\$1.50

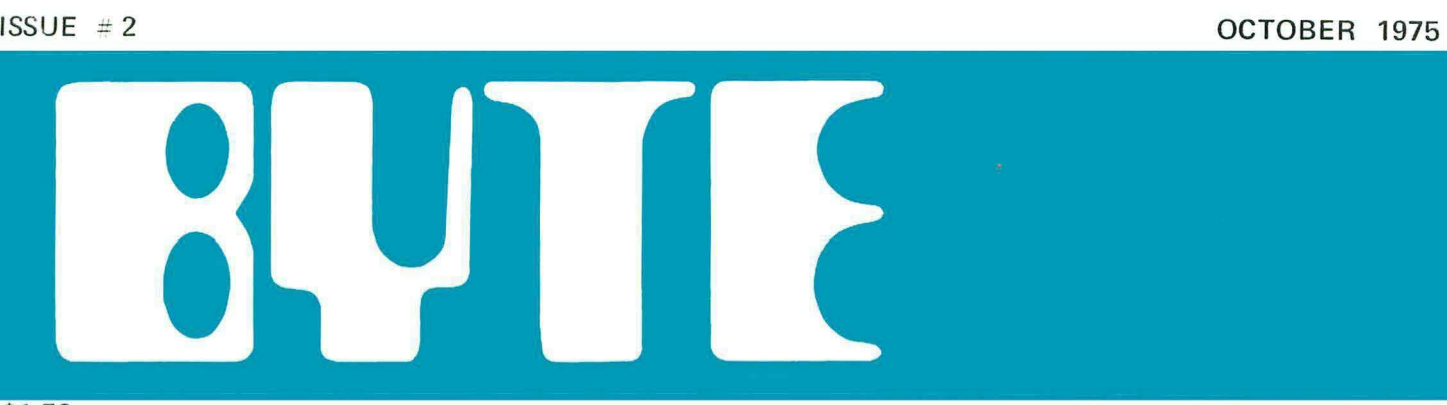

the small systems journal

\* **Build a** 

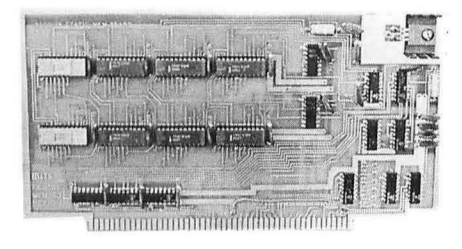

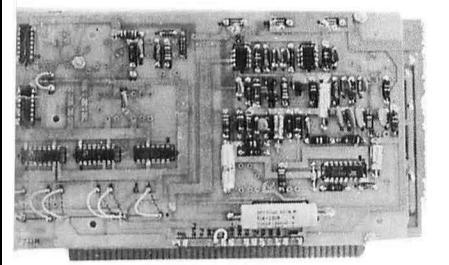

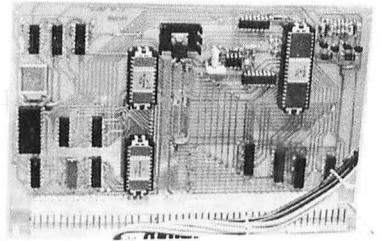

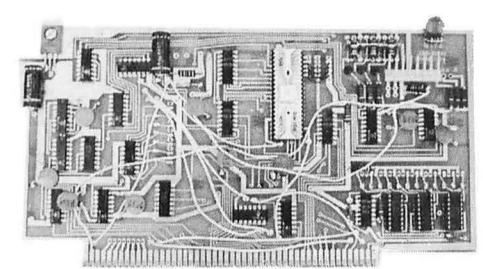

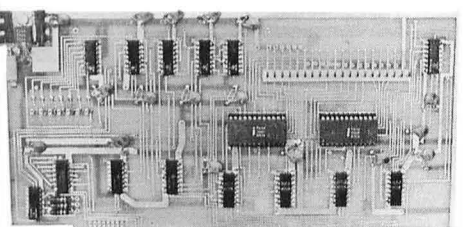

 $\lim\limits_{\longrightarrow}$  morning the  $\lim\limits_{\longrightarrow}$ 

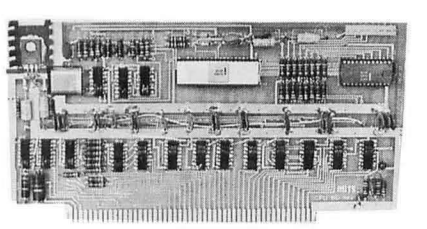

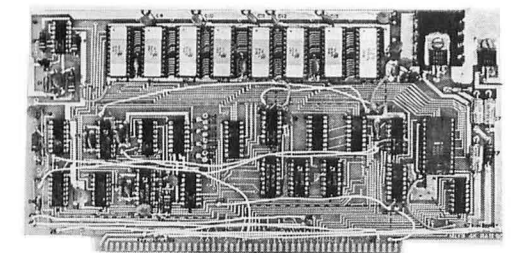

Computers-The World's Greatest Toy!

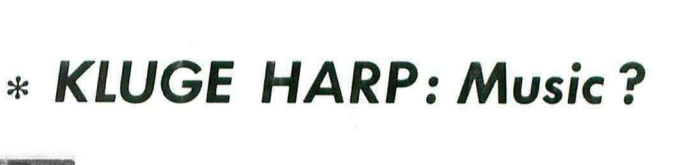

**GRAPHICS DISPLAY** 

\* **TELEVISION INTERFACE** 

\* **NOVAL ASSEMBLER** 

\* **LIFE Line: Game** 

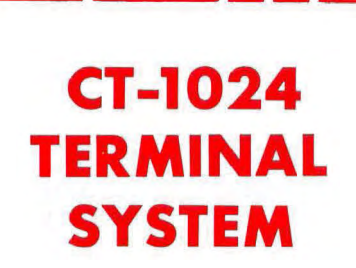

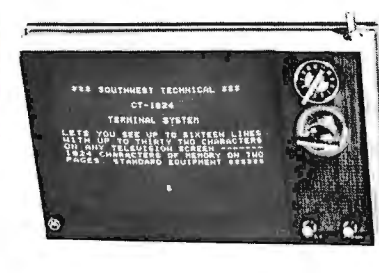

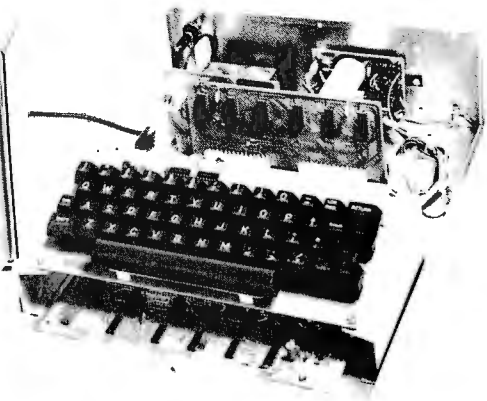

When we designed the CT-1024 we knew that there were many applications for an inexpensive TV display terminal system. Even so, we have been surprised at the many additional uses that have been suggested by our customer in the last four months since we introduced this kit.

The basic kit, consisting of the character generator, sync and timing circuits, cursor and 1024 byte memory gives you everything you need to put a sixteen line message on the screen of any TV monitor, or standard set with a video input jack added to it. Input information to the CT-1024 may be any ASCII coded source having TTL logic levels. Two pages of memory for a total of up to one thousand and twenty four characters may be stored at a time. The CT-1024 automatically switches from page one to page two and back when you reach the bottom of the screen. A manual page selector switch is also provided. The main board is  $9\frac{1}{2} \times 12$  inches. It has space provided to allow up to four accessory circuits to be plugged in. If you want a display for advertising, a teaching aid, or a communication system then our basis kit and a suitable power supply is all you will need.

## CT-1 TERMINAL SYSTEM with

MEMORY KIT.............................\$175.00 ppd Power supply kit to provide + 5 Volts @ 2.0 Amps and - 5 Volts, -12 Volts @ 100 Ma. required by the CT-1 basic display system.

CT-P POWER SUPPLY KIT........ \$15.50 ppd

A very nice convenience feature at a very reasonable cost is our manual cursor control plug-in circuit. The basic kit allows you to erase a frame and to bring the cursor to the upper left corner (home up). By adding this plug-in, you can get Up, Down, Left, Right, Erase to End of Line and Erase to End

of Frame functions. These may be want to connect it to the computer uncommitted keyswitches on your key- rect parallel interface allows for much<br>board. Although not essential to ter- faster data transmission and recention board. Although not essential to ter- faster data transmission and reception minal operation, these features can be and is basically a simpler device than a

If you plan to use your terminal with a<br>telephone line modem, or any other<br>system that requries a serial data out-<br>put; you will need our serial interface<br>put; you will need our serial interface<br>(UART) plug-in circuit. Thi CT-L PARALLEL INTERFACE and "Stop" bit s to each character. Th e KIT ............................................. \$22.95 ppd standard trn nsmi ss ion rnte for this circuit is 110 Baud, but optional rates of 150, 300, 600 and 1200 Baud may We would be happy to send you a com-<br>be obtained by adding additional parts plete data package describing the CTbe obtained by adding additional parts plete data package describing the CT-<br>to the board. The output of this air. 1024 and a achematic, If you want this to the board. The output of this cir-<br>cuit is an RS-232 type interface and additional information, circle our num-<br>may be used to drive any type modem ber shown below on your reader infor-

operated by pushbutton switches, or with a parallel interface system. A di-<br>uncommitted keyswitches on your key- rect parallel interface allows for much minal operation, these features can be and is basically a simpler device than a<br>very helpful in some applications, serial interface system. Our parallel serial interface system. Our parallel CT-M MANUAL CURSOR CONTROL interface circuit contains the necessary KIT............................................. \$ <sup>11</sup> .50 ppd tristate buffers to driv'e either a separate transmitt and receive bus system, or

may be used to drive any type modem, shown below on your reader infor-<br>or coupler system using this standard mation service card. The CT-1024 kit interface. has complete assembly instructions<br>  $\overline{a} = \overline{a} = \overline{a}$ <sup>w</sup> it h parts location d iagrams and step CT-S SERIAL INTERFACE (UART) by-step wiring instructions. If you KIT............................................. \$39.95 ppd would like to check the instruction manual before you purchase the kit. If you are using the CT-1024 as an  $10$  please return the coupon with \$1.00 (input - output) device on your own and we will rush you the manual and computer system, you will probably the additional data mentioned above.

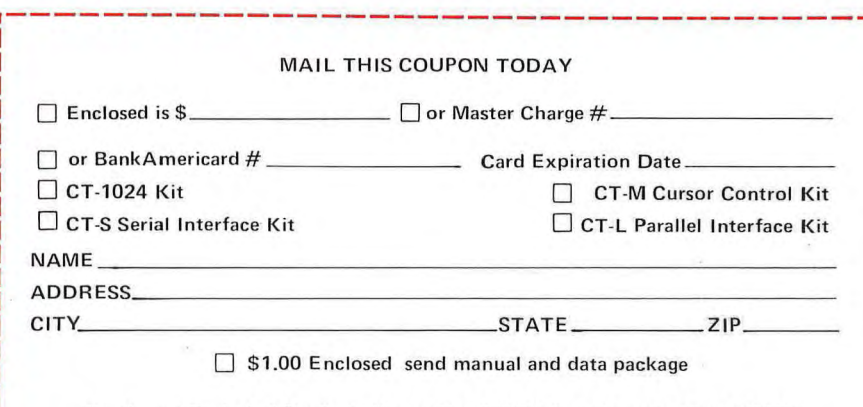

Southwest Technical Products Corp., Box 32040, San Antonio, Texas 78284

# **In the Queue 2018 BVTE** #2

# *Foreground*

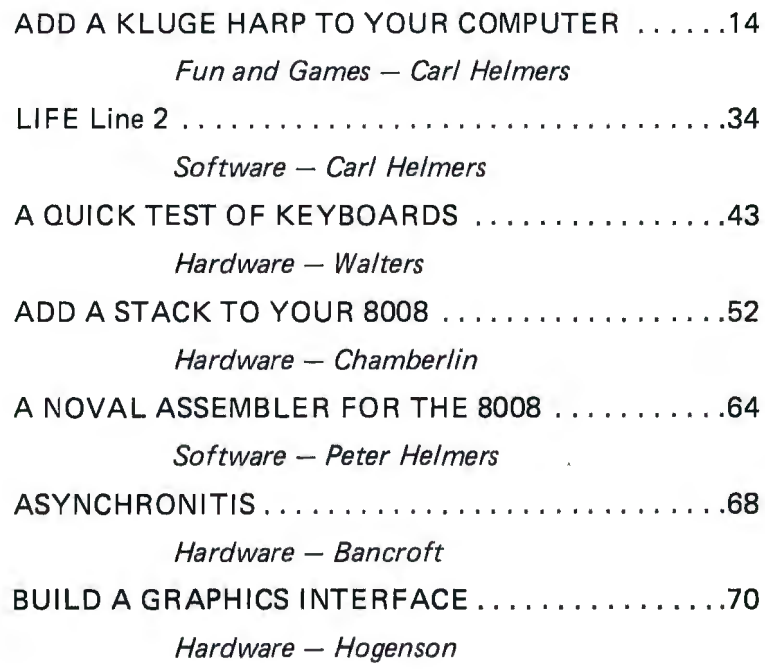

# *Background*

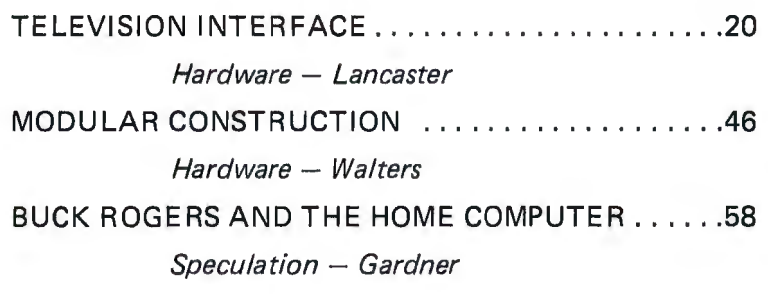

# *Nucleus*

 $BYTE$  *magazine is published* monthly by Green Publishing, Subscription rates are \$12 for Second class postage correspondence to Editor,<br>BYTE, Box 378, Belmont MA 0 2 1 78.

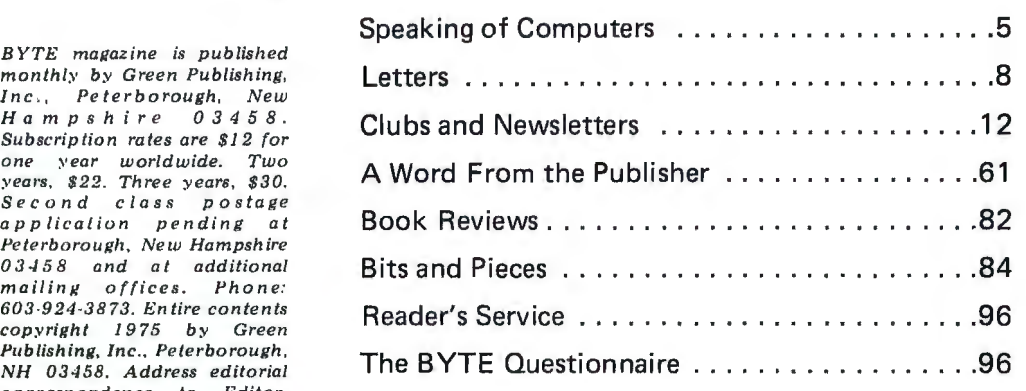

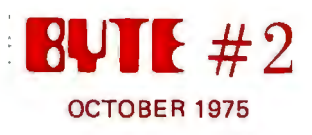

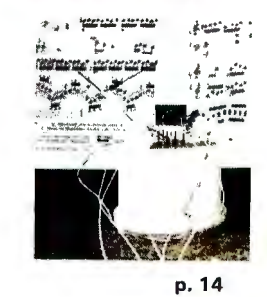

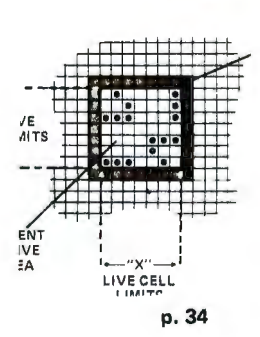

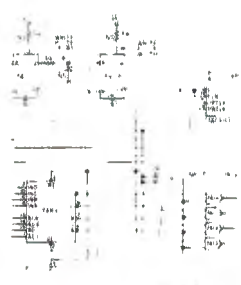

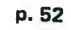

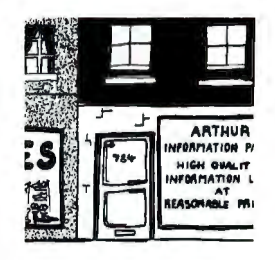

p. 58

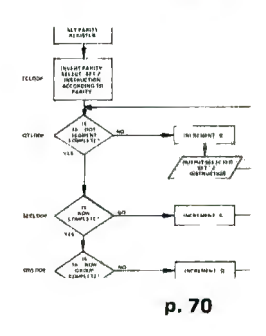

# The Sphere System...

# Tomorrow's Computer Today!!!

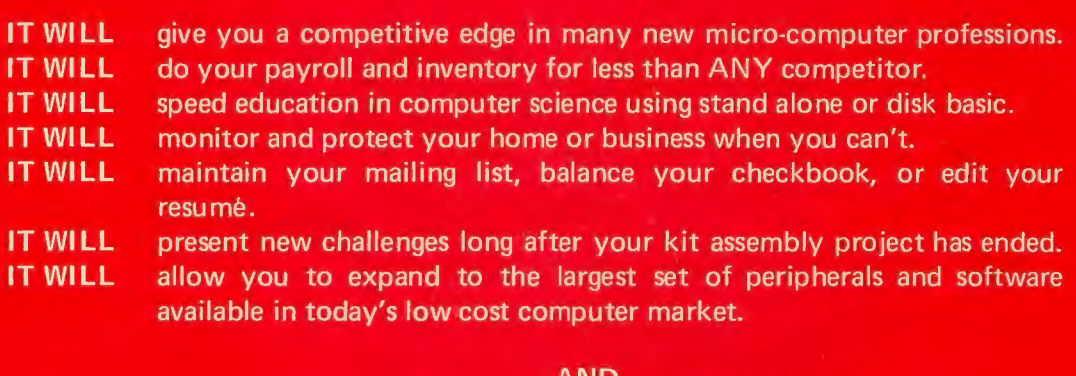

# AND... **IT WON'T BREAK YOUR BANK !!!**

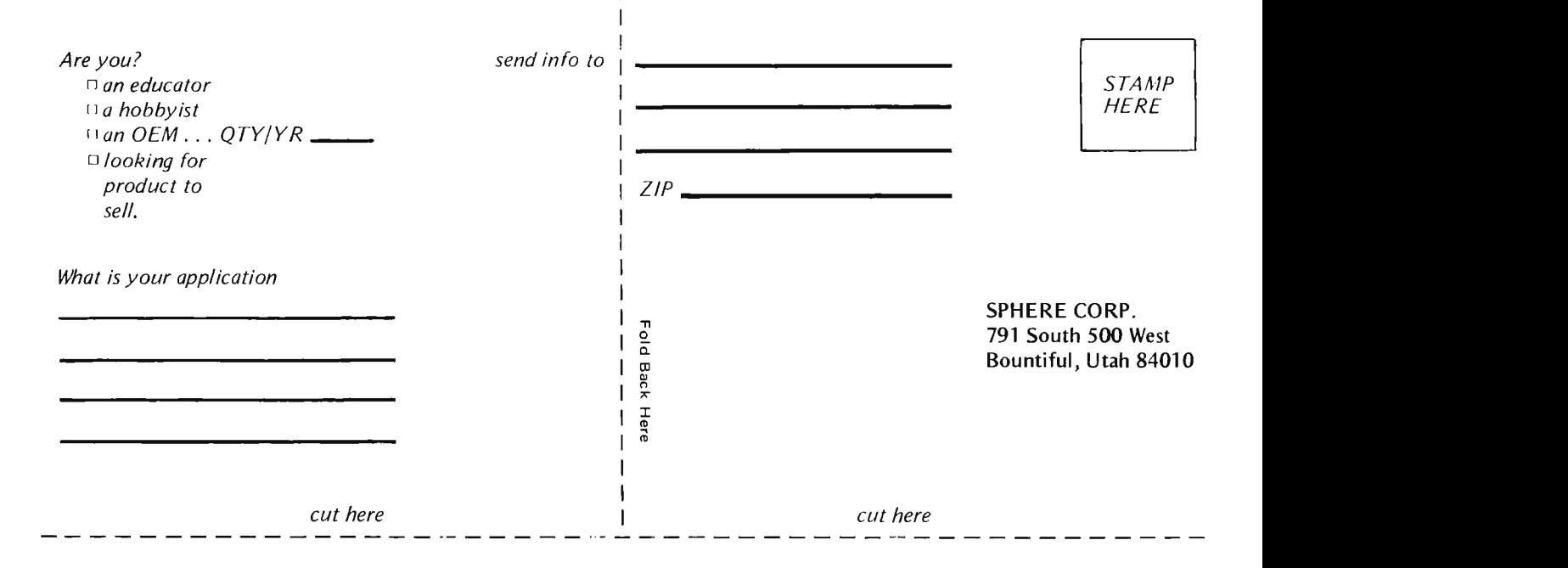

# Clip out and mail coupon or call (801) 292-8466

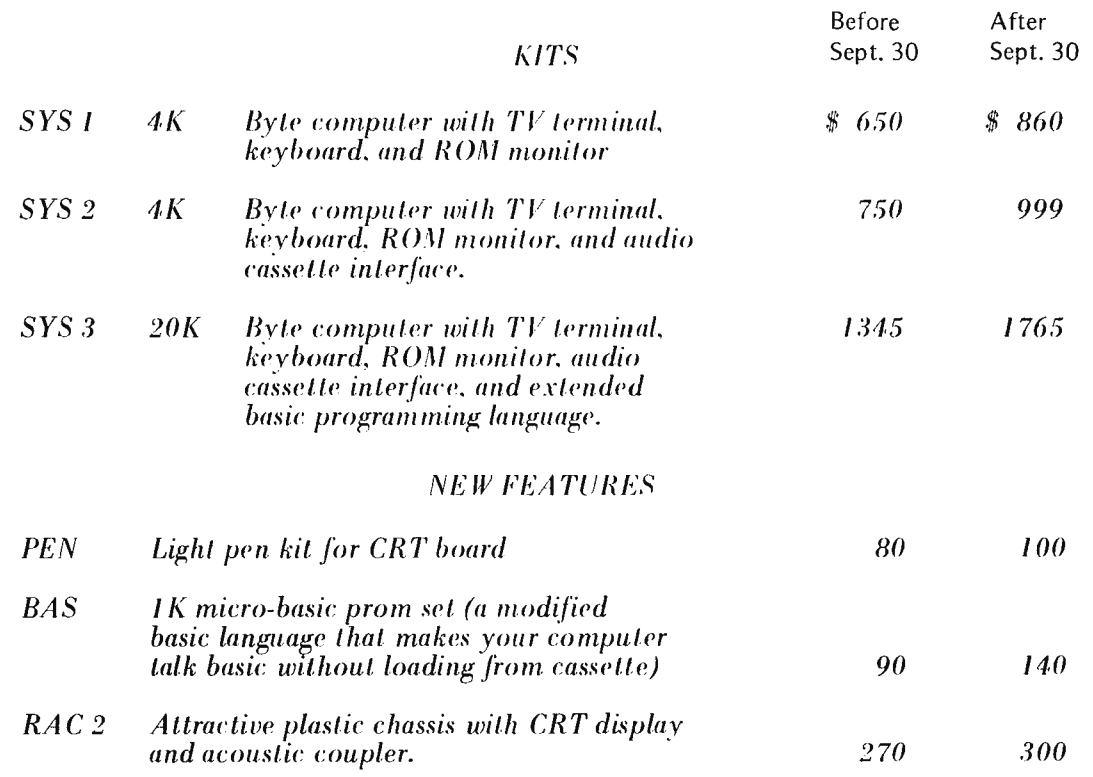

# SPHERE

791 South 500 West. Bountiful, Utah 84010 (801) 292-8466

# **Carl Helmers**

# **Editorial** • •

# **Functional Specifications**  "The Home Brew Voder"

A whole line of home computer experimentation can be started by the person who designs  $-$  and writes up as an article for  $BYTE - a$ simple and practical circuit to generate speech output from phoneme codes in a program. The output problem in digital speech representation techniques is well within the range of a microcomputer system and inexpensive digital to analog conversion methods (such as the Motorola 6-bit el cheapo MC l406 DACs) .

Consider, for instance, a brute force technique in which the voice info is encoded as 3-bit (eight level) quantities which are sent out at a rate of once every millisecond for conversion. (Rate: 3000 bits per second.) A typical voice "phoneme string" in the micro's memory would specify data for maybe 100 milliseconds. This would require a total of 100 data values or 300 bits. stored in a packed bit string format in 38 bytes plus one overhead byte for string length. If one considers a reaso nable vocabulary of

speech elements, say 100 basic sounds, the data req uirement is thus 3900 bytes  $-$  well within the memory budgets of many BYTE readers' systems. The thruput required to output the voice bytes is also well within a micro's capacity  $-$ 1000 microseconds is a lot of time to fool around with. It's even long enough for a tortoise of a computer like the 8008 to do enough bit diddling to prepare a command code for a 3-bit DAC port.

Now, what's all the purpose to the home voder? Well, if you can't think of a use for it,  $\Gamma$ <sup>I</sup>ll supply a couple of suggestions. Wouldn 't it be neat to put up a home security system using your micro in which the burglar gets scared out of his wits by a threat issued in a computereeze voice while lights are flashing and other ominous things are happening? Or in the area of  $\epsilon$ amesmanship  $-$  when the game program gets erroneous input, have your program issue the text of the message "foul!" Or, getting less exotic, simply make yourself a calculator which will literally read out the answers to your problems as well as show them on an output screen. Getting exotic again, suppose you make a Star T rek oriented space war game. You really should have

status reports aurally to make typical speech value word<br>the game more exciting – could be used to control 5 the game more exciting  $-$  could be used to control 5 perhaps coupling in a few additional bells and whistles. perhaps coupling in a few additional bells and whistles.<br>bells and whistles (literally) in The software of the bells and whistles (literally) in The software of the the form of special purpose application is in two the form of special purpose<br>synthesizers of photon torpedo, phaser, transporter machine-independent data<br>and other sound effects table-which-specifies-the-basic and other sound effects<br>Trekkies know and love

application  $-$  making a higher into understandable words.<br>grade voice synthesizer which Then there is the machinegrade voice synthesizer which Then there is the machine-<br>can sing, literally, so your dependent programmed can sing, literally, so your dependent programmed<br>machine can play yocal "talker" routine which machine can play vocal<br>music.

peripherals be brought into and synthesizes the phonemes<br>existence? One way is one by one from the data existence? One way is one by one from the data through the encouragement  $1$  table by outputting the through the encouragement  $1$  table by outputting the can give by publishing articles selected series of  $3$ -bit codes can give by publishing articles<br>on various approaches  $-$  the on various approaches  $-$  the in real time. In a design design articles of readers article. "talker" would be design articles of readers article, "talker" would be<br>which make BYTE an specified functionally in a which make BYTE an specified functionally in a essential publication for the high level language along with essential publication for the high level language along with<br>h o m e c o m p u t e r a global flow chart, and the experimenter. A second way is for the various is for the various would be specified as a table<br>entrepreneurial readers in the in hex and/or octal codes. So entrepreneurial readers in the in hex and/or octal codes. So audience to take a cue from here you have the idea  $-\text{let's}$ audience to take a cue from here you have the idea  $-$  let's this little essay and get see what BYTE readers can this little essay and get see what BYTE readers can<br>working on packaged come up with in the way of products in the audio output. line which the majority of readers will be able to put<br>together and program.

the in expensive voice<br>synthesizer are the familiar hardware and software should send along a tape<br>combination: The hardware recording of their design in combination: The hardware recording of their design in part is the n-bit  $(3 \text{ will do})$  operation  $-$  preferably part is the n-bit  $(3 \text{ will do})$  operation  $-$  preferably DAC output port (and latch) speaking the first two lines of which converts internal codes Lewis Carroll's poem<br>into one of 8 voltage levels. "Jabberwocky," the universal The DAC in turn will drive an test string:) active low pass filter (op amp) and a power amplifier for the speaker. If you get fancy, a second DAC could be used as a gain control output (with an appropriate 8-bit latch for storage)  $-$  and

the "ship's computer" give the 5 unused bits of the status reports aurally to make typical speech value word segments. There is the<br>machine-independent data  $x^2$  kkies know and love. phoneme information – and<br>Then there is the ultimate the rules for combination the rules for combination<br>into understandable words. isic. <br>How can such audio string with phoneme codes string with phoneme codes<br>and synthesizes the phonemes a global flow chart, and the<br>phoneme data information come up with in the way of articles on the subject.

toge th er and program. (Oh yes, one parentheti cal  $note$  - the proof of the putting is in the speaking. Prospective voder designers speaking the first two lines of "labberwocky," the universal

# **A Need in Search of a Product**

Have you ever run a business, newsletter or club which requires periodic mailing of information? Have you ever tried to maintain a mailing list? The purpose of this short essay is to identify an opportunity which exists for the entrepreneurial persons in BYTE's readership  $-$  the opportunity to create and market a specialized mailing information system using contemporary technology in the form of microcomputers an d inexpensive peripherals. Here is what you have to compete against in the general market - the free market of all the possible solutions to the problems of mailing labels.

# Multipart Carbon Forms

My old standby in the mailing list area is the multipart carbon form which is manufactured by Dennison among others. These forms hold 33 names per sheet and come with four parts to reduce typing and retyping of names. They come with water base glue backing and are  $perforated$  - but the main problem is typing. The 33 name per sheet figure only holds if you don't make any typing errors! The degree of automation of this system is usu ally zero, unless you have a power typewriter and are using the carbon forms to save output. Cost is also low - paid for in typing time of course  $-$  at about \$2 to \$3 for a package of ten. No  $connection - labor$ intensive.

# Spirit Duplicator Methods

The next step up in the world of office automation is a system involving spirit

 $duplication$  stencils  $-$  the blue ink smeary reproduction that was in vogue for high schools and grade schools before Xerox and its imitators became so widespread. A Sears version of this system, per their office products catalog, costs from about \$70 upwards. Similar units run up to the range of about \$200 to \$300 and address master blanks for the "Elliott" system cost about a dime each. This type of system has a higher degree of automation (retyping of names is much less frequent) - but still involves a costly "use-only-0nce" part, the stencil.

# Addressograph-Multigraph

The next step up in  $cost$ a much more permanent system for large usage  $-$  is the Addressograph-Multigraph type of system which uses metal plates prepared in advance. These systems have a much longer lasting and more expensive label master blank  $-$  and minimal systems can be had in the \$800 range and up. The system involved is essentially the same as the duplicator style systems but more costly, due to fancier equipment, some automation of envelope handling and longer lasting media. There is still no automation of the typing and related informa tion handling. Here is where the new computer systems will begin to effectively compete.

The Hypothetical Small Computer Addressing System A "trivial" application of the microprocessor

technology which can be assembled by any of BYTE's more experienced readers is a h ard w are/software system consisting of the following items:

1. Microprocessor (8-bit) with 1024 bytes RAM, 2048 to 4096 bytes ROM program, three serial ports, one 8-bit parallel output and one 8-bit parallel input.

2. Adding machine tape ASCII printer - accepts parallel output and prints it as characters on rolls of tape.

3. ASCII input keyboard - parallel input of text and commands.

4. Triple audio cassette interface capable of two input operations and one o utput operation simultaneously.

5. Edit/Merge program software for editing of "current label" records held in RAM, using the keyboard for commands and text input. using the printer for output. Allow optional input from one tape port, output to a second tape port, with

automatic sequence checking to maintain a sorted sequence on the files.

6. Update/Merge program software for "batch" changes to the file, in which a previously prepared (and sequenced) update tape is merged with an old tape to create a new output tape.

 $7.$  Print program  $$ software to print the file  $$ either as an unconditional dump of all labels, or a selective dump such as "every nth name" or "names with zips 07932 to 07860."

8. A Percy Wing Machine. This is a hand-operated gizmo which costs about \$100 and is used to automatically apply labels from the roll of  $printout - slicing each label$ off the roll and automatically applying it with glue to the mailing piece.

Put together a packaged product based on these ideas, and it could most likely be sold in the \$1 500 to \$2000 range, supplying a nice profit margin and a product which competes effectively with the Addressograph - Multigraph "systems," yet provides automatic features and a much more compact storage method (cassette tape) for lists of moderate size.

# \_\_.. **R GS ELECTRON ICS** DISCOUNTS: 10% OFF ORDERS OVER \$25.00; 20% OFF ORDERS OVER \$250.00. SPECIAL 1-8008 **\$50**  8-2102 2K RAM BOARD KIT. ALL PARTS INCL. SOCKETS **\$84.50**  ICs 8008 MICROCOMP. CHIP\$30.95 2102 1K STATIC RAM 3.00<br>5203 256x8 PROM 15.00 5203 256x8 PROM 5204 512x8 PROM 25.00 INFO ON ABOVE CHIPS IF ASKED FOR. ORDERS OF \$50 OR MORE GET FREE BYTE SUBSCRIPTION IF ASKED FOR (CONTINENTAL U.S. ONLY). ANOTHER POWER SUPPLY ... PS 25-1 0 to 25v 1a lab type power supply with adjustable current limiting; remote sensing & remote programming for voltage & current. Insturctions included. All parts except chassis, meter(s), p.c. board.<br>Kit of parts with schematics. \$14.95 Kit of parts with schematics.<br>P.C. boards available, No. 007 \$3.00 ea. 008A MICROCOMPUTER KIT 8008 CPU,  $1024 \times 8$  memory; memory is expandable. Kit includes manual with schematic, programming instructions and suggestions; all ICs and parts supplied except cabinet, fuses & hardware. Includes<br>p. c. boards. \$375.00 p. c. boards. MANUAL ONLY, \$25.00 (no discount on manual) 008A-K ASCII keyboard input kit . 008A-C Audio cassette adapter kit. \$135.00 \$100.00 Details on computer, peripheral kits in our flyer. RGS ELECTRONICS 3650 Charles St., Suite K · Santa Clara, CA 95050 · (408) 247-0158

We sell many ICs and components not listed in this ad. Send a stamp for our free flyer. TERMS OF SALE: All orders prepaid; we pay postage. \$1.00 handling charge on orders under \$10.00. California residents please include sales tax. Please include name, address and zip code on all orders and flyer requests. Prices subject to change without notice.

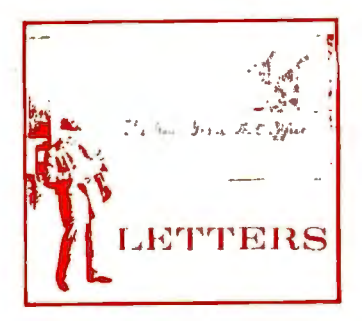

# "IT'S ALL IN **THE**  EPHEMERIS . . . '

Dear Mr. Helmers,

I have sent in a subscription order for BYTE. It seems to be what I'm looking for. Already I have been looking at surplus ads for CPUs with an eye to making my own digital computer though "simple minded" it would probably have to be.

Among other things, I am a ham and a consulting engineer for EBASCO. What I have in mind is to have available a programmable computer to solve filter design problems (and antenna/feed line impedance problems parametrically). *However* as a first question: Do you think it may be in the realm of a "non-computer expert" to make a home built computer solve weather satellite orbits and read out azimuth and e levation information for tracking purposes? I can feed in very accurate time information. I don't know yet how to get from "here" to "there."

> W. **J.** Byron New York NY

*You have an interesting question.* . . *For the first portion, how to solve the analytical* equations of *engineering, there is a range or solutions depending upon your purposes, budget and*  *other factors. The simplest approach, with the least*  amount of money and the *least amount of computer technology ''learning'' experience is to simply go out and buy one of the new HP-25 calculat01s. You'll find it quite capable of solutions to a large number of numerical analysis problems for engineering* - *although it's adequate for extensive linear algebra and matrix data calculation. My associate Chris Bancroft has been using the slightly more powerful HP-65 for more than a year now to arrive at exact analytical* (and very *predictive} solutions to engineering problems in applied electronics* - *and the HP-25 should be able to perform similarly on many problems. But a pre-paclwged calculator may be "no fun" and certainly is not useful for anything other than calculation. Further, the programming of a really complicated satellite position algorithm (e.g., adding in second and third order perturbations of the earth's gravitational potential} may be beyond the range or a simple hand cal culator without multiple mental overlays.* 

*The problem of simple ce l estia l mechanics computation is well within the range of a small home microcomputer system which contains perhaps 4k bytes {or equivalent} and the facility to do o ver!ay programming using at least one audio cassette drive. In order to do this kind of ca/culalion, however, I am making the following assumption: you already have the ana!y lical solution to the problem in the form of an algorithm specification. (In case you don't, maybe a reader with a bent for applied celestial mechanics, coordinate transformation problems and numerical integration might be so kind as to supply a* 

*solution to this problem either to you privately or for publication.}* 

*In order to program the ty pical three-space navigation pro blem, assuming well det ermined static orbital elements, the following items are required:* 

7. *A computer with software for SIN, COS, TAN*  and **ARCTAN** trig functions *(you can get this set from an interface calculator chip}.* 

*2. Vector-matrix algebra subroutines for three-space.*  Since you are talking about *static orbits (no active con trot altering parameters}, you don 't need much in the nature of the more advanced error correcting algorithms. 3. A floating point arithmetic package to go along with the computational requirements of #1 and #2. This should probably include data conversions to in teger and character string forms for convenience of programming.* 

*4. An orbital model which uses a given set of ephemeris information at some time "t"* 

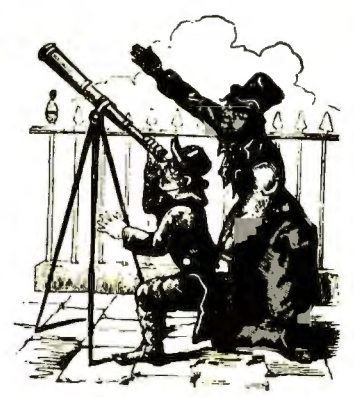

*and calculates new satellite position at time "t +*  $\Delta t$ *" later. (The "now" position.}*  5. *An output model which uses various coordinate transformations to turn the "now" po sition in "geocentric coordinates" into an apparent position on the* 

*unit sphere for a known latitude, longitude and time. This is the right ascension and declination of an optical telescope or equivalent terms for y our radio antenna.* 

The place to look for *detailed in formation is an advanced undergraduate or graduate level boo!? on classical m ec hanic s ,*  spacecraft navigation or *astronomy if you want to find info on the calculations. One possible source of information, mentioned to me by Bob Baker of Littleton, Mass., is a radio amateur organization called the Amateur Satellite Corporation* - *AMSA* T, *Box 27, Washington DC 20044. Bob tells me that their newsl e tter frequently mentions computational algorithms for the OSCAR amateur radio satellite algorithms which could be adapted to any satellite orbital elements. Another poss ibl e source or information is the HP-65 Users Club run by Richard Nelson* - *in scanning through his bacl? issues recently I saw several listings of names of programs sounding suspiciously like what you want, e.g., "Orbital Element Determination" and the like. (HP-65 Users Club, 2541 West Camden Pl., Santa Anu CA 92704.} While by no means a complete design, I hope this information proves useful to you.* 

. . . CARL

Dear Mr. Helmers,

I dm a subscriber to ECS magazine and was a little uneasy to receive the announcement of its transformation into "BYTE". I hope this is an evolutionary development, and not an erosion into the murkiness of total commercialism. I have very much enjoyed and benefited from ECS.

Thanks for the help, and good luck in your new venture.

> Duane L. Gustavus Denton TX

*I think I can sympathize with your uneasiness about ECS Magazine's transformation into BYTE. Yes, it is indeed an evolu tionary transition, in several respects. First, if you fool? in the first issue you will find a much larger and more varied editorial content than I was ever able to achieve in the course of preparing my self-published 24-page photo offset magazine. Second, by providing a place for commerce* - *a free market it serves as a unifying element in the whole sphere of the computer hobby endeavor. Throughout history, it is the market place which has sustained the progress in ideas, and technology which has brought the human race from crude wheels to \$20 bus-oriented microcomputers. Third, there is the element of professionalism in format and execution. BYTE is being put t ogether by a fine organization of craftspeople who lal?e pride in the work which results. Sure, the magazine is commercial and has advertisemen ts* - *but then, don'/ you work for yourself, some employer, or other agency? This pride in the quality and value of work ex t ends throughout the* 

*publishing operation I have joined* - *and ii will be the element which makes the reputation for the magazine as a source of ideas and fun.*  . . . CARL

**"BILL** ME"

Dear Sir:

Yes, I'll byte, but I think I've been taken. I was a subscriber of ECS and was told that subscription was okay for the charter BYTE publication; I guess that promise ... and ten bucks can also buy a year's subscription. I've been bit (for more than the ten bucks} by others feeding off the crumbs of micro machine data, so can't begrudge you yours.

I am eternally hopeful for BYTE, but not optimistic. I have been a ham for a long time (23 years), and Mr. Green is not my favorite; also I didn't think Mr. Helmer's ECS info was very good. I agree, however, that there "sure is a need for a good magazine," so hope BYTE can serve that need. Let's hope it's better than 73.

Please bill me for the lousy sawbuck.

# C. Southard WAØIOT Cedar Rapids IA

*I am printing your letter in BYTE for a reason, a matter of principle if you will: I am personally responsible for the editorial content of BYTE magazine, and have my reputation on the line as a result. I believe that after you have read your first issue of BYTE you will find it well worth a \$* 7*0 which you had no reason to send in at this time other than (perhaps) a negative attitude and a promotional circular which came your way as a result of one of our mailing lists. I have a number of items of unfinished business in* 

*connection with the M. P. Publishing* Co. *operation I was running in my spare time until BYTE started - one of the first such items was a condition of the arrangement I made with Green Publishing tho t all ECS subscribers should be picked up by BYTE on a two issues for one basis. Thus since your ECS subscription of \$27 was fulfilled by mailings of* 7*0 issues, the remaining two ECS issues become four BYTE issues. Adding to that your inadvertent resubscription gives a total of* 7*6 BYTES .* . .

*OK, you say, "he promises 76 BYTES* - *will I get them?" You can best evaluate that after you've gotten BYTE* #7 *6. The aim of BYTE*   $maqazine$   $is - as$  *is the aim of the large corporation for which you work - to turn a reasonable profit in the long run and provide enduring and satisfying work for those connected with the enterprise. It can only do so by providing good service to its customers* - *the readers and advertisers who patronize the magazine. BYTE is very much a market phenomenon, and cannot exist unless it maintains a readership of intelligent and active persons such as yourself. If BYTE were to consistently turn you off* - *as well as others on a large scale* - *we'd be heading into bankruptcy faster than a Penn Central express train should be running.* 

*I personally at any time. I invite you or any reader who thinks he or she is getting a bad deal on the magazine to write me won't promise to publish all such letters* - *yours, Mr. Southard, is published by distinction of being the first*  - *but I will endeavor to answer each one personally. As to technical content,* 

*you can peruse the first issue, then make a judgment. I will endeavor to produce the best possible magazine by selecting the best possible articles. I am not about to ignore* the biggest *mu Iti processor systern of them all* - *the human race*  . . . *all the people in the readership of BYTE who will be coming up with ideas for articles and submitting them will set the level of much of the material available for publication. If you don't like my personal wort?, k indly give me the courtesy of* 

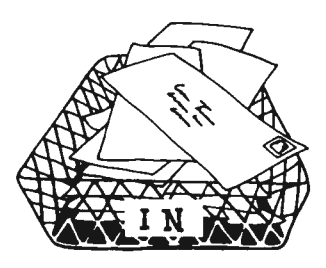

*stating why - I know that the ECS Series articles I previously put out had many flaws. I have heard some good and some bad evaluations of the* ECS *Series and* ECS Magazine *items.* 

*I will not however disown anything I have done* - *and*  that series of self-published *articles is my product with all its flaws and imperfections. If you wish to exercise the moneyback guarantee, let me know .* .. *and send back your copies to fulfill your part of the exchange.* 

. .. CARL

# **WHAT SINGLE ELECTRONIC MACHINE CAN BE USED TO PERFORM/CONTROL ALL THE FOLLOWING TYPES OF SERVICES?**

**Send morse code Control repeater stations Operate as a calculator Receive/send/buffer data between a wide variety of communication devices Monitor instruments Control machines Sort/compile data Test other devices Play games** 

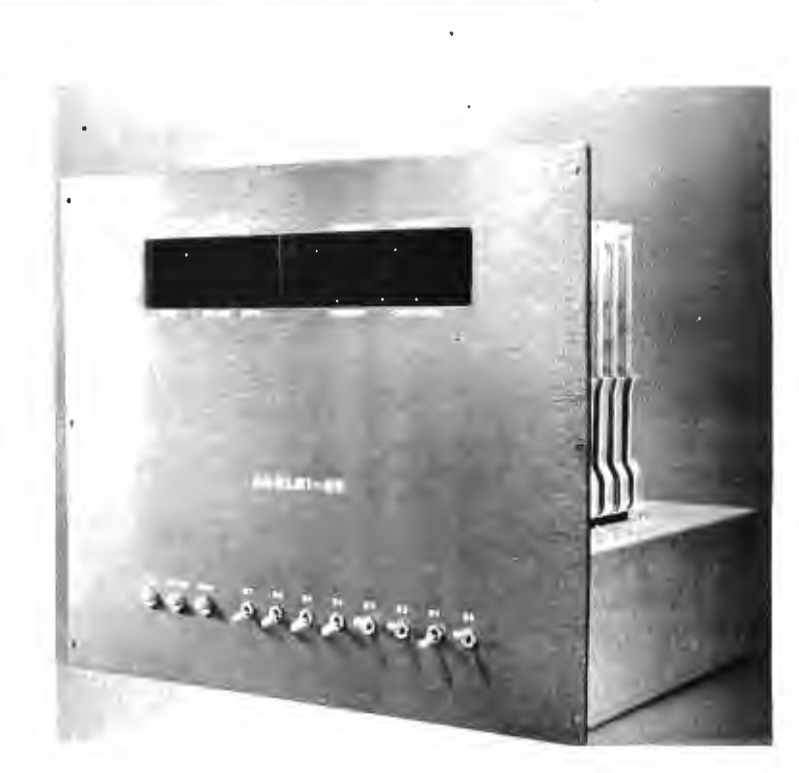

# **the SCELBl-88 MINI-COMPUTER CAN** !

SCELSI COMPUTER CONSULTING, INC. - The company that pioneered in producing the small computer for the individual user with the popular SCELBI-8H, now brings you the new SCELBI-8B with increased capability!

Like the former SCELBI-8H, the SCELBI-8B is built around the amazing '8 0 0 8' "CPU-on-a-Chip" which has been revolutionizing the electronics world.

However, the NEW SCELSl-8S offers extended memory capability at reduced cost! It is directly expandable to 16,384 words of RAM/ROM/PROM memory. This increased memory capability now means the user has the potential in a small and compact computer to support compiler type languages, manipulate sizable data bases for business and scientific applications, and support a wide variety of programs including those that take advantage of external mass memory storage devices.

The NEW SCELBI-8B still retains the outstanding features of its predecessor. Decoding logic for 8 Output and 6 Input Ports is built into the basic computer. Plug-in capability for 1/0 devices is provided on the chassis. A unique, simple to operate console that utilizes just 11 switches on the front panel makes the SCELSl-8S a pleasure to use.

The NEW SCELSl-8S is backed by a line of low cost SCELSI interfaces which currently include: an interface that turns an oscilloscope into an alphanumeric display system, low cost keyboard and TTY interfaces, and an interface that turns a low cost audio tape cassette into a "Mag-Tape" storage and retrieval unit.

Last, but certainly not least, SCELBI has a wide selection of software ready to run on the NEW SCELBI-8B including: Editors, Assemblers, calculating programs, I/O and general utility routines. Additionally, SCELBI produces publications that can show you how to develop your own custom tailored programs.

The NEW SCELSl - 8S is available NOW. (We have been delivering since June!) It is available in three forms. Ultra-low cost "Unpopulated" card sets with chassis k its starting at \$259. 00 \*. Complete parts kits for a 1,024 word mini-computer as low as \$499.00\*. An assembled and tested 4,096 word computer is just \$849.00\*. Interfaces, accessories, and software sold separately.

(\* Domestic prices.) (Prices, specifications and availability subject to change without notice) Literature available for S.A.S.E.

# **ICELBI COMPUTER CONSULTING INC.** MILFORD, CONNECTICUT 06460

**1322 REAR BOSTON POST ROAD** 

# **ACHINE LANGUAGE** ROGRAMMING for the<sup>I</sup>8008<sup>I</sup> (AND SIMILAR MICROCOMPUTERS)

Written to provide you with the detailed knowledge you need to know in order to successfully develop your own MACHINE LANGUAGE PROGRAMS! This information packed publication discusses and provides numerous examples of algorithms and routines that can be immediately applied to practical problems. Coverage includes:

DETAILED PRESENTATION OF THE "8008" INSTRUCTION SET MATHEMATICAL OPERATIONS

FLOW CHARTING MAPPING MULTIPLE-PRECISION ARITHMETIC EDITING AND ASSEMBLING DEBUGGING TIPS FLOATING-POINT PACKAGE FUNDAMENTAL PROGRAMMING TECHNIQUES MA XIMIZING MEMORY UT/LIZA TION

LOOPS, COUNTERS, POINTERS, MASKS | 1/0 PROGRAMMING REAL-TIME PROGRAMMING

ORGANIZING TABLES SEARCH AND SORT ROUTINES PROGRAMMING FOR "PROMS"

CREATIVE PROGRAMMING CONCEPTS

Virtually all techniques and routines illustrated also applicable to '8080' and similar types of micro/minicomputers, with appropriate machine code substitution. Orders now being accepted for immediate delivery at the LOW price of just \$19.95.\* Add \$3.00 if PRIORITY mailing service desired. (\*Domestic prices.) Pricing, specifications, and availability subject to change<br>Order direct from – Order direct from  $-$ 

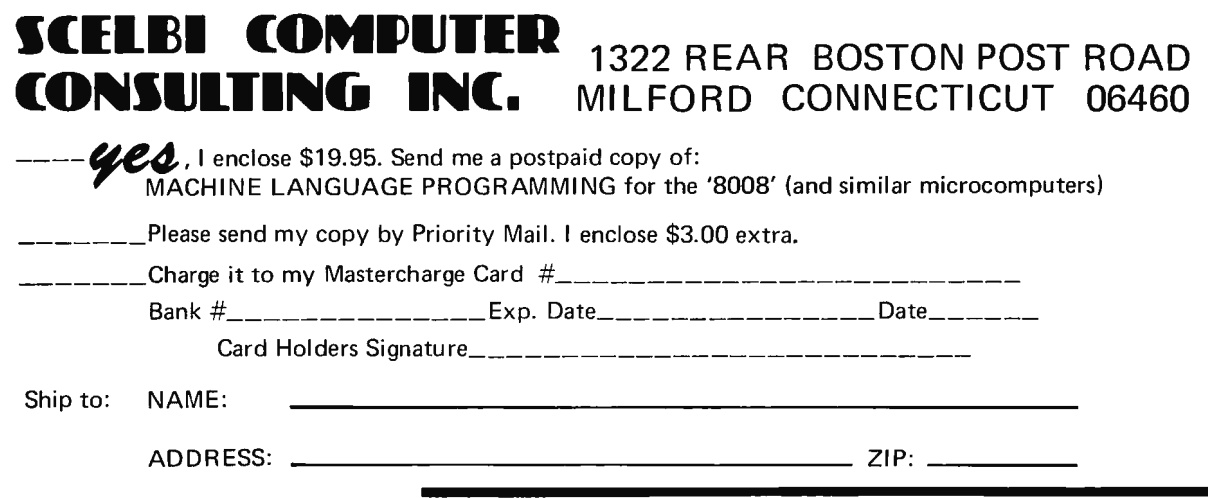

# **Clubs** Greative computing ACSNJ's second meeting **Newsletters**

# LA Update

Than ks to the efforts of Derek McColl, I've received a further update on the Los Angeles club activities . . . a very active bunch of people. Derek sent me a copy of the Southern California Computer Society *Interface*  - Volume 1, #0 (do I detect an algolmaniac at work?) for August. The motto in the heading line reads "an announcement for computer hobbyists designed to connect people and ideas  $\ldots$ " - and it lives up to that billing in its six pages of ty pewritten copy.

The person who is handling the administrative details of SCCS for the time being is Hal Lashlee, who can be reached by phone at 1-2 13-682-3108, or by mail at PO Box 987, South Pasadena CA.

The following topics and concerns were drawn from the suggestion boxes of a brief survey form handed out to members at the first meeting of SCCS (and prin ted in Volume 1 #0 of *Interface):* 

- Members would like to see a computerized clearinghouse for computer hobby information.

- One purpose of the organization should be mutual assistance with specific problems.

- Hardware procurement by group purchases.

- Standardization.

 $-$  The club might act as a brain pool for small business needs.

 $-$  The usual club type activities of social meetings, lectures, seminars, workshops, public service, etc.

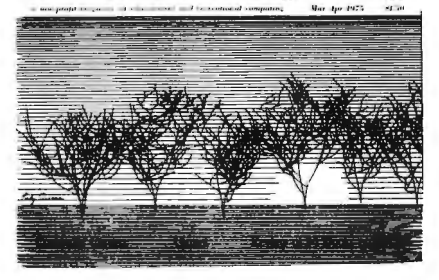

not satisfactorily address. In particular, school users, both college and elementary/ secondary, need more classroom activities, exercises, problems and ideas than are available in textbooks and other magazines. Also there ought to be a discussion of the social aspect of the compu ter, its effect on jobs, medical care, privacy and the like. Furthermore, what about the user of non-DEC computers? Clearly to be responsive to these needs another vehicle was needed. Thus *Creative Computing* was born . . ."

The various issues I have seen to date include numerous puzzles, BASIC games, and articles on computers, computer edu cation and computer careers. To order a subscription, send \$8 for one year or \$21 for three years to *Creative Computing,* Box Morristown NJ 07960. ... CARL

# Notes from the Garden State via the Goethels Bridge

was held at the Union County Technical Institute on July 18, 1975. The meeting was presided over by Bohdan in the absence of Sol Libes. Thirty hobbyists showed up including 8 new members. In deference to Stephen Gray, founder of the original ACS, we are considering changing our name to the New Jersey Amateur Computer Group  $(NIACG)$ .

Roger Amidon gave a presentation on the UART. Marty Nichols held a discussion on the differences between 8008 and 8080 microprocessors. Andy Vics talked about his experiences with the construction and operation of TVT 1 and TVT 2. Wayne Ahlers showed us his octal keyboard built around PEs 12-74 low cost computer terminal. Literature and other information was disseminated before and after the formal meeting.

Later that night, a small group visited Roger Amidon's site. In addition to his 16k Altair, TTY and magnetic and paper tape peripherals, Roger K2SMN also has a home brew RTTY controller which is affectionately named Spider. (If I can ever get a picture of it, you 'II understand why.)

The third meeting of the NJ ACG will be held in September, not August, on the third Friday, September 19, 1975, at the Middlesex County College. For more information contact George Fisc her, 1-21 2-35 1-1751.

# Oklahoma City Club

In Oklahoma City OK, Bill Cowden reports that he is organizing a computer enthusiasts' club. Contact Bill at his home address, 2412 SW 45th, Oklahoma City OK 73119.

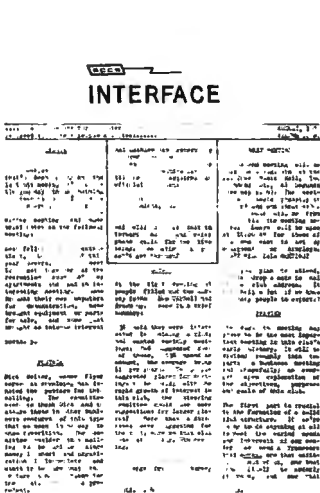

*Creative Computing:* 

" Over the years *EDU*  flourished and grew into a 48-plus page magazine. However there were certain aspects of educational computing which **EDU** could

*Creative Computing* is the name of a magazine which is edited and published by David H. Ahl. The motto of the operation is "a non-profit magazine of educational and recreational computing." *Creative Computing* is published bi-monthly, printed in a saddle-stitched  $8\frac{1}{2}$  by 11 format (similar to BYTE) with 60 pages in a typical issue. The editorial content is heavily oriented toward information useful in an educational context. David Ahl was formerly the Educational Marketing Manager at Digital Equipment Corp., where he was responsible for the creation of DEC's *EDU* publication. To quote from his editorial in the March-April 1975 issue of

STOP fussin' and cussin' at soldering, heat sinks, short circuits and ruined compo-**Particular?** Performance<br>
these high-performance<br>
these heat sinks, short circuits and ruined compo-<br>
these high-performance should-be FUN and components should-<br>
the REUSABLE. Now you can plug in, power<br>
up and test your ing should be FUN and components should be REUSABLE. Now you can plug in, power up and test your experimental circuits FAST, SAFELY and CONVENIENTLY (and reuse those components) with all the assurance and satisfaction of A P HIGH PERFOR-MANCE in every circuit-building device. TRY THEM AND SEE !

Super-Versatile™ TERMINAL and DISTRIBUTION STRIPS to build your own breadboards

SQUARE HOLES for ROUND LEADS? RIGHT! For easy component plug in, no soldering, better gripping and solid electrical contact. These beauties have matrices of universal plug in terminals on .10" centers for accepting all DIP's and discrete

components with leads to .032" dia. Model 264L {shown) holds up to nine 14-pin DIP's. Interconnect with any solid wire up to No. 20 A.W.G. NEW, integral, non-shorting, instant-mount backing permits quick build-up of custom breadboards using any mix of A P terminal and distribution strips. Superior, non-corrosive, nickel-silver terminals. Other models available.

Model212R Distribution Strip... \$2.50 Contains 2 continuous buses of 12 connected 4-tie-point terminals. Size: 6.5" by .35".

Model 264L Terminal Strip...\$12.50<br>Contains 128 5-tie point terminals. Size: 6.5" by 1.36".

HIGH quality . . . LOW cost . . . Assemble-it-yourself KIT . . . SAVE\$\$

A·C·E 200-K ALL-CIRCUITEVALUATOR

MORE SQUARE HOLES...728...count 'em. Same high-performance features as above! This handy breadboard kit offers excellent circuit-building versatility. Holds up to eight 16 pin DIP's. Universal matrix of solderless, plugin tie points includes 136 separate 5-tie-point terminals and 2 distribution buses, each consisting of 6 connected 4-tie-point terminals... typically for voltage and ground. Includes two 5way binding posts, 4 rubber feet. Aluminum base, serving as ground, is gold-anodized for Board size: 4-9/16" x 5-9/16"<br>surface protection. Assembles in 12 min. Complete instructions included surface protection. Assembles in 12 min.

Models to fit all DIP's: TC- 16 fits 16-pin DIP's etc. TC-8....\$7.35 TC-20...11.55<br>TC-14....4.50 TC-22...11.55 TC-14. . . . 4.50 TC-22. . . 11.55<br>TC-16. . . . 4.75 TC-24. . . 13.85

TC-18... 10.00 TC-36.. . 19.95

TC-16 LSI 8.95<br>TC-18... 10.00

TC-24... 13.85<br>TC-28... 15.25

TC-40... 21.00

**ACE Model** 200-K only \$18.95

**SAVES ON KITS** 

Other models<br>also available fully assembled

# for FAR-OUT DIP TESTING . . . Super-Grip™ IC TEST CLIPS

No more shorting across DIP leads •.. just clip on an IC TEST CLIP to bring DIP leads out for SAFE attachment of probes and other leads.

Ideal for signal inputs, tracing, trouble-<br>shooting, etc. Patented, precision, Patented, precision, "contact comb" design guarantees no shorting between DIP leads. Probes can hang "no-hands" free on Test Clip

terminals in card racks {photo shows this unique feature). Engineered mechanical clamping plus gold-plated phosphor bronze terminals provide superior electrical contact. Unequaled as a safe DIP-pulling tool, too!

We honor Master Charge & BankAmericard charge orders.

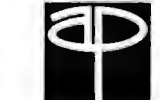

ORDER BY MODEL NUMBER Add proper fees from this chart ——<br>Add sales tax on OH and CA orders. (F.O.B. Painesville on company P.O.'s.) Dealer inquiries invited.

 $\frac{\text{SHIPPING/HANDLING}[C.0.0.0]}{\text{Up to $10.00}}$ \$10.01 to \$25.00 1.50 | .80<br>25.01 to 50.00 2.00 | .90 25.01 to 50.00 2.00 30<br>50.01 to 100.00 2.50 1.00

*All products guaranteed to meet or exceed published specifications*  **AP PRODUCTS INCORPORATED**  Box 110-G · 72 Corwin Drive · Painesville, OH 44077

or phone 216/354-2101 • or Twx 810-425-2250

# **Add a Kluge Harp to Your Computer**

One of the most interesting computer applications is that of electronic music. This is the use of software/hardware systems to produce sequences of notes heard in a loud speaker or recorded on magnetic tape. The idea of generating music  $-$  if well  $done$  - is of necessity complex. If I want to put my favorite Mozart piano sonata into an electronic form, I'd have to record a very large number of bits in order to completely specify the piece with all the artistic effects of expression, dynamics, etc... *by* The magnitude of the *by* **carl Helmers b b** *problem can be intimidating.*  $\frac{1}{2}$  *But, never let a hard problem Editor, BYTE* get in the way of fun! Simplify the music problem to one channel of melody, and you can use a virtually bare CPU with a very simple peripheral to play music.\* The combination of the CPU with this simple peripheral is what I call the "Kluge Harp"  $-$  a quick and dirty electronic music kluge.

I invented this electronic music kluge to answer a specific problem: I had just gotten a new Motorola 6800 system's CPU, memory and control panel up and running.

(\*Al **TAIR** owners: Write an 8080 version of this program and your machine can do more than blink its lights.)

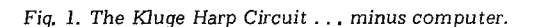

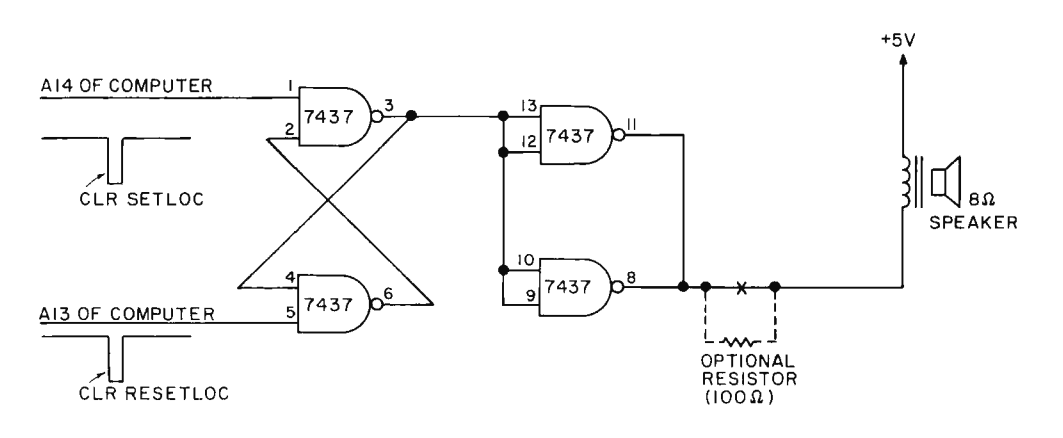

The next problem (since I wasn't using the Motorola ROM software) was to make a test program which could be loaded by hand. By combining a little imagination, my predilections for computer music systems and an evening getting the whole mess straightened out, the Kluge Harp resulted. While the program and schematic are specific to the system I was using, the idea can be applied to your own system just as well.

## The Kluge Harp Hardware

The hardware of a Kluge Harp is simplicity at its essence. The peripheral is driven off two "un-used" high order address lines (I used A14 and A13), and consists of a set-reset flip flop. A program running in the computer alternately will set and reset the flip flop by referencing one or the other of two addresses. These addresses are chosen so that the address lines in question will change state, actuating the set or reset side of the flip flop. A "note" at some pitch consists of a delay loop in the program followed by instructions to change the state of the flip flop. Since the same count is used for the two halves of a complete cycle of the note, this will produce a perfect square wave. The actual music program organization is a bit

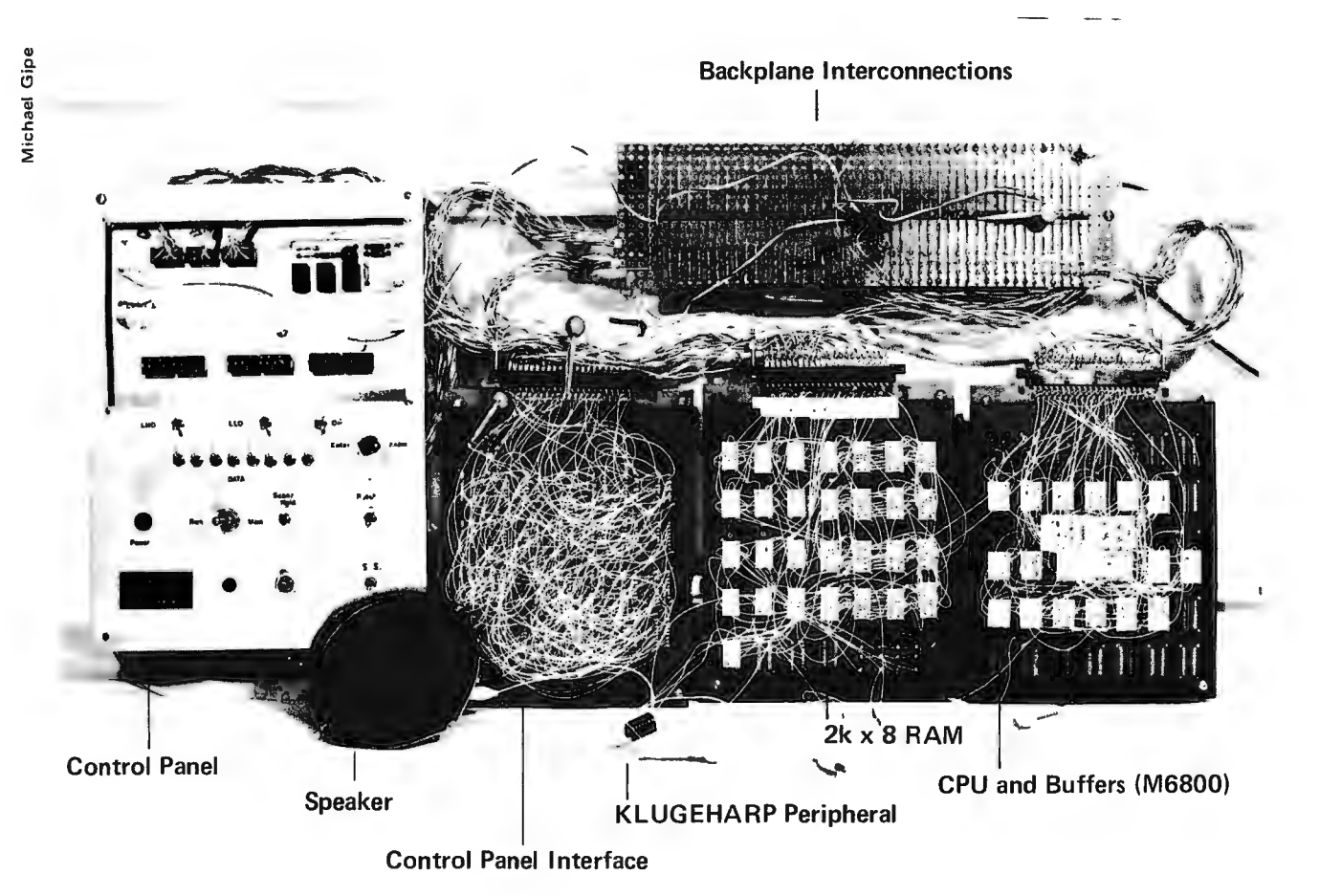

*The Kluge Harp peripheral and the KLUGEHARP program were concocted in order to test out a Motorola 6800 system 's operation. This photo shows a test bench mounting* of *the three main* cards *and control panel. The Kluge Harp peripheral, such as it is, is the single isolated wire wrap socket in the foreground, with wires dangling* from *connections on the CPU card.* 

more complex and is described in detail below.

Fig. 1 illustrates the hardware as implemented in my system. The 7437 circuit is used to form the NAND gate flip flop. This flip flop in turn drives a parallel co mbination of the two remaining 7437 gates, acting as a buffer. The output of this buffer is used to drive the speaker; an 8 Ohm 5" speaker produced more than adequate volume. (A 100 Ohm resistor in series will limit the volume level to spare the ear drums.)

# Generating Music With Program Loops

Fig. 2 illustrates the basic concept of the one-channel music generator, expressed in a procedure-oriented language for compac tness. The main program loop begins at line 2 of the listing  $-$  "DO FOREVER" means repeat

over and over again all the lines of code down through the "END" at the same margin, found at line 17. This is the main loop used to cycle through the SCORE stored at some point in memory as pairs of note selection/length data bytes.

Lines 3 to 4 compute the "next" pointer to the SCORE  $-$  incrementing NOTER by 2. Then LNGTH is set equal to the second byte of the current pair, SCORE (NOTER+l ). The length codes are taken from Table I along with note codes when you set up a SCORE, and represent a fixed interval of time for the note in question, measured as the number of cycles.

Line 6 begins a note length loop which extends to line 14. This "note length" loop repeats the generation of the note a number of times indicated by the length code just retrieved. The note ge neration is accomplished by delaying a number of time units (CPU states) set by the pitch code found at SCORE(NOTER), then changing the state of the output flip flop and repeating the process. The loop at lines 8-10 counts down the pitch code and has a fixed delay multiplied by the pitch code to give the time for one half cycle of the desired frequency. Lines 11 to 15 change the state of the Kluge Harp output device  $(0 \text{ to } 1, 1)$ to  $0$ ) – remembering in the software location IT what the previous state was.

# Generating Codes

Table I is a reference table of 21 notes "roughly" spaced at equal intervals on the well tempe red scale. The integer numbers in the "divide ratio"

column were determined using the prime number 137 as an arbitrary starting point and calculating the integer closest to the result of the following formula:

$$
(\ln(137) + \ln \ln(2)/12)
$$

# $r_n = e$

Where e is the usual mathematical number 2.717 ... and the natural logarithm of  $x$  (base e) is indicated by  $ln(x)$ . This is the standard mathematical calculation of the musical "well tempered"  $scale - the 8-bit$ approximation used by the Kluge Harp is not perfect by any means, but comes close enough for the purposes of this project.

The length count columns are determined based upon the assembly language generated code for this

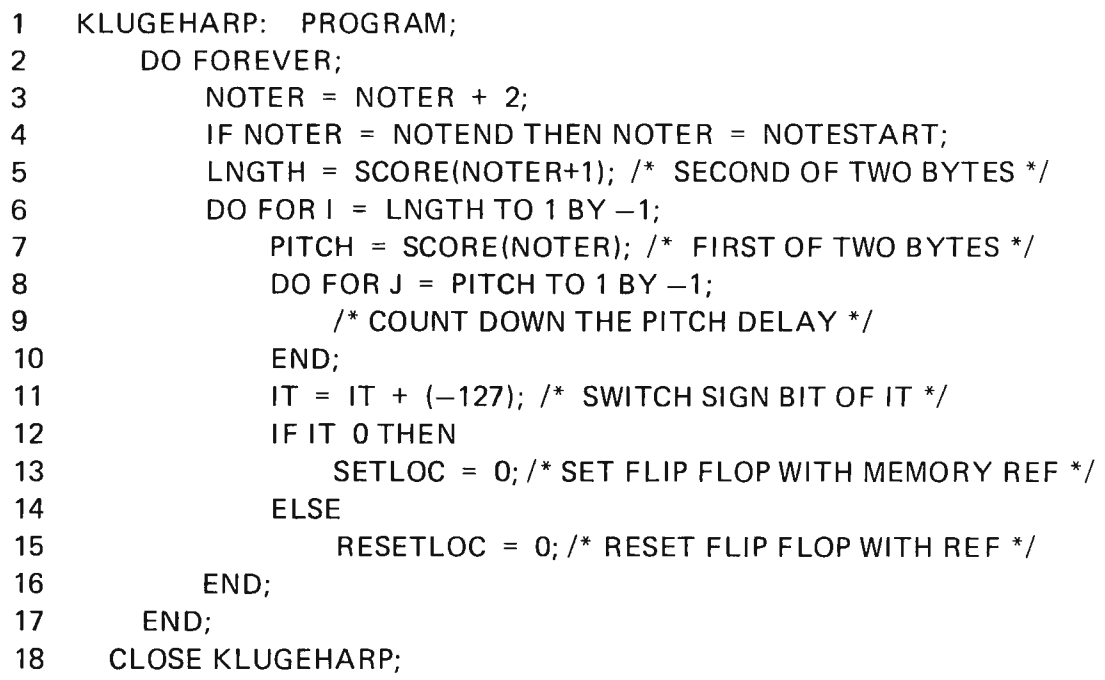

routine, so that for each  $Lc_n = n^{\text{th}}$  length count. the pitch count innermost address value. Initialize to pitch, the corresponding time is the total number of loop. The point to the address of the length count column will states for one "beat" of the  $pc<sub>n</sub>$  is the pitch count for the first byte of SCORE. measure a nearly identical music (e.g., the shortest  $n<sup>th</sup>$  frequency. SCORE: An array of data in interval of time. The formula note). Table 1 shows the divide memory containing the code is: **oh** is the overhead of the ratio in decimal, a sequence of the music (see<br>Lc<sub>n</sub> = time / (oh + dt# pc<sub>n</sub>) length counting loop. <br>hexadecimal equivalent note Table II). Initialize with the

where: dt is the number of states in pitch code, and seven

Table I. Kluge Harp Synthesizer pitch/length specification codes (HEX). NOTEND: 16-bit address

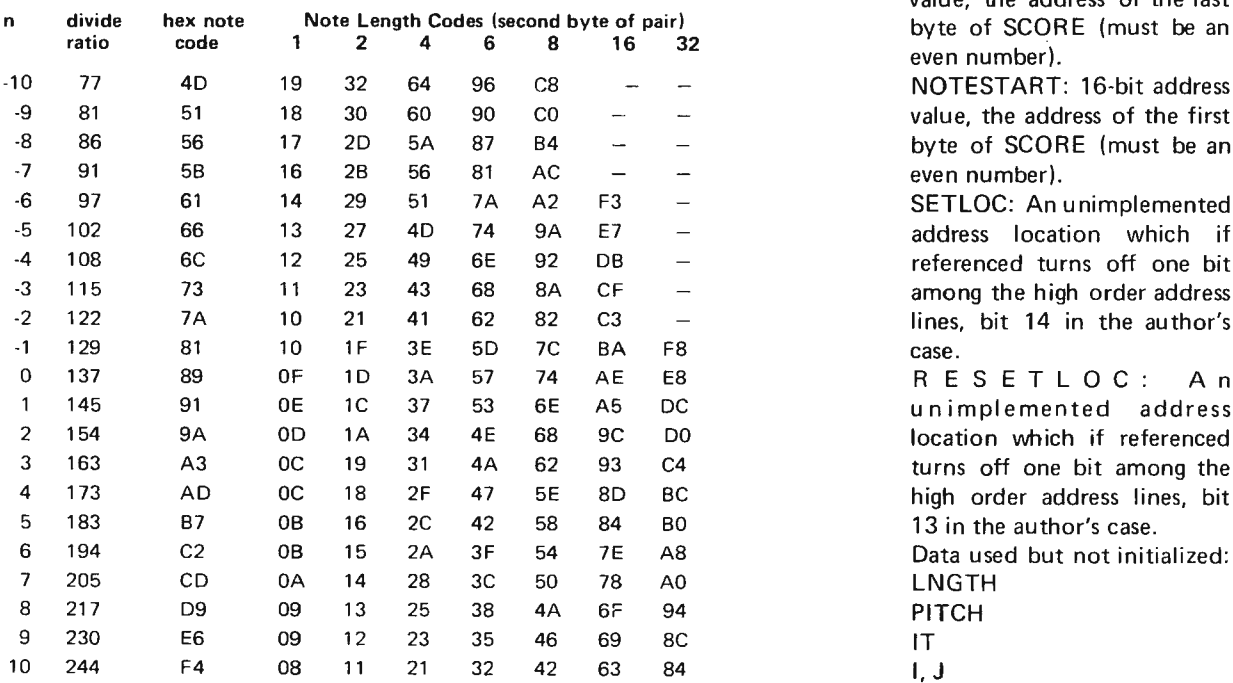

Lc<sub>n</sub> = time / (oh + dt# pc<sub>n</sub>) length counting loop. hexadecimal equivalent note Table II). Initialize with the where:<br>where: dt is the number of states in pitch code, and seven music of your heart's desire or use the example of Table II. value, the address of the last even number). NOTESTART: 16-bit address value, the address of the first byte of SCORE (must be an even number). SETLOC: An unimplemented address location which if referenced turns off one bit

Data assumed by KLUGEHARP: NOTER: 16-bit (two-byte)

among the high order address lines, bit 14 in the author's RESETLOC: An unimplemented address location which if referenced turns off one bit among the high order address lines, bit 13 in the author's case. Data used but not initialized:

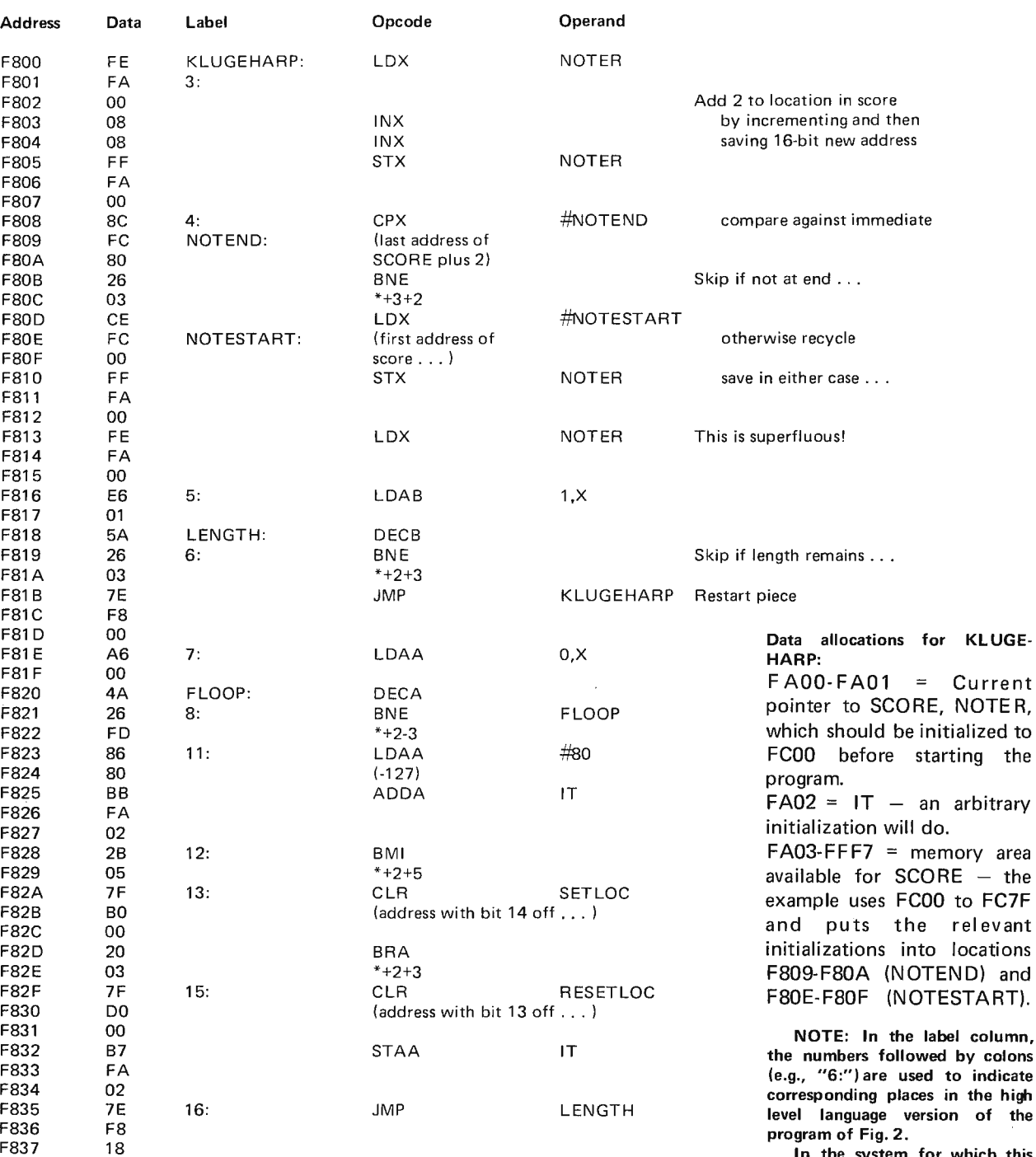

columns of hexadecimal length codes weighted to 1, 2, 4, 6, 8, 16 and 32 unit intervals of time. A note is placed in the score by picking a note code, putting it in an even numbered byte, then placing a length code from the same line of the table in the odd numbered byte which follows it. The actual

codes depend upon the approximately 2000 CPU and A13 at the back plane of the details of the algorithm in states or about 4 system are logical "1". When the details of the algorithm in states or about 4 system are logical "1". When the vour own particular milliseconds your own particular milliseconds. Iocation SETLOC (B000) is<br>computer and the clock rate The hand assembled portion changes and bit A14 goes<br>of the computer. For the M6800 code for the to negative for a short time.

of the computer. For the M6800 code for the to negative for a short time,<br>6800 system on which Kluge KLUGEHARP program is setting the Kluge Harp flip flop. KLUGEHARP program is setting the Kluge Harp flip flop.<br>listed in Fig. 3. The When the location A13 is cleared Harp was first implemented, listed in Fig. 3. The When the location A13 is cleared the location of the location of the location of the location of the location of the location of the location of the location of the locati the lowest note (code F4) is mn emonics and notations address bit A 13 goes to logical 0 approximately 170 Hz with a have been taken from the for a short timer resetting the for a short timer resetting the for a short tim Motorola  $M6800$  Kluge Harp flip flop ...

In the system for which this program was written, all active memory is found at addresses pitches you'll get from these in terval of time is **F800 to FFFF. Thus for all**<br>codes depend upon the approximately 2000 CPU and A 13 at the back plane of the

Table *II.* WOLFGANG: Set the content of SCORE in memory to the  $codes$  in this table - given for the addresses of the M6800 program version - and KLUGEHARP will play four bars from the classical period.

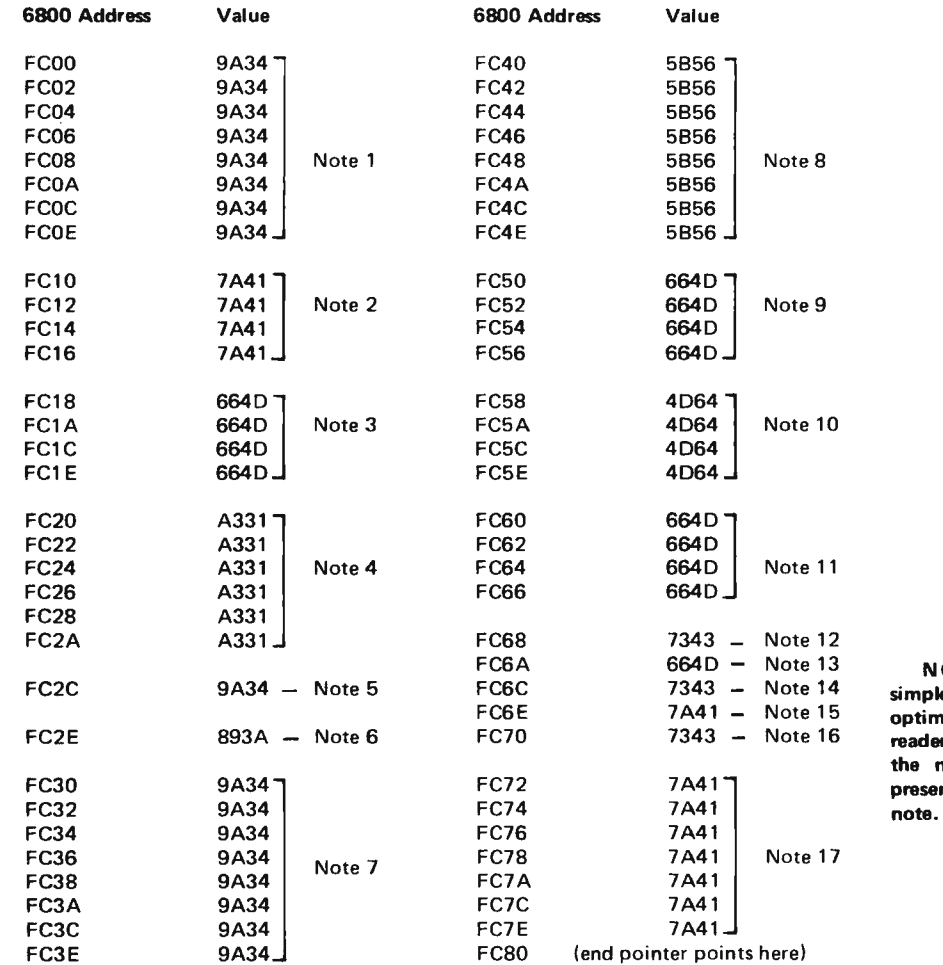

NOTE: This program is simpleminded and not at all<br>optimized. As a challenge to optimized. As a challenge to readers figure out a way to make the notation more compact yet preserving the total length of each

mu sical instrument in the world, the Kluge Harp represents an interesting and challenging diversion. The program presented here is by no means the ultimate in  $\frac{7437}{P}$ music systems  $-$  and can serve as a basis for further experimentation and elaboration. Some challenges for readers: modify the program to change the frequency of the notes without changing the SCORE data; write another (longer) BXECTED music program which only specifies the pitch  $\frac{P}{A}$  code/length information once - and represents the score as a series of one-byte indices code/length information. into the table of pitch

Fig. 4. Timing of the Kluge Harp Output Waveform.  $\Delta t$  is the amount<br>of time spent in the inner loop, and is set by choice of pitch codes.  $\Delta T$ <br>Manual available from the is the length of the note, measured as a count of is the length of the note, measured as a count of half-cycles at its

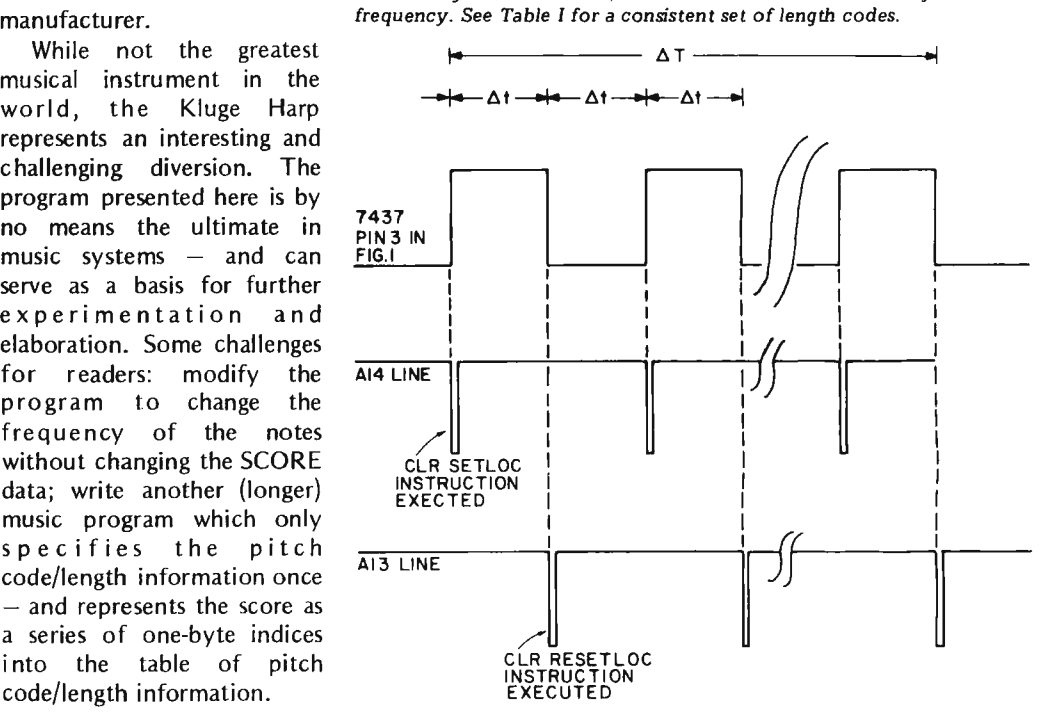

# **ALTAIR USERS!**

# Did you know...

- That all our modules are 100% compatible with the Altair 8800 computer, NO modifications necessary I
- •That our 4K RA Static Read/Write Memory module doesn't have to lose it's data when you pull the plug!
- That our 3P+S Input/Output module will fully interface two TV Typewriters with keyboards and a modem or teletype at the same time!
- That we make the most powerful alphanumeric Video Display module anywhere!
- •That our software is FREE, or close to it!
- That all our modules are truly high quality, computer grade, but that our prices are the lowest in the industry!
- •That we have already shipped hundreds of modules on time, and we will continue to deliver what we promise, FAST!

### CHECK **THE** SPECS:

### 4KRA Static Read/Write Memory

This 4096 word STATIC memory provides faster, more reliable and less expensive operation than any currently available dynamic memory system. The 4KRA permits Altair 8800 operation at absolute top speed continuously. All RAM's (Random Access Memories) used in the 4KRA are 91 L02A's by Advanced Micro Devices, the best commercial memory IC on the market today. 91 L02A's require typically 1/3 the power of standard 2102 or 8101 type RAM's and each one is manufactured to military specification MIL STD-883 for extremely high reliability. These memories can be operated from a battery backup supply in case of power failure with very low standby power consumption. (Ask for our technical bulletin TB-101 on power down operation.) In short we have done everything we could to make the best 4K memory module in the computer field, and because we buy in large quantity, we can make it for a very reasonable price. Available now.

### 2KRO Erasable Reprogrammable Read Only Memory Module

With this module the Altair 8800 can use 1702A or 5203 type Erasable Reprogrammable ROM's. The 2KRO accepts up to eight of these IC's for a capacity of 2048 eight bit words. Once programmed this module will hold its data indefinitely whether or not power is on. This feature is extremely useful when<br>developing software. All necessary bus interfacing logic and regulated supplies are provided but NOT the EPROM IC's. Both 1702A and 5203 PROM's are available from other advertisers in this magazine for well under \$25. Available now.

## 3P+S Input/Output Module

Just one 3P+S card will fulfill the Input/Output needs of most 8800 users. There are two 8-bit parallel input and output ports with full handshaking logic. There is also a serial 1/0 using a UART with both teletype current loop and EIA RS-232 standard interfaces provided. The serial data rate can be set under software control between 35 and 9600 Baud. You can use your old model 19 TTYI This module gives you all the electronics you need to interface most perioheral devices with the Altair 8800, it's really the most useful and versatile 1/0 we've seen for any computer. Available now.

### MB-**1** Mother Board

Don't worry any more about wiring hundreds of wires in your Altair to expand the mainframe. Our single piece 1/8-inch thick, rugged mother board can be installed as one single replacement to replace your already installed 88EC card if you don't want to. for either three or four 88EC Expander cards, so you don't hav board of the 8800. Available now.

### VDM-1 Video Display Module

This module is the first real computer terminal display in kit form. Under software control the VDM·l displays sixteen 64 character lines to any standard video monitor. Characters are produced in a 7x9 dot matrix, with a full 128 character set, upper and lower case plus control characters. Data is accessed by the VDM as a block from any 1K segment within the 65K address range of the 8800 computer. Multiple cursors are completely controlled by software and the display can begin anywhere on the screen (this is great for many video games). When the last line is filled the display scrolls up a line. Powerful editing capabilities are provided with the FREE software package included in every VDM-1 kit. Available in September '75.

### **SOFTWARE**

Our Assembler, Text Editor and System Executive is being shipped now. This software package gives you very powerful Assembly Language capability in the Altair 8800. The Executive and Editor allow you to call programs by name (including BASIC) and then add, delete, change, or list programs by line number. The Assembler provides a formatted symbolic mnemonic listing as well as octal or binary object code from Assembly Language programs written using the Editor. The Assembler also gives valuable error messages to help in debugging those inevitable errors. The Assembler, Editor, Executive Package No. 1 will be available in read only memory along with an expanded Executive and a powerful Interpretive Simulator by October or November of 1975.

We are working on two BASIC Language packages which should be ready by October. One will be a basic BASIC needing about BK of memory as a minimum and the other will be an Extended version with additional string manipulation, matrix operations and double precision arithmetic capabilities requiring about 12K. Both these packages will be available in Read Only Memory for a reasonable price.

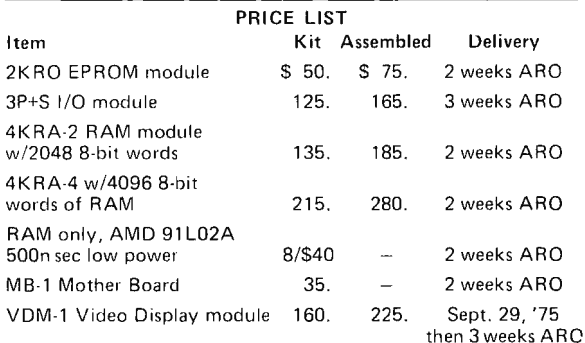

Send for our FREE flyer for more complete specifications and for pricing on additional items.

TERMS: All items postpaid if full payment accompanies order. COD orders must include 25% deposit. MasterCharge gladly accepted, but please send us an order with your signature on it. DISCOUNTS: Orders over \$375 may subtract 5%; orders over \$600 may subtract 10%.

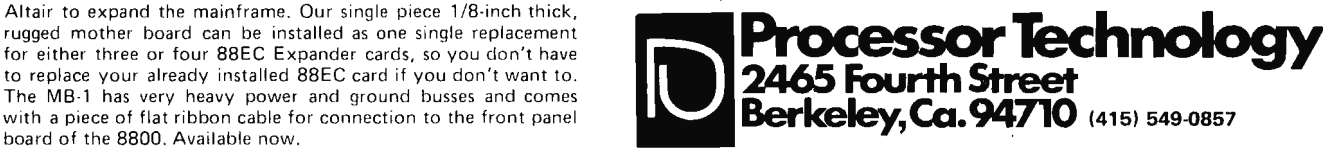

# **Television**

Anyone with a bunch of memory circuits, control logic and a wire wrap gun can whip up a digital video generator with **TTL** output levels. The problem as I see it is to get that digital video signal into a form that the TV set can digest. The care and feeding of digital inputs to the TV set is the subject of Don Lancaster's contribution to BYTE  $2 -$  an excerpt from his forthcoming book, *TV Typewriter Cookbook,* to be published by Howard W. Sams, Indianapolis, Indiana.

.. . CARL

We can get between a TV typewriter and a television style display system either by an rf modulator or a direct video method.

In the rf modulator method, we build a miniature, low power, direct wired TV transmitter that clips onto the antenna terminals of the TV set. This has the big advantage of letting you use any old TV set and ending up with an essentially free display that can be used just about anywhere. No set modifications are needed, and you have the additional advantage of automatic safety isolation and freedom from hot chassis shock problems. There are two major

restrictions to the rf modulator method. The first of these is that transmitters of this type must meet certain exactly spelled out FCC regulations and that system type approval is required. The second limitation is one of bandwidth. The best you can possibly hope for is 3.5 MHz for black and white and only 3 MHz for color, and many economy sets will provide far less. Thus, long character line lengths, sharp characters, and premium (lots of dots} character generators simply aren't compatible with clip-on rf entry.

In the direct video method, we enter the TV set immediately following its video detector but before sync is picked off. A few premium TV sets and all monitors already have a video input directly available, but these are still expensive and rare. Thus, you usually have to modify your TV set, either

adding a video input and a selector switch or else dedicating the set to exclusive TV typewriter use. Direct video eliminates the bandwidth restrictions provided by the tuner, i-f strip, and video detector filter. Response can be further extended by removing or shorting the 4.5 MHz sound trap and by other modifications to provide us with longer line lengths and premium characters. No FCC approval is needed, and several sets or monitors are easily driven at once without complicated distribution problems.

There are two limitations to the direct video technique. One is that the set has to be modified to provide direct video entry. A second, and far more severe, restriction, is that many television sets are "hot chassis" or ac-dc sets with one side of their chassis connected to the power line. These sets introduce a severe shock hazard and cannot be used as TV typewriter video entry displays unless some isolation technique is used with them. If the TV set has a power transformer, there is usually no hot chassis problem. Transistor television sets and IC sets using no vacuum tubes tend to have power transformers, as do older premium tube type sets. All others (around half the sets around today) do not.

Direct Video Methods

With either interface approach, we usually start by getting the dot matrix data, blanking, cursor, and sync signals together into one composite video signal whose

 $b<sub>y</sub>$ *Don Lancaster* 

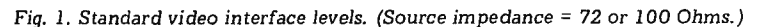

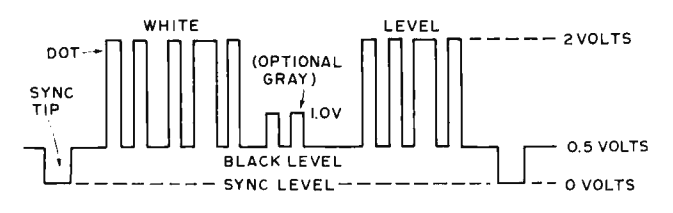

# **Interface**

form is useful to monitors and TV sets. A good set of standards is shown in Fig. 1. The signal is de coupled and always positive going. Sync tips are grounded and blacker than black. The normal open circuit black level is positive by one-half a volt, and the white level is two volts positive. In most TV camera systems, intermediate levels between the half volt black level and the two volt white level will be some shade of gray, proportionately brighter with increasing positive voltage. With most TV typewriter systems, only the three states of zero volts (sync), half a volt (black), and two volts (white dot) would be used. One possible exception would be an additional one volt dot level for a dim but still visible portion of a message or a single word.

The usual video source impedance is either 72 or 100 Ohms. Regardless of how far we travel with a composite video output, some sort of shielding is absolutely essential.

For short runs from board to board or inside equipment, tightly twisted conductors should be OK, as should properly guarded PC runs. Fully shielded cables should be used for interconnections between the TVT and the monitor or TV set, along with other long runs. As long as the total cable capacitance is less than 500 pF or so (this is around 18 feet of RG178-U

miniature coax), the receiving end of the cable need not be terminated in a 72 or 100 Ohm resistor. When terminated cable systems are in use for long line runs or multiple outputs, they should be arranged to deliver the signal levels of Fig. 1 at their output under termination. Generally, terminated cable systems should be avoided as they need extra in the way of drivers and supply power.

The exact width of the horizontal and vertical sync pulses isn 't usually too important, so long as the shape and risetime of these pulses are independent of position control settings and power supply variations. One exception to this is when you 're using a color receiver and a color display. Here, the horizontal sync pulse should be held closely to 5.1 microseconds, so the receiver's color burst sampling does in fact intercept a valid color burst. More on this later.

## Intentional Smear

Fig. 2 shows us a typical composite video driver using a 4066 quad analog switch. It gives us a 100 Ohm output impedance and the proper signal levels. Capacitor C1 is used to purposely reduce the video rise and fall times. It is called a smearing capacitor.

Why would we want to further reduce the bandwidth and response of a TV system that's already hurting to begin with? In the case of a quality video monitor, we wouldn't. But if we're using an ordinary run-of-the-mill TV set, particularly one using rf entry, this capacitor can

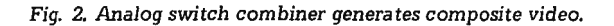

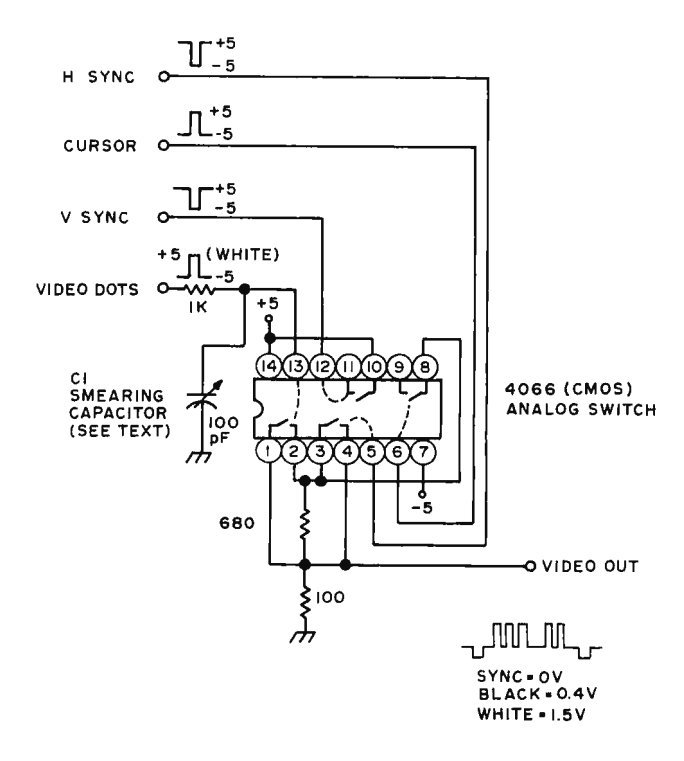

very much improve the display legibility and contrast. Why?

Because we are interested in getting the most legible character of the highest contrast we can. This is not necessarily the one having the sharpest dot rise and fall times. Many things interact to determine the upper video response of a TV display. These include the tuner settings and the i-f response and alignment, the video detector response, video peaking, the sound trap setting, rf cable reflections, and a host of other responses. Many of these stages are underdamped and will ring if fed too sharp a risetime input, giving us a ghosted,

shabby, or washed out character. By reducing the video bandwidth going into the system, we can move the dot matrix energy lower in frequency, resulting in cleaner characters of higher contrast.

For most TV displays, intentional smearing will help the contrast, legibility, and overall appearance. The ultimate limit to this occurs when the dots overlap and become illegible. The

Fig. 3. Block diagram of typical Band W television.

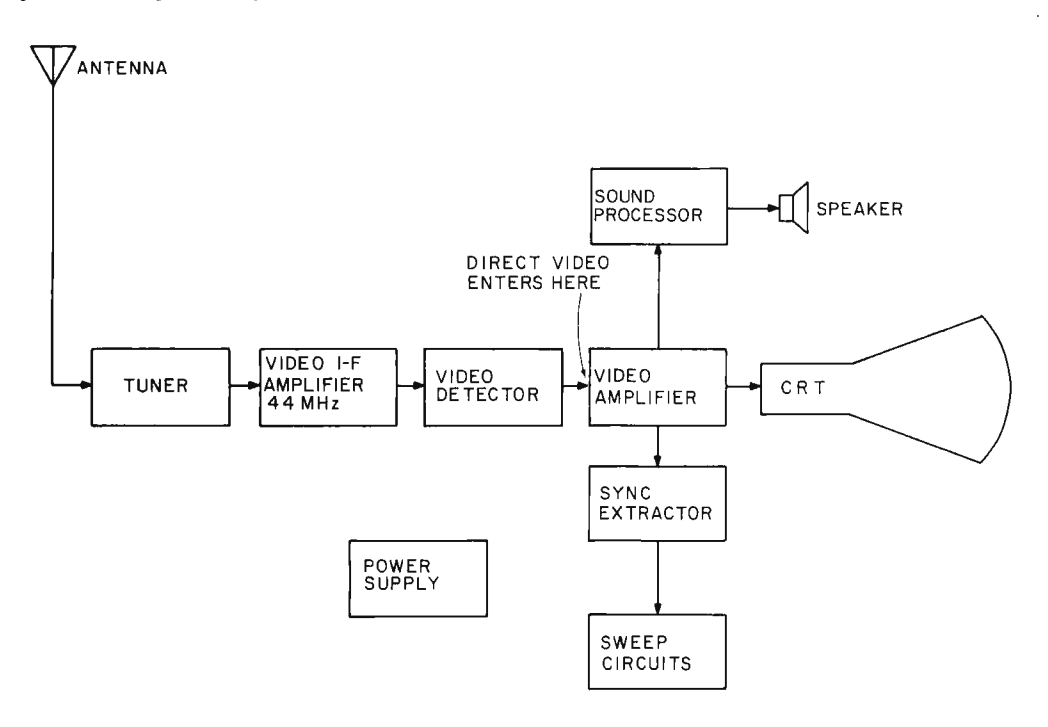

optimum amount of intentional smear is usually the value of capacitance that is needed to just close the inside of a "W" presented to the display.

# Adding a Video Input

Video inputs are easy to add to the average television set, provided you follow some reasonable cautions. First and foremost, you must have an accurate and complete schematic of the set to be modified, preferably a Sams Photofact or something similar. The first thing to check is the power supply on the set. If it has a power transformer and has the chassis properly safety isolated from the power line, it's a good choice for a TVT monitor. This is particularly

true of recent small screen, solid state portable TV sets. On the other hand, if you have a hot chassis type with one side of the power line connected to the chassis, you should avoid its use if at all possible. If you must use this type of set, be absolutely certain to use one of the safety techniques outlined later in Fig. 8.

A block diagram of a typical TV set appears in Fig. 3. UHF or VHF signals picked up by the tuner are downconverted in frequency to a video i-f frequency of 44 MHz and then filtered and amplified. The output of the vid eo i-f is transformer coupled to a video detector, most often a small signal germanium diode. The video detector output is filtered to remove the carrier and then routed to a video amplifier made up of one or more tubes or transistors.

At some point in the video amplification, the black and white signal is split three ways. First, a reduced bandwidth output routes sync pulses to the sync separator stage to lock the set's horizontal and vertical scanning to the video. A second bandpass output sharply filtered to 4.5 MHz extracts the FM sound sub carrier and routes this to a sound i-f amplifier for further processing. The third output is video, which is strongly amplified and then capacitively coupled to the cathode of the picture tube.

The gain of the video amplifier sets the contrast of the display, while the bias setting on the cathode of the picture tube (with respect to its grounded control grid) sets the display brightness. Somewhere in the video amplifier, further rejection of the 4.5 MHz sound subcarrier is usually picked up to minimi ze picture interference. This is called a sound trap. Sound traps can be a series resonant circuit to ground, a parallel resonant circuit in the video signal path, or simply part of the transformer that is picking off the sound for more processing.

The video detector output is usually around 2 volts peak to peak and usually subtracts from a white level bias setting. The stronger the signal, the more negative the swing, and the blacker the picture. Sync tips are blacker than black, helping to blank the display during retrace times.

Fig. 4 shows us the typical video circuitry of a transistor black and white television. Our basic circuit consists of a diode detector, a unity gain emitter follower, and a variable gain video output stage that is capacitively coupled to the picture tube. The cathode bias sets the brightness, while the video gain sets the contrast. Amplified signals for sync and sound are removed from the collector of the video driver by way of a 4.5 MHz resonant transformer for the sound and a low pass filter for the sync. A parallel resonant trap set to 4.5 MHz eliminates sound interference. Peaking coils on each stage extend the bandwidth by providing higher impedances

and thus higher gain to high frequency video signals.

Note particularly the biasing of the video driver. A bias network provides us with a stable source of 3 volts. In the absence of input video, this 3 volts sets the white level of the display, as well as establishing proper bias for both stages. As an increasing signal appears at the last video output transformer, it is negatively rectified by the video detector, thus lowering the 3 volts proportionately. The stronger the signal, the blacker the picture. Sync will be the strongest of all, giving us a blacker than black bias level of only one volt.

The base of our video driver has the right sensitivity we need for video entry,

accepting a maximum of a 2 volt peak to peak signal. It also has the right polarity, for a positive going bias level means a whiter picture. *But, an unmodified set is already biased to the white level, and if we want to enter our own video, this bias must be shifted to the black level.* 

We have a choice in any TV of direct or ac coupling of our input video. Direct coupling is almost always better as it eliminates any

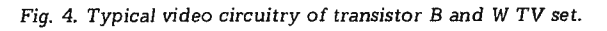

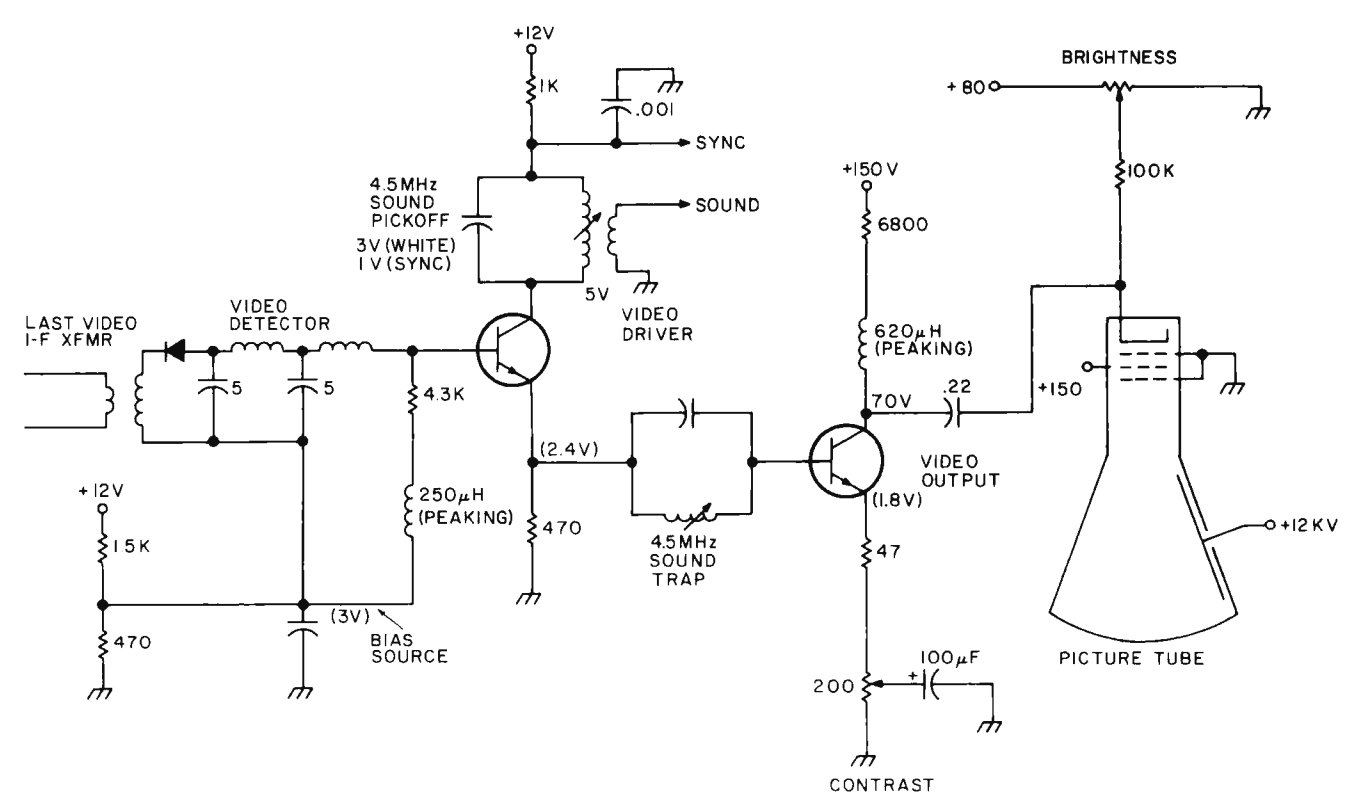

*Fig.* 5. *Direct coupled video uses 1.2 volt offset of Darlington transis tor as bias.* 

shading effects or any change of background level as addition al characters are added to the screen. Fig. 5 shows how we can direct couple our video into a transistor black and white set. We provide a video input, usually a BNC or a phono jack, and route this to a PNP Darlington transistor or transistor pair, borrowing around 5 mils from the set's +12 volt supply. This output is routed to the existing video driver stage th rough a SPOT switch that either picks the video input or the existing video detector and bias network.

The two base-emitter diode drops in our Darlington transistor add up to a 1.2 volt positive going offset; so, in the absence of a video input or at the base of a sync tip, the video driver is biased to a blacker than black sync level of 1.2 volts. With a white video input of 2 volts, the video driver gets biased to its usual 3.2 volts of white level. Thus, our input transistor provides just the amount of offset we need to match the white and black bias levels of our video driver. Note that the old bias network is on the other side of the switch and does nothing in the video position.

Two other ways to offset our video input are to use two ordinary transistors connected in the Darlington configuration, or to use one transistor and a series diode

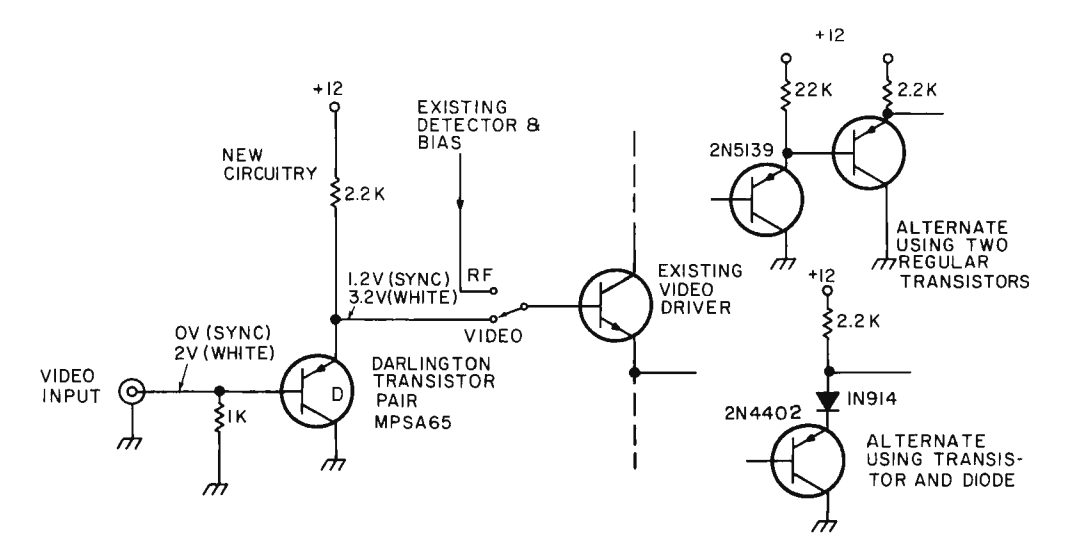

to pick up the same amount of offset, as shown in Fig. 5. If more or less offset is needed, diodes or transistors can be stacked up further to pick up the right amount of offset.

The important thing is that the video driver ends up with the same level for white bias and for black bias in either position of the switch.

Ac or capacitively coupled video inputs should be avoided. Fig. 6 shows a typical circuit. The TV's existing bias network is lowered in voltage by adding a new parallel resistor to ground to give us a voltage that is 0.6 volts more positive than the blacker than black sync tip voltage. For instance, with a 3 volt white level, and

*Fig.* 6. *Ac coupled video needs shift of bias to black level plus a clamping diode.* 

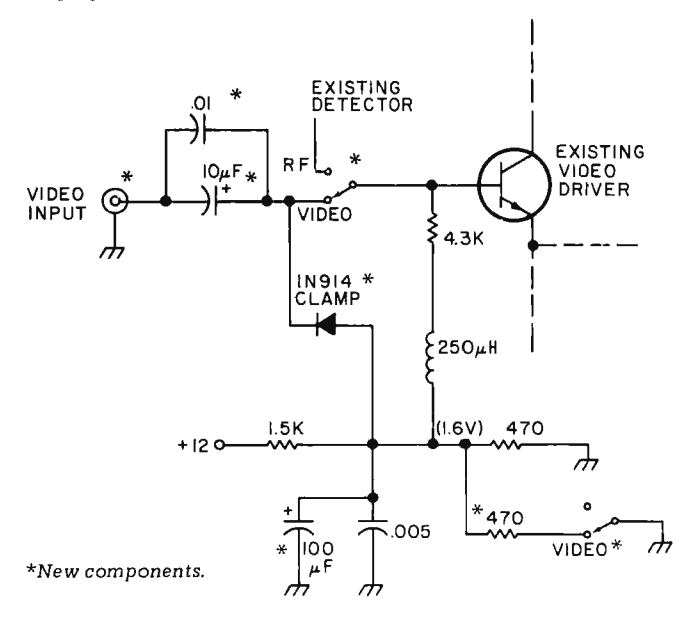

2 volt peak to peak video, the sync tip voltage would be 1 volt; the optimum bias is then 1.6 volts. Input video is capacitively coupled by a fairly large electrolytic capacitor in parallel with a good high frequency capacitor. This provides for a minimum of screen shading and still couples high frequency signals properly. A clamping diode constantly clamps the sync tips to their bias value, with the 0.6 volt drop of this diode being taken out by the extra 0.6 volts provided for in the bias network. This clamping diode automatically holds the sync tips to their proper value, regardless of the number of white dots in the picture. Additional bypassing of the bias network by a large electroly tic may be needed for proper operation of the clamping diode, as shown in Fig. 6. Note that our bias network is used in both switch positions  $-$  its level is shifted as needed for the direct video input.

Tube type sets present about the same interface problems as the solid state versions do. Fig. 7 shows a typical direct coupled tube interface. In the unmodified

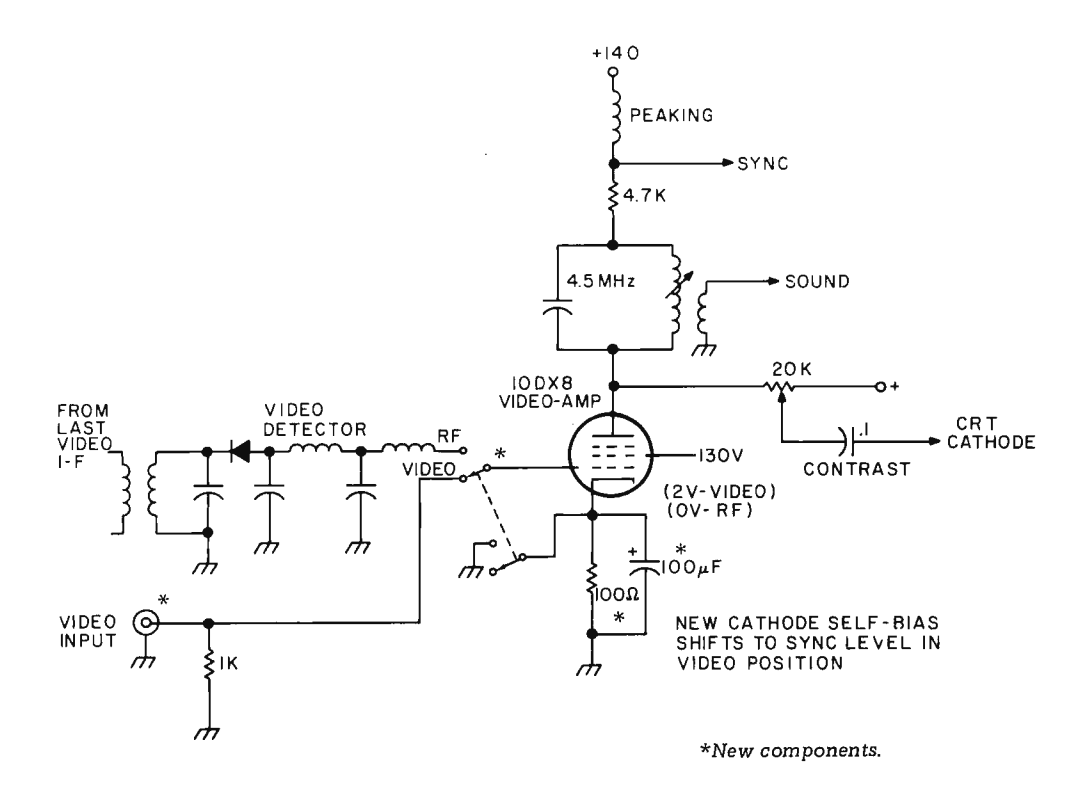

circuit, the white level is zero volts and the sync tip black level is minus two volts. If we can find a negative supply (scarce in tube type circuits), we could offset our video in the negative direction by two volts to meet these bias levels.

Instead of this, it is usually possible to self bias the video amplifier to a cathode voltage of +2 volts. This is done by breaking the cathode to ground connection and adding a small resistor (50 to 100 Ohms) between cathode and ground to get a cathode voltage of +2 volts. Once this value is found, a heavy electrolytic bypass of 100 microfarads or more is placed in parallel with the resistor. Switching then grounds the cathode in the normal rf mode and makes it +2 volts in the video entry mode .

In the direct video mode, a sync tip grounded input presents zero volts to the grid, which is self biased minus two volts with respect to the cathode. A white level presents +2 volts to the grid, which equals zero volts grid to cathode.

Should there already be a self bias network on the cathode, it is increased in value as needed to get the black rather than white level bias in the direct video mode.

## **Hot** Chassis Problems

There is usually no shock hazard when we use clip-on rf entry or when we use a direct video jack on a transformerpowered TV. A very severe shock hazard can exist if we use direct video entry with a TV set having one side of the

power line connected to the chassis. Depending on which way the line cord is plugged in, there is a 50-50 chance of the hot side of the power line being connected directly to the chassis.

H ot chassis sets, particularly older, power hungry tube versions, should be avoided entirely for direct video entry. If one absolutely must be used, some of the suggestions of Fig. 8 may ease the hazard. These include using an isolation transformer, husky back-to-back filament transformers, three wire power systems, optical coupling of the video input,

and total package isolation. Far and away the best route is simply never to attempt direct video entry onto a hot chassis TV.

# Makirig the Conversion

Fig. 9 sums up how we modify a TV for direct video entry. Always have a complete schematic on hand, and use a transformer style TV set if at all possible. Late models, small screen, medium to high quality solid state sets are often the best display choice. Avoid using junk sets, particularly very old ones. Direct coupling of video is far preferable to ac capacitor coupling. Either method has to maintain the black and white bias levels on the first video amplifier stage. A shift of the first stage quiescent bias from normally white to normally black is also a must. Use short, shielded leads between the video input jack and the rest of the circuit. If a changeover switch is used, keep it as close to the rest of the video circuitry as you possibly can.

# Extending Video and Display **Bandwidth**

By using the direct video input route, we eliminate any bandwidth and response restrictions of an rf modulator, the tuner, video i-f strip, and the video detector filter. Direct video entry should bring us to a 3 MHz bandwidth for a color set and perhaps 3.5 MHz for a black and white model, unless we are using an extremely bad set. The resultant 6 to 7 million dot per second rate is adequate for short character lines of 32, 40, and possibly 48 characters per line. But the characters will smear and be illegible if we try to use longer line lengths and premium (lots of dots) character generators on an ordinary TV. Is there anything we can do to the set to extend the video bandwidth and display response for these longer line lengths?

In the case of a color TV, the answer is probably no. The video response of a color set is limited by an essential delay line and an essential 3.58 MHz trap. Even if we were willing to totally separate the chrominance and luminance channels, we'd still be faced with an absolute limit set by the number of holes per horizontal line in the shadow mask of the tube. This explains why video color displays are so expensive and so rare. Later on, we'll look at what's involved in adding color to the shorter line lengths.

With a black and white TV, there is often quite a bit

## Fig. 8. Getting Around a Hot Chassis Problem.

Hot chassis problems can be avoided entirely by using only transformer-powered TV circuits or by using clip-on rf entry. If a hot chassis set must be used, here are some possible ways around the problem:

# *1. Add an isolation transformer.*

A 110 volt to 110 volt isolation transformer whose wattage exceeds that of the set may be used. These are usually expensive, but a workable substitute can be made by placing two large surplus filament transformers back to back. For instance, a pair of 24 volt, 4 Amp transformers can handle around 100 Watts of set.

# *2. Use a three wire system with a solid ground.*

Three prong plug wiring, properly polarized, will force the hot chassis connection to the cold side of the power line. This protection is useful only when three wire plugs are used in properly wired outlets. A severe shock hazard is reintroduced if a user elects to use an adaptor or plugs the system into an unknown or improperly wired outlet. The three wire system shou Id **NOT** be used if anyone but yourself is ever to use the system.

# *3. Optically couple the input video.*

Light emitting diode-photocell pairs are low in cost and can be used to optically couple direct video, completely isolating the video input from the hot chassis. Most of these optoelectronic couplers do not have enough bandwidth for direct video use; the Litronix IL-100 is one exception. Probably the simplest route is to use two separate opto-isolators, one for video and one for sync, and theri recombine the signals inside the TV on the hot side of the circuit.

# *4. Use a totally packaged and sealed system.*

If you are only interested in displaying messages and have no other input/output devices, you can run the entire circuit hot chassis, provided everything is sealed inside one case and has no chassis-to-people access. Interface to teletypes, cassettes, etc., cannot be done without additional isolation, and servicing the circuit presents the same shock hazards that servicing a hot chassis TV does.

we can do to present long lines of characters, depending on what set you start out with and how much you are willing to modify the set.

display, for the frequency response, time de lay, rin and overshoot all get into the act. Wh at we want to w i th is a combination th gives us reasonably characte

extension to show where t s i g n al loses its respo nse in the circuit. At a the mod ification there is usually one respo bott le what should be attacked first. Obviously t you start with, the eas be the task. Tube type gutless be the task. Tube type gutless<br>wonders, particularly older **ones, will be much more**<br>ones, will be much more 4. Add a changeover switch using minimum<br>difficult to work with than 4. Add a changeover switch using minimum quality solid state portable.

Several of the can do a re watching t control setti ngs, getting the sound tr ap, minimi zing circuit strays, optimizing s size, controlling peaking, shifting to higher curre ope rati on. Let's take a at these in turn.

much brightness as you really need. In many circuits, amplifier gain, and thus rcslr ic Li

# Elimin a

n o tch zit 4.5 MHz to the video response. If it is e liminated or switched out of the circuit, a wider video bandwidth automatically

ing *Fig.* 9. *How to Add* a *Direct* Video *In put to* a *TV Set.* 

- willing to modify the set.<br>
The best test signal you<br>
can use for bandwidth<br>
extension is the dot matrix<br>
data you actually want to<br>
data you actually want to<br>
data you actually want to<br>
data you actually want to<br>
data inp
- 2. Check the power supply to see if a power transformer is used. If it is, there will be no shock hazard, and the set is probably a good choice for direct video use. If the set has one side of the power line connected to rs. the chassis, a severe shock hazard exists, A good oscilloscope (15 and one of the techniques of Fig. 8 should MHz or better bandwidth) is be used. Avoid the use of hot chassis sets. very useful during bandwidth
	- 3. Find the input to the first video amplifier stage. Find out what the white level and sync level bias voltages are. The marked or quiescent voltage is usually the white level; sync is usually 2 volts less. A transistor TV will typically have a  $+3$  volt white level and  $a +1$  volt sync level. A tube type TV will typically have a zero volt white level and a
- difficult to work with than the state of the state of the and a changeover switch using minimum<br>with a modern, small screen, the state of the possible lead lengths. Add an input connector, either a phono jack or the premium BNC type connector. Use shielded lead for interconnections exceeding three inches in length.
- 5. Select a circuit that couples the video and biases the first video amplifier stage so that the white and sync levels are preserved. For transistor sets, the direct coupled circuits of Fig. 5 may be used. For tube sets, the circuit of Fig. 7 is recommended. Avoid the Control Settings<br>
Always run a data display<br>
at the lowest possible<br>
at the lowest possible<br>
contrast and using only as<br>
at the screen is filled.<br>
background as the screen is filled.
- 6. Check the operation. If problems with low contrast means a lower video **contrast or sync tearing crop up, recheck** contrast means a lower video and adjust the white and sync input levels  $\frac{m}{2}$  and  $\frac{m}{2}$  and  $\frac{m}{2}$  are  $\frac{m}{2}$  and width  $\frac{m}{2}$  are  $\frac{m}{2}$  and width operation. Note that the first video stage must be biased to the white level during rf operation and to the sync level for direct te Sound Trap video use. The white level is normally two The sound trap adds a volts more positive than the sync level.

Fig. 10. Removing the sound trap can extend video bandwidth.

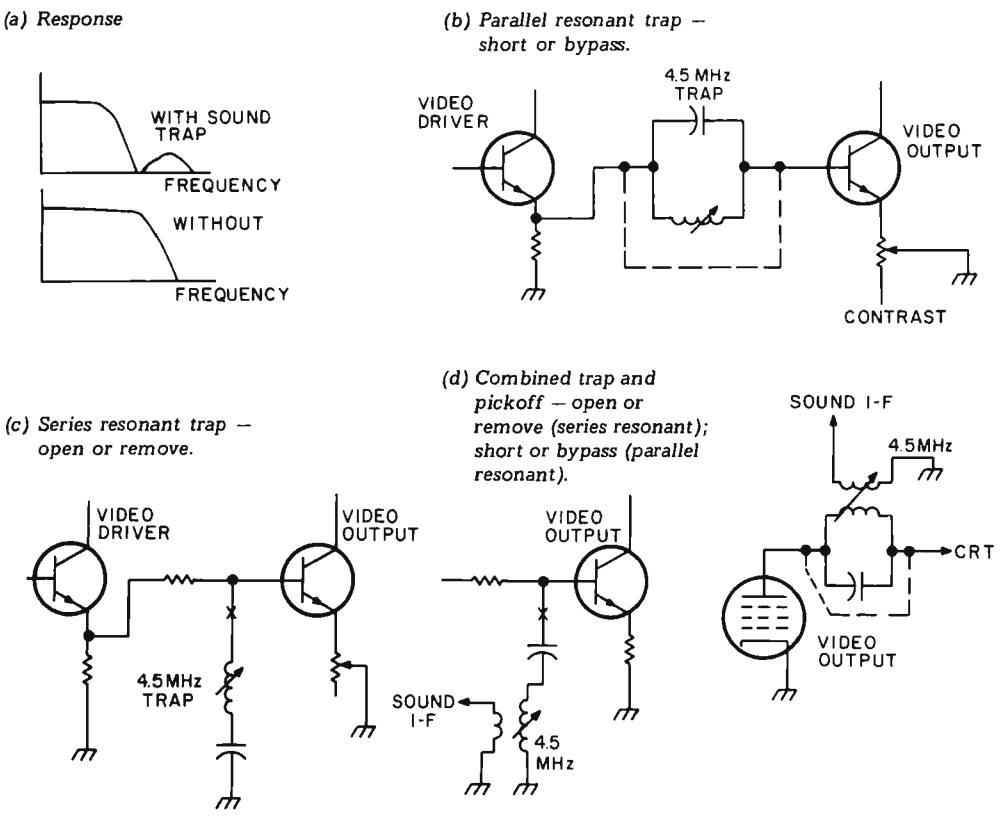

results. Fig. 10 shows us the response changes and the several positions for this trap. Generally, series resonant traps are opened and parallel resonant traps are shorted or bypassed through suitable switching or outright elimination. The trap has to go back into the circuit if the set is ever again used for ordinary program reception. Sometimes simply backing the slug on the trap all the way out will improve things enough to be useful.

# Minimizing Strays

One of the limits of the video bandwidth is the stray capacitance both inside the video output stage and in the external circuitry. If the contrast control is directly in the signal path and if it has long leads going to it, it may be hurting the response. If you are using the TV set exclusively for data display, can you rearrange the control location and simplify and shorten the video output to picture tube interconnections?

peaking networks. The first frequency ones. The second of these is at the video of these goes to the collector detector output and or plate of the video output compensates for the vestigial stage and raises the circuit sideband transmission signal impedance and thus the that makes sync and other effective gain for very high

Additional Peaking low frequency signals double Most TV sets have two the amplitude of the higher

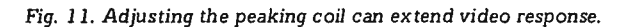

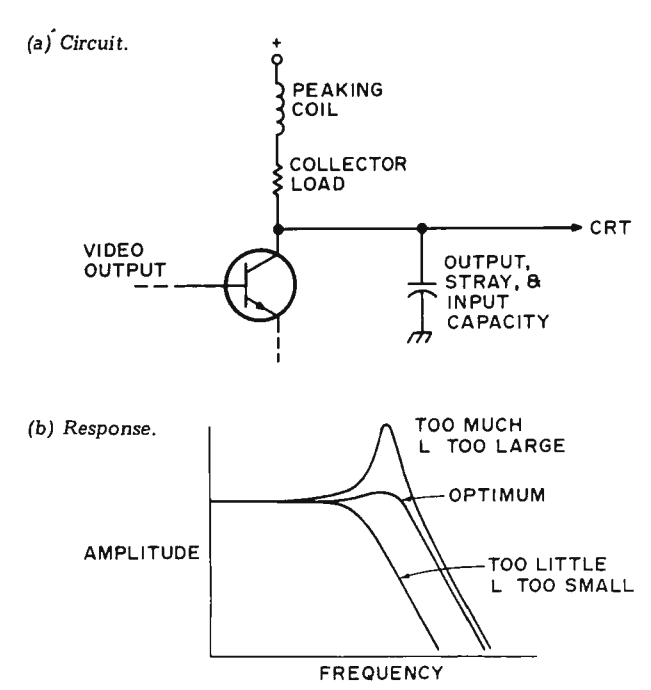

frequencies. Some ti mes you can alter this second network to favor dot presentations. Fig. 11 shows a typical peaking network and the effects of too little or too much peaking. Note that the stray capacitance also enters into the peaking, along with the video amplifier output capacitance and the picture tube's input capacitance. Generally, too little peaking will give you low contrast dots, while too much will give you sharp dots, but will run dots together and shift the more continuous portions of the characters objectionably. Peaking is changed by increasing or decreasing the series inductor from its design value.

## Running Hot

Sometimes increasing the operating current of the video output stage can increase the system bandwidth  $-$  IF this stage is in fact the limiting response, IF the power supply can handle the extra current, IF the stage isn't already parked at its gain-bandwidth peak, and IF the extra heat can be gotten rid of without burning anything up. Usually, you can try adding a resistor three times the plate or collector load resistor in parallel, and see if it increases bandwidth by 1/3. Generally, the higher the current, the wider the bandwidth, but watch

carefully any dissipation limits. Be sure to provide extra ventilation and additional heatsinking, and check the power supply for unhappiness as well. For major changes in operating current, the emitter resistors and other biasing components should also be proportionately reduced in value.

# Spot Size

Even with excellent video bandwidth, if you have an out-of-focus, blooming, or changing spot size, it can completely mask character sharpness. Spot size ends up the ultimate limit to resolution, regardless of video bandwidth.

Once again, brightness and contrast settings will have a profound effect, with too much of either blooming the spot. Most sets have a focus jumper in which ground or a positive voltage is selected. You can try intermediate values of voltage for maximum sharpness. Extra power supply filtering can sometimes minimize hum and noise modulation of the spot.

Anything that externally raises display contrast will let you run with a smaller beam current and a sharper spot. Using circularly polarized filters, graticule masks, or simple colored filters can

*Fig. 12. Contrast Enhancing Filter Materials.* 

Circularly polarized filters:

Polaroid Corp. Cambridge MA 02139

Anti-reflection filters:

Panelgraphic Corp. 10 Henderson Dr. West Caldwell NJ 07006

Light control film:

3M Visual Products Div. 3M Center St. Paul MN 55101

Acrylic plexiglas filter sheets:

Rohm and Haas Philadelphia PA 19105 minimize display washout from ambient lighting. Fig. 12 lists several sources of material for contrast improvement. Much of this is rather expensive, with pricing from \$10 to \$25 per square foot being typical. Simply adding a hood and positioning the display away from room lighting will also help and is obviously much cheaper.

## Direct Rf Entry

If we want the convenience of a "free" display, the freedom from hot chassis problems, and "use it anywhere" ability, direct rf entry is the obvious choice. Its two big limitations are the need for FCC type approval, and a limited video bandwidth that in turn limits the number of characters per line and the number of dots per character.

An rf interface standard is shown in Fig. 13. It consists of an amplitude modulated carrier of one of the standard television channel video frequencies of Fig. 14. Channel 2 is most often used with a 55.250 MHz carrier frequency, except in areas where a local commercial Channel 2 broadcast is intolerably strong. Circuit cost, filtering problems, and stability problems tend to increase with increasing channel number.

The sync tips are the strongest part of the signal, representing 100% modulation, often something around 4 millivolts rms across a 300 Ohm line. The black level is 75% of the sync level, or about 3 millivolts for 4 millivolt sync tips. White level is less than 10% of maximum. Note that the signal is weakest when white and strongest when sync. This is the exact opposite of the video interface of Fig. 1.

Rf modulators suitable for clip-on rf entry TV typewriter use are called Class 1 TV Devices by the FCC. A Class 1 TV device is supposed to meet the rules and regulations summarized in Fig. 15.

Fig. 16 shows us a block diagram of the essential parts of a TV modulator. We start

*Fig. 14. Television Picture Carrier Frequencies.* 

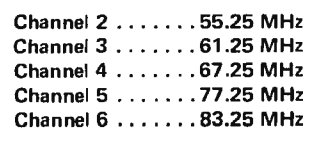

*Fig.* 13. *Standard rf interface levels. Impedance* =  $300\Omega$ . *Carrier frequency per Fig. 14.* 

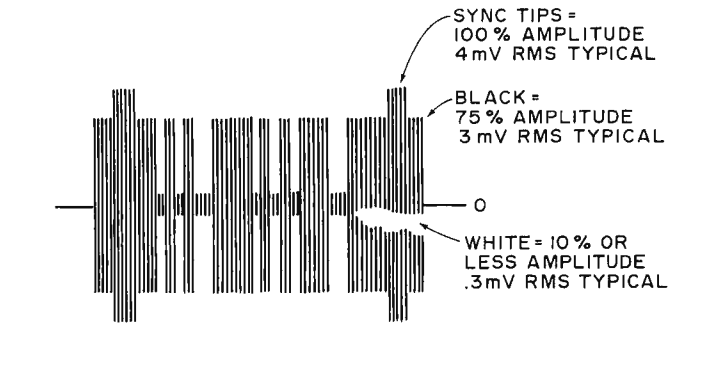

*Fig. 15. FCC Regulations on Class 1 TV Devices. More complete*  information *appears* in *subpart H*  of *Part 15 and* subpart *F* of *Part 2*  of *the Federal Communications*  Commission Rules and Regulations. *It* is *available at* many *large technical libraries.* 

A Class 1 TV device generates a video modulated rt carrier of a standard television channel frequency. It is directly connected to the antenna terminals of the TV set.

The maximum rms rf voltage must be less than 6 millivolts using a 300 Ohm output line.

The maximum rf voltage on any frequency more than 3 MHz away from the operating channel must be more than 30 dB below the peak in-channel output voltage.

An antenna disconnect switch of at least 60 dB attenuation must be provided.

No user adjustments are permitted that would exceed any of the above specifications.

Residual rf radiation from case, leads and cabinet must be less than 15 microvolts per meter. A Class 1 TV device must not

interfere with TV reception. Type approval of the circuit is

required. A filing fee of \$50 and an acceptance fee of \$250 is involved.

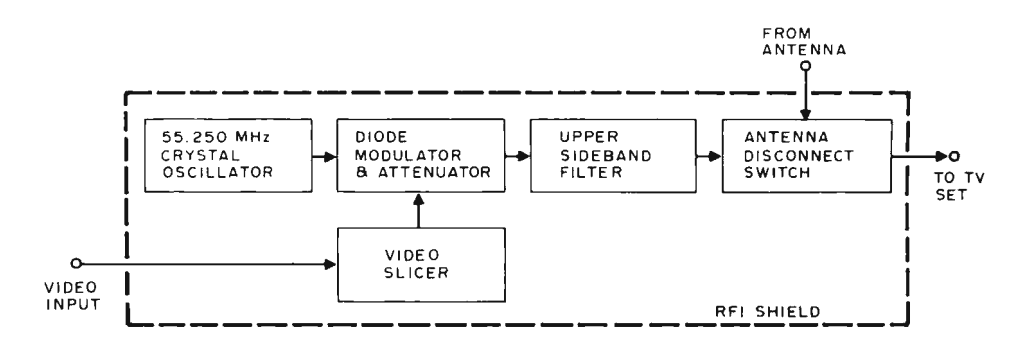

with a stable oscillator tuned to one of the Fig. 14 frequencies. A crystal oscillator is a good choice, and low cost modules are widely available. The output of this oscillator is then amp litude modulated. This can be done by changing the bias current through a silicon small signal diode. One milliampere of bias current makes the diode show an ac and rf impedance of 26 Ohms. Half a mil will look like 52 Ohms, and so on. The diode acts as a variable resistance attenuator in the rf circuit, whose bias is set and changed by the video circuit.

Since diode modulators are non-linear, we can't simply apply a standard video signal to them and get a standard rf signal out. A differential amplifier circuit called a video slicer may be used to compensate for this non-linearity. The video slicer provides three distinct currents to the diode modulator. One of these is almost zero for the white level, while the other two provide the black and sync levels. A contrast control that sets the slicing level lets you adjust the sync tip height with respect to the black level. The video slicer. also minimizes rf getting back into the video. An attenuator to reduce the size of the modulated signal usually follows the diode modulator.

An upper side band filter removes most of the lower sideband from the AM modulated output, giving us a vestigial sideband signal that stays inside the channel band limits. This same filter elim in ates second harmonic effects and other spurious noise. The filter's output is usually routed to an antenna disconnect switch and the TV's antenna terminals. A special switch is needed to provide enough isolation .

Some of the actual circuitry involved is shown in Fig. 17. The video slicer consists of a pair of high gain, small signal NPN transistors, while the oscillator is a commercially available module.

Rf entry systems always must be direct coupled to the antenna terminals of the set and should never provide any more rf than is needed for a minimum snow-free picture. They should be permanently tuned to a single TV channel. Under no circumstances should an antenna or cable service hookup remain con nected to the set during TVT use, nor should radiation rather than a direct rf cable connection ever be used.

## Color Techniques

We can add a full color capability to a TV typewriter system fairly easily and cheaply  $-$  provided its usual black and white video dot rate is low enough in frequency to be attractively displayed on an ordinary color TV. Color may be used to emphasize portions of a message, to attract attention, as part of an electronic game, or as obvious added value to a graphics display. Color techniques work best on TV typ ewriter systems having a horizontal frequency very near 15,735 Hertz.

All we basically have to do is generate a subcarrier sine wave to add to the video

output. The phase of this subcarrier (or its time delay) is shifted with respect to what the phase was immediately after each horizontal sync pulse to generate the various colors.

Fig. 18 shows us the differences between normal color and black and white operation. Black and white baseband video is some 4 MHz wide and has a narrow 4.5 MHz sound su bcarrier. The video is amplitude modulated, while the sound is narrow band frequency

Fig. 17. Channel two oscillator, modulator, video slicer and attenuator. R sets output level.

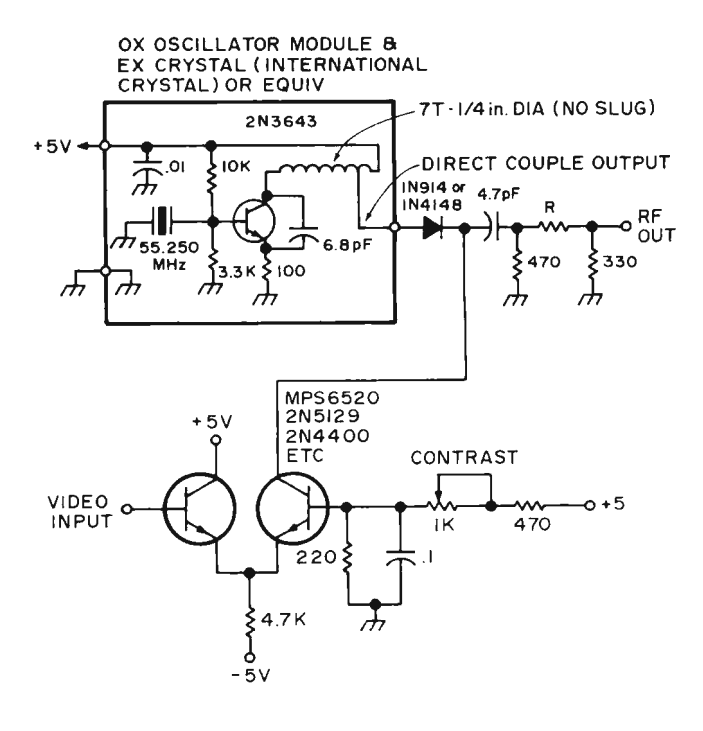

(a) Black and white  $-$  baseband video.

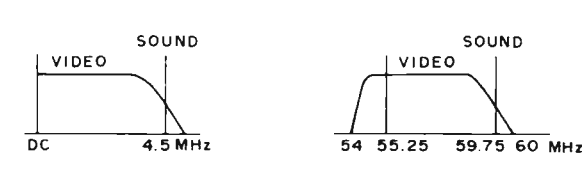

(b) Black and white  $-$  Channel two rf.

 $(c)$  Color  $-$  baseband video.

 $\frac{1}{2}$ LUMINANCE **CHROMINANCE**  $\begin{picture}(180,10) \put(0,0){\line(1,0){10}} \put(10,0){\line(1,0){10}} \put(10,0){\line(1,0){10}} \put(10,0){\line(1,0){10}} \put(10,0){\line(1,0){10}} \put(10,0){\line(1,0){10}} \put(10,0){\line(1,0){10}} \put(10,0){\line(1,0){10}} \put(10,0){\line(1,0){10}} \put(10,0){\line(1,0){10}} \put(10,0){\line(1,0){10}} \put(10,0){\line($ 3.58 4.5 MHz

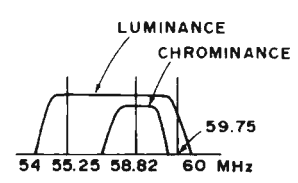

(d)  $Color - Channel two rf.$ 

modulated. This translates up to a 6 MHz rf channel with a vestigial lower sideband as shown in Fig. 18(b).

To generate color, we add a new pilot or subcarrier at a magic frequency of 3.579545  $MHz - see Fig. 18(c)$ . What was the video is now called the luminance, and is the same as the brightness in a black and white system. The new subcarrier and its modulation is called the chrominance signal and determines what color gets displayed and how saturated the color is to be.

Since the black and white information is a sampled data system that is scanned at the vertical and horizontal rates, there are lots of discrete holes in the video spectrum that aren't used. The color subcarrier is designed to stuff itself into these holes (exactly in a NSTC color system, and pretty much in a TVT display). Both chrominance and luminance signals use the

same spectral space, with the one being where the other one isn 't, overlapping comb style.

The phase or relative delay of the chrominance signal with respect to a reference determines the instantaneous color, while the amplitude of this signal with respect to the luminance sets the saturation of the color. Low amplitudes generate white or pastel shades, while high amplitudes of the chrom inance signal produce saturated and deep colors.

At least eight cycles of a reference or burst color phase are transmitted immediately following each horizontal sync pulse as a timing reference, as shown in Fig. 19. The burst is around 25% of maximum amplitude, or about the peak to peak height of a sync pulse.

The TV set has been trained at the factory to sort all this out. After video detection, the set splits out the chrominance channel with a bandpass amplifier and then synchronously demodulates it with respect to an internal 3.58 MHz reference. The phase of this demodulation sets the color and the amplitude sets the saturation by setting the

ratios of electron beam currents on the picture tube's red, blue and green guns.

Meanwhile, the luminance channel gets amplified as brightness style video. It is delayed with a delay line to make up for the time delay involved in the narrower band color processing channel. It is then filtered with two traps the 4.5 MHz sound trap, and a new trap to get rid of any remaining 3.58 MHz color subcarrier that's left. The luminance output sets the overall brightness by modulating the cathodes of all three color guns simultaneously.

Just after each horizontal sync pulse, the set looks for the reference burst and uses this reference in a phase

Fig. 19 Adding a color reference burst to the back porch of the horiz ontal sync pulses.

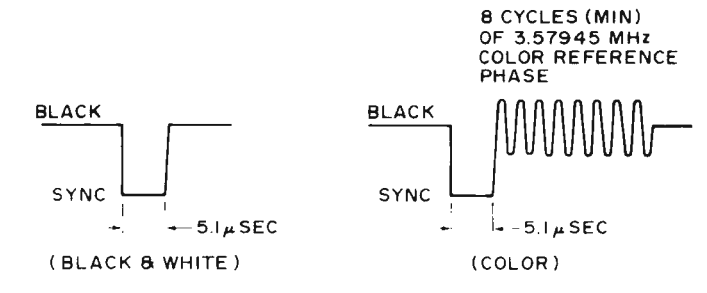

Fig. 20. Colors Are Generated by Delaying or Phase Shifting the Burst Frequency.

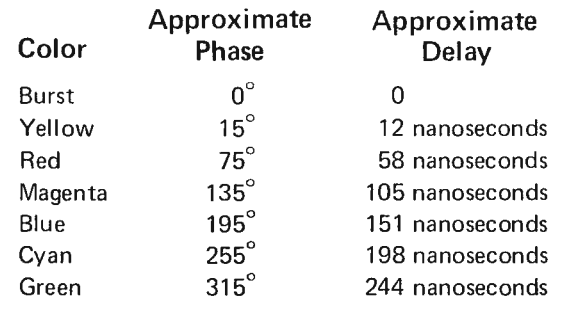

detector circuit to keep its own 3.58 MHz reference locked to the version being transmitted.

Fig. 20 shows us the phase angles related to each color with respect to the burst phase. It also shows us the equivalent amount of delay we need for a given phase angle. Since we usually want only a few discrete colors, it's far easier to digitally generate colors simply by delaying the reference through gates or buffers, rather than using complex and expensive analog phase shift methods.

Strictly speaking, we should control both the chrominance phase and amplitude to be able to do both pastel and strongly saturated colors. But simply keeping the subcarrier amplitude at the value we used for the burst  $-$  around 25% of video amplitude  $-$  is far simpler and will usually get us useful results.

A circuit to add color to a TV typewriter is shown in Fig. 21. A 3.579545 MHz crystal oscillator drives a string of CMOS buffers that make up a digital delay line. The output delays caused by the propagation delay times in each buffer can be used as

the delayed color outputs go horizontal sync pulse. This to a one-of-eight data gives the set a chance to lock selector. The data selector and hold onto the reference picks either the reference or a color burst. selected color in response to a The chrominance output code presented digitally to from the data selector should the three select lines. The be disabled for the duration logic that is driving this of the sync pulses and any selector must return to the time a white screen display is

is, or can be trimmed to reference phase position specific colors by varying the  $(000)$  immediately before, supply voltage. The supply voltage of the supply voltage. The reference phase and a few microseconds after each

wanted. The output chrominance signal is RC filtered to make it somewhat sinusoidal. It's then cut down in amplitude to around one-quarter the maximum video white level and is capacitively coupled to the 100 Ohm video output of Fig. 2 or otherwise summed into the video or rf mo dul ator circuitry. For truly dramatic color effects, the amplitude and delay of the chrominance signal can be changed in a more complex version of the same circuit.

More information useful in solving television interface appears in the *Television Engineering Handbool?,* by Donald Fink, and in various issues of the *IEEE Transactions on Consumer Electronics.* 

Fig. 21. Color su bcarrier generator. Hex bu ffer used as delay line. Use supply voltage variation on 4050 to trim colors.

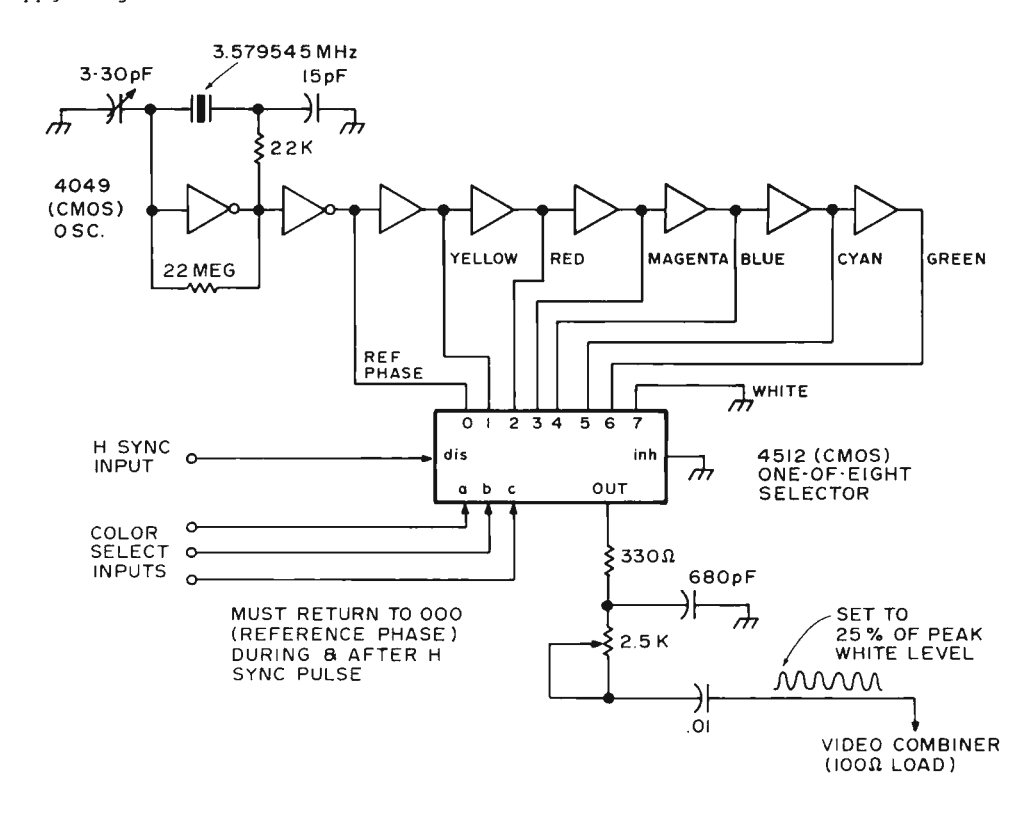

# **The MODULAR MICROS from MARTIN RESEARCH**

Here's why the new MIKE 2 and MIKE 3 are the best values in microcomputers today!

# **8008 OR 8080**

Martin Research has solved the problem bothering many potential micro users . ... whether to go with the economical 8008 microprocessor, or step up to the powerful 8080. Our carefully designed bus structure allows either processor to be used in the same system!

The MIKE 3 comes with an 8080 CPU board, complete with crystal-controlled system timing. The MIKE 2 is based on<br>the 8008. To upgrade from an 8008 to an 8080, the user unplugs the 8008 CPU board and plugs in the 8080 CPU. Then he unplugs the 8008 MONITOR PROM, and plugs in the 8080 MONITOR PROM, so that the system recognizes the 8080 instruction set. That's about it!

If the user has invested in slow memory chips, compatible with the 8008 but too slow for the 8080 running at full speed, he will have to make the 8080 wait for memory access-an optional feature on our boards. Better still, a 4K RAM board can be purchased from Martin Research with fast RAM chips, capable of 8080 speeds, at a cost no more that you might expect to pay for much slower devices.

In short, the MIKE 2 user can feel confident in developing his 8008 system with expanded memory and other features, knowing that his *MIKE 2* can be uparaded to a MIKE 3-an 8080 system-in the future.

# **EASE OF PROGRAMMING**

Instructions and data are entered simply by punching t he 20-pad keyboard. Infor mation, in convenient octal format, ap pears automatically on the sevensegment display. This is a pleasant contrast to the cumbersome microcomputers which require the user to handle all information bit -by-bit, with a confusing array of twenty-odd toggle switches and over thirty red lights!

A powerful MONITOR program is included with each microcomputer, stored permanently in PROM memory. The MONITOR continuously scans the keyboard, programming the computer as keys are depressed.

Say the user wishes to enter the number 135 (octal for an 8008 OUTPUT 16 in struction). He types 1, and the righthand three digits read 001. Then he presses 3, and the digits say 013. Finally he punches the *5,*  and the display reads 135. Notice how the MONITOR program

*(Continued in column 3 .)* 

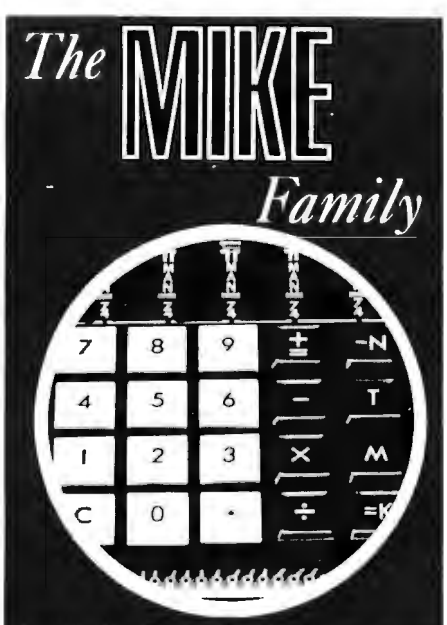

Introducing the family of modular micros<br>from Martin Research!

Choose either the economical 8008 processor, or the powerful 8080. Either CPU is compatible with our advanced bus structure! Plus, a convenient monitor program, in PROM memory, allows you to enter instructions with the ease of a handheld calculator. Six large digits display data in octal format.

Modularity makes for easy expansion. First quality parts throughout. Professionally<br>made PC boards with plated holes, soldermask protection. 8080 CPU board features versatile interrupt structure, multiprocessing capability. Easy interfacing to input and output ports.

MIKE 303A: CPU board with 8080, keyboard/display board, PROM/RAM board<br>monitor PROM (256 bytes of RAM), breadboard, "hardware, and instructions:<br>\$395.00 kit, \$495.00 assembled and tested. MIKE 203A: CPU board with 8008, keyboard/display, PROM/RAM, breadboard,<br>hardware, and instructions: \$270.00 kit, \$345.00 A&T.

MIKE 3-5 or 2-5: 4K RAM board with<br>450 ns static RAM: \$165.00 kit, \$190.00 **A&T.** 

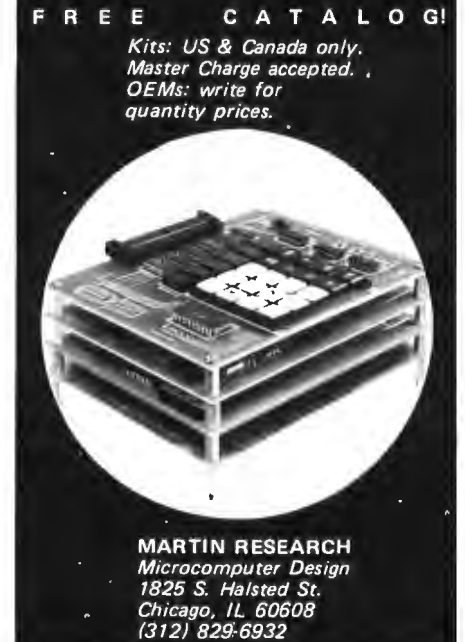

shifts each digit left automatically as a new digit is entered! The value on the display is also entered into an internal CPU register, ready for the next operation. Simply by pressing the *write* kev, for example, the user loads 135 into memory.

The MONITOR program also allows the user to step through memory, one location at a time (starting anywhere), to check his programming. Plus, the Swap Register Option allows use of the interrupt capabilities of the microprocessor: the MONITOR saves internal register status upon receipt of an interrupt request; when the interrupt routine ends, the main program continues right where it left off.

We invite the reader to compare the pro grammability of the MIKE family of microcomputers to others on the mar ket. Notice that some are sold, as basic units, *without any memory capacity at*  all. This means they simply cannot be programmed, unt il you purchase a mem ory board as an "accessory." Even then, adding RAM falls far short of a convenient, permanent MONITOR program stored in PROM. Instead, you have to enter your frequently-used subroutines by hand, each and every time you turn the power on.

# **EASY 1/0 INTERFACE**

The MIKE family bus structure has been designed to permit easy addition of input and output ports. A hardware interface to the system generally needs only two chips-one strobe decoder, and one latching device (for output ports) or three-state driving device (for inputs). A new 1/0 board can be plugged in anywhere on the bus; in fact, all the boards in the micro could be swapped around in any position, without affecting operation. 1/0 addresses are easy to modify by reconnecting the leads to the strobe decoder (full instructions are provided); this is in marked contrast to the clumsy input multiplexer approach sometimes used.

# **POWER & HOUSING**

The micros described to the left are complete except for a cabinet of your own design, and a power supply. The basic micros require  $+5$  V, 1.4 A, and  $-9$  V, 100 MA. The 4K RAM board requires 5 V, 1 A. A supply providing these voltages, and ±12 V also, will be ready soon.

# **OPTIONS**

A number of useful micro accessories are scheduled for announcement. In addition, the MIKE 3 and MIKE 2 may be purchased in configurations ranging from unpopulated cards to complete systems. For details, phone, write, or check the reader service card.

# •  $\mathbf{L} \mathbf{F}$ **ine**

~' ditor, IJ *YTE* 

For the readers who are only just now beginning to learn the programming of computers, an elementary acquaintance with some machine's language, a BASIC interpreter, or high level languages would tend to give the impression that pro <sup>g</sup> <sup>r</sup> a mmin g i <sup>s</sup> by **fundamentally** simple. It is! *Carl Helmers* To write a program which fills a single page of listing  $$ whatever the language or machine architecture involved - is not a tremendously difficult task. When it comes to more complex projects  $$ say 1000 or more words of hand or machine-generated code on your microcomputer What Is This Process  $-\frac{1}{2}$  the problem is how to preserve the blissful preserve the blissful units. innocence of simplicity in the face of the worldly forces of complexity.

When you begin to talk about programs more complex than a one page assembly or machine code

*LIFE Line 1 (BYTE #1) presented the general picture of th e LIFE progra m application of your computer. Thal pic ture includes the rules of the game, methods of interactively ent ering graphic data, maju r software co mpon enls in verbal description and some of the hardware requirements of the game. In this installment, the discussion turns to some of the program design for the LIFE application. The discussion starts* "*at the top*" (overall program flow) and works down to more *detailed levels of design, concentrating upon the "evolution algorithm"* which generates new patterns from old patterns.

As in the previous LIFE Line, the goal of the article series is *as much to explain and instruct as it is to elaborate upon this one particular system. This article concentrates on the* program design process as illustrated by a real LIFE example.

34

listing of some specialized service routine or simple "gimmick" program (see the Kluge Harp article in this issue), the complexities and subtleties of scale begin to enter into the programming art. For an application such as the LIFE program, proceeding from the vague notion "I want this application" to a working program can be done in  $innumerable$  ways  $-$  many of which will work quite well. This is the first ambiguity of  $scale - where do you head as$ you start programming? Unless you have a unique parallel processing mind, you can't possibly concentrate on the whole problem of programming at once.

In order to make a big application program work, you have to select "bits and pieces" of the desired result, figure out what they do and how they fit into the big picture, then program them one by one. These little pieces of the program  $-$  its "modules"  $-$  are like the multiple layers of stone blocks in a pyramid. In fact, defining what to do is very mu ch like the tip of some Egyptian tyrant's tomb in the spring flood  $\ldots$  as the murky generali ties recede, more and more of the structure of the program is defined and clarified. Fig. 1 illustrates the pyramid of abstractions at the start of a program design process. The top layer is clear - a LIFE program is the desired goal. The next layer

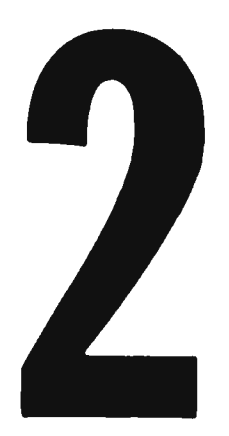

down is for the most part visible through the obscuring water. But the details of the base of the pyramid  $-$  while you know they have to be there in some form  $-$  are not at all visible at the start. The design process moves the logical "water level" surrounding the pyramid lower and lower as you figure out more and more of the detail content of the progra m.

# Start at the Top . . .

In LIFE Line 1, I mentioned two major functions which compose a practical  $L$ IFE program  $$ data entry and manipulation is one, the LIFE evolution algorithm is the second. Tog ether, these functions define the "program control" layer of the LIFE pyramid. Fig.  $2$  is a flow chart illustrating the program control algorithm which is the top level of the program structure. Although the diagram  $-$  and the algorithm  $-$  are extremely simple, they
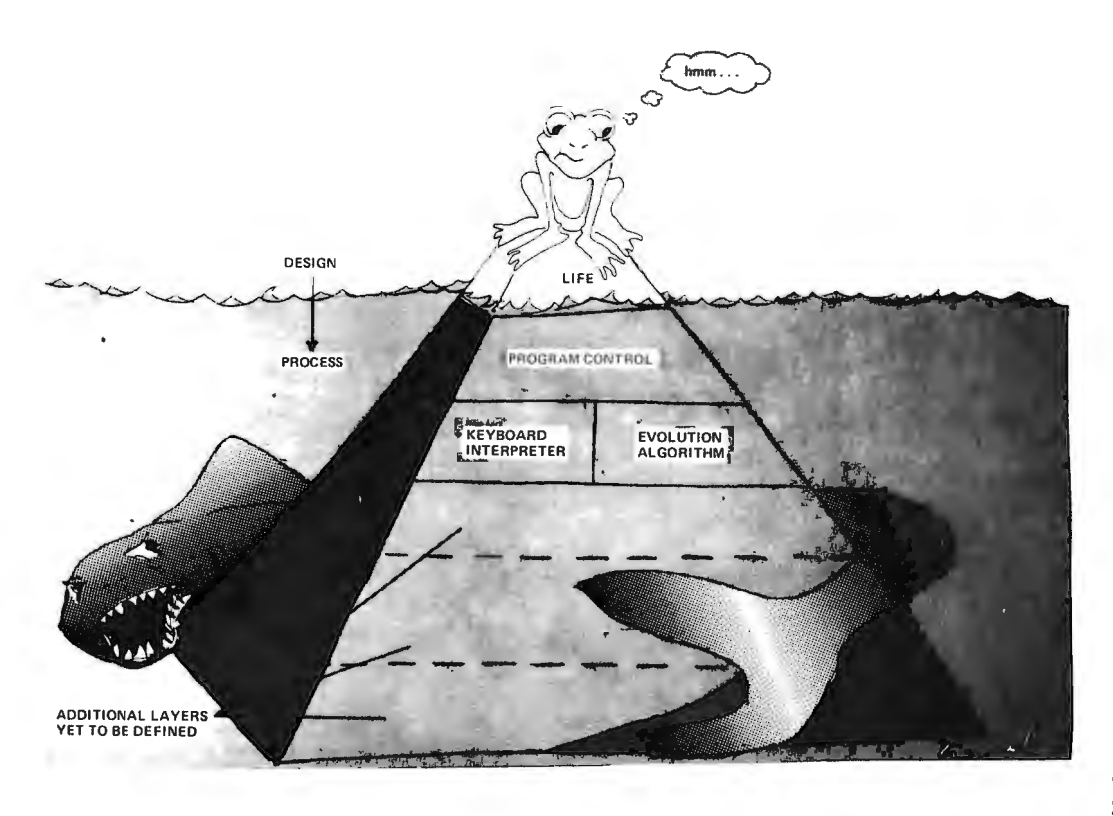

*Fig. 1. Defining what to* do *is like the tip* of *some Egyptian tyrant 's tomb in the spring flood ..* . *as the murky generalities recede more and more of the structure is defined and clarified* . ..

serve a very useful purpose in the program design process: *Th is high level design has split mosl of the programming worl< into two moderately large segments, each of which is less complicated than the whole program.* This view of the problem now gives us two major components upon which to concentrate attention once the top level routine is completed. The program control algori thm of Fig. 2, elaborated in Fig. 3, is the "mortar" which cements together these two blocks of function.

The LIFE program is entered by one of a number of methods. Fig. 2 illustrates branch or jump possibilities from a systems program called a ''monitor," "executive" or "operating system"  $-$  the preferred way once you get such a system generated. If your system runs "bare bones" with little system-resident software, you might select the starting point and activate the program through use of hardware

restart mechanisms and a front panel console.

The first module of the<br>LIFE application to be application to be entered is the KEYBOARD INTERPRETER, a set of routines which is used to define the initial content of the LIFE grid using

START (JUMP OF

**CALL ) FROM SYSTEM EXECUTIVE OR MONITOR, ETC.** 

interactive commands and the scope display output. The KEYBOARD\_INTER-PRETER eventually will receive a "GO" command or an "END" command from the user  $-$  whereupon it will return to the main routine with the parameters "DONE"

> **RETURN TO MONllOR OR H A LT**   $\frac{1}{2}$

and "N" defined. If "N" is greater than zero, control flows to the evolution process - and "N" generations of LIFE will be computed and displayed as they are completed. After the "N" generations have been completed, the scope display and the LIFE grid have the last completed results. If the program is not "DONE," control flows back to the K E Y B 0 A R D I NT E R-PRETER for modification of the data, clearing the screen and starting over, or other operations. If the program is "DONE" then the control flows back to the systems programs - or to a halt point.

This program control algorithm is elaborated in more explicit detail in Fig. 3.

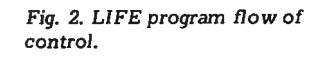

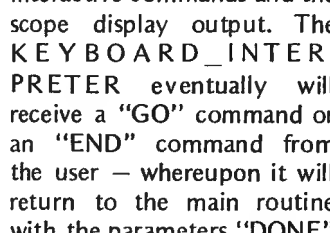

**EVOLVE** GENERATIONS

> **END?** .<br>NO

YES

KEYBOARD<br>INTERPRETER<br>IDEFINE DATA)

*Fig.* 3. *The* main control routine of LIFE specified in a procedureoriented *language .* ..

```
l LIFE: 
        PROGRAM:
 \overline{\mathbf{c}}\overline{\mathbf{3}}DONE = FALSE; 
            DO UNTIL DONE = TRUE; 
 \mathbf{L}CALL KEYBOARD_INTERPRETER (N, DONE);
 \overline{5}DO FOR I = 1 TO N;
 \ddot{6}\overline{z}CALL GENERATION; 
 \mathbf{R}END; 
 q END; 
10 RETURN; / * TO EXECUTIVE, MONITOR, OR JUST HALT */
ll CLOSE LIFE;
```
# Subroutines Referenced by LIFE:

*KHYBOARD INTERPRETER ...* This is the routine which looks at the interactive keyboard and interprets user actions such as specifying initial patterns, modifying patterns, etc. N is defined by the GO command which causes return from this subroutine to LIFE.

*GENERATION .* .. This is the routine which is used to evolve one generation of the life matrix and display the result. Since the entire matrix is kept in software by *GENERA T!ON* until after a new matrix has been evolved, there will never be any partially updated patterns on the scope.

Data (8 bit bytes) used by LIFE at this level :

 $FALSE$  – the value " $0$ ".

 $TRUE -$  the value "1".

*DONE* - variable set by *KEYBOARD INTERPRETER*  after a user command (GO) to start execution.

*N* - a variable set by user interaction in *KEYBOARD \_ INTERPRETER* giving the number of generations to evolve.

 $I - a$  temporary loop index variable.

Fig. 3 uses a "procedureoriented language" (see the box accompanying this article) to specify the only the problem is how and compact form than is<br>to preserve the blissful and compact form than is<br>innocence of simplicity possible with a flow chart. **innocence of simplicity** Each line of the program as<br>in the face of the wordly specified in Fig. 3. could specified in Fig. 3 could forces of complexity. potentially be compiled by an appropriate compiler  $-$  but for the purposes of most home computer systems, generation of code from this model would be done by hand. The outer loop is performed by a "DO UNTIL" construct starting at line 4 and extending through line 9. The program elements found

on lines 5 to 8 are executed over and over again until DONE is found to be equal to logical 1 or "TRUE" when a test is made at the END statement of line 9. A "DO FOR" loop is used to sequence "N" calls to a subroutine called GENERATION which does the actual work of computing the next generation content and then displaying it on the scope. The remainder of Fig. 3 summarizes the data and subroutines referenced by LIFE.

From this point, the LIFE Line can ex tend in two directions. In order to have a complete LIFE program, both areas have to be traversed  $-$  the K E Y B 0 A R D I NT E R-P R E T E R and the GENERATION routine ... but the partitioning has nicely separated the two problems. The simpler and most self-contained of the two segments is the GENERATION algorithm, so I'll turn attention to it next.

# Grid Scanning Strategies

The GENERATION subroutines of the LIFE program has as its design goal the transformation of one complete LIFE grid pattern into the "next" complete pattern. The rules of the Game of  $L$ IFE  $-$  the "facts of life"  $-$  must be applied to each location in the grid to compute the next value of that location. Fig. 4 illustrates two potential strategies for computing the  $next$  generation  $-$  methods of scanning the grid to compute one location at a time.

The first strategy, Fig. 4{a), is to employ alternate copies of a complete LIFE grid of 64 by 64 points. If generations are numbered consecutively, the generation algorithm would transform copy A into a "next" copy in B on odd generations, and complete the cycle by transforming copy B into a "next" copy in the A grid on even generations. Since each grid requires 4096 bits which can be packed into 512 bytes  $-$  a total of 1024 bytes is required for data storage if this method is used. The primary advantages of this method are its "straightforward" nature and its separation of old and new data at all times.

A seco nd strategy is illustrated in Fig. 4{b), the strategy of using alternate row-buffers with only one

*Fig. 4. The LIFE evolution algorithm - matrix scanning techniques which preserve* relevant *old information* while *creating* new infoimation in *overlapping* storage areas.

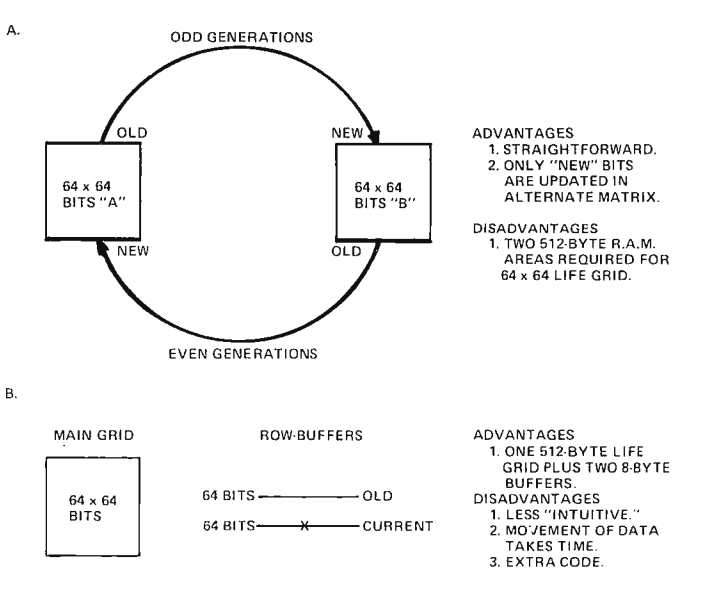

main grid copy. Two 64 bit rows must be maintained  $$ the last previous row and the current row  $-$  as 8 byte copies. These copies contain in formation *prior to updating*  in the row by row scan down the matrix. The main advantage is a saving of data areas (partially offset by more complicated software). The main disadvantages are its less "intuitive" nature, the extra time required to make data copies, and a slightly larger program.

The choice between these two methods is primarily one of the amount of storage to be devoted to data. The tradeoff is in favor of the double matrix method when very small LIFE matrix sizes are considered. The extra 8 bytes required for a second copy of an 8 by 8 grid of bits hardly compares to the programming cost of the alternate row-buffer strategy. When large matrices are considered, however, the memory requirements of an extra copy of the data are considerable, but the programming involved is no more difficult. For example, consider the limit of an 8 bit indexing method  $-$  a 256 by 256 grid. This will require a total of 8192 bytes for *each* copy of the LIFE grid. Two copies of the LIFE grid would use up 16k bytes, or one fourth of the addressing space of a typical contemporary microcomputer, and all of the addressing space of an 8008 microcomputer! At the 64 x 64 bit level, the tradeoff is much cioser to the break-even point, but I ex pect to find at least 100 bytes saved as a result of using the row-buffer method. An assumption which is also being made when the alternate row-buffer method is used is that the scope display or TV display you use for output will have its own refresh memory so that the "old" pattern can be held during computation of An objective: Split the processing into moderately large segments, each of which is less complicated than the program taken as a whole.

the new. If this is not the defined as the set of  $X$  and  $Y$ case, a less desirable output in limits on the extent of live which partially updated cells in the grid. In Fig. 5, the patterns are seen will be the active area is the inner square<br>result. (Counting the CRT of  $7 \times 7 = 49$  grid locations. result. (Counting the CRT refresh, the method of Fig. In computing the next  $4(a)$  thus requires three full generation, a box which is copies of the matrix one location wider in each of copies of the matrix information, and the method the four cardinal directions is of Fig. 4(b) requires two full the "zone of possible

## Active Area Optimization

With the choice of a matrix scanning strategy the alternate row-buffer  $method - another$ consideration in designing the generation algorithm is a computation time optimization method. There corner at location  $(34, 27)$  of compute any new generation information outside the area<br>which could possibly be  $\int$ <br>affected by the present "Y"LIVE affected by the present  $T''$  LIVE<br>nattern's evolution? Again CELL\_LIMITS pattern's evolution? Again, the savings in computation time using active area optimization depend upon the size of the grid. If most discussing scanning strategy, there would also be no point to active area optimization. But with a huge 256 by 256 possible expansion. Thus in grid, and an  $8$  by  $8$  active the case of the  $64$  by  $64$ area, this optimization might matrix of LIFE points, this mean the difference between optimization for the pattern a 15 minute computation and of Fig. 5 will limit the a 1 or 2 second computation . program to calculation of 81

concept of active area calculated if at least one cell generation's active area is (63) values of the X and Y

copies.) expansion" for the pattern. In Fig. 5, this zone is the outer box of 9 by 9 locations. The computation of "next generation" values need only be carried out for the 81 grid locations bounded by the outer limits of the zone of

is no real need to calculate a Fig. 5. Active area optimization  $-$  never compute more than the new value of every cell in a absolute minimum if speed is at a premium.

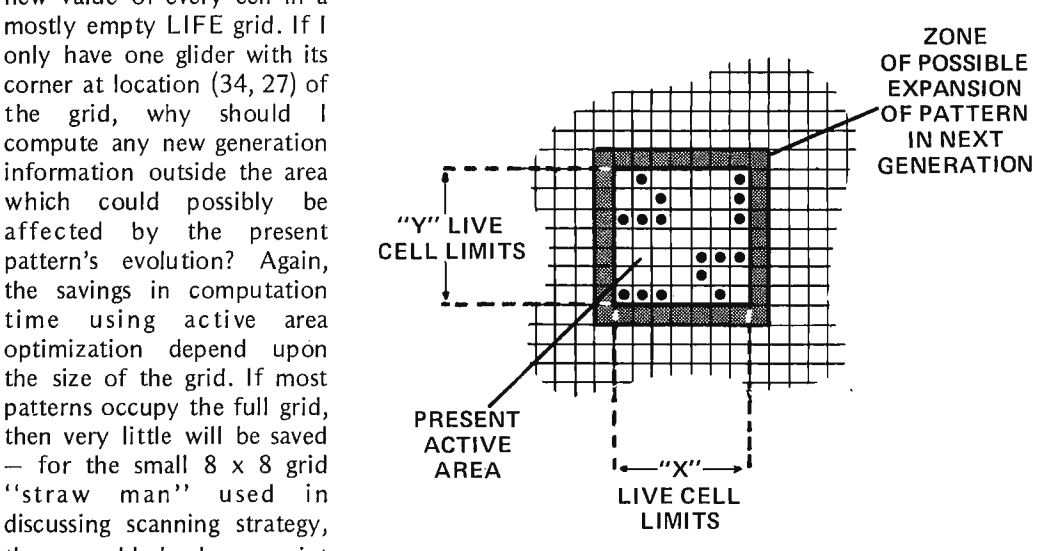

optimization for the pattern of the next generation. new points versus the 4096 Fig. 5 illustrates the points which would be optimization in a LIFE was found at each of the program. The current minimum  $(0)$  and maximum The "facts of life" must be applied to each location in the grid to compute the next value  $-$  cell or no cell  $-$  of that location.

> coordinates. This case yields a savings of 98% of the maximum generation to generation computing time.

# The GENERATION Subroutine

Fig. 6 illustrates the code of the GENERATION routine, specified in a procedure-oriented language,

along with notes on further subroutines and data requirements. The procedure starts by initializing the data used for the scan of the matrix, in lines 3 through 15. THIS and THAT are used to alternately reference the 0 and 1 copies of an 8 byte data item called a 2 by 8 byte data area called "TEMP".

(Subscripts, like in XPL and PL/M are taken to run 0 through the dimension minus 1.) NRMIN, NRMAX, NCMIN, and NCMAX are used to keep track of the new active area limits after this generation is computed; NROWMIN, NROWMAX, NCOLMIN and NCOLMAX are originally initialized by the KEYBOARD INTER-PRETER and are updated by LIMITCHECK after each generation is calculated using the new active area limits.

The actual scan of the grid of LIFE, stored in the data area called LIFEBITS, is

### Fig. 6. The GENERATION routine specified in a procedure-oriented  $language...$

```
1 GENERATION:
```

```
PROCEDURE:
 \overline{2}\overline{3}THIS = 0: /* INITIALIZE POINTERS TO TEMPORARY ROW */
 \bar{L}THAT = 1; /* COPY VARIABLE "TEMP"
                                                                   \star/
       DO FOR I = 0 TO 7:
 \overline{\phantom{a}}\overline{6}IF NROWMIN = O THEN
 \overline{z}TEMP (THAT, I) = LIFEBITS(63, I);\mathbf{A}ELSE
 \alphaTEMP (THAT, I) = 0;
          /* THIS ESTABLISHED WRAP-AROUND BOUNDARY CONDITION */
10\mathfrak{t}\mathfrak{1}END:
       NRMIN = 99; /* THEN INITIALIZE ACTIVE AREA LIMITS */
1213NRMAX = 0:
       NCMIN = 99:14NCMAX = 0:
1516 ROW LOOP:
17DO FOR IROW = NROWMIN TO NROWMAX; /* SCAN ACTIVE ROWS ONLY */
          DO FOR I = 0 TO 7; /* COPY THIS ROW TO TEMPORARY */
1R19TEMP (THIS,I) = LIFEBITS (IROW,I);20END:
          DO FOR ICOL = NCOLMIN TO NCOLMAX; /* SCAN ACTIVE COLUMNS ONLY */
21CALL FACTS OF LIFE (IROW, ICOL);
2223
          END:
2<sub>4</sub>X = THIS;25THIS = THAT-
          THAT = X: /* THIS SWITCHES BUFFERS */
26
27END:
2<sup>8</sup>CALL LIMITCHECK;
29CALL DISPLAY:
30CLOSE GENERATION:
```
## **Subroutines Referenced by GENERATION:**

 $EVOLVER...$  This is the routine used to calculate the next value of the ICOL<sup>th</sup> bit in the IROW<sup>th</sup> row of LIFEBITS using the current value of the next row, the saved value in

TEMP of the previous row, and the saved value in TEMP of the current row before updating.

LIMITCHECK... This is the routine used to calculate the next values of NROWMIN, NROWMAX, NCOLMIN, NCOLMAX using the current values of NRMIN, NRMAX, NCMIN and NCMAX.

 $DISPLAY$ ... This routine transfers the LIFEBITS data to the display, on whatever kind of device you have.

## Data (8 bit bytes) used by GENERATION at this level:

### $X = \text{TEMPORARY}$

 $I =$  temporary index (not the same as the I in Fig. 3)  $ICOL$  = index for column scanning...  $IROW = index$  for row scanning ...  $NCMAX$  = current maximum column index of live cells  $NCMIN = current minimum column index of live cells$  $NRMAX$  = current maximum row index of live cells  $NRMIN =$  current minimum row index of live cells

Data (8 bit bytes) used by GENERATION but shared with the whole program:

 $THIS =$  current line copy index into TEMP.

 $THAT$  = previous line copy index into TEMP.

 $TEMP = 2$  by 8 array of bytes containing 2 64-bit rows.

 $NROWMIN$  = minimum row index of live cells.

 $NROWMAX =$  maximum row index of live cells.

 $NCOLMIN = \text{minimum column index of live cells.}$ 

 $NCOLMAX =$  maximum column index of live cells.

LIFEBITS = 64 by 8 array of bytes containing 64 rows of 64 bits.

# Assumptions:

LIFEBITS. NROWMIN, NROWMAX, NCOLMIN, NCOLMAX are initialized in KEYBOARD INTERPRETER for the first time prior to entry  $-$  and retain old values across multiple executions of *GENERATION* thereafter.

Fig. 7. The LIMITCHECK routine specified in a procedure-oriented language...

- 1 LIMITCHECK:
- $\overline{c}$ PROCEDURE:
- $/*$  CALCULATE NEXT ROW LIMITS  $*/$  $\overline{\mathbf{3}}$
- $\mathbf{L}$ IF NRMIN-1  $\lt$  NROWMIN THEN NROWMIN = NRMIN-1;
- IF NRMAX+1  $>$  NRCWMAX THEN NRCWMAX = NRMAX+1;  $\overline{\mathbf{S}}$
- $\overline{6}$ IF NROWMAX  $>63$  THEN NROWMAX = 63;
- $\overline{z}$ IF NROWMIN  $\leq$  0 THEN NROWMIN = 0;
- $\mathbf{a}$ /\* CALCULATE NEXT COLUMN LIMITS \*/
- $\alpha$ IF NOMIN-1  $\lt$  NCOLMIN THEN NCOLMIN = NCMIN-1;
- $10<sup>10</sup>$ IF NCMAX+1  $>$  NCOLMAX THEN NCOLMAX = NCMAX+1;
- IF NCOLMAX  $>63$  THEN NCOLMAX = 63;  $1\,1$
- IF NCOLMIN  $<$  0 THEN NCOLMIN = 0;  $1\,2$
- $13$ CLOSE LIMITCHECK:

## Subroutines Referenced by LIMITCHECK:

None.

Data (8 bit bytes) used by LIMITCHECK but shared with the whole program:

#### NCOLMAX, NCOLMIN, NROWMAX, NROWMIN (see Fig.  $6$ ) NRMAX, NRMIN, NCMAX, NCMIN

## Assumptions:

The arithmetic of the comparisons in this routine is done using signed two's complement arithmetic  $-$  thus a negative number results if 0 - 1 is calculated ... this is consistent with code generation on most 8 bit micros.

performed by the set of DO groups beginning with ROW LOOP at line 16. For each row of the matrix, ROW\_LOOP first copies the row into TEMP as the THIS copy (the THAT copy is left over from initialization the first time at lines 5 to 11, or from the previous ROW\_LOOP iteration thereafter). Following the copying operation, another DO FOR loop goes from NCOLMIN to NCOLMAX applying the FACTS\_OF\_ LIFE to each grid position in the current (THIS) row as saved in TEMP. New data is stored back into LIFEBITS

by FACTS OF LIFE. At the end of the row loop, prior to reiteration, the THIS and THAT copies of temp are switched by changing the indices. What was THIS row becomes THAT row with respect to the next row to be computed.

After all the rows have been computed, line 28 is reached. Line 28 calls subroutine LIMITCHECK to compute the next generation's active area computation limits using the results of this generation. Line 29 then calls a module named DISPLAY to copy the results of GENERATION into the output display device. The LIMITCHECK routine simply performs comparisons and updating  $-$ Fig. 7 illustrates the high level language description of its logic.

# Computing The Facts of  $LIE.$ ...

Fig. 8 contains the information on implementing the Facts of LIFE in a programmed set of instructions. The computation is divided into two major parts. The first part is to determine the STATE of the bit being updated, where "STATE" is a number from 0 to 8 as described in LIFE Line 1 last month. The second major step is to evolve the grid location using its current value and the STATE.

FACTS OF LIFE begins by performing left and bottom boundary wrap-around checks by adjusting indices. Lines 8 to 18 determine the current STATE by referencing all 8 grid locations surrounding the location being computed at  $(IROW, ICOL).$  In determining the state, the subroutines TGET and LGET Two copies of a 256 by 256 grid would require more memory than (for example) an 8008 can address if you want to have programs along with your data.

Why should I compute any new generation information outside the area which could possibly be affected by the present pattern's evolution?

Fig. 8. The FACTS OF LIFE routine specified in a procedureoriented *language.* FACTS OF LIFE does the actual calculation of *the next value for the LIFEBITS location at the IROW<sup>th</sup> row and ICOL<sup>th</sup>* column based upon the previous value of the 8 neighboring *locations. (The state defined in LIFE Line 1, last month.) This routine implements the rules described in BYTE #1, page 73.* 

```
\overline{c}3
 \mathbf{L}\overline{5}6 IF N < 0 THEN N = 63; /* LEFT BOUNDARY WRAP CONDITION */ column (0 to 63) is to be retrieved.
 7 DETERMINE_STATE : L GET . . . This is a "function" subroutine which re turns an 
 \beta\gamma state = state + tget (this, N); state is pecified row/column location of LIFEBITS.
10 STATE = STATE + LGET (M, N); LPUT... This subroutine is used to set a new value into the
specified row/column location of LIFEBITS.
manipulating data when setting up a life pattern.<br>SETLIMIT ... This subroutine is used to check the current
17 STATE = STATE + TGET (THIS,N) ;
1^8 \blacksquare STATE + LGET(M, N); \blacksquare Data (8 bit bytes) used by FACTS\_OF\_LIFE at this level:19 EVOLVEIT: IROW = Parameter passed from GENERATION.<br>20 SEWGELL = 0: /* DEFALLT EMPTY LOCATION UNIFSS OTHER JER ICOI = Parameter passed from CENERATION
20 NEWCFLL = 0; /* DEFAULT EMPTY LOCATION UNLESS OTHERWISE */ ICOL = Parameter passed from GENERATION.<br>21 OLDCELL = TGET (THIS, ICOL): M = temploysing row index
21 OLDCELL = TGET (THIS, ICOL);<br>
22 \text{ IF OLDCELL} = 1 \text{ THEN } DQ.<br>
24 \text{ IF OLDCELL} = 1 \text{ THEN } DQ.
22 IF OLDCELL = 1 THEN DO;<br>
23 IF STATE = 2 OR STATE = 3 THEN NEWCELL = 1;<br>
STATE = \text{count of "on" bits in}<sup>24</sup> END; COLDCELL = temporary copy of old cell at IROW, ICOL.
25 ELSE DO; NE WCELL =new value for loca tion !ROW, / COL. 
26 IF STATE = 3 THEN NEWCELL = 1;
27END; 
     the whole program:<br>CALL LPUT (IROW, ICOL, NEWCELL);
28
```
- $2^{\circ}$  IF NEWCELL = 1 THEN CALL SETLIMIT (IROW, ICOL);  $THAT$ , THIS (see Fig. 6)
- JO CLOSE FACTS\_OF\_LIFE;

Subroutines Referenced by FACTS OF LIFE:

*TGET...* This is a "function" subroutine which returns an l FACTS\_OF\_LIFE:<br>2 PROCEDURE (IROW, ICOL); example in an accumulator when you generate<br>2 PROCEDURE (IROW, ICOL); example in an accumulator when you generate PROCEDURE (IROW, ICOL);<br>  $M = IROW + 1$ ;<br>  $M = IROW + 1$ ;<br>  $M = IROW + 1$ ;<br>  $M = IROW + 1$ ; not a referenced column in one of the two temporary line IF M  $>63$  THEN M = 0; /\* BOTTOM BOUNDARY WRAP CONDITION \*/ copies in TEMP is 1 or 0 respectively. The first argument tells  $N = 1$  = ICOL - 1; which line of the two, and the second argument tells which

 $STATE = TGET (THAT, N);$  8 bit value similar to TGET, but taken instead from the bit

12 STATE = STATE + TGET (THAT, N);<br>12 STATE = STATE + TGET (THAT, N); 13 STATE = STATE + LGET (M, N);<br>13 STATE = STATE + LGET (M, N);

15 IF  $N > 63$  THEN  $N = 0$ ; /\* RIGHT BOUNDARY WRAP CONDITION \*/<br>16 STATE = STATE + TGET (THAT,N);<br>21 IVE CELL a live cell.

 $STATE =$  count of "on" bits in neighborhood of *IROW, ICOL*.

# Data (8 bit bytes) used by FACTS\_OF\_LIFE but shared with

What was THIS row becomes THAT row with respect to the next row to be computed. (What's in a name? A pointer of course!)

are used to reference bits in TEMP and LIFEBITS respectively, using appropriate bit location indices. The values returned by these two "function subroutines" are either 0 or 1 in all cases  $-$  thus counting the number of "on" cells consists of adding up all the TGET or LGET references required to examine neighboring grid locations.

Once the STATE of the grid location is determined, the Facts of LIFE are implemented by examining

the *positive* cases of an "on" (live cell) value for the grid location. A cell will be in the grid location for the next generation in only two cases: If the old content of the location was a live cell and the STATE is 2 or 3; or if the old content of the location is 0 (no cell) and the STATE is 3. A default of NEWCELL = 0 covers all the other cases if these two do not hold. Line 28 stashes the new value away in LIFEBITS with subroutine LPUT, and if the new value of the grid location Fig. 9. The SETLIMIT routine specified in a procedure-oriented *langu age.* 

> 1 SETLIMIT: PROCEDURE (IROW, ICOL);  $\overline{\mathbf{z}}$ IF IROW  $<$  NRMIN THEN NRMIN = IROW;  $\overline{\mathbf{3}}$ IF IROW  $>$  NRMAX THEN NRMAX = IROW;  $\overline{4}$ IF  $\text{ICOL}$  ( NCMIN THEN NCMIN =  $\text{ICOL}$ ;  $\overline{\phantom{a}}$  $6$  IF ICOL  $>$  NCMAX THEN NCMAX = ICOL; 7 CLOSE SETLIMIT;

Subroutines Referenced by SETLIMIT: None.

Data (8 bit bytes) used by SETLIMIT at this level:

 $IROW = parameter passed from *FACTS OF LIEE*$ . */COL =* parameter passed from *FACTS \_ OF\_ LIFE.* 

Data (8 bit bytes) used by SETLIMIT but shared with the whole program:

*NRMIN, NRMA X, NCMIN, NCMA X* (see *Fig. 6)* 

Fig. 10. The Tree of LIFE.

is a live cell, SETLIMIT is called (see Fig. 9) in order to update the active area pointers NRMAX, NRMIN, NCMAX and NCMIN.

# Where Does the LIFE Application Stand?

An alternative to the pyramid structure way of viewing programming program designs introduced at the beginning of this article is a "tree" notation showing the heirarchy of modules in the application. The "Tree of LIFE" is shown in Fig. 10 as it exists in materials printed to date. The next installment of LIFE Line will explore the left hand branch of the tree dia gram by a similar pr e sentation of a K E Y B 0 A R D I NT E R-PRETER algorithm.

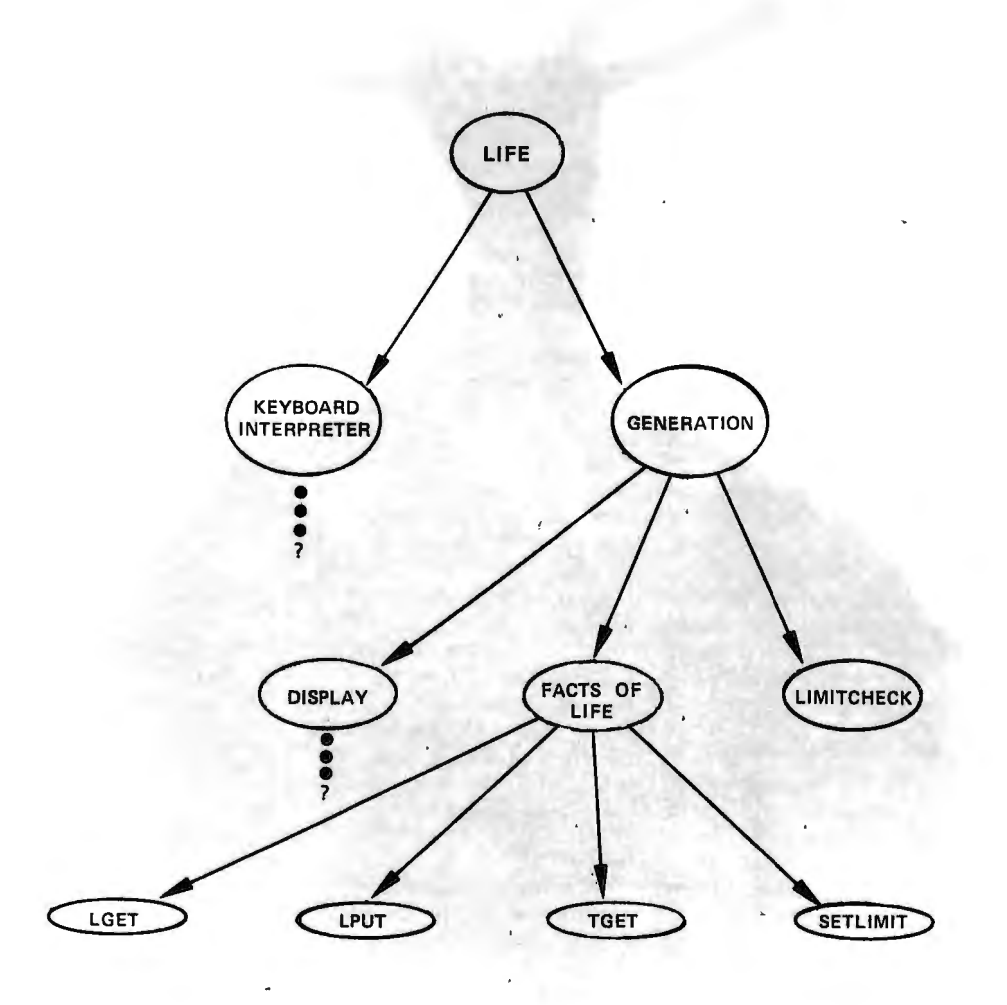

# **LIFE Line 2 Addendum**

# Procedure-Oriented Computer Languages

The examples of programs accompanying two articles in this issue have been constructed in a procedure-oriented language. This method of program representation is compact and complete. In principle, one could write a compiler to automatically translate the programs written this way into machine codes for some computer. By writing the programs in this manner, more detail is provided than in a flow chart, and the program is retained in a machine independent form.

The particular representation used here resembles several languages in the "PL/1" family of computer languages, but is not in tended for compilation by any existing compiler. For readers familiar with such languages, you will find a strong PL/I influence and a moderate XPL influence . In a future issue BYTE will be running articles on a language specifically designed for microcomputer systems, PL/M, which is an adaptation of the XPL language for 8-bit machines. For the time being, this representation is used with some notes to aid your understanding.

# Programs and Procedures

A *program* is a group of lines which extends from a PROGRAM statement to a matching CLOSE statement. It is intended as the "main routine" of an application. A procedure is a similar group of lines which extends from a PROCEDURE statement to its CLOSE statement. A procedure may have parameters indicated in the PROCEDURE statement, and

may be *called* as a "subroutine" from a program or another procedure. A procedure may be called in a "function" sense as well, in which case a RETURN statement would be required to set a value. Data

For the purposes of these examples, no "data declarations" are put into the programs to complicate the picture. Instead, each example has a section following it which verbally describes each data name used. Only one "data type" is considered at this point  $$  $integers$  - and these are generally assumed to be 8 **hits** 

Arrays of integers are used in several examples. An array is a group of bytes, starting at the location of its *address* and extending through ascending memory addresses from the starting point. The purpose of an array is to reference "elements" within the array by "subscripts". For these examples, the elements are referenced by the numbers 0 through " $n-1$ " for an array dimension of length "n". If UFEBITS is an array of 64 by 8 bytes, then  $LIFEBITS(63,7)$  is the last element of the last row of the array, and LIFEBITS(I,J) is the byte at row I, column J provided I and J are within the proper ranges.

# Statements

A program or procedure consists of statements which specify what the computer should do. In a machine language, these would correspond to the selected operation codes of the computer which is being programmed. For a high level language, one statement typically represents several machine instructions. In these the high level language statement has a "semantic intent" - a definition of its operation - which can be translated into the lower level machine language. In these examples several types of statements are employed ...

 $"IF \ldots THEN \ldots ELSE \ldots"$ constructs are used for notation of decisions. The first set of ellipses indicate a condition which is to be tested. The second set of ellipses in the model is used to stand for the "true part" a statement (or DO group) which is to be executed if and only if the condition is true; the third set of ellipses is the "false part" - a statement which is only executed if the condition is false. The word ELSE and the whole false part are often omitted if not needed.

"CALL X" is a statement used to call a subroutine, in its simplest form. A more complicated form is to say CALL  $X(Z)$  where  $Z$  is a set of "arguments" to be passed to the routine. Another form of subroutine call is the "function reference" in an assignment statement, where the name of the subroutine is used as a term in an arithmetic expression.

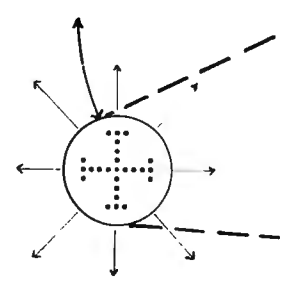

"assignment" - a statement of the form " $X = Y$ ;" is called the *assignme nt stateme nt.* Y is "evaluated" and the result is moved into X when the statement is executed. If X or Y have subscripts as in  $'$   $T$  EMP(THIS, I) = LIFEBITS(IROW,I);" then the subscripts (such as "THIS,I" and "I ROW,I" in the example) are used to reference the name as an array and pick particular bytes.

"DO groups" - a grouping of several statements beginning with a "DO" statement and running through a corresponding "END" is used to collect statements for a logical purpose. In "DO FOR  $I = 0$  to 7;" this purpose is to execute the next few statements through the corresponding "END;" 8 times with I ranging from 0 to 7. "DO UNTIL  $DOME=TRUE$ ;" is an example of a group which is repeated indefinitely until a condition is met at the END. "DO FOREVER" is a handy way of noting a group to be repeated over and over with no end test, a practice often frowned upon.

# **A QUICK Test of Keyboards**

This indicator circuit can be used to advantage when analyzing keyboards using techniques described in BYTE  $#1$ , " Deciphering the Mystery Keyboard," page 62.

> After completing the assembly of a keyboard late one night, I wanted to check the keyboard out for proper operation. So I picked up my VOM and started looking at the voltage levels on the output pins of the keyboard, since I do not have a CRT terminal or any other ASCII device available. Well, being a software type, I kinda felt a little frustrated since I am generally used to being able to see all the bits of a bit

pattern at the same time. The solution was very simple, inexpensive, and quickly allowed the bit pattern on the keyboard output pins to be viewed as a bit pattern. Fig. 1 shows the system used. The LEDs are lit or unlit depending on the key pressed and held. The pattern produced by the LEDs will display the bits of the character generated by the key pressed on the keyboard. Keyboards which generate

*Fig. 1. Examining Keyboard Outputs with* LED *Indicators. A TTL-compatible* output *can drive the typical* LED *with about 10 milliamperes in an active low* state.

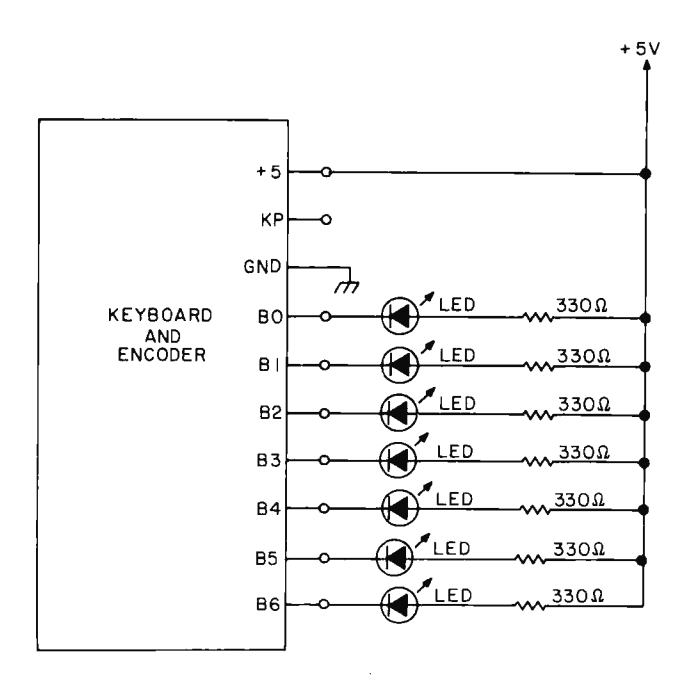

ASCII, EBIDIC, or whatever could be checked out quickly with this system.

## Example

A keyboard which generates ASCII coded characters has the "A" key pressed and held. The LED bit pattern would look like this:

0-LED on, logic level high **O-LED off, logic level low** 

0**000 00**0 ASCII character

code for "A" bit 0 123 456

1 000 OOI

It should be pointed out that this test method will work without modification with diode encoded key boards such as Southwest Technical Products KBD-2 keyboard (which is the keyboard I assemb led and tested with the above method). However, some keyboards may generate an inv erted code which shouldn't be a problem. Some key boards (surplus and perhaps new) with more sophisticated debouncing techniques may not work with this test method without some additional components. For example, some keyboards have a bus-oriented tri-stalc MOS o utput without sufficient drive to light the diode lamps; you would need a buffer gate in this case, as well as an output data strobe. Other keyboards require an active "read" operation in which a pulse is supplied to reset flip flops acknowledging CPU acceptance of data.

 $b$ *y Don R. Walters 3505 Edgewood Dr. A 1111 A rbor MI 4 8 104* 

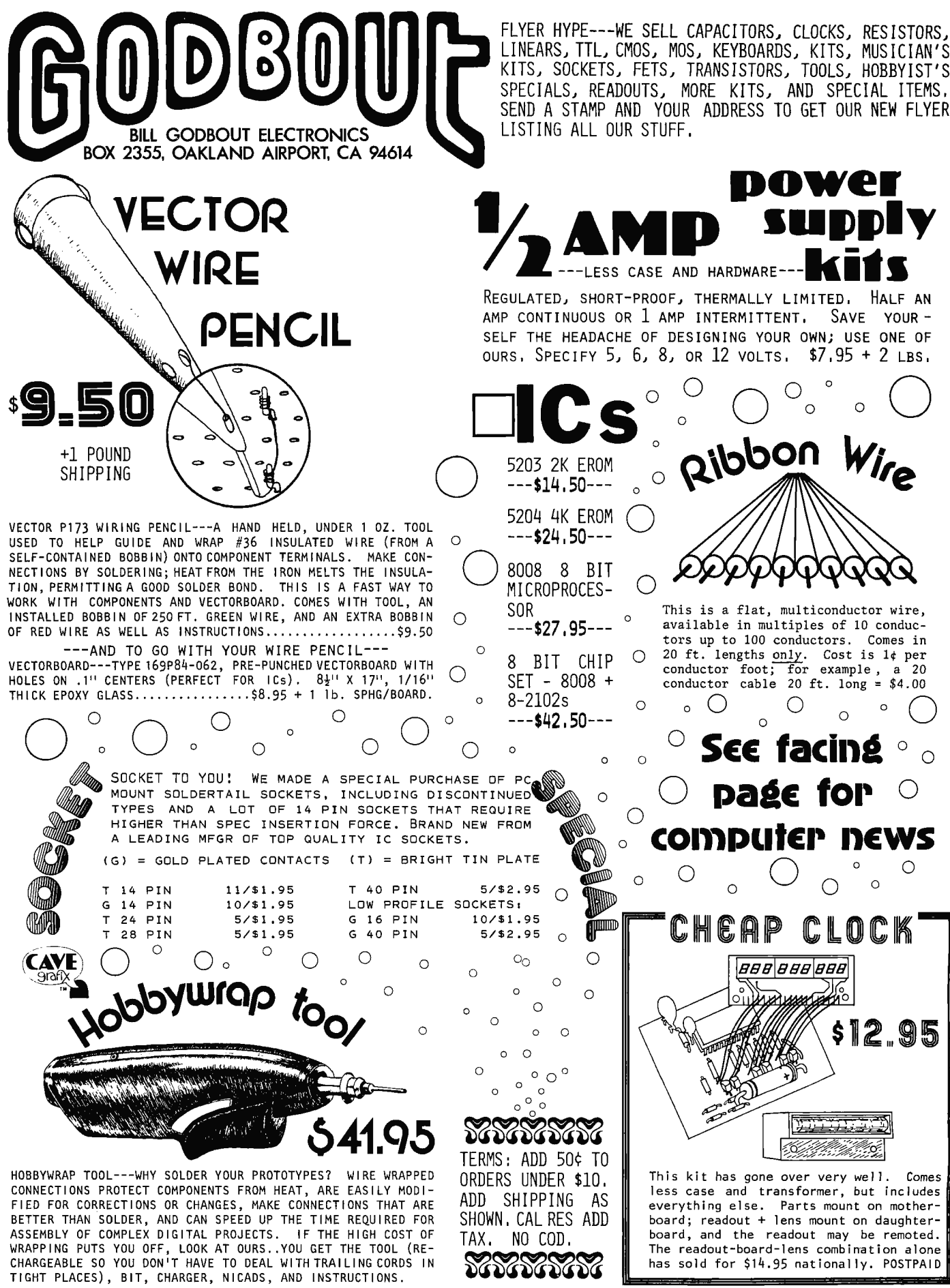

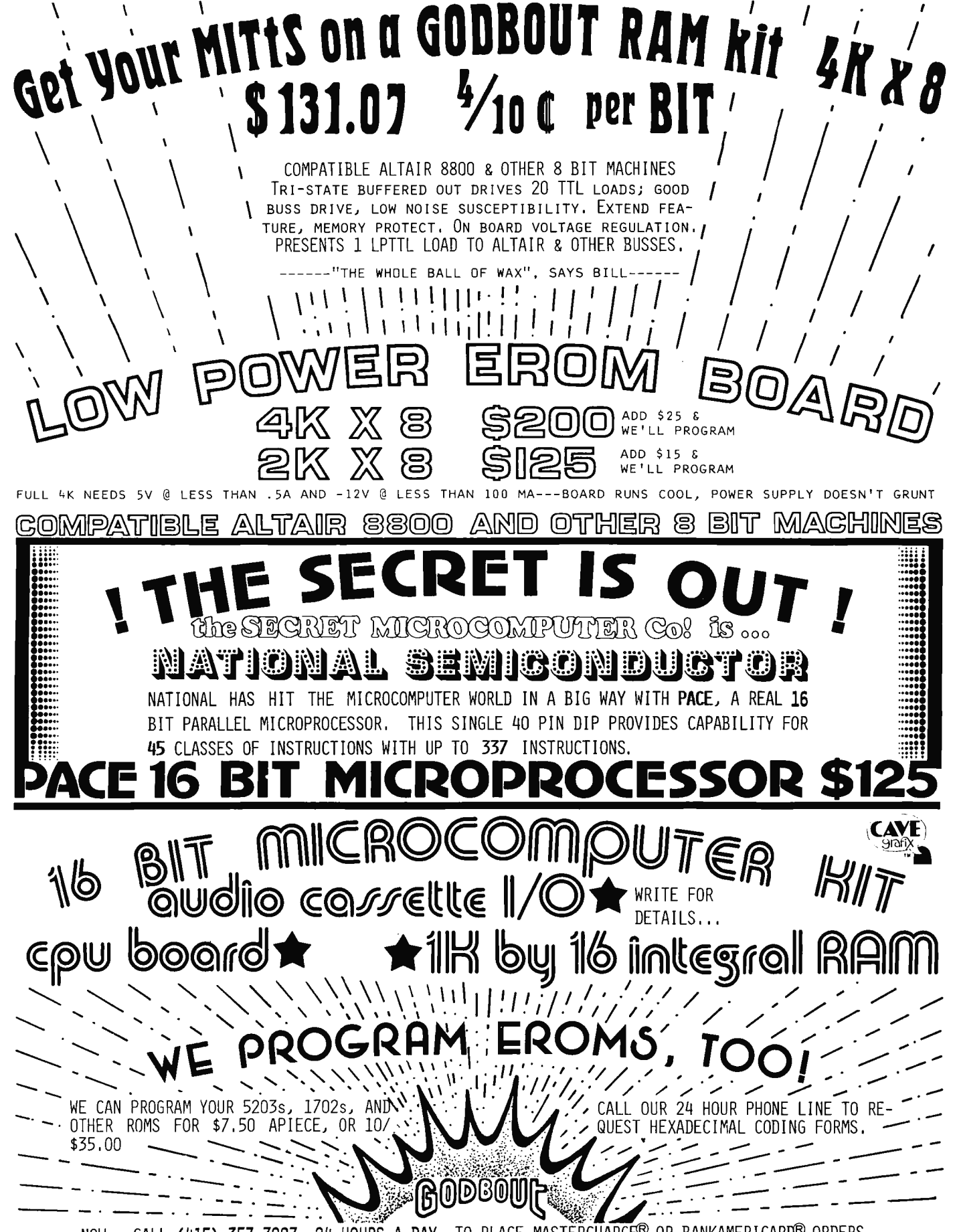

NOW...CALL (415) 357-7007, 24 HOURS A DAY, TO PLACE MASTERCHARGE® OR BANKAMERICARD® ORDERS

# Modular Construction, OR Why Not Do It Yourself?

Ask a computer person what "hardware" is and you'll often get the answer "gates, MSI, ROMs and microcomputers". Ask an astronautical engineer what "hardware" is and you'll often get the answer "boosters, fuel tanks and space shuttles . . ." Here in this article, Don Walters covers a few of the "nuts and bolts" of packaging hardware for electronics. Which concept of hardware you wish to use depends upon the point of view  $$ your focus of attention.  $\ldots$ CARL

Fig. 1. Printed circuit card cage concept. Card cages can be fabricated along these lines. A short cut would be to strip and modify a cage obtained from a surplus dealer.

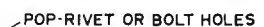

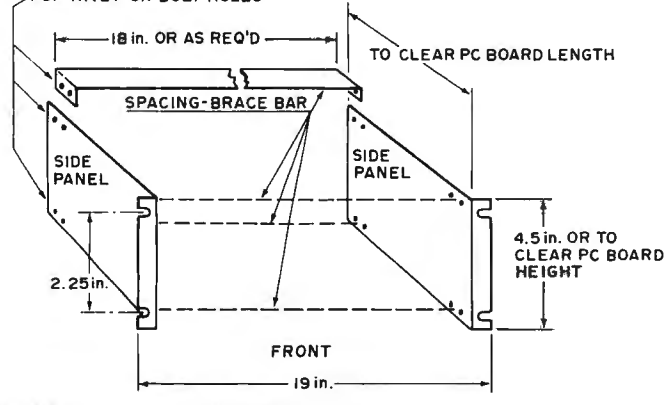

Modular construction is nothing new. In fact, the concept has been around for  $\mathbf{a}$ very long time. Many which companies make computers or computer systems use this method of construction for their products. For example, a company which makes an industrial process control computer system might buy the power supply, printed circuit board card cage, physical system enclosure, CPU or memory, or peripherals from one or more other companies. The company which makes the industrial process control computer system then assembles the parts together, writes the necessary software, and adds whatever other special hardware is needed. The end product is something new, but is still made up out of all the subassemblies (modules). But more importantly, because the system is made up of

becomes defective it can be removed, repaired or replaced without having to do a lot of unwiring and rewiring or performing major surgery on the system.

Well, you might think, that is fine for companies and people who can afford to buy the modules from the various manufacturers. But I can't afford that, so my system will have to be put together as best I can. Well, guess what? You too can put your system together in a modular form (assuming you haven't purchased a kit which tends to limit your ability to go the modular route, or already has done it for you, such as is the case with the many existing inexpensive computer systems).

Figs. 1, 2, 3 and 4 show how easy it is to fabricate printed circuit board card cages, cabinets, printed boards, and even circuit modular power supplies. True, it always looks good on paper, but if you think out the project and are a little careful and persistent, you should be able to fabricate the modules of your computer system at a fraction of the cost that commercial units would cost, plus your system will have a good

EDGE CONNECTORS CAN BE MOUNTED EITHER **VERTICAL OR HORIZONTAL** 

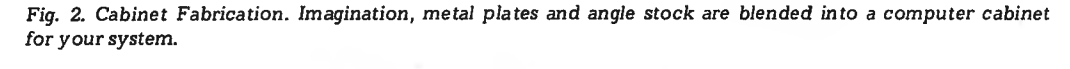

modules, if a module

 $b<sub>y</sub>$ **Don R. Walters** 3505 Edge wood Dr. Ann Arbor MI 48104

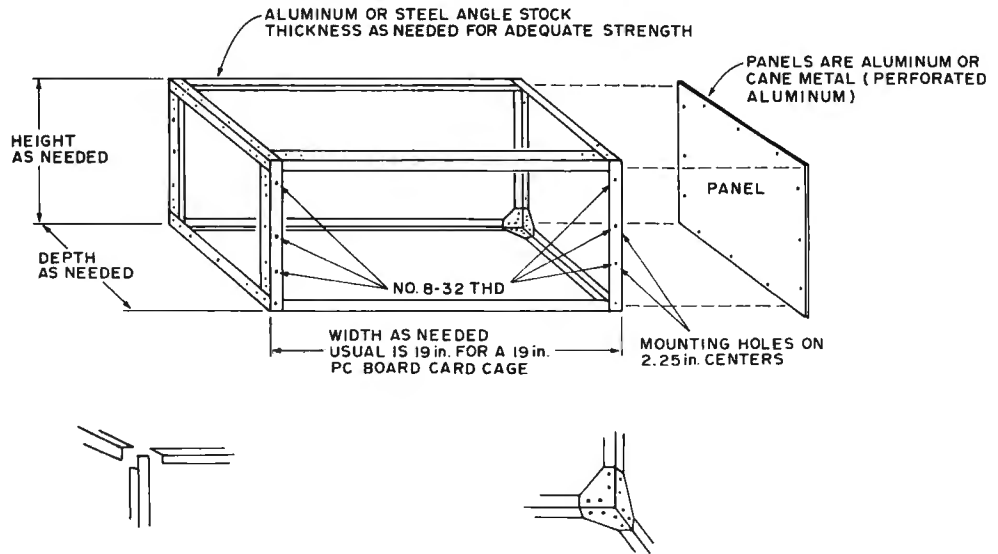

The printed circuit board card cage of Fig. 1 is simple to fabricate from locally available materials (hobby shops, hardware stores, and perhaps lumber yards are a good source of materials) .

The side panels of the PC board card cage can be made from heavy gauge aluminum. Aluminum door kick panels available in most hardware stores are good sources for the aluminum of the side panels. The spacing-brace bar is, again, something found in most hardware stores in the form of long thin (a pproximately 1/16 inch *thick)* aluminum bars. The card cage assembly can be fastened together with pop rivets or nuts and bolts (6-32 binder head machine screws are about the right size). Card guides can be made from channeled plastic strips, aluminum or even wood. The card guides can be fastened in the card cage with glue or drilled and bolted in. PC board edge connectors can be mounted on the back edge of the back spacing-brace bars in a vertical position by drilling and tapping holes in the back edge of the back spacing-brace bars. Edge connectors could also be mounted horizontally on a piece of aluminum and then fastened to the back spacing-brace bars.

The cabinet of Fig. 2 is another item that can be fabricated easily. The cabinet can be made from aluminum or steel angle stock. For small cabinets, aluminum is probably more desirable since it is lighter. However, steel is more easily welded and would be better for larger cabinets or relay rack type enclosures.

Printed circuit boards are not that hard to make. Really! The big secret to success is to thoroughly clean the copper surface of the PC board. The best way to do

pr· o fes s i o n a l-l ooki ng *Fig.* 3. *Typical 22-pin printed circuit* board *stock (minus* printed *wiring). Note: Gold plating on contacts is*  appearance. *highly* recommended ; *avoid surplus backplane socke ts with any* tarnish *to* interface *vrith* contact.

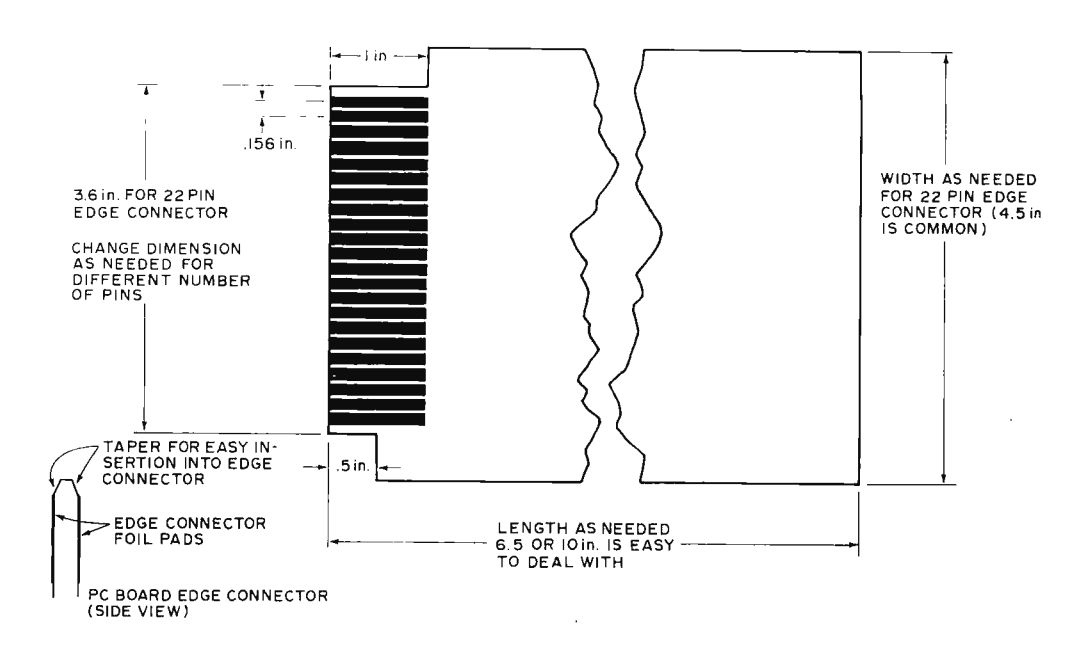

this is to use an abrasive cleanser such as COMET,  $A|AX$ , etc., and a little elbow grease. Then use the method<sup>1</sup> that best suits your needs for laying out the foil pattern and etching the board. PC board edge connector foil pads are not too hard to put on a board, even if you use an etch resist pen to do it. There are also a couple of companies who sell a rubber stamp for edge connector foil pads, IC pin pads, etc. Etching PC boards is not difficult either. Try it: after all, practice may not make perfect PC boards, but after a while of trial and error you'll be making usable PC boards (see Fig. 3}.

Fig. 4 illustrates a compact modular power supply layout that can be easily fabricated. The "U" shaped piece of aluminum should be made from  $1/32$  or  $1/16$  inch aluminum (yep, go get an aluminum door kick panel or

<sup>1</sup>*GC Electronics Printed Circuit*  Handbook and several articles which have appeared in recent issues of *Popular Electronics* and *Radio-Elec tronics.* 

heavy gauge cookie sheet). Placement of parts is not critical and there is enough room for whatever needs to be in the power supply. There is even enough room for a barrier terminal strip. Barrier terminal strip? Yep, if you use barrier terminal strips on power supplies, in your computer, and for connecting the real world to your computer, then it is very easy to disconnect a wire $(s)$  from the barrier terminal strip with a screwdriver.

It is hoped that this short burst of ideas will motivate others into trying their hand at building some of the physical hardware of their system (terminal or computer). The ideas presented here can be realized with a little cash, some work, and perseverance. So if you are building your computer or terminal from scratch, partially from scratch, or from a kit, here are some ideas which should be of interest to you.

*Fig. 4. Building a power supply as an assembly.* 

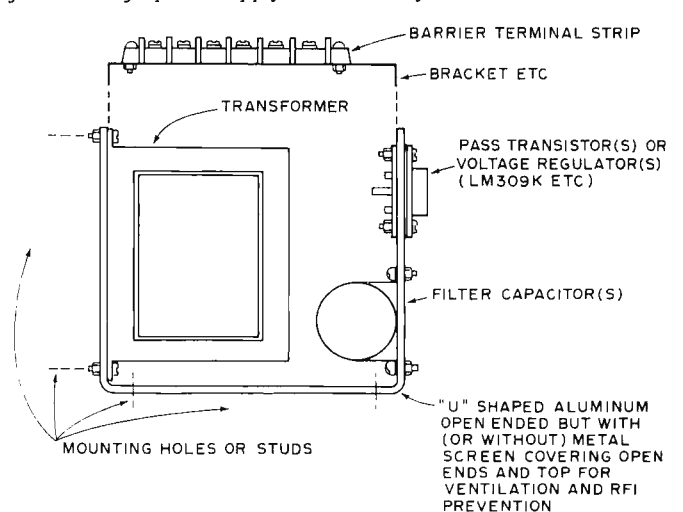

# 

西北州关公

STANDARD N

MITS ALTAIR BEDD COMPLITER

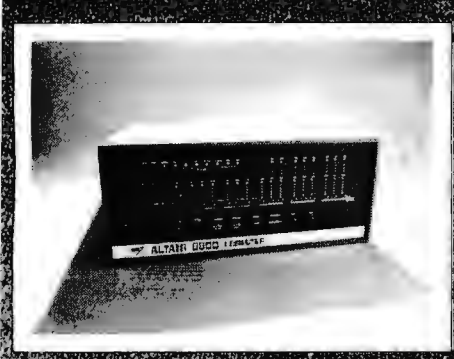

The Allau 8000 is a powerful, general wis to computer that sells for an amazingly<br>website is 1449 in Rit form and \$621

网络海洋 DO is a superbly engineered,<br>length computer. Its byte<br>computer is byte<br>material estimate in the<br>material computers,

divided computers.<br>
and the has bench more<br>
insive mun-computers, It has a cycle d of 2 microseconds; it can directly ddress 65000 words of memory and 256 **nut/output** devices; and Itahas over 200 tchine instruct

LODING  $r$   $Bf$ 180<br>Jelopus artikus **MAGINE BASIC** and EXTENDED BASIC language are designed for most computer needs from ne to scientific applications. **Racludes an Assembler, Text** 

**Example 2018** Monitor, Debug, and Operating system.

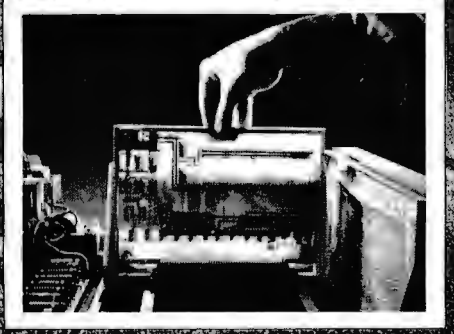

The Altair 8600 has been designed with buss orientation to be easily expanded and easily adapted to thousands of applications. former Condenss, etc., for that card will be<br>pleketting that the fires system

The Allah assembled to fit almost anywhere in the computing (business, state) purpose uses), the Altair is ideal for and industrial uses.

The Ballic attair includes Central<br>Fine Lang Board, front panel, power supply<br>(lenough to power any additional boards), and expander board (with room for 3 extra boards) all enclosed in a handsome, aluminum case. Up to 16 cards can be added inside the main tase (memory and I/O boards).

Memory board options include 1024 word, 2048 Word and 4096 word boards. Each memory board has memory protect features. Interface board options include a Parallel Interface Board and 3 Serial Interface boards. These boards allow you to connect the Altair to our growing list of input/output devices.

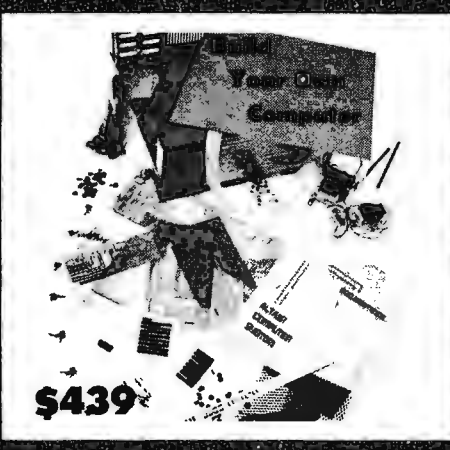

For cost sensitive applications and for hobbyists, the Altair 8800 and most Altair options come in kit form. Already, thousands of Altair kits have been assembled and are in full operating order.

Altair kit builders include individuals, schools, companies, small laboratories, and industrial users. **TANK** 

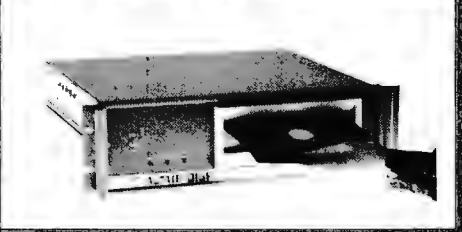

Allair Floppy Disk can store over ords/second time of 10 msec., it to **REFERENCE** advanced data processing proc

Other Altair options include the Cor Computer ferminal with built-in audio-cassette interface for inexpensive mass storage; ASR-33 Teletypewriters, and the Altair 110 Line Printer which produces 80 columns of 5x7 dot matrix characters at 110 characters per second or 65 lines per minute. Silver,

## **PRICES:**

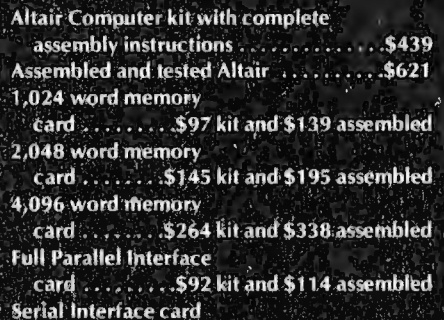

(RS232) . . . . . \$119 kit and \$138 assembled Serial Interface card (TTL or

teletype) [.... \$124 kit and \$146 assembled **Expander Card (adds 4 slots** 

to 8800) ...... \$16 kit and \$31 assembled

# **SOFTWARE PRICES:**

- Purchasers of Altair 8800, 4K of Altair. memory, and Altair I/O card . ONLY \$60
- Altair BK BASIC<br>Purchasers of Altair B800, 8K of Altair memory, and Altair I/O card ... ONLY \$75

Contact Factory for complete Altair Price List.

Altair Documentation Special ... .. includes Assembly manual, Operators manual, Theory of Operation manual, BASIC language manual, catalog and sample Altair Users Group newspaper and contact the state of S15 (offer expires November 1, 1975)

## **Ordering Instructions**

You can order the Altair Computer by simply fitting out the coupon in this ad or by calling us at 505/265-7553 or 262-1951. Or you can ask for free technical consultation or for one of our free Altair System Catalogs.

.<br>PAces, specifications and delivery subject to:<br>change Warrably: 90 days on parts for kill and 90. s on parts and labor for assembled units.

MITS/6328 Linn. 1 Minuguerque, **New Mexico 87108, 50, 7 The County of the County of the County of the County of the County of the County of the County of the County of the County of the County of the County of the County of the County of the County of the County of the County** 

## **ALTAIR COUPON**

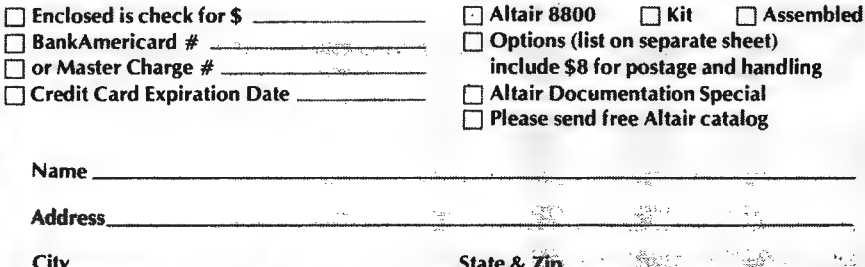

Address City

Name\_

MITS/6328 Linn NE, Albuquerque, NM 87108, 505/265-7553 or 262-1952

# **NSIDE the Altair® Computer**

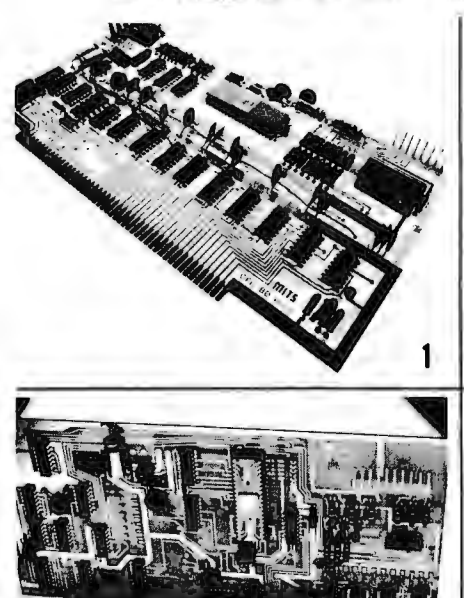

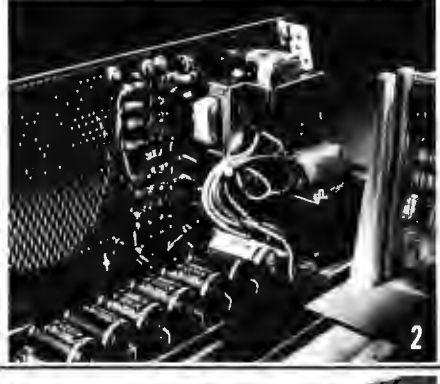

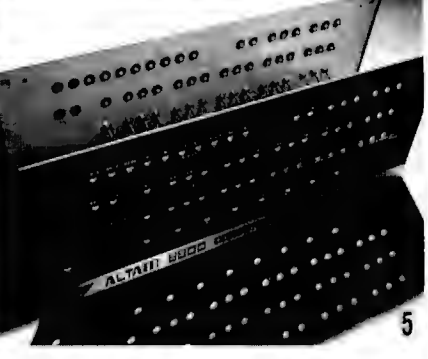

1. Central Processing Unit (CPU) Board. This double-sided board is the heart of the Altair 8800. It was designed around a powerful, byte oriented, variable word length processor-a complete central processing unit on a single LSI chip using n-channel, silicon gate MOS technology. The CPU board also contains the Altair System Clock-a standard TTL oscillator with a 2.000 MHz crystal as the feedback element.

2. Power Supply. The Altair Power Supply provides two  $+8$ , a  $+16$  and a  $-16$  volts. These voltages are unregulated until they reach the individual boards (CPU, Front Panel, Memory, I/O, etc.). Each board has all the necessary regulation for its own operation.

The Altair Power Supply allows you to expand your computer by adding up to 16 boards inside the main case. Provisions for the addition of a cooling fan are part of the Altair design.

3. Expandability and custom designing. The Altair has been designed to be easily expanded and easily adapted to thousands of applications. The basic Altair comes with one expander board capable of holding four vertical boards. Three additional expander boards can be added inside the main case.

4. Altair Options. Memory boards now available include a 1024 word memory board, a 2048 word memory board, and a 4096 word memory board. Interface boards include a parallel board and 3 serial boards (RS232, TTL and Teletype). Note: Interface boards allow you to connect the Altair Computer to computer terminals, teletypewriters, line printers, plotters and other devices.

Other Altair Options include additional expander boards, computer terminals, audio-cassette interface board, line printers, ASCII keyboards, floppy disc system, alpha-numeric display and more.

5. All aluminum case and dress panel. The Altair Computer has been designed both for the hobbyist and for industrial use. It comes in an all aluminum case complete with sub-panel and dress panel.

6. It all adds up to one fantastic computer. The Altair is comparable to mini-computers costing 10-20 thousand dollars. It can be connected to 256 input/output devices and can directly address up to 65,000 words of memory. It has over 200 machine instructions and a cycle time of 2 microseconds.

You can order the Altair Computer by simply filling out the coupon in this ad or by calling us at 505/265-7553. Or you canask for free technical consultation or for one of our free Altair System Catalogues.

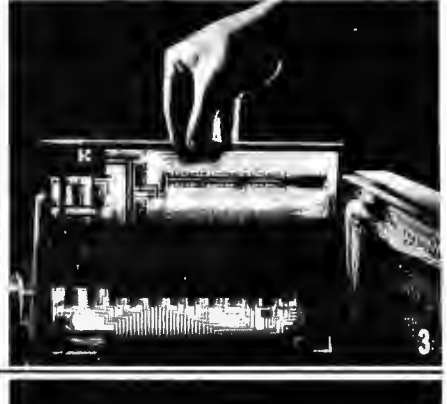

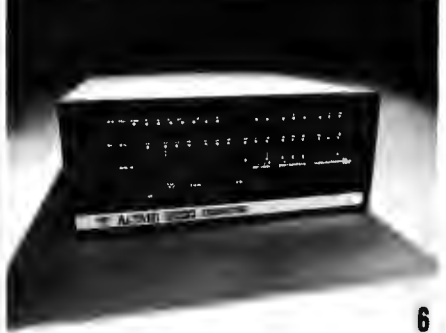

PRICES:

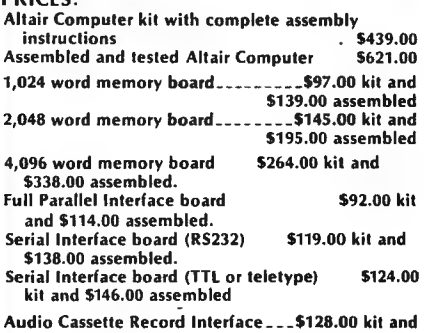

\$174. 00 assembled Expander Board (adds 4 slots to 8800) \_ \_ \_ \$16.00 kit and \$31.00 assembled

**NOTE:** Altair Computers come with complete documentation and operating instructions. Altair cus-<br>tomers receive software and general computer information through free membership to the Altair User's Club. Software now available includes a res ident assembler. system monitor, text editor and BASIC language.

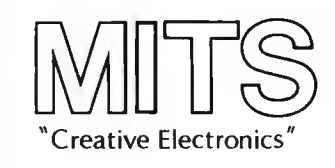

Prices and specifications subject to change without notice. Warranty: 90 days on parts for kits and 90 days on parts and labor for assembled units.

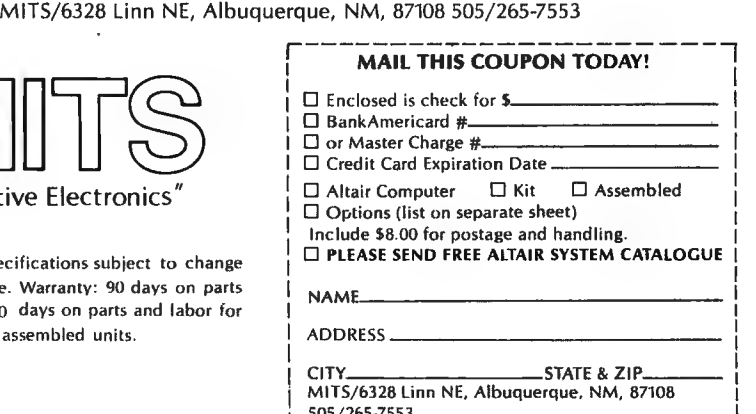

L <sup>505</sup> /265·7553 I ----- -- -- ----- ----- ~

# **Permission Granted to Xerox**

(or 3M, IBM. Apeco or otherwise facsimile, copy or duplicate)

# **BYTE SUBSCRIBERS WILL LEARN...**

About all of the new small systems coming on the market . . . which are real and which are still in development stages . . . there will be a simple series of articles on computer languages . . . reviews of kits . . . info on surplus buys and used equipment . . . circuits for building your own equipment . . . discussions of standards . . . news of user clubs and programs available . . . info on specialized newsletters  $\dots$  games and game groups  $\dots$  game programs  $\dots$  computer art  $\dots$ computer music . . . and if that doesn't cover it, all you have to do is write in and either say what else you want or else start writing the articles yourself.

# **BYTERS SAVE ...**

With single copies going for \$1.50 (insane price), the \$12 subscription price begins to look attractive. You won't want to miss a copy (presumably), so fill in the coupon here and send it in quickly ... no cash needed, just send it in, we'll put you into the subscription computer (with fingers crossed) and send you the invoice. It's probably a business expense, right? If you dislike ripping your soon to be valuable issue of BYTE to shreds by removing a coupon, you are hereby given permission in perpetuity (until subscription rates go up) to violate the copyright and make a copy of any one of the four coupons . . . neatness counts. Your friends may do likewise, unless you are a lot less persuasive than we think you are.

The Management

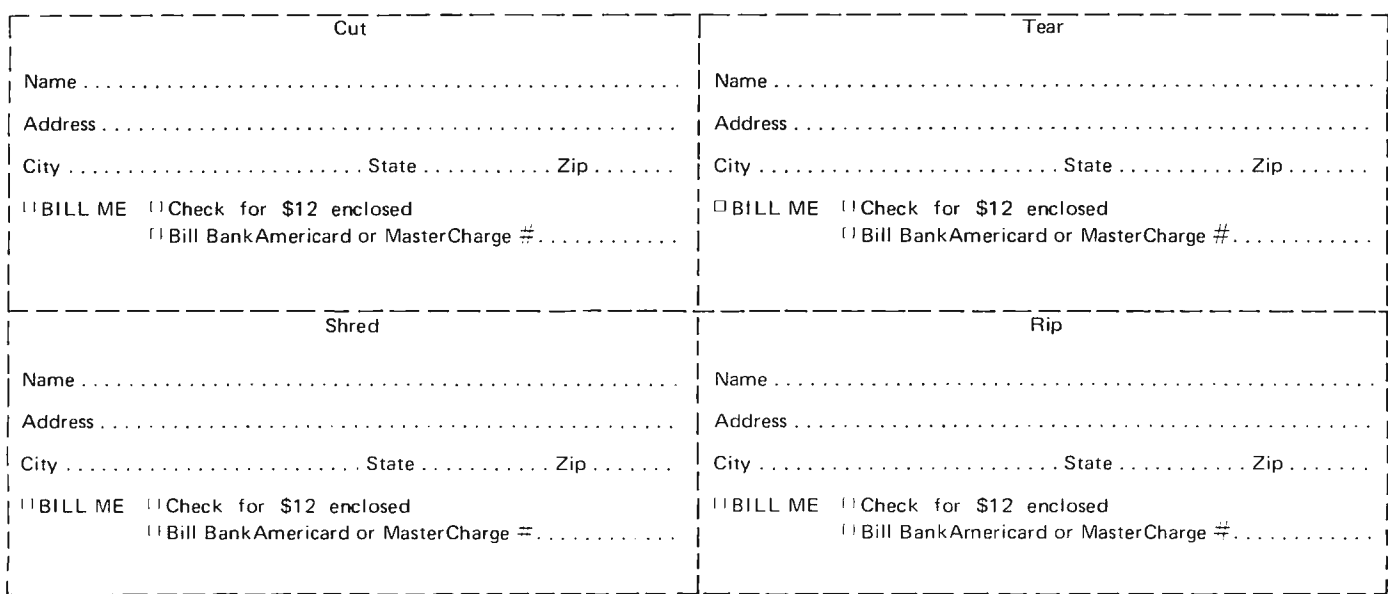

# **Add a Stack to Your 8008**

Besides higher speed, the most significant improvement offered by the 8080 is the addition of a general purpose stack capability. Using the stack, the programmer may save registers u sed in sub routines and interrupt service routines and then later restore them. Arguments to subroutines may also be pushed onto the stack. In the 8080 the stack is kept in main memory and addressed by means of a stack pointer register. One inconvenience of the 8080 stack is that data may be pushed and popped only in byte pairs creating wasted space if only a single register needs to be saved. Also, the stack pointer MUST be set up at the beginning of a program before any subroutines are called and kept valid at all times or very strange things may happen.

Much of the programming convenience of the 8080 stack may be had on an 8008 system with the addition of about six ICs and the use of one input and one output address. The basic stack is 16 elements deep which is generally adequate for register saving applications. Addition of more chips and substitution of  $256$  X 4 RAMs for the 16 X 4 RAMs gives a 256 element capacity, ample for almost any use. In cither case the added hardware provides both a stack pointer and a dedicated memory. The stack pointer does not need to be initialized and thus the stack is always ready for use, or it can be completely ignored by programs that don 't need it without problems.

Programming the data stack is quite simple. The output address associated with the stack is given the symbolic name STPSH for STack PuSH and the input

contents of the top location are read into register A and then all of the lower data in the stack moves up one location and the top location is lost.

An obvious application of the stack is in writing subroutines that do their job without destroying any registers. A simple example is the exchange **HL** and DE subroutine in Fig. 1. First

*Fig. 1. A* subroutine to *exchange DE and HL register pairs using one stack location and no* additional registers.

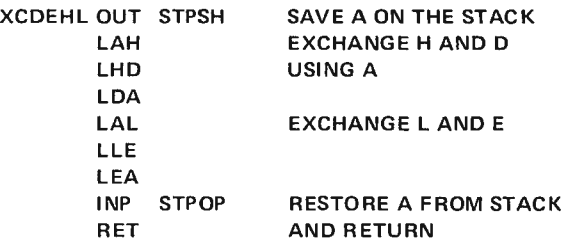

address is given the name STPOP for STack POP. When an OUT STPSH is executed by the program, all of the existing data (or garbage) in the stack is conceptually pushed clown one location and the byte in register A is written into the top location which was vacated. When an INP STPOP is executed, the

register A is pushed onto the stack. Then registers H and D and **L** and E are exchanged using A. Finally the original state of register A is restored by popping it off the stack and the subroutine returns. Because of the push-down nature of the stack, one subroutine that uses the stack may call another subroutine

Reprinted by permission from The Computer Hobbyist, May 1975.

 $b$ y *<i>IIal Chamberlin* **The Computer Hobbyist PO Box 295** *Carv NC* 27511

the state of the conditions  $(C,$ Z, S, P). When entered, the contract of the contract of the contract of the contract of the contract of the contract of the contract of the contract of the contract of the contract of the contract of the contract of the co register A is first pushed onto the stack. Then the remaining<br>six registers are saved one at a time by first loading them into A and then pushing A onto the stack. None of the instructions necessary to do this affect the condition flags. Finally a chain of conditional jumps is executed to create a "magic number" in A that reflects the state of the conditions. After A is pushed onto the stack, the interrupt may be serviced without restrictions on register usage.

In order to return to the interrupted program, first the magic number is popped off<br>and added to itself with an proper conditions are set when it is added to itself. Next the six index registers are popped off and restored in reverse order from which they were saved. Finally A is restored and a RET instruction is executed. This method of complete status saving may be modified for use by a debug program. Debug can be entered by a console interrupt and the user may examine things. Then program execution may be resumed with no loss of data. These two programming examples should serve to illustrate the use of the stack.

The stack is implemented with an up-down counter and

Hal Chamberlin and his associates at *The Computer Hobbyist* put out excellent small systems technology ... designs include a high reliability audio cassette recording method, an inexpensive high resolution graphics display  $-$  and this article's stack design among others. Several of their more general purpose designs (e.g., tape interface, CRT display) are that uses it and so on without soon to be available in kit or assembled versions. This article loss of data as long as the describes a custom modification of an 8008 based system loss of data as long as the describes a custom modification of an 8008 based system<br>stack's capacity is not which you can add to an input/output port to achieve a stack stack's capacity is not which you can add to an input/output port to achieve a stack<br>exceeded. The only mechanism. The method is that old standby of minicomputer exceeded. The only mechanism. The method is that old standby of minicomputer requirement is that all of the instruction set escape mechanisms  $-$  use 1/0 commands to requirement is that all of the instruction set escape mechanisms  $-$  use  $1/0$  commands to data saved on the stack by a implement "new instructions" With a stack of sufficient size data saved on the stack by a implement "new instructions." With a stack of sufficient size<br>subroutine be popped back and suitable save/sectors subroutines accessed by PST instrucsubroutine be popped back and suitable save/restore subroutines accessed by RST instruc-<br>off before it returns. This circuit brings the angulary tions of the 8008, you can eliminate conflicts in register usage and all the before it returns. tions of the 8008, you can eliminate conflicts in register usage 8008 one step closer<br>Fig. 2 shows a completely between multiple levels of subroutines. The overhead penalty to the goal of a "real" Fig. 2 shows a completely between multiple levels of subroutines. The overhead penalty to the goal general interrupt service between multiple levels of subroutines. The overhead penalty to the goal routine that uses the da is a single RST or CAL instruction in the linkage code, the routine that uses the data is a single RST or CAL instruction in the linkage code, the stack to save all registers and register save and restore routines, and the register save and restore routines, and the time required to execute the save/restore subroutines.

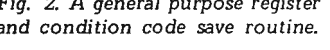

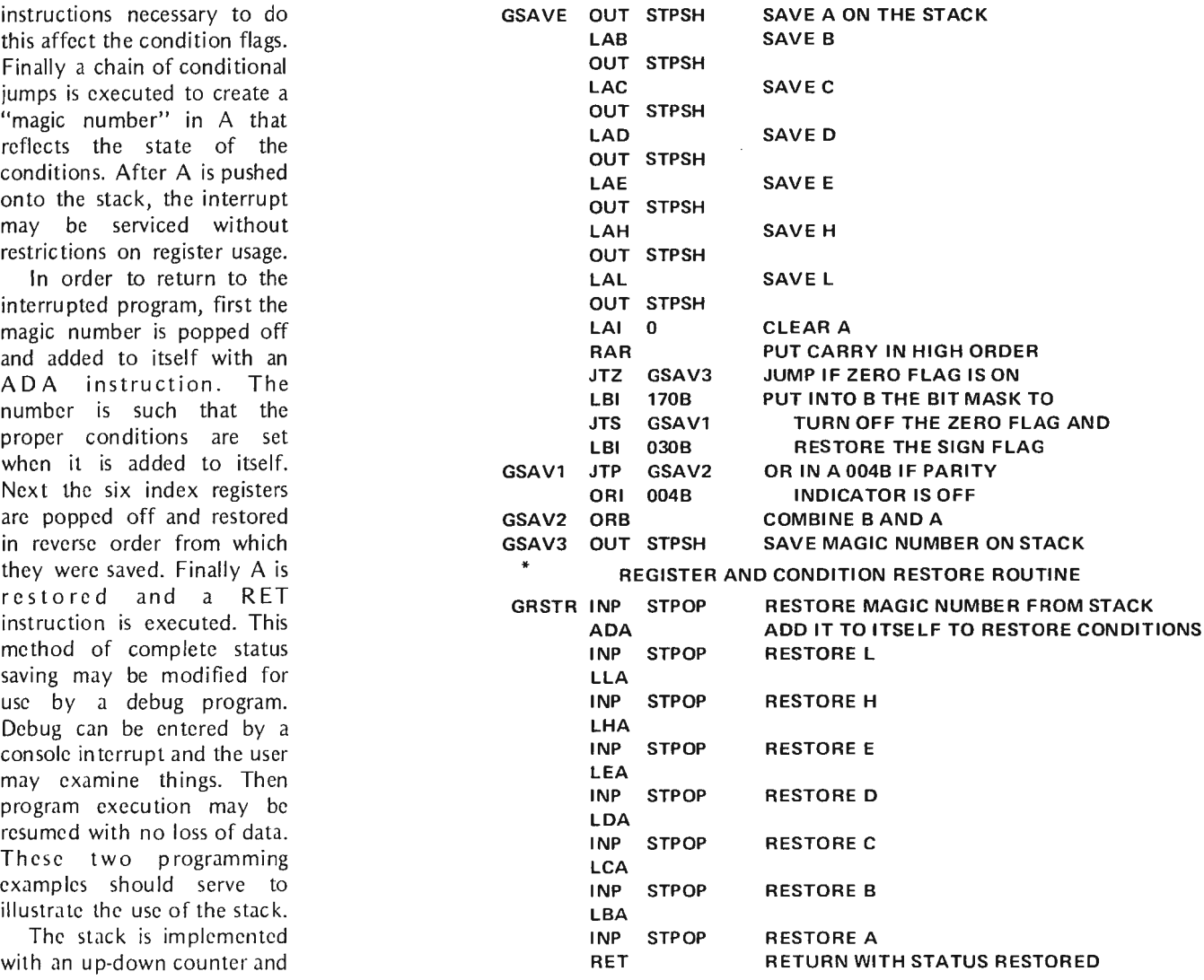

Fig. 3. Logic Diagram of a 16 element data stack, NOTE: "X" refers to a source of logical one, usually a 1k resistor to  $+5$ .

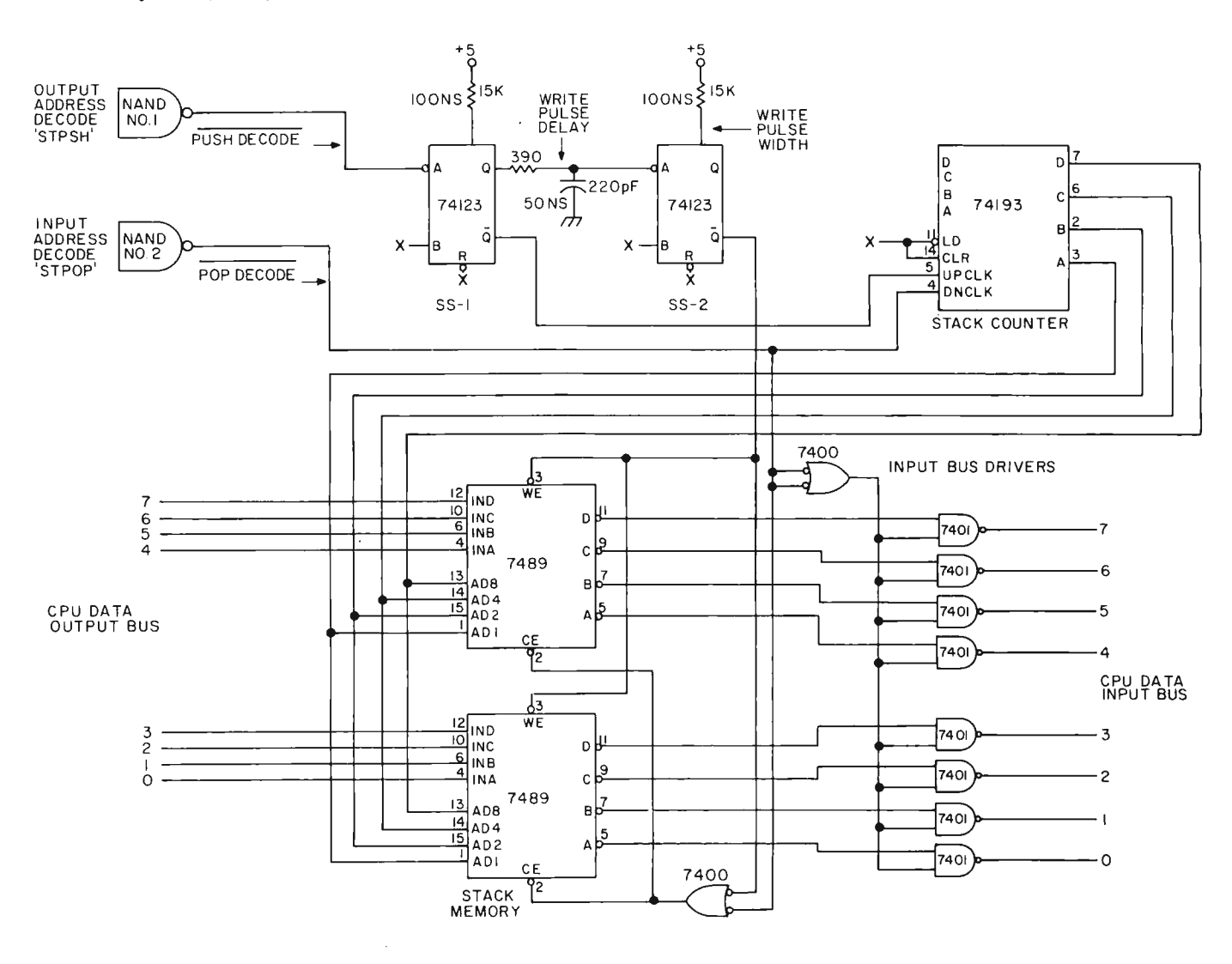

An obvious application of the stack is in writing subroutines that do their job without destroying any registers.

a random access read-write memory. Rather than the data moving when pushes and pops are executed, the up-down counter acts as a pointer to the top element on the stack and the pointer moves. The logic is set up so that when an OUT STPSH is decoded, the counter first counts up one notch and after sufficient time for the address to settle in the RAM, a write pulse is generated to write the data from A into the RAM. The write pulse delay can be fairly short (50 NS or so) in the 16 element stack but must be at least 200 NS for the slower MOS RAM used in the 256 element version. It is possible that a

timing problem may arise in a system using the 8008-1 if the output data is not valid for the sum of write pulse delay and write pulse width (950 NS) required by the MOS RAM. (Timing given is for the 2101 RAM. Matters are improved if 2101-1, 2101-2, or 9101 RAM is used.) There should be no problems with the bipolar RAM in the 16 element version.

When an INP STPOP is recognized, the contents of the currently addressed location are simply gated onto the input bus. The counter counts down one notch at the end of the INP instruction thereby

addressing the next lower element on the stack.

Figs. 3 and 4 show the logic diagram and timing chart respectively for a 16 element data stack. A bus type of I/0 system (as opposed to a "port" type) is assumed. As shown, any system with either separate data input and output busses or a bidirectional bus may be used. Some systems may use an output bus with TRUE data and an input bus requiring FALSE data. In this case, the 7401s may be omitted and the TTL RAM outputs tied directly to the input bus. The two single-shots, SS-1 and SS-2, are used to time the sequence

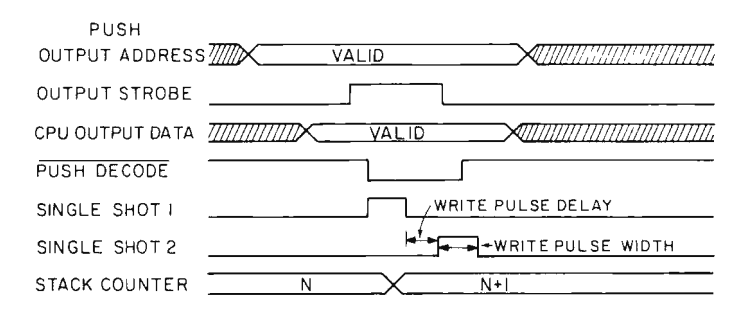

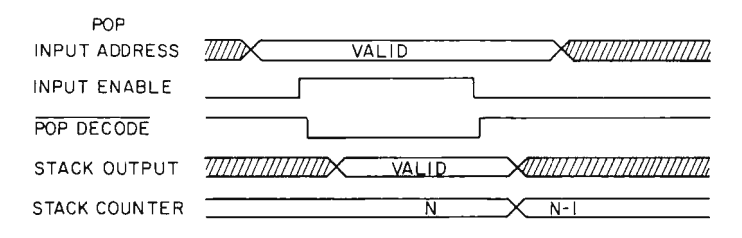

of events for a stack push. First, NAND gate number 1 recognizes the coincidence of the STPSH device code on the address bus and an output strobe pulse or its equivalent. The gate output triggers SS-1 which increments the stack pointer counter when its cycle is finished. An RC network between the two single-shots delays firing of SS-2 until the counter has settled down and the RAMs recognize the new address. The write enable is connected to SS-2 which allows data on the CPU output bus to be written into the newly addressed RAM location.

The occurrence of an INP STPOP is detected by NAND gate number 2. As long as the gate is satisfied, data from the RAM is placed on the CPU input bus. At the end of the INP instruction when the NAND gate output goes back to a ONE, the counter decrements to address the next lower element on the stack. A 7400 connected as an OR-NOT enables the memory when either a push or a pop is being executed and disables it otherwise.

The logic necessary for a 256 element stack is essentially the same as for the 16 element version. The major differences are that a separate single-shot should be used to time the write delay and that a buffer is absolutely necessary to drive the CPU input bus. If the polarity of the input bus is the same as that of the output bus or it is the same bus, 8093 or 74125 noninverting and quad tri-state buffers are convenient to use. Open-collector 7401 gates may be used instead if the input bus is inverted. The chip enables on the MOS RAMS should be grounded so that the chip is always enabled. The connection to the bus drivers is left as it was for the 16 element version however. The timings for the write delay and write pulse width single-shots can be set to the minimum values allowable for the standard

2101 RAM. If a 9101 is used, the timing may be speeded up considerably. An 8101 may require somewhat slower timing. In any case be sure to check the data sheet for the RAM being used.

After writing a few programs using the stack you will wonder how you got along without it. The size and speed of some routines may be improved by a factor of two if use of the stack alleviates the need to constantly reference memory. An overall improvement of 10 to 20% can be expected on large programs such as assemblers. The biggest improvement however will be in coding time since register usage will not have to be carefully planned in advance.

> Use the stack to pass parameters to subroutines when you don't have enough registers.

1K 475 ns STATIC RAM \$4.25 for one \$4.00 each for eight

**SIGNETICS** 2602-1

all orders shipped postpaid and insured. Mass residents add 3% sales tax

# \$3.75 each for 32

# WHY PAY FOR BEING SMALL?

Centi-Byte is a new source of memory components and other necessary items for the computer hardware builder. Our function is to be a voice to the manufacturing companies representing you, the modest volume consumer of special purpose components. Centi-Byte brings you this special introductory offer of fast memory chips, chips fast enough to run an MC6800 or 8080 at maximum speed. These 2602-1's are new devices purchased in quantity and fully guaranteed to manufacturer's specifications.

Centi-Byte works by concentrating your<br>purchasing power into quantity buys of new components. Let us know what you need in the way of specialized components and subsystems for future offerings. With your purchasing power concentrated through us, together we will lower the cost of home computing.

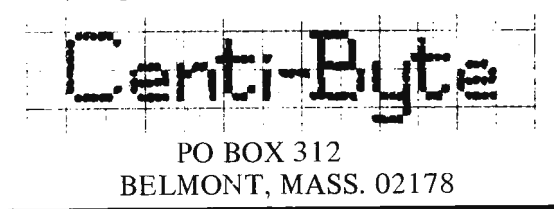

# **THE CURVE TRACER THAT WON'T COLLECT DUST.**

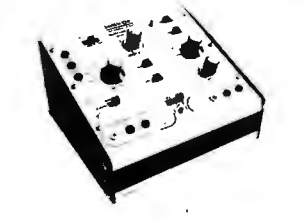

The Hickok Model 440 semiconductor curve tracer is all purpose and convenient to use. It's the ideal instrument for testing, evaluating, classifying and matching all types of transistors, FET's and diodes. You'll get stable, full range dynamic displays that you can accurately scale right from the screen.

- Pull-out card for easy, fast set-up and operation.
- $\blacksquare$  Set-up marks for rapid set-up of 80% of tests.
- **Unique INSTA-BETA display** takes the guesswork out of transistor and **FET** parameter measurement.
- In-or-out of circuit testing.
- $\blacksquare$  A full range professional tracer at a price you can afford. AT YOUR DISTRIBUTOR **\$16500**  HICKOK

# **the value innovator**

INSTRUMENTATION & CONTROLS DIVISION THE HICKOK ELECTRICAL INSTRUMENT CO. 10514 Dupont Avenue • Cleveland, Ohio 44108 12161 541 -8060 • TWX: 810-421 -8286

# **TROUBLED BY TRIGGERED SCOPES?**

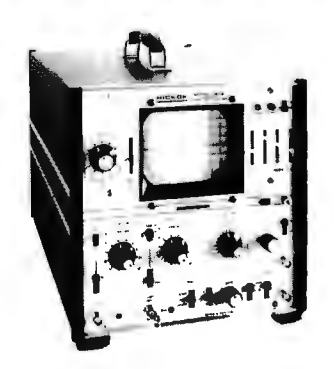

The Hickok Model 512 Dual Trace Oscilloscope eliminates the set-up and precision problems you 've had to accept using other triggered scopes.

It's easy to set up

**Simplified color-coded front panel** controls.

• Beam finder quickly locates off-scale traces.

**• Foolproof triggering to 15 MHz.** It gives you superior performance

**10** MHz response flat within 3dB. Excellent pulse response.

• 3% accuracy on vertical and hori zontal ranger.

Hickok industrial lab quality and con struction

Glass epoxy PC boards used through out. Regulated power supply.

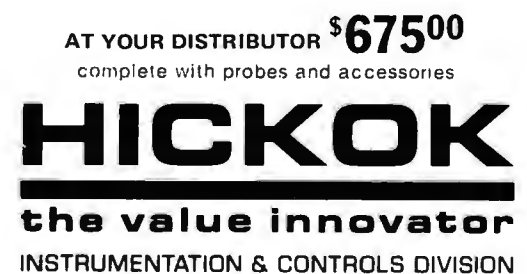

THE HICKOK ELECTRICAL INSTRUMENT CO. 10514 Dupont Avenue • Cleveland, Ohio 44108 12161 541-8060 • TWX: 810-421-8286

# **APRECISION WAVEFORM GENERATOR AT APRICE YOU CAN AFFORD.**

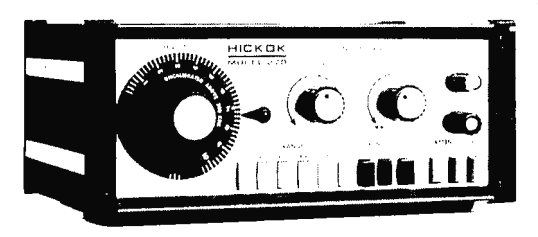

# The Hickok

Model 270 Function Generator gives you a lot more waveform generating capability than you 'd expect for its price.

- **•** Puts stable, calibrated, high quality sine, square and triangle waveforms from 1 Hz to 500 kHz at your fingertips.
- **With external connections** you can produce logic pulses, sweeps and ramps, AM and FM outputs, phase and frequency shift keying signals, tone bursts and more.
- $\blacksquare$  It's an audio generator and much more.

AT YOUR DISTRIBUTOR **\$16600** 

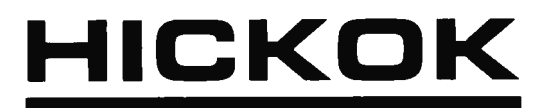

**the value innovator** 

INSTRUMENTATION & CONTROLS DIVISION THE HICKOK ELECTRICAL INSTRUMENT CO. 10514 Dupont Avenue • Cleveland, Ohio 44108 12161 541-8060 • TWX 810-421-8286

# **DIGITAL PERFORMANCE YOU CAN RELY ON.**

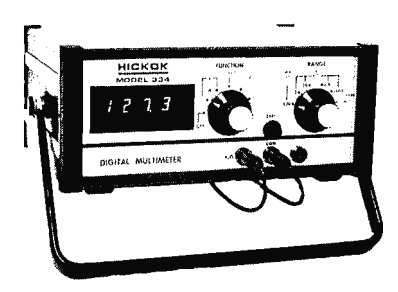

The Hickok Model 334 DMM is a rugged, non-temperamental, hardworking tool that's easy to use and easy on your eyes. Hickok has established a unique reputation in digital electronics during the past 10 years. The Model 334 is another example of our engineering expertise  $$ an economical lab quality instrument with exceptional durability and accuracy.

- $\blacksquare$  Easy reading, green fluorescent display
- $\equiv$  3½ digit  $-$  auto polarity
- $\blacksquare$  26 ranges including 200 mV AC & DC ranges
- **Fast response --**2.5 readings/sec

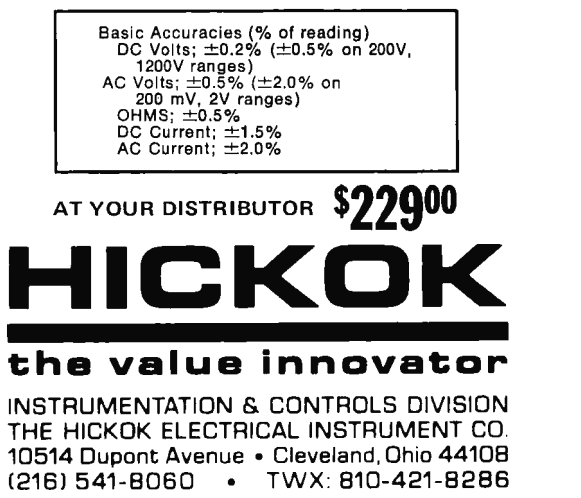

# **The Shadow, Buck Rogers, and the** Home Computer

A computer at home? Ask many present day computer systems people what they'd do with a home computer and you'll get the old silent treatment in return. But all that<br>indicates is a lack of imagination. A large part of the BYTE<br>*Richard Gardner* **by indicates** is the discours of antitations area through the *Richard Gardner* **philosophy is the discovery of applications areas through the <br>***Box 134* **<b>imaginations** and practical results of readers. Richard Gardner imaginations and practical results of readers. Richard Gardner *Harvard Square* supplies us with a "Gee Whiz" article on potential applications<br> *Cambridge MA 02139* areas to get things in motion a bit. Richard has extensive<br>
computer applications experience including one stint workin for the Children's Museum in Boston, creating interactive computer oriented exhibits. Eventually, many of the systems ideas Richard mentions in his article will appear as practical plans and programs in the pages of  $BYTE - as developed and$ described by our readers. If you'd like an interactive meeting of the minds on possible uses and ideas, Richard invites correspondence from readers. . . . . . . . . . CARL

Ah yes! It conjures up visions of an earlier day, many years ago, when Mom, Pop and the kids sat around that newfangled gadget, the radio, and listened to "The Shadow" and "Buck Rogers."

Flash forward to the future, right now! Again, we see Mom, Pop and the kids sitting around that newfangled gadget, the computer, balancing a checkbook, converting a four servings recipe to seven, and playing tic-tac-toe. Not very exciting things to do with a computer. you say? Well, you're right. But let's see if we can do something to make *it* at least as exciting as old-time radio.

We mentioned three applications for a home computer:

- 1} checkbook balancing
- 2) recipe converting
- 3) game playing

For starters Mom and Pop should have a program for collecting and summarizing all their financial data, on a daily, monthly and yearly (for your "friend" and mine, the IRS) basis. A family will be more secure by knowing the state of its financial affairs. You will want to

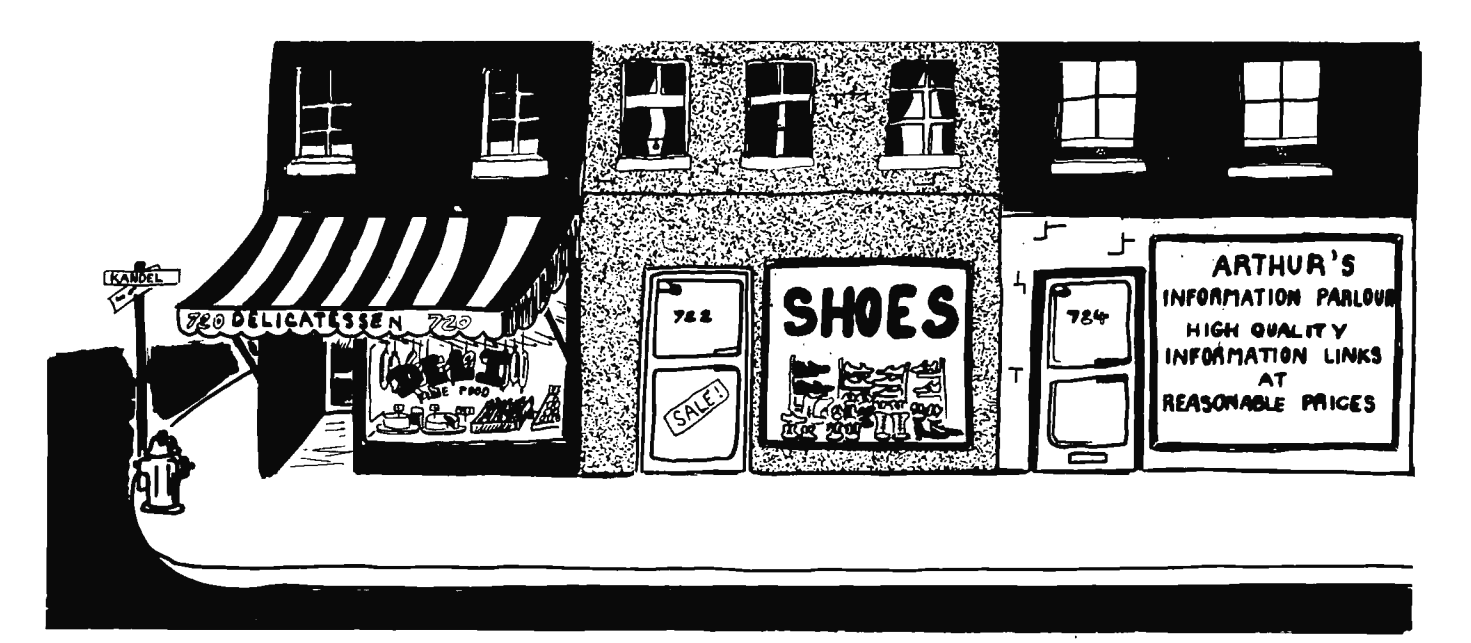

compute interest for different purchase plans, and balance the checkbook.

Moving on to a subject close to my heart (just below, and a little to the right)  $$ food. Almost anyone can convert 4 to 7 servings  $-$  just double it and feed the leftovers to the dog, or give it to a charitable organization (tax deductible, of course). What you really want to know is whether everyone got enough nutrients (vitamins, minerals, prote in, etc.) from what they ate today. Hint: it can be done. I know of two people who started a small company to do it.

On to fun and games  $$ hundreds of game playing programs have been written (I invented one called YOUGUESS) for all sorts of computers and languages. You should have them all. It will win friends and influence neighbors, if you'll pardon the pun.

I'd say that's at least as exciting as old-time radio. Good, but we can do much better. Let's consider three things:

1) Today's computers are very fast. The applications we've mentioned *might* take one hour of CPU time per day, at the very most. So what do we do with the other  $23+$  hours?

2) There are lots of computers in the world, and they can talk to each other.

3) Computers can hear, see, feel, smell and touch.

Keep these things in mind as we consider what might be called economic, personal and educational applications for the home computer.

## Computerizing the Home

Since your computer won't be doing anything most of the day why not put it to work:

1) *Heating and air co nditi o nin g control.*  Optimize increases and decre ases in the inside temperature to minimize energy use. Open and close curtains on windows to use the sun's energy or keep it out.

2) Security. While you're at home or away, monitor the opening and closing of windows and doors. Automatically telephone the police with a recorded message when you're gone or at home. Monitor the use of your swimming pool - sound an alarm when the pool is in use and nobody's in the lifeguard seat. Fire monitoring equipment can be located in many places and sound an alarm long before you might smell or see

# Using a Symbol Table to Im prove the Food Table

Most people in America have a poor diet in spite of the fact that we have more food of a better quality and variety than any other country. So I consider the following to be important uses for a home computer:

1) Selection of foods on a seasonal basis to reduce cost and improve quality. A program for doing this would run for a year and use a data base for your area (to take advantage of local produce). A second data base would be programmed for widely

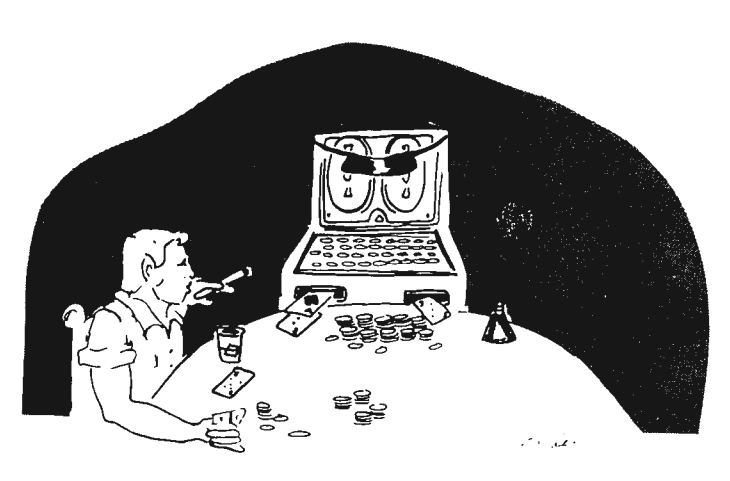

smoke. The fire department can be called automatically with another recorded message.

These applications will make use of photocells, theramins (motion sensing devices), heat sensors, contact switches, smelling devices (like those used by the Defense Department in Vietnam to smell passing elephants and tigers). Eight bits might be used to represe nt a temperature range of 256 degrees. 100 degrees would be adequate for most locations. One analog to digital converter could be used for other analog inputs, such as from a photocell. A digital to analog converter would generate voltages to be used by motors and other mechanisms.

available foods and when they are best and cheapest.

2) A menu building program to take advantage of the above system but with the intention of increasing variety and maximizing nutrition .

3) A shopping guide to take advantage of local food supplies by indicating the best one or two markets from which to purchase your food. This data base might be maintained by some person in your locality  $-$  and then rented on a per use basis. No sense in everyone typing in today's price for cumquats. Perhaps the *New York Times* will eventually computerize its cookbook, plus thousands of other recipes, and allow the public to access this data base via a personal computer. Since your computer won 't be doing anything most of the day ...

This application, like others mentioned, would use the telephone system  $-$  the world's largest computer. I can see it now. The kids get home from school and ask, "What's for dinner, Ma Bell?"

# The Bottom Line Isn't Always an End Statement

Or, how to profit from your home computer:

1) Income management, as previously mentioned, but with the help of another computer. Several computer companies that do nothing but figure taxes (for you know who!) already exist. Eventually they will allow your computer to call their computer. Your computer shovels in a year's data and out pops a tax form with all the right numbers. You might think it easier to do your own programming, but remember that you can't write every program you will want to use. In addition, these companies have staffs that do nothing but m ake program improvements and changes required by the IRS. What person in his or her right mind could possibly keep track of a myriad of new rules from the IRS?

2) Play the ponies or the puppies? An obvious use for your computer. Again, use a data base compiled by some local cager beaver. Perhaps you'd be charged a small fee for accessing the day's statistics. Perhaps you have a data base or program to trade.

3) Then there's always the world's biggest daily crap

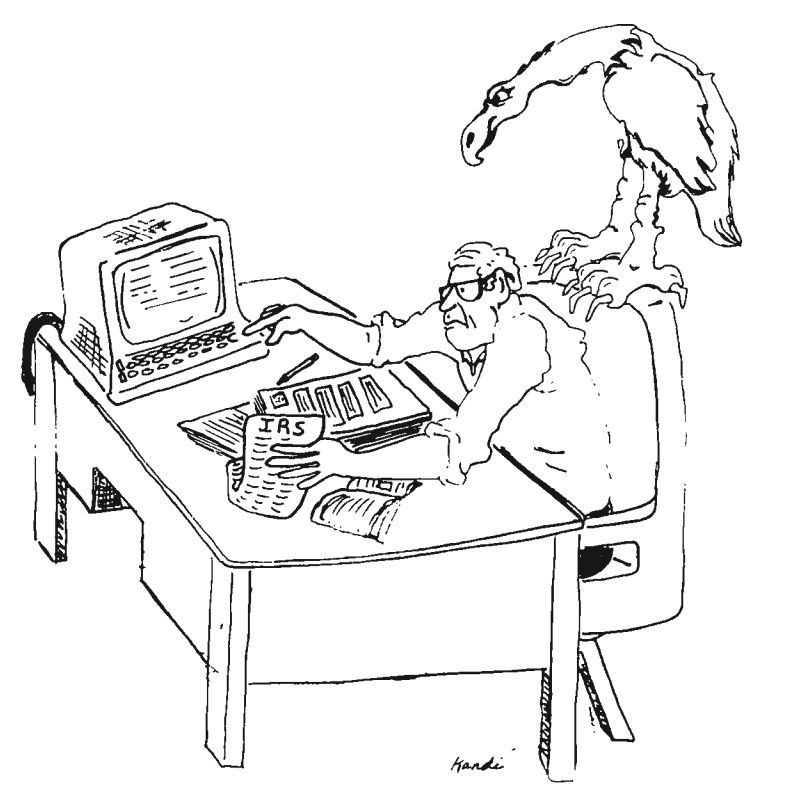

 $\theta$ game - the stock market. A company in Philadelphia will charge you \$300 a year for a small numeric terminal and 24 hour a day access to their stock data base. You key in the number of a stock and out pops the high, low, average, etc. Your computer could make one call after each trading day, collect the stock data you're interested in, hang up, and then determine if you should buy, sell or hold. The decision making could be done by your program or one being rented from a stock market wizard you know.

4) I mentioned how a computer could be used to optimize the purchase of food. This principle applies to any commodity whose price and quality changes during the year: clothes, home furnishings, gifts, transportation, even housing. Some local person, or you, could create the necessary commodity and price data bases, then use or rent them.

Remember! There is a host of areas for small business activities using your home computer as a tool of the trade. All it takes is imagination, a bit of digging into the wants and concerns of your neightbors, and the programming of your computer.

# Six Munce Ago I Couldn't Even Spell Computer Programmmer . . .

Computers are good for keeping you in touch with the world. For example:

1) The *New York Times* has a computerized data base of all its back issues currently accessible to the general public, for a fee. The cost will probably go down to the point where you might program your computer to query the *Times* data base and retrieve front page

stories, financial page stories, or any story that contains a keyword or so me combination of keywords. This would be done early in the morning and read by you at breakfast time.

2) Your local university or high school might have a computer with courses that can be taken via a remote terminal. Many universities already give some courses using only this method.

3) The Children's Museum in Boston will eventually allow you to call their computer, via a terminal or computer, and access a data base of cultural, educational, and social events in the Boston area. Your computer might call theirs once a day to learn what's new or learn about a particular type of event.

# Computers As Toys

Computers are probably the greatest toy ever invented. Here are some examples of how you can play around with yours:

1) It has been rumored that 50%, or more, of the computer time used at MIT is

used to play Space War  $-$  the Grandpa of computer games' Your computer, a TV set, a few buttons and switches and, presto  $-$  Space War! Or ping-pong, or driving down a road, flying and landing an air plane, landing on the moon, chess, checkers {you can play these games in Boston with the Children's Museum computer).

2) Toys that play with you - like robots. The Boston Children's Museum has a robot that was built for about \$200. Mass production of a special chip and board will bring that cost down. Then the biggest cost will be the Meccano Set (like an erector set, only better), which can be used to build almost any sort of mechanical device. How about a robot to do housework ?

3) The ultimate fun, though, is to write your own programs to do all these things! Kids, and adults, will play only so many games of  $tic$ -tac-toe  $-$  then they want to know how it works. Help them write their first BASIC program  $\ldots$  and they're likely to be hooked for life! Eventu ally programming will include a broader range of input/out devices such as the previously mentioned buttons and switches, photocells, microphones, etc. This will lead to the applications just discussed, and who knows what?

These are just some of the possible applications for a home computer. All of them might not be reasonable or practical things to do but they should set you to thinking.

As future issues of BYTE unfold, the Gee Whizzers applications will lead to practical articles on the software and specialized peripherals needed to implement some of these ideas.

# **are they real?**

We have a lot of buzz words these days, and one phrase we hear a lot is about companies being "real". Being the publisher of BYTE, it seemed to me that it would be worth while if I were to make a trip to visit the major microcomputer systems companies and talk with them ... possibly making them more real to our readers.

My first stop was in Denver  $-$  a short layover between planes on my way to Salt Lake. I tried to locate the Digital Group there, but had no luck. Sorry about that. I know they are real because I recently sent them a check for their video

display generator and rece ived one a few days later in the mail. I was disappointed not to have a chance to talk with them at greater length.

In Salt Lake I was met by Doug Hancey of Sphere and driven out to their new plant in Bountiful, a suburb. It's a small building and I have a feeling that they will quickly be outgrowing the facilities ... I don't think they realize what a demand there is going to be for their system.

They had a prototype up and running and it looked good. There were a couple of glitches, of course, but they seemed to have these well in hand and were expecting to be able to set up a production department very soon. The system is based upon the Motorola M6800 chip and features a PROM loader. They plan to have another PROM with Basic in it, which would be quite a step ahead for it would free all of the RAM memory for use and would permit instant use of Basic without the usual loading process.

I gather that Motorola has been extremely helpful in supplying information and support for the effort. This may have a lot to do with

Continued on page 81

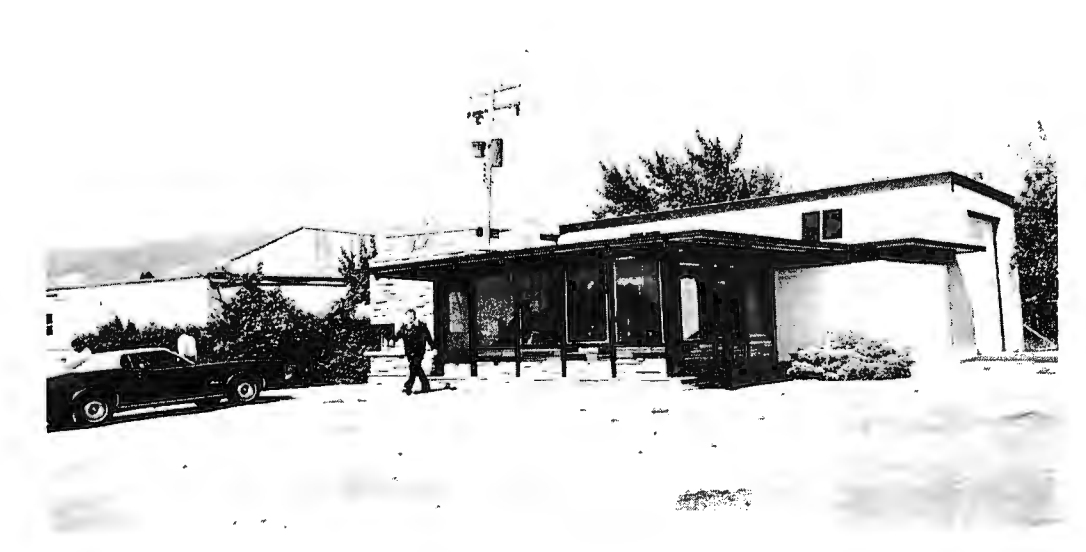

*Sphere HQ in Bountiful, Utah, just outside* of *Salt Lake. That's Michael Wise, the president, in front. These are new offices for Sphere and the production will be set up in the back part of the building.* 

# **EVTE staff**

EDITOR Carl T. Helmers Jr. PUBLISHER Way ne Green MANAGING EDITOR Judith Havey ASSOCIATE EDITORS Dan Fylstra Chris Ryland CONTRIBUTING EDITORS Hal Chamberlin Don Lancaster ASSISTANT EDITORS john C. Burnett Susan G. Philbrick PRODUCTION MANAGER Lynn Panciera-Fraser ART DEPARTMENT Nancy Estle Neal Kandel Peri Mahoney Bob Sawyer PRINTING Biff Mahoney PHOTOGRAPHY Bill Heydolph Ed Crabtree **TYPESETTING** Barbara J. Latti Marge McCarthy ADVERTISING Bill Edwards Nancy Cluff CIRCULATION Susan Chandler Dorothy Gibson Cheryl Hurd Pearl Lahev Lorraine Morton Judy Waterman INVENTORY CONTROL Marshall Raymond DRAFTING **Bill Morello COMPTROLLER** Knud E. M. Keller

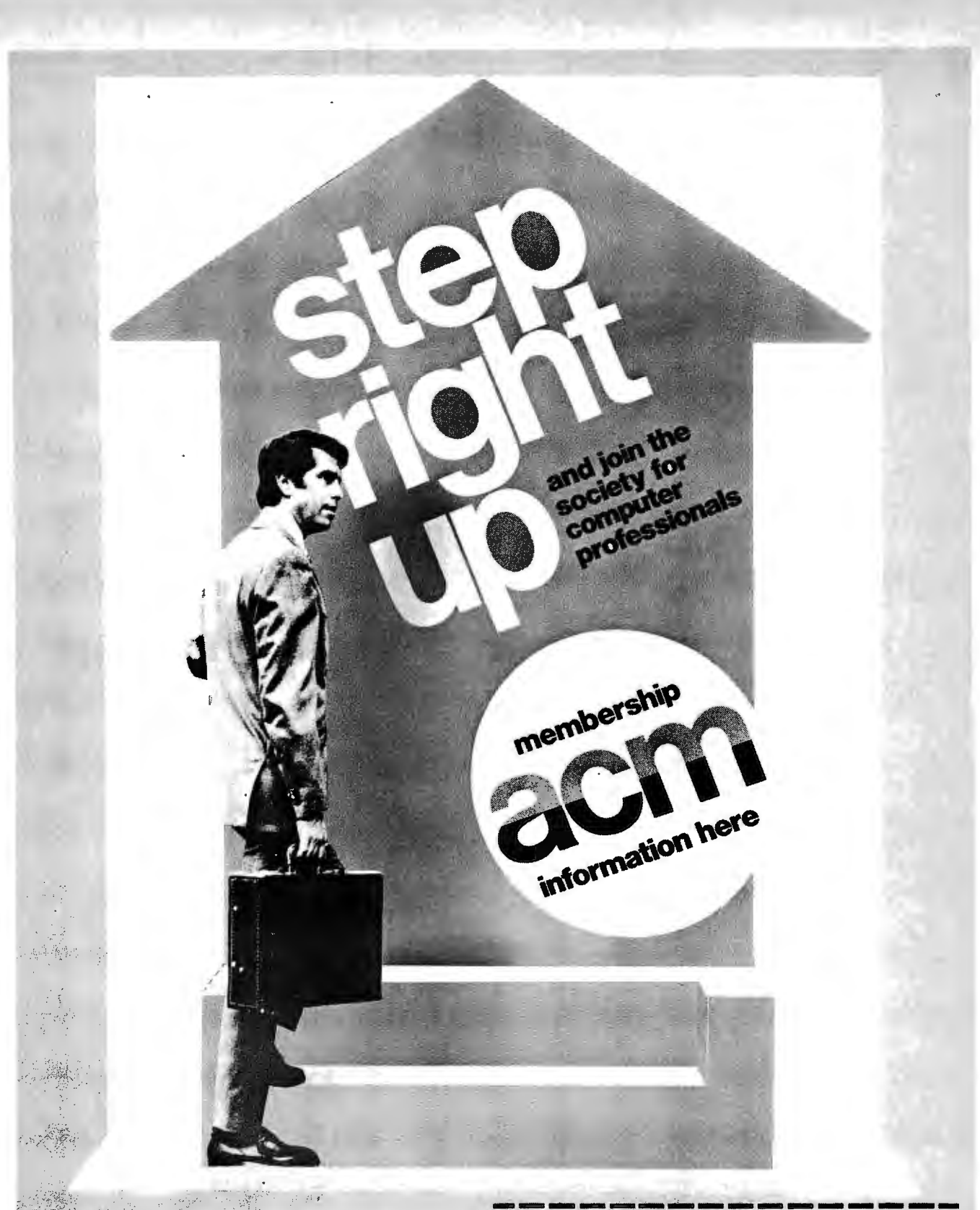

# **Join now**

Since 1947, ACM has served as the educational and<br>scientific society for computing professionals-30,000<br>strong and growing.

# Write today

For regular and student membership information<br>send the attached coupon to ACM headquarters. With<br>Special Interest Groups covering every major computing<br>discipline and focal Chapters in most metropolitan areas, ACM is probably the organization you're looking for.

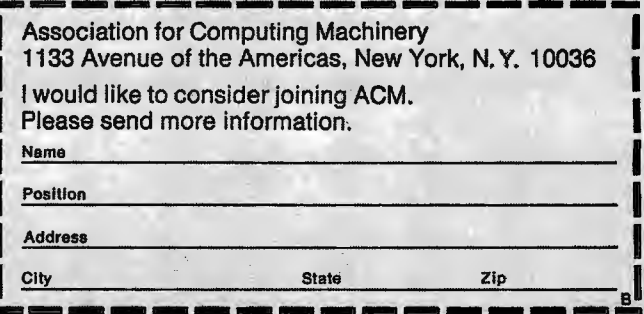

 $\bullet$ 

the Land Complete of the

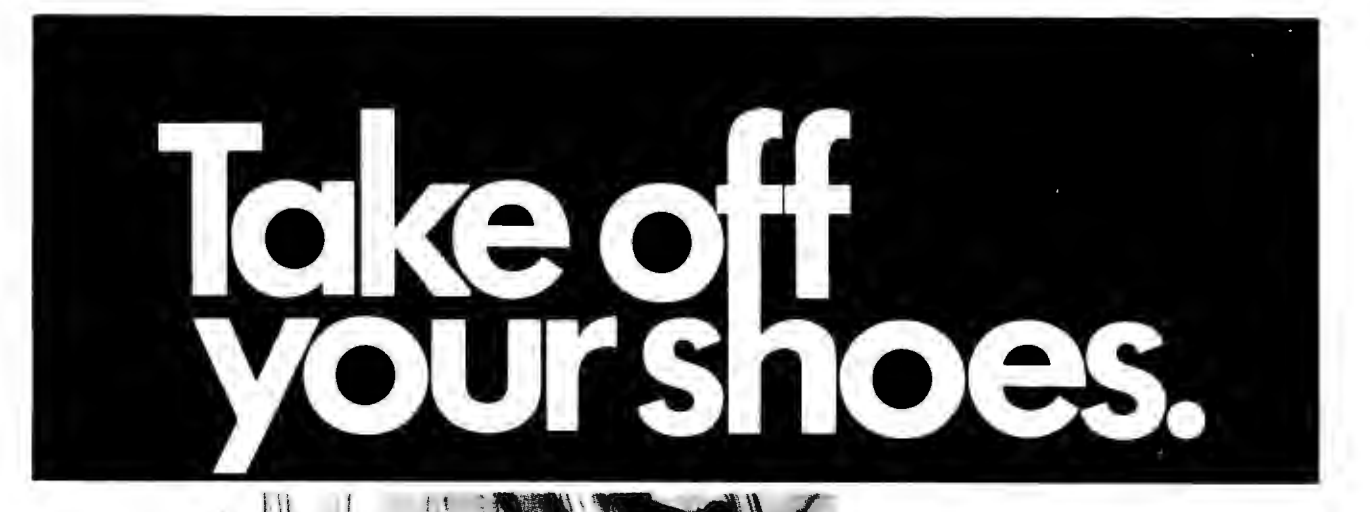

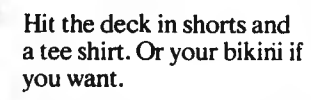

You're on a leisurely cruise to remote islands. With names like Martinique, Grenada, Guadeloupe. Those are the ones you've heard of.

A big, beautiful sailing vessel glides from one breathtaking Caribbean jewel to another. And you're aboard, having the time of your life with an intimate group of lively, funloving people. Singles and couples, too. There's good food, "grog;' and a few pleasant comforts ... but there's little resemblance to a stay at a fancy hotel, and you 'II be happy about that.

Spend ten days exploring paradise and getting to know congenial people. There's no other vacation like it.

Your share from \$245. A new cruise is forming now. Write Cap'n Mike for your free adventure booklet in full color.

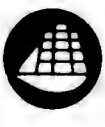

# indja WINDJAMMER INTERNATIONAL SUBSIDIARY . OTC

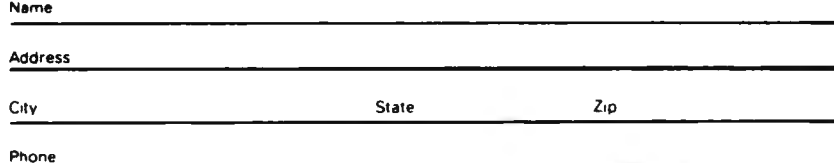

P.O. Box 120, Dept. 121 Miami Beach, Florida 33139

# **A NOVAL Assembler for the SOOS Microprocessor**

who has just spent months byte by byte. Well, there had building his own personal to be a better way. computer (well, in the case of the 8008, his own personal A "Noval" Concept<br>processor), having to actually The solution adopted is processor), having to actually program the computer can be not unique except in its an entirely new and unique implementation: Use a piece experience. In the author's of software called a macro case, writing an audio cassette assembler. One way to storage based operating accomplish this is to write a system for the 8008 was fun. macro assembler which can<br>At least it was fun the first run on a minimal 8008 At least it was fun the first time that the program was system. However, despite hard assembled and the first doubts about whether this is time that some unique, even theoretically possible sophisticated and entirely with the 8008, writing a ambiguous method of double macro assembler is like  $\frac{dy}{dx}$  indirect addressing had to be re-inventing the wheel (which developed. However, when it in itself was a by<br>Peter II. Helmers developed. However, when it in itself was a<br>Rox 6297 for the operating system, all Just about every large, *River Station ration of this had to be done again: medium and small scale* Every byte of code had to be computer has a macro Rochester NY 14627 Every byte of code had to be computer has a macro every label had to be defined; to adapt one to the 8008? It and every time double turns out that the Data indirect addressing or the General Corp. Nova equivalent was required, the Minicomputer has a macro

To the hardware specialist code had to be written out

assembler. Wouldn't it be nice

asse mbler which is very easy to adapt to the 8008.

## What ls An Assembler?

Computers, being digital machines, operate on a series of numeric codes which instruct them to perform one of a fixed set of operations. People, on the other hand, find it easier to instruct the computer using symbols rather than numeric codes. For example with the 8008, HLT (e.g., stop!) is easier to conceptualize and understand than just: 377g. The process of translating symbols into a numeric code is called an asse mbly. The software that does this is called an assembler.

In the simplest case, there is a one to one correspondence between the sy mbols used by the human progra mmer and the numeric codes used by the computer. Basically, in order to use the Nova macro assembler to assemble programs using 8008 mnemonics, all that has to be done is to redefine the assembler's symbol table so that the correct mapping between 8008 sy mbols and numeric codes is achieved.

The symbol table for the DGC macro assembler is generally contained in a file named MAC.PS. However, Data General has made it very easy to redefine any and/or all of the symbols in the MAC.PS file. This is done by using two special operands that the macro assembler recognizes: .X PNG and .DUSR. The .X PNG operand (meaning "expunge") deletes

I wonder how many readers have access to one or more minicomputer systems  $-$  or larger systems. It might be a question of how many readers have already been in the "pond" of using computers in one form or another versus how many are just in the process of "diving in" for the first time. For those readers who have access to a mini, the software development aspects of the home microcomputer can be simplified by use of "cross assembly" techniques. In this article Peter Helmers tells how he and Loren Woody implemented the NOVAL assembler while undergraduates at the University of Rochester. NOVAL is an 8008 crossassembler running on a Data General NOVA, based upon extensions of the Data General Macro Assembler.

. .. CARL

TITL<br>TXTM<br>XPNG RDX<br>RDXO

 $ACB = 21$ 

ACB=21<br>ACB=21<br>ACC=21<br>ACD=21

 $ACE = 21$  $ACH = 21$ 

 $HCL = 21$ ACL=21<br>ACM=21<br>ACA=20<br>ADB=20<br>ADC=20<br>ADD=20

ADD=20<br>AI-E = 20<br>AI-H = 20<br>AI-H = 20<br>CPA = 27<br>CPA = 27

 $FPR = 27$ .......<br>CPC=22 cro−er<br>CPD=27<br>CPE=27

CPH=21

CPL=27<br>CPM=27

0000001<br>000001<br>000002<br>000001

DCE∞04<br>DCH≈05

 $LCL = 0$ 

ні тейй

IND=03<br>IND=03<br>INE=04

...\_<br>⊺NH=ด5 INH=05<br>INL=06<br>LAC=20<br>LAC=20

 $LAD = 30$ 

LAF=38

r ABate LAH=30<br>LAL=30<br>LAM=30<br>LBC=31<br>LBC=31<br>LBC=31

 $LDE = 34$ 

LDE=31<br>LBH=31<br>LBL=31<br>LBM=31

LCA=32<br>LCB=32

CD-32 LCD=3<br>LCE=3

LCH=22<br>LCH=22<br>LCN=32

LDA-13

LDH=33<br>LDB=33<br>LDC=33<br>LDE=33

LDH=33<br>LDL=33

\_\_\_\_\_\_<br>LDM≖33

-------LEN=34<br>LEB=34<br>LEC=34

LED=34

**LEH=34** 

LHD=35

HE=35

LLB=36

ili C≐⊼é LLC=36.<br>LLD=36<br>LLE=36<br>LLH=36<br>LLM=377<br>LMA=37

LMB=37

 $1.007 - 3.7$ LMD=37<br>LMD=37

LMH=37

LML=37

 $MDA=24$ 

NDA=24)<br>NDB=24<br>NDC=24<br>NDE=24)<br>NDE=24

NDH=24)<br>NDL=24)

 $MDME24$ 

noP≖30

**DUSR** 

, DUSR<br>, DUSR<br>, DUSR<br>, DUSR

. DUSR<br>. DUSR

t USR

**PUSR<br>DUSR<br>DUSR<br>DUSR** 

DUSE **DUSR** 

**DUSR** DUSR<br>DUSR<br>LUSR

DUSR<br>DUSR

**DUSR<br>PUSR<br>PUSR<br>PUSR<br>PUSR** 

**DUSR** 

**LUSR** DUSR<br>DUSR<br>DUSR<br>DUSR

DUSR<br>DUSR

**DUSR** 

**DUSP** 

DUSR<br>DUSR<br>DUSR<br>DUSR

**DUSR** 

PUSE<br>PUSE<br>PUSE<br>PUSE

**DUSR** 

**DUSE** 

**DUSR<br>DUSR<br>DUSR<br>DUSR** 

**DUSE DUSE** 

na isip

**DUSK<br>DUSK<br>DUSK**<br>DUSK

DUSR

**DUSE** 

DUSR<br>DUSR<br>DUSR<br>DUSR<br>DUSR

**DUSR<br>DUSR<br>DUSR<br>DUSR<br>DUSR** 

DUSR

**DUSR<br>DUSR<br>DUSR** 

DUSR

DUSR

**DUSR<br>DUSR<br>DUSR<br>DUSR** 

**DUSR** DUSE

**DUSR<br>DUSR<br>DUSR<br>DUSR** 

DUSR

**DUSR** 

DUSR<br>DUSR<br>DUSR<br>DUSR<br>DUSR<br>DUSR<br>DUSR

**DUSR<br>DUSR<br>DUSR<br>DUSR<br>DUSR<br>DUSR** 

**LUSR** 

**DUSR<br>DUSR<br>DUSR<br>DUSR** 

DUSR<br>DUSR

**NUSR** 

DUSE

LUSP<br>DUSR<br>LUSR<br>LUSR

**LIUSR** 

**Liusf NUSR** 

**FILISE** 

LUSR<br>LUSR<br>LUSR<br>LUSR

**DOS** 

all Nova symbols from the symbol table. The .DUSR operand (meaning "define user symbol") can then be used to equate most of the 8008 mnemonics to corresponding numeric codes. The use of these two operands can be seen in the listing of the INTEL.PS file shown in Fig. 1.

The .XPNG operand first deletes the Nova mnemonics from the MAC.PS symbol table. Then after telling the macro assembler that all numbers are interpreted as octal numbers (by means of the .RDX and .RDXO operands), the line:

.DUSR ACA=210

tells the assembler to insert an entry in its symbol table that will cause the mnemonic ACA (e.g., add register A to register A with carry) to be translated into the octal code 210 every time that the ACA operand is encountered in the 8008 source code file. Most of the other 8008 mnemonics are done similarly.

Although most of the mnemonics used are standard as compiled in the first versions of Intel 8008 documentation, the INx/OUTxx mnemonics were changed to a Rx/Wxx format to avoid confusion with mnemonics for incrementing registers (e.g., INA).

Some 8008 opcodes are more complicated than those which can be defined using the .DUSR operand. These opcodes fall into the following two categories: all instructions involving labels, and all instructions involving immediate operands. The basic problem is that these instructions have operands which must be evaluated. However these instructions can easily be accommodated

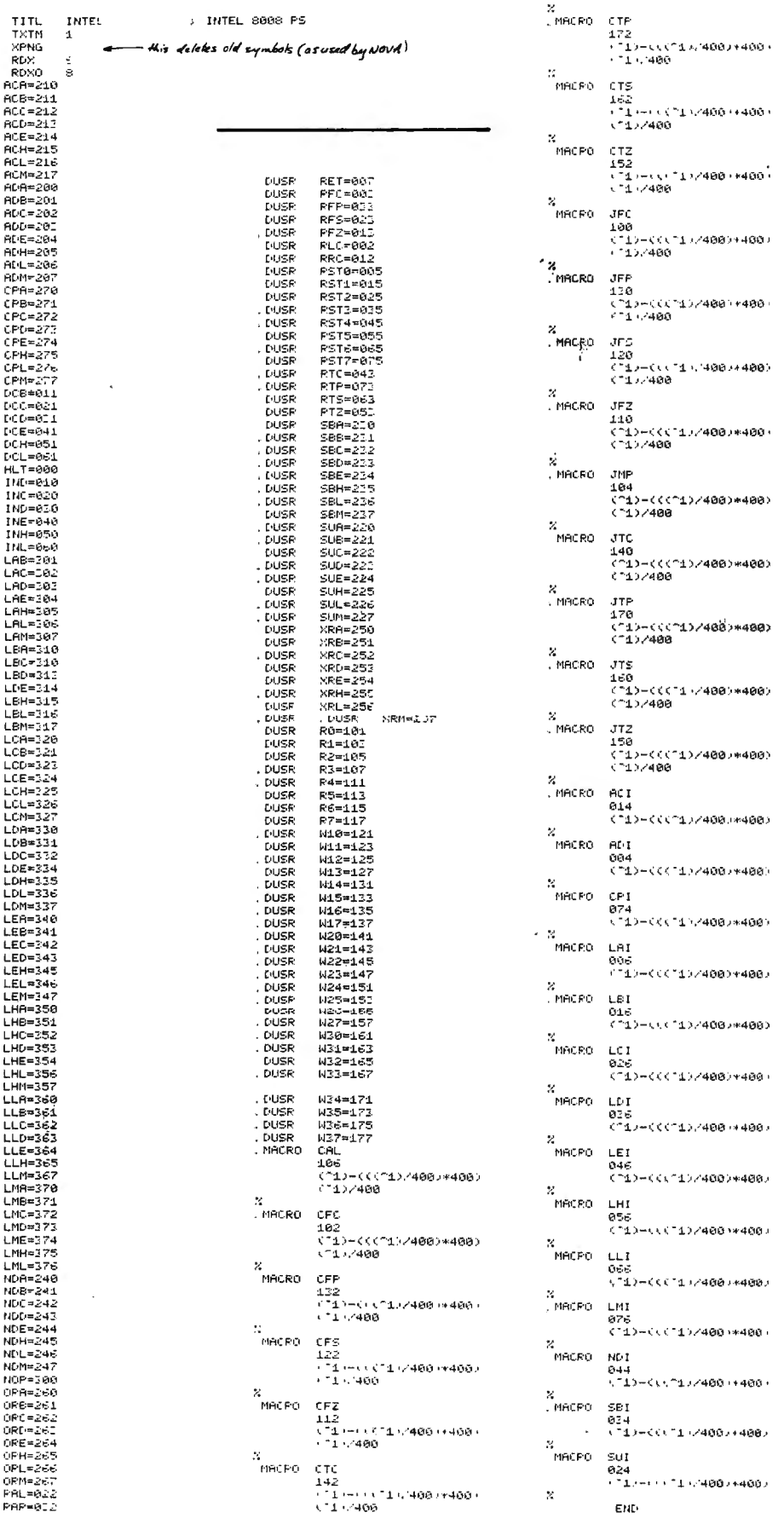

by using the assembler's macro facility to perform the evaluations. An example of a macro defined for the CAL opcode is the following:

.MACRO CAL. 106

 $(41)$ - $(((41)$  $(400)*400$ 

 $(1)/400$ 

(Note that the  $\overline{1}$  was printed as  $a \wedge by$  the line printer.) As an example, when the following line is encountered in the 8008 source code:

# CAL S1#\$ ; CALL SOME **KRAZY ROUTINE**

then the macro will expand this line into the following form:

106  $(S1 \# $)$ - $(((S1 \# $)/400)*400)$  $(S1\#s)/400$ 

Now, if  $S1 \#$ \$ is a label at location 001002 (note that this is a true octal number as opposed to an "Intelese" octal number), the number 001002 is substituted for every occurrence of  $(S1#$ \$) in the above expansion so that the following expression results:

106

001002-((001002/400)\*400) 001002/400

which is evaluated by the assembler using octal integer arithmetic to:

106

002

002

Thus the macro, despite the fact that the assembler was written for a 16-bit machine and keeps track of memory locations in true octal format, is capable of formatting the label's address in the proper Intelese paged format of  $L(\ldots)$  and  $H(\ldots)$ . The macro facility is used in a similar manner to create an 8-bit octal representation of the operand for an immediate type of opcode. For example, if  $51\#$ \$ is defined as above, then:  $LL1$  S1#\$ is evaluated:

066 002

# Implementing the Noval Assembler

The implementation of the assembler with the 8008-defined symbol table is very straightforward. The first step is to type in the source file INTEL.PS as it is listed in Fig. 1. (Note that it is assumed that the user has some familiarity with the Nova test editor and file format.) Then just issue the following command line: MAC/S/N INTEL.PS

Once this has been done, the assembler can be used with 8008 source files.

# Using the Assembler

It is very simple to assemble any source program. The first step is to type the source program into a file using the Nova text editor. An example is shown in Fig. 2. The .TITL statement is used to name the program if desired (the default name is .MAIN) and appears at the top of all output pages from the macro assembler.

The basic format of any statement is:

label: opcode operand ; comment

Both the label and the comment are optional. However, if they are used, the associated punctuation must be included. An operand is only used for branch and

immediate statements (e.g., for those opcodes which require the use of the macro  $facility)$ .

# Assembler Output

The assembler output shown in Fig. 3 was obtained by issuing the command line: MAC WALKL.SR \$LPT/L which assembles the source file WALKL.SR using the 8008 defined symbol table, and provides a listing via the Nova's line printer (\$LPT). The leftmost numbers listed give the line number in the source file. The five digit octal number gives the address (or program counter) value. Note that this is not in the Intelese format using page and address within page (although as stated before. label operands are correctly evaluated into Intelese format). The six digit octal number gives the contents of the given address. The leading three zeroes should be ignored. Printed next on the line is the source statement that was assembled into the code shown. In the case of opcodes with operands, the source line is printed, followed by the macro expansion of the source line.

# For the Record...

Once the user has tried this system, he will no doubt find unique features of the macro assembler which he can utilize to his benefit (see the Data General Corp. Macro Assembler User's Manual, order no. 093-000081). However the following features are some of the most useful. The starting address value can be defined by use of the .LOC psuedo-op. Also, the assembler supports repetition and conditional ops such as: .DO, .IFE, .IFG, .IFL, .IFN, .ENDC, .GOTO. These opcodes can allow easier generation of code. Also, there is no reason why further use of the macro facilities can't be used to take care of the double indirect

Fig. 2. A sample program, WALKL - source input to the assembler.

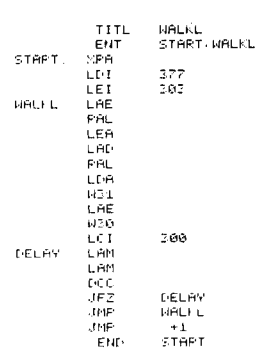

## Fig. 3. The Assembler output for  $WAI. KI.$

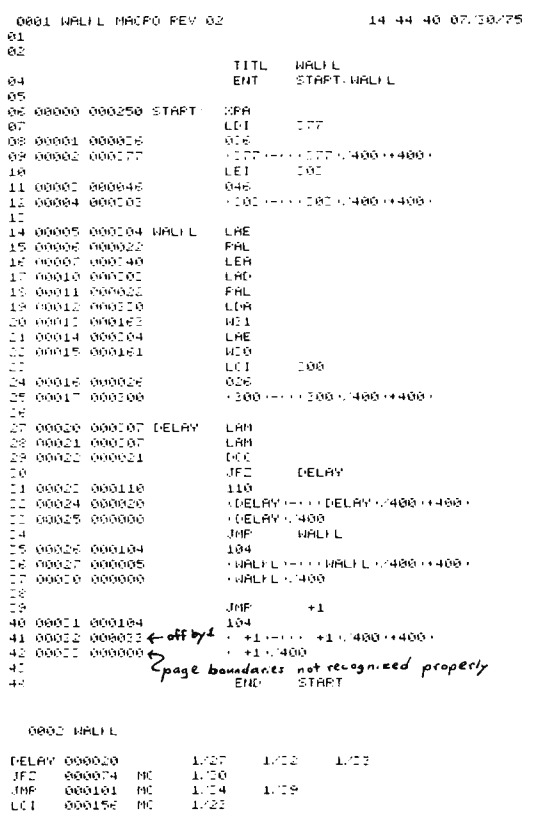

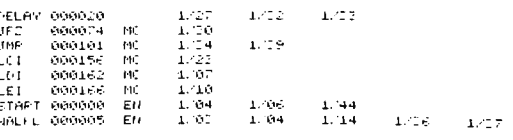

addressing problem, etc. Another interesting feature of the macros is that they can be recursive.

Further refinement of this system, currently being considered by the author, is the use of a Fortran post-processor program which could reformat the listing with addresses in Intelese so that they would be easier to read. Also, there is a slight "bug" when using PC relative addressing as was done on line 39 of the program in Fig.  $(c.g., the JMP .+1)$  $3<sup>7</sup>$ statement). In this case, the low order byte of the jump address is evaluated to one less than it should be. A post-processor could easily identify this case, and correct it. (Until such time, this problem can be avoided by using labels for all branches which is better programming practice anyway!) Another

use of a post-processor could be to punch a paper tape of the object code which could be loaded directly into the 8008 system if a paper tape reader was available.

## Disavowal . . .

The fact that the 8008 can execute some opcodes doesn't make it a computer. This was found out the hard way  $-$  by building an 8008 system (it seems that while software people claim they could have surmised this from looking at the instruction set, hardware people have to build a working system before they  $\lceil \text{learn} \ldots \rceil$ . However, there are some uses for an 8008 system. The author is presently working on an article by the title: "How To Make the 8008 Emulate a Computer."

[Look for it in a future issue of BYTE - CH.]

# **INTEL 1K 2102 RAM**

Factory prime, tested units. Factory selected for much faster speed than units sold by others. 650 NS. These are static memories that are TTL compatible and operate off  $+5$  VDC. The real workhorse of solid state memories because they are so easy to use. Perfect for memories because they are so easy to use. Perfect for TV typewriters, mini-computers, etc. With specs.

\$3.95 ea. or 8 for \$30

# **SIGNETICS 1K P-ROM**

82S129. 256 x 4. Bipolar, much faster than MOS devices. 50NS. Tri-state outputs. TTL compatible. Field programmable, and features on chip address decoding. Perfect for microprogramming applications. 16 pin DIP. With spec. \$2.95 ea.

## **8T97B**

**By Signetics.** Tri-State Hex Buffer MOS and TTL Interface to Tri-State Logic. Special \$1.49

DO YOU NEED A LARGE COMMON ANODE **READOUT AT A FANTASTIC PRICE?** S.D. presents the MAN-64 by Monsanto - 40 inch character. All LED construction - not reflective bar type, fits 14 pin DIP. Brand new and factory prime. Left D.P.

## \$1.59 ea. 6 for \$7.50

**MOTOROLA POWER DARLINGTON - \$1.99** MJ3001 - NPN - 80 Volts - 10 Amps - HFE 6000 typ. To-3 Case. Ideal for power supplies, etc. We include a free 723 regulator w/schematic for power supply with purchase of the MJ3001. You get the two key parts for a DC supply for only \$1.99. Regular catalog price for the MJ3001 is \$3.82.

# **LARGE SIZE LED LAMPS**

Similar to MV5024. Prime factory tested units. We include plastic mounting clips which are very hard to come by.

Special 4 for \$1

# **48 HOUR SERVICE**

You deserve, and will get prompt shipment. On orders not shipped in 48 HRS' a 20% cash refund will be sent. We do not sell junk. Money back guarantee on every item. WE PAY POSTAGE. Orders under \$10 add 75¢ handling. No C.O.D. Texas Res. add 5% tax.

S.D. SALES CO.

P. O. BOX 28810 DALLAS. TEXAS 75228

*Christopher M. Bancroft CELDA T Design Aswciales Box 752* 

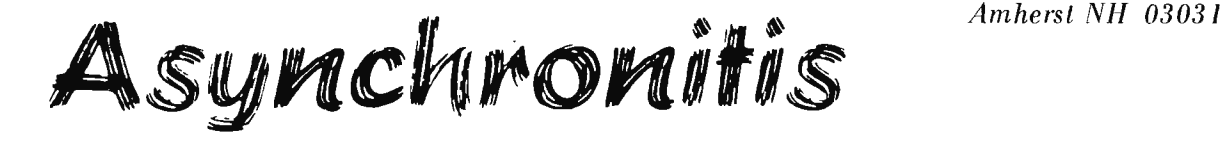

Fig. 1. The Asynchronitis Sufferer. There are cases where the system #I clock and the system #2 gating signal overlap perfectly *(1* and 2) and other pesky cases (like 3) where a glitch develops.

Do you suffer from asy nchronitis? A typical sufferer has two systems, each with its own clock, and these systems must communicate. With a simple AND gate their communications suffer,

however, because the frequencies are not identical  $-$  as we see in Fig. 1, showing  $Case 1 - effective$ communication, Case  $2 - a$ bit garbled, and Case  $3$ oops! The result in Case 3 shows what happens when

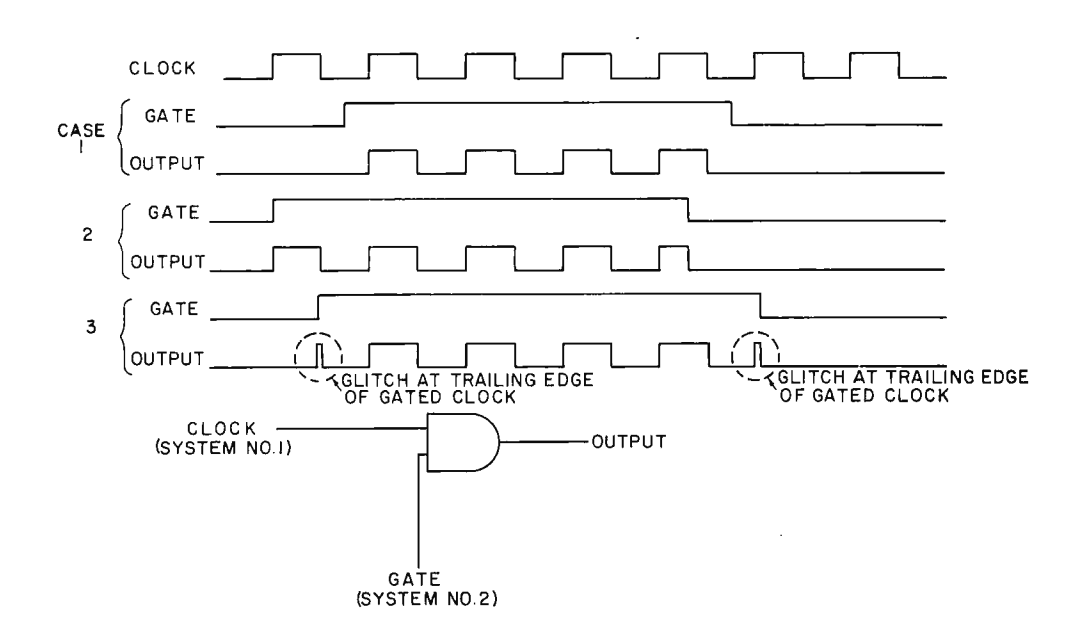

the leading edge of the gate and trailing edge of the clock, or vice versa, are *nearly*   $simultaneous - out comes a$ short pulse, alias glitch. If  $counters - or any similar$  $devices - are used, this blip$ may *only* partially trigger them, causing erratic or erroneous results.

The chronic sufferer may be cured with a dose constructed from a 7400 package, just a shade more complicated than the single NANO gate. As simple and inexpensive as it is, this dosage guarantees that the gated clock pulses are always complete, eliminating those nasty short spikes which cause bad operation. This cure also provides an output which rises and falls in synchronization with the clock, no matter when the gate command occurs. (See Fig. 2.)

Examining the timing diagram (Fig. 3}, we see how the cure works. Gates 1 and 2 (Fig. 2) form a latch that

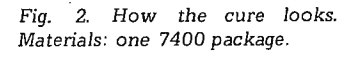

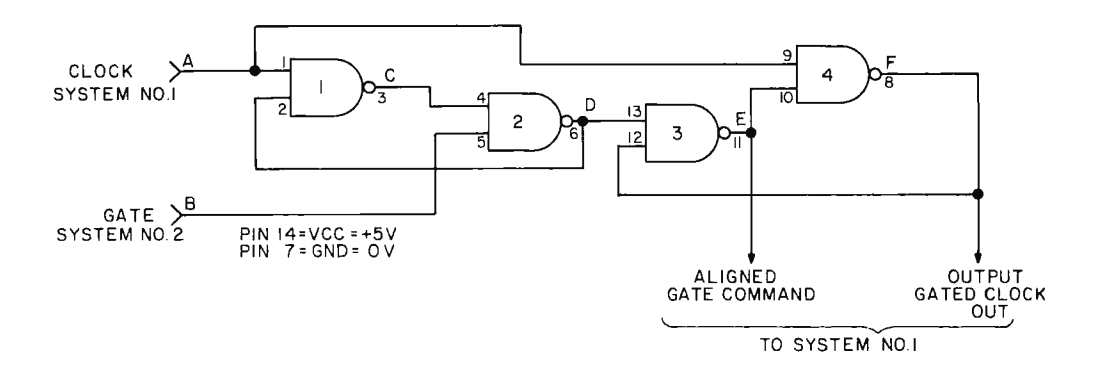

*Fig.* 3. *How the cure works. Case 1 shows the de·glitcher* without *an active role due to fortuitous alignment. Case 2 shows how a glitch (cropping* up *at C)* is *ignored and replaced by a full clock pulse at* output *F (and a clock synchronized gate level at output E). All gates 7400.* 

holds the data in the off state when the gate goes high (logic level one) with the clock high. At C, there is a possible glitch out when the gate turns off (Fig. 1, Case 3). However, Gates 3 and 4 form a latch to shield the output from glitches. The output at F, as seen in Fig. 3, is reliably glitch-free. Because E, Fig. 2, is gated in synchronization with the clock, the output at F is synchronous with the clock input

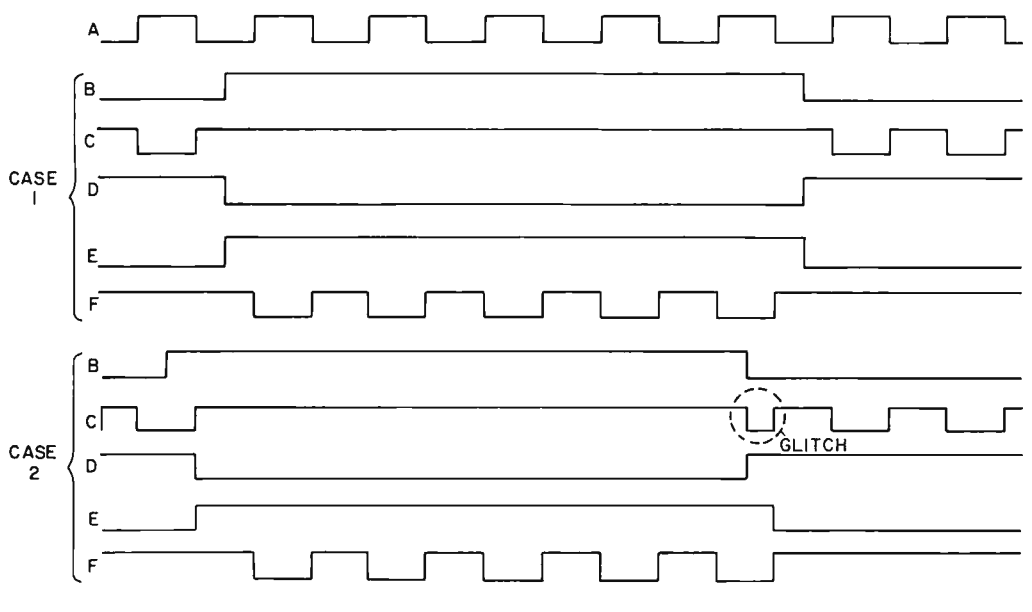

# USE OUR HARDWARE ASSEMBLERSW SAVE TIME AND FRUSTRATION WITH THESE CONVENIENT PRINTED CIRCUITS

#### 4096-BYTE MEMORY MATRIX MACRO CARD

Have you ever wanted to construct a memory matrix as part of a system?? The tedious part is the interconnection of all the address and data bus pins! The CDA-1.1 memory matrix is a general purpose memory prototyping card for the 2102/2602/9102 pinout static RAM chips. This PC card is 8"x10" with 70 pin edge connector, gold plated for reliability. The memory matrix occupies about 60% of available area with all lines brought out to pads for wire-wrap pins and has plated-through holes. The other 40% has 24 16-pin socket<br>positions and a general purpose area which can hold 12 16-pin sockets, or 4 24-pin socke controller to interface this board's memory matrix to any computer, or use the prewired matrix as the basis for a dedicated 4K by 8 memory in a custom system. Think of the time you save!!

GENERAL PURPOSE PROTOTYPING CARD The CDA-2.1 general purpose 8"x10" prototyping card comes predrilled for use in construction of custom circuits. This board accommodates 16-pin sockets plus has a general area for 16-pin sockets or 24 or 40 pin sockets. The 70-pin edge connector is gold-plated for reliability and the pins are brought to pads for wire-wrap post insertion. The socket side has a solid ground plane to minimize noise problems; busses on the wiring side allow short jumper connections for power and ground. A whole system may be constructed in modules with these boards.

DIGITAL GRAPHIC DISPLAY OSCILLOSCOPE INTERFACE, CDA-3.1

James Hogenson (see the October issue of BYTE magazine) designed a 64x64 bit-matrix graphics display for oscilloscope. This design permits use of your scope as a display for ping-pong, LIFE, or other games with your system. The CDA 3.1 card provides all the printed wiring needed to assemble the graphics display device down to the TTL Z-axis output as described in October 1975 BYTE. To complete the display you merely add components to this double sided card with plated-through holes.

For info: CIRCLE READERS' SERVICE NUMBER - or, send your order using the coupon below:

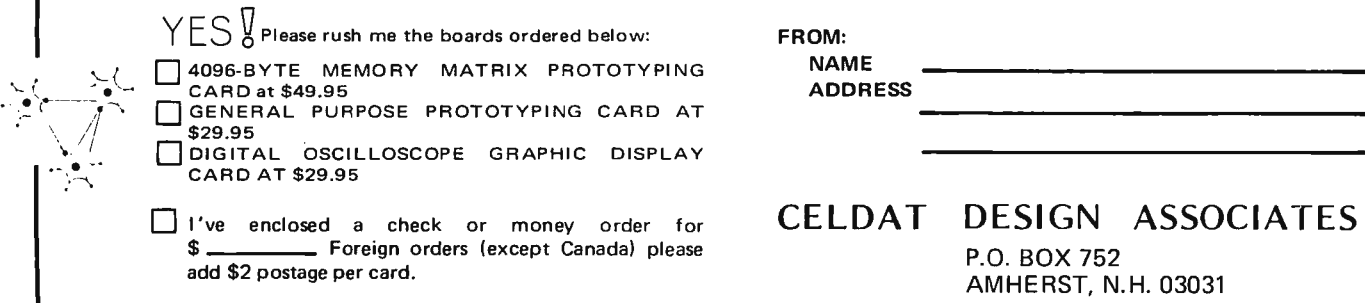

*Please allow four weeks for delivery* - you must *be fully* satisfied or your *money will be* cheerfully *refunded.* 

# **Build an Oscilloscope**

Ever wonder how to make a computer draw pictures for output? One way is to use an oscilloscope  $-$  which many readers have on general principles for debugging the logic circuitry. Jim Hogenson provides a practical circuit for accomplishing that end in his "Oscilloscope Graphics Interface" design. This graphics device was conceived by Jim as a neat idea to add to the 8008-oriented computer system he was building for a high school science fair. He first mentioned it to me in a letter late last year. I suggested to him (or was it the other way around?) that it might be appropriate to turn it into an article for the  $ECS$  Magazine I was publishing at the time. After a fair amount of time spent researching the various options  $-$  plus one lengthy phone conversation with me  $-$  Jim settled on the design shown in this article, which is reprinted here from its original publication in the last issue of ECS Magazine. The interface is very simple, and can be adapted to virtually any computer with a minimum of 8 parallel TTL output lines and a clock pulse line which is active when output data is stable. Arrangements have been made for a PC version of this design (see the parts list, Fig. 6) so you won't have to wire wrap the thing like Jim did in his first version.

.. . CARL

*&y ./111ncs 1-logcnsun*  /fo x *29.5 llalstad MN 56548* 

Fig. 1. Oscilloscope graphics display block diagram.

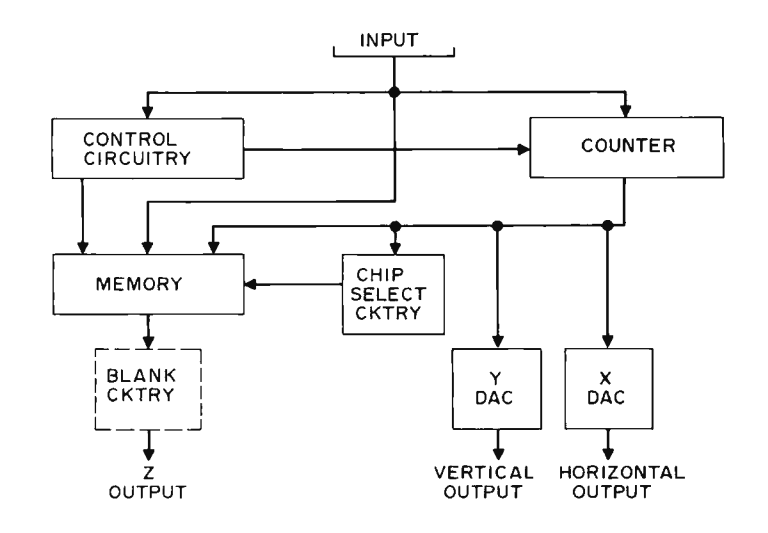

Many members of the large family of alphanumeric computer output devices may be readily used in the home computer system. But there are as yet few devices of a graphic orientation which are economically acceptable in the home computer system. The oscilloscope graphic interface project presented here provides one unique, inexpensive and uncomplicated solution to the graphic output problem in small scale systems. It turns an essential test  $instrument - the oscillosome$ - into a versatile output device.

The oscilloscope graphic interface is programmed and operated through a parallel 8-bit TTL compatible input. An image is represented by a pattern of dots which is organized according to the computer's instructions. During the scan cycle, the digital dot pattern is converted to analog waveforms which reproduce the image on an oscilloscope screen. The graphic interface stores the dot pattern within its own internal refresh memory. Therefore, once the pattern has been generated and loaded into the graphic interface memory, the computer is left free to execute other programs.

# Principle of Operation

The raster begins its scan in the upper left-hand corner, scanning left to right and down. The full raster contains 4096 dots, 64 rows of 64 dots each. The horizontal scan is produced by a
# **Graphics Interface**

Fig. 2. Oscilloscope graphics interface instruction codes.

Op Code

stepping analog ramp wave. Each of the 64 steps in the ramp produces one dot. The vertical scan is similar. It is a stepping ramp wave consisting of 64 steps. However, there is only one step in the vertical wave for each complete horizontal ramp wave. The result is 64 vertical steps with 64 horizontal steps per vertical step, or 64 rows of 64 dots each.

The timing of horizontal and vertical sweep waveforms originates in a 12-bit binary counter, the operational center of the entire circuit. The six least significant bits of the counter are connected to a digital-to-analog converter (DAC) which converts the digital binary input to a voltage level output. The output of the least significant DAC is the horizontal ramp wave. The six most significant bits are connected to a second DAC. This DAC produces the vertical ramp wave. Incrementing the 12-bit counter at a frequency of around 100 kHz results in a raster on the screen of the osc ill oscope.

The contrast in the pattern of dots needed to represent a picture is dependent upon the intensity of each dot. From this point, it is assumed that a dot can be either on or off. An "on" dot will show up on the screen as a bright dot of light. An "off" dot will be a dim dot of light.

When a particular dot is addressed by the counters, it may be set to either the "on" or the "off" state. The on-off

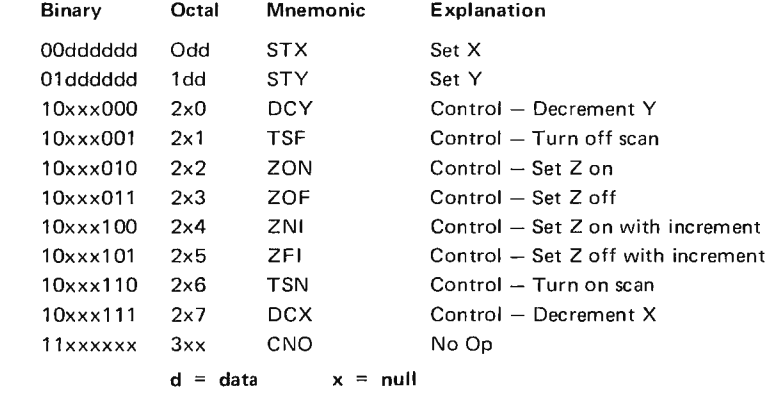

control is represented by a single bit. It is this bit which is stored in the internal<br>memory of the oscilloscope memory of the oscilloscope decodes the 8-bit input word<br>graphic interface. There is and allows for completely graphic interface. There is and allows for completely one bit in the memory for programmed operation.<br>each of the 4096 dots in the raster. When displaying the Programming image, the 12-bit counter The programming<br>which produces the raster instruction format is shown addresses the appropriate in Fig. 2. Bits 7 and 6 of the dot status bit in the memory input word are the high-order as that dot is produced on the instruction code. It is<br>screen. The on-off dot status assumed that the addressing screen. The on-off dot status assumed that the addressing<br>bit taken from the memory is of dots is done on the basis of

The remaining circuitry is the source, all  $\overline{12}$  bits of the

instruction format is shown input word are the high-order of dots is done on the basis of data on bits 0 through 5 of converted to a Z-axis signal  $X$  and  $Y$  coordinates. The  $X$  the input word is loaded into which controls the intensity coordinate is the 6 bits in the the least significant counter which controls the intensity coordinate is the 6 bits in the the least significant counter of the dot on the screen.  $\qquad$  least significant or horizontal section as the X coordinate. the dot on the screen. least significant or horizontal the major portion of the section of the 12-bit counter. The major portion of the section of the 12-bit counter. When the instruction code is circuitry is taken up in the The Y coordinate is the 6 bits set at 01, the data on bits 0 circuitry is taken up in the The Y coordinate is the 6 bits set at 01, the data on bits 0  $12$ -bit counter, the DACs, in the most significant or through 5 is loaded into the 12-bit counter, the DACs, in the most significant or through 5 is loaded into the and the memory. Fig. 1 vertical section of the most significant counter and the memory. Fig. 1 vertical section of the most significant counter shows a block diagram of the counter. In programming section as the Y coordinate. shows a block diagram of the counter. In programming section as the Y coordinate.<br>
oscilloscope graphic interface. from an 8-bit microcomputer  $\|$ n effect, the Y coordinate from an 8-bit microcomputer  $\overline{\phantom{a}}$  in effect, the Y coordinate source. all 12 bits of the will select a row of dots. control circuitry which counter cannot be set at while the  $X$  coordinate will once. The counter is set one select one dot in the selected half or  $6$  bits at a time. It is row. The coordinates loaded half or 6 bits at a time. It is row. The coordinates loaded<br>for this reason  $X$  and  $Y$  into the counter will address for this reason  $X$  and  $Y$ coordin ates are assumed in progra mming.

> When the instruction code (bits 7 and 6) is set at 00, the

the memory and select the desired dot status bit for programming.

After loading the coordinates of the dot selected for programming, the status of the dot (on or off) is set using the ZON, ZOF, ZFI or ZNI control codes. Setting the instruction code at 10 directs the control circuitry to decode the three least significant bits of the input word for further instruction. The three least significant bits are called the "control code."

Since the 12-bit counter must store selected coor din ates durin g programming, the raster scan must be disabled before programming. Control code "1" will stop the scan. Control code "6" will restart the scan. When the scan is on, the 12-bit counter will be incremented at a high frequency and the programmed image is displayed on the scope screen.

Control code "2", " set Z on", will program a bright dot to appear at the dot location presently stored in the counter. Control code "3", "set Z off", will program a dim dot or blank to appear at the dot location presently stored in the 12-bit counter.

Control codes "4" and "5" set Z in the same manner as control codes two and will decrement the stored Y coordinate. Control code "7" will not set Z, but will decrement the entire 12-bit counter by one. This, in effect, will decrement the stored X coordinate. Since the  $X$  and  $Y$  counter sections are cascaded, Y will automatically be incremented or decremented once for every 64 executions of an increment or decrement X control code.

The increment and decrement control codes are very useful in constructing lines in an image since lines require repeated "set Z" instructions, often on the same axis. An effective method of clearing an image

Fig. 3. Timing pulse input to the interface. The 8 data lines must be stable during this pulse.

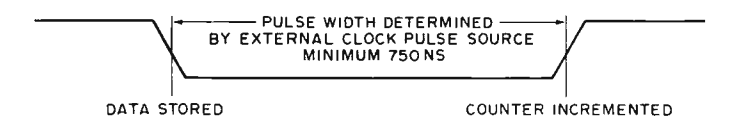

three. However, after setting Z, these instructions will increment the counter by one thus advancing to the next dot location in the raster scan pattern. This will allow programming of the entire raster using only a repeated "set Z" instruction.

Control code "O" will not set Z, but will decrement the most significant or vertical section of the counter only. In effect, control code "0"

from the screen is repeating a ''set Z with increment" control code in a programmed loop. This method allows the option of using either a light or dark image background.

#### Circuit Operation

Once the data word on the microcomputer parallel output interface is stable, one clock pulse is used to execu te the instruction. This clock pulse is taken from the mi crocomputer output interface. The instruction code is decoded by the 74 10 triple three-input NAND gate and two inverters. The clock pulse is enabled by the NAND gate to the appropriate counter section, or to the strobe input of the control code decoder.

The 12-bit counter consists of two 6-bit counting sections. Each section consists of two cascaded TTL 7 4 193 presettable binary counters. Bits 0 through 5 of the data input are common to both sections of the counter. The set  $X$  instruction will pulse the load input of the least significant or horizontal section, while the set Y instruction will pulse the load input of the most significant or vertical section of the counter. A pulse on the load input will cause the data on bits 0 through 5 to be loaded into the proper counter section.

Four TTL counters must be used to provide independent loading capabilities for each 6-bit section. The counters within each section are cascaded in the normal fashion. The two sections are cascaded by connecting the upper data B output of the X counter section (IC 8, pin 2) through inverter "a" of IC 2 to the count up input (IC 9, pin 5) of the Y counter section. The inverter is needed to provide proper synchronization in high frequency counting.

The control code is decoded by a 74155 decoder connected for 3 to 8 line decoding. Bits 0 through 2 are decoded by the 74155. The control code is enabled by the pulse coming from the 7410 instruction decoder only when the instruction code is set at 10 on bits 7 and 6.

Decoder lines 1 and 6 are connected to an R/S flip flop

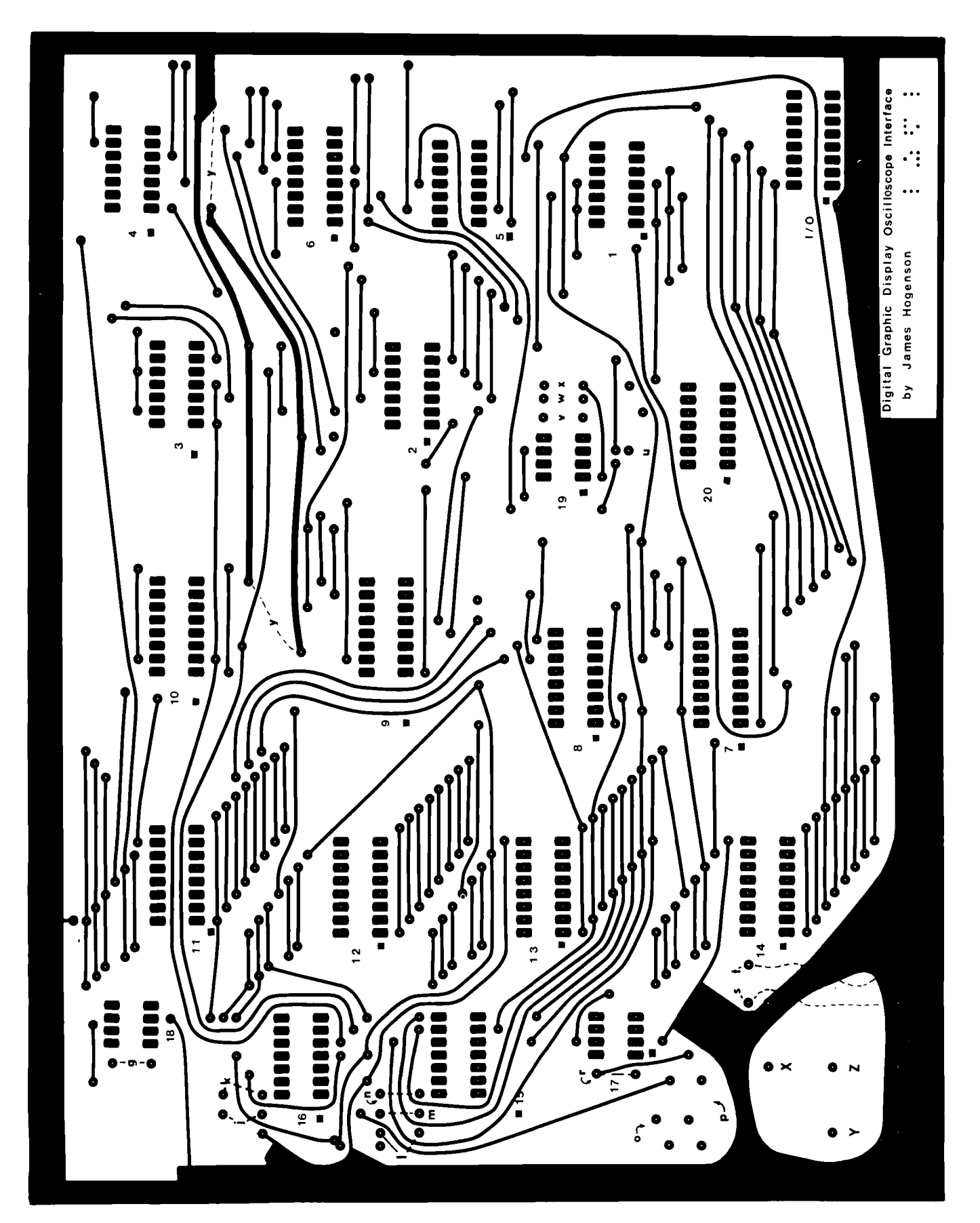

Fig. 4. PC artwork of the graphic interface, by Andrew Hay. (b) Solder side.

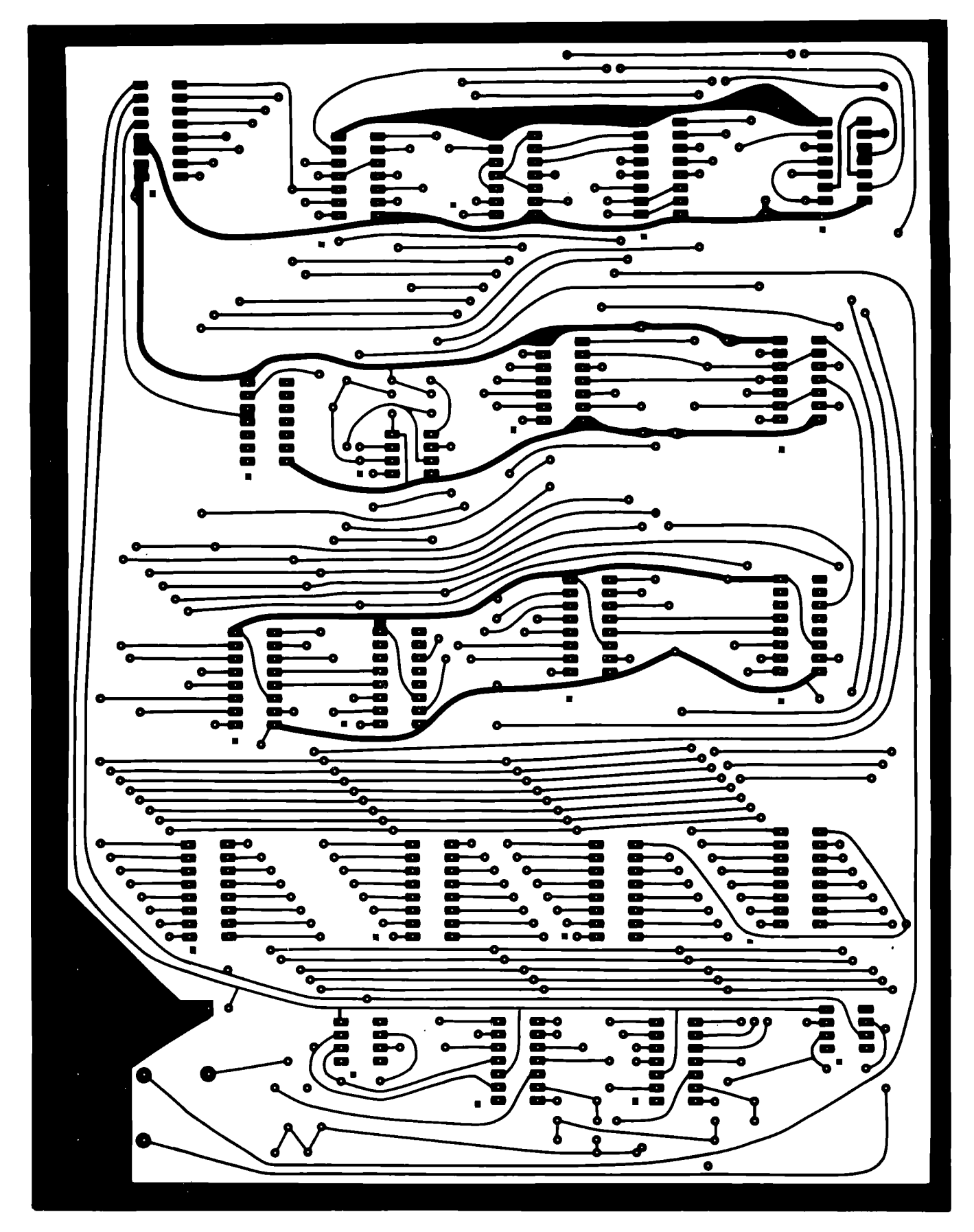

 $\mathbb{R}^2$ 

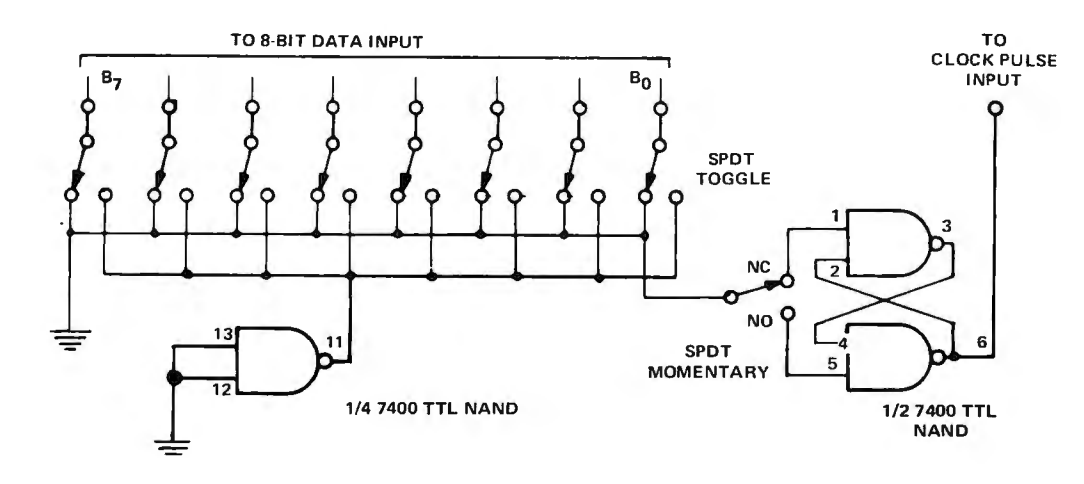

Fig\_ 5. *A test circuit for manual opera tion. The set-reset flip flop*  of *the* 7400 *circui t genera tes a debou nced clock pulse which will perform the operation set into the toggle switches.* If *you haven 't got a computer up and running yet, the manual in terface can be used in* order to *test out the display.* 

which provides the scan on/off control. The flip flop enables the system clock to provide the high frequency square wave which increments the 12-bit counter.

Control codes 2 through 5 define the "set Z" instructions which perform a data write operation. Decoder lines 2, 3, 4 and 5 are connected to a group of AND gates (IC  $5a$ , b, c) functioning as a negative logic OR gate. The output of this gate is the Read/Write control line for the memory. When this line is in the low state, the data present on the data input line of the memory will be written into the memory location presently stored in the 12-bit counter.

The data input of the memory is connected directly to bit 0 of the 8-bit input word. This bit is stored in the memory only when a set Z command is executed. The Z-axis circuit configuration will require a high state pulse for a blank or dim dot. As shown in the binary

instruction format, Fig. 2, bit zero will be binary zero for "set Z on" instructions and binary one for "set Z off" instructions. The backward appearance of this binary format will be overlooked when programming in octal notation.

The high frequency system clock controlled by the R/S flip flop and decoder lines 4 and 5 are negative logic ORed. The resulting pulse increments the counter according to control commands.

The same clock pulse taken from the computer output in terface is used to write data into the memory and increment the counter in control commands 4 and 5. The data is written into the memory on the leading edge of the pulse. The counter is incremented on the trailing edge. Fig. 3 shows the waveform timing.

Output bits 0 through 9 of the 12-bit counter are connected to the address inputs of the me mory. The memory uses four MM2102 type  $1k \times 1$  bit MOS RAMs (Random Access Memories). Bits 10 and 11 of the counter output are connected to the chip select circuitry which

Fig. 6. *Parts* list.

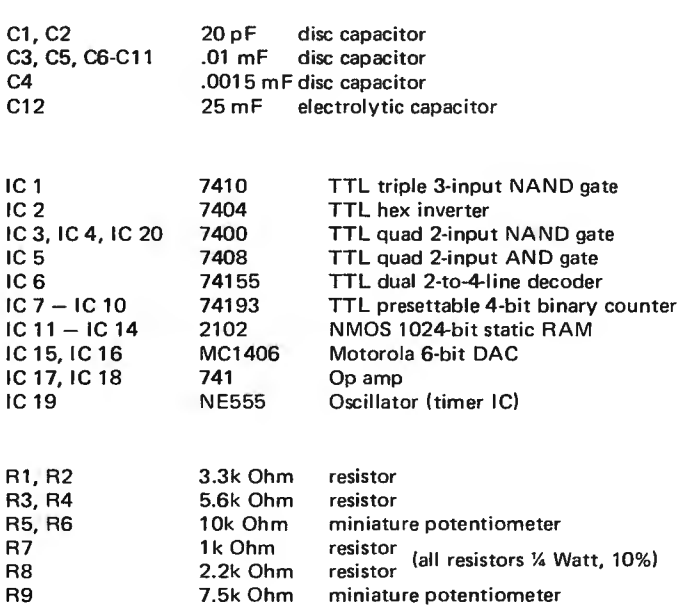

A printed circuit board using the masks of Fig. 4 is available for \$29.95. Write to M. F. Bancroft, CELDAT Design Associates, Box 752, Amherst **NH** 03031 .

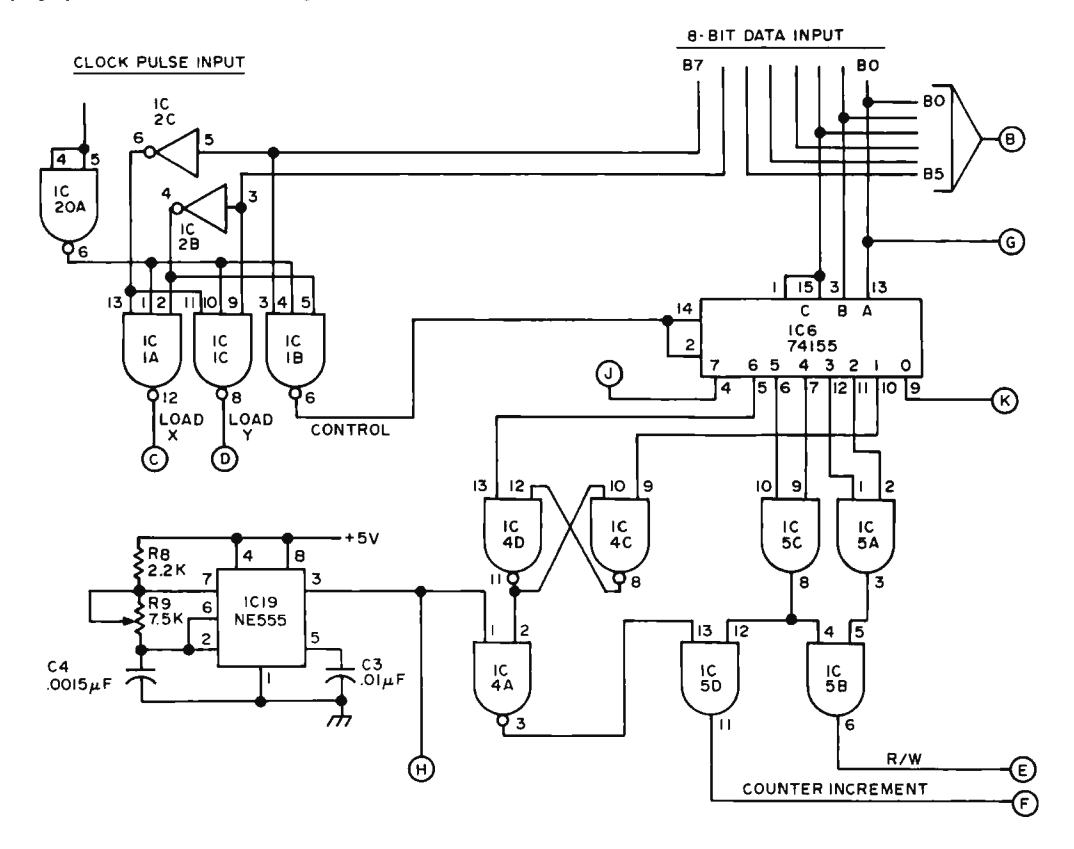

enables one memory chip at a time for addressing and data input/output operations. The chip select circuitry uses 2 inverters and a TIL 7400 Quad two-input NAND gate.

The data outputs of the RAMs are OR-tied and connected to an AND gate. The data output is synchronized with the high frequency clock for better blanking performance. The output of this gate is connected to the Z-axis blanking circuitry. The blanking circuitry converts the TTL level signal to a scope compatible signal which may be varied over a wide range of output voltages to best match the scope being used.

Bits 0 through 5 of the 12-bit counter are connected 10 the X coordinate DAC. Bits 6 through 11 are connected to the Y coordinate DAC. The DACs are Motorola MC1406 ICs. The DACs operate on voltages of +5 and -5 to -15. A current output is produced by the DACs. The current output is converted to a voltage output and amplified by the 741 op amps. The output from the X coordinate amp is connected to the horizontal input of the scope. (The scope should be set for external horizontal sweep.) The output from the Y amp is connected to the vertical scope input.

Although the scope used does not need de-coupled inputs, triggered sweep, or high frequency response for this project, a Z axis or intensity input is required. The Z axis output provided on the interface PC pattern is TIL compatible only. Most scopes will need some type of blanking circuitry to amplify the TTL level pulses. The design of the blanking circuitry will be of the builder's choice, allowing the builder to best suit his scope. A suggested method which is simple and effective is the use of the circuit shown in Fig. 13.

#### Construction

This project may be wire wrapped, the PC artwork in Fig. 4 may be used to fabricate a double-sided printed circuit board, or the printed circuit board product mentioned in the parts list

may be employed. The PC pattern is designed for easy soldering. The components need be soldered on the bottom side only.

Remember that the memory ICs are MOS devices and should be handled as such. Static electricity will easily puncture the thin MOS transistor junctions.

Bypass capacitors should be connected between supply voltages and ground. A minimum of a 10 mF electrolytic or tantalum capacitor should be used for all supply voltages. For the +5 logic supply, one .01 m F disc capacitor should be used for each 2 to 5 integrated circuits. The large

electrolytics will filter out low frequency noise and voltage transients while the small disc capacitors will filter out high frequency noise which could falsely trigger flip flop and counter circuits.

#### Set-up, Testing and Operation

The system requires  $a + 5$ volt, 400 mA power supply and a dual polarity supply of from  $\pm 9$  to  $\pm 15$  volts at 10 mA. The wide range of analog supply voltages allows use of existing power supplies for the graphic interface.

The clock pulse derived from the computer parallel I/O interface should be active in the low state. If a device operating with an active high pulse is used, one of the free gates of IC 20 may be used to invert the clock pulse or IC 20 may be omitted.

When ready for testing, be certain of voltage supply polarities, then apply power. If the scan does not come on at random, execute a "turn on scan" command. Using the 10k Ohm pots, R5 and R6, adjust the DAC voltage references to eliminate any distorted concentration of dots in the raster.

The system clock consists of a 555 timer IC connected as an astable multivibrator.

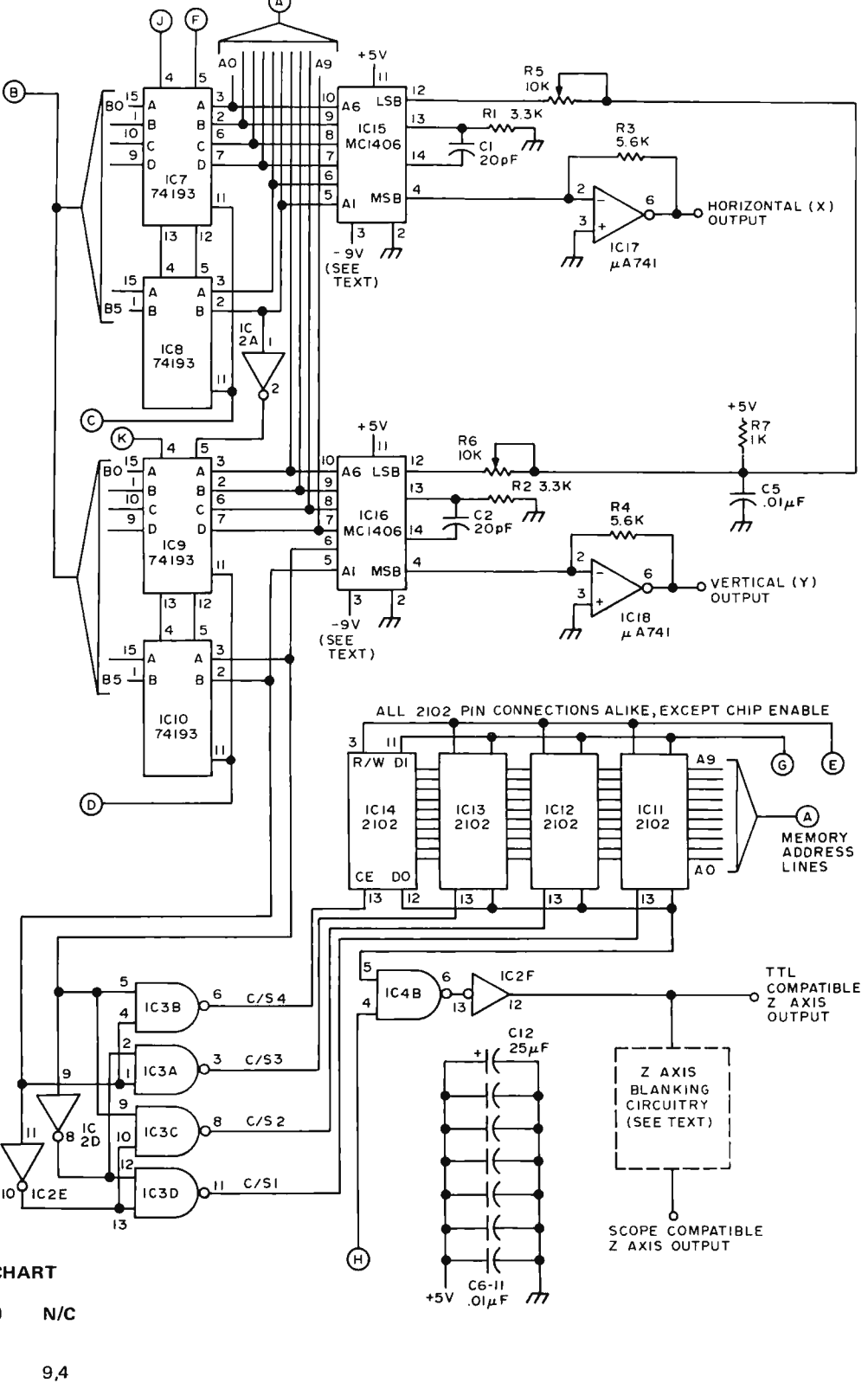

#### IC POWER AND PIN CONNECTION CHART

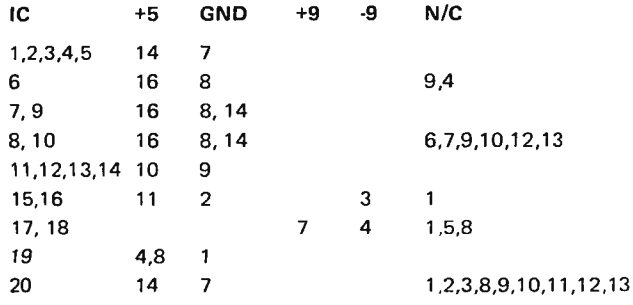

#### 2102 MEMORY ADDRESS PIN CONNECTIONS

 $A - 0$  – pin 8 : A-1 – pin 4 : A-2 – pin 5 : A-3 – pin 6  $A-4$  -- pin 7 :  $A-5$  -- pin 2 :  $A-6$  -- pin 1 :  $A-7$  -- pin 16  $A - 8 - p$ in 15 :  $A - 9 - p$ in 14

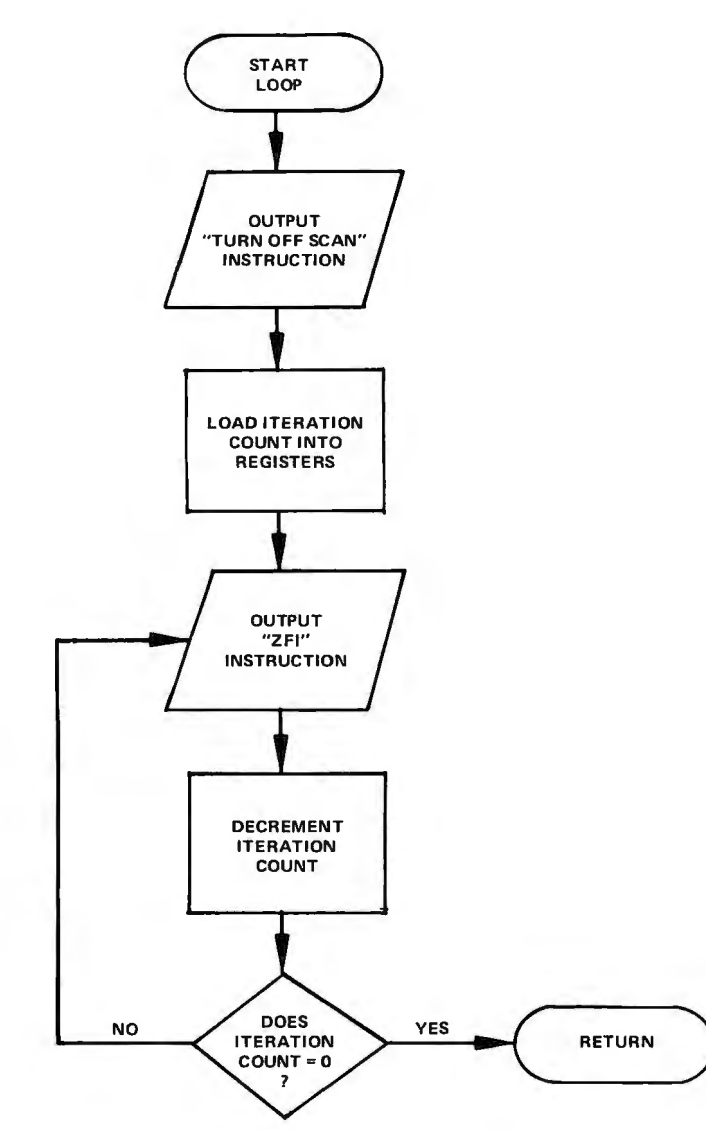

Adjusting the frequency may be necessary to obtain a stable raster. The frequency is adjusted using R9, the 7.5k pot. The frequency of the system clock should be approximately 100 kHz, but is not critical. The only requirement is appearance of the raster.

If the raster is evenly distributed over the screen, but is severely chopped up, check the digital inpu ts to the DACs. Use the scope to check the vertical and horizontal ramp waves individually. If the wave is not an even ramp, two or more of the DAC inputs may be reversed. Note that DAC input A1 is the most significant bit while input A6 is the least significant bit. Reversed inputs may also cause incomplete raster formations.

Slight gaps or overlapping bet ween some dots is caused by non-linearities in the manufacturing of the DACs.

If no raster at all appears, first check for a square wave output at pin 3 of the 555 timer IC. Then check for square wave outputs at each TTL 74193 counter. These square waves will be binary submultiples of the oscillator frequency. If the counter is operating, check all connections to the DACs and op amps.

Applying power will produce a random pattern of on and off dots. Adjust the amplitude of the Z axis signal for best contrast. Since most scopes will have an ac-coupled (or capacitor coupled) Z axis input, both amplitude and frequency of the signal will affect

*Fig. 10. To* construct a *line segment in the direction shown by the arrow, alternately execute the commands shown.* 

| a. | ZNI                |
|----|--------------------|
| b. | ZNI, STY(n+1)      |
| c. | ZON, STY (n+1)     |
| d. | ZON, DCX, STY(n+1) |
| e. | ZON, DCX           |
| f. | ZON, DCX, DCY      |
| g. | ZON, DCY           |
| h. | ZNI, DCY           |

*Fig.* 9. *Listing* of *8008 code* for *th e CLEAR program.* 

#### **START**

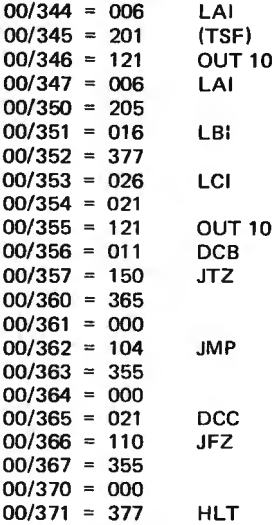

performance. Charging the capacitor within the scope with too much voltage at a given frequency will cause the blank pulse to carry over into the next dot. This could cause more dots than desired to be blanked out or dimmed.

After a satisfactory raster is obtained, each in struction should be executed to verify its operation. First, clear the screen. The flowchart for a simple CLEAR program is shown in Fig. 8. The method outlined is to simply send out a "set Z off with increment" instruction 4096 times.

Fig. 9 shows the program listing for an 8008 system. This example used the B and C registers to keep track of the iteration count. The register contents are decremented once for each output ZFI instruction. The RETURN instruction may be substituted with a HALT if the CLEAR program is not to be used as a called subroutine. The CLEAR subroutine as listed in Fig. 9 begins by turning off the scan (which must be done before any programming, as stated), but does not turn the scan back on after the interface memory is cleared. The course of operation is left to the programmer once CLEAR has been called.

The chart in Fig. 10 may be used in testing the various control commands. The chart shows the commands to be used to construct a line segment in the direction shown by the arrow. Lines moving in a downward direction require that Y be reset with (n+l) for each dot programmed, "n" being the

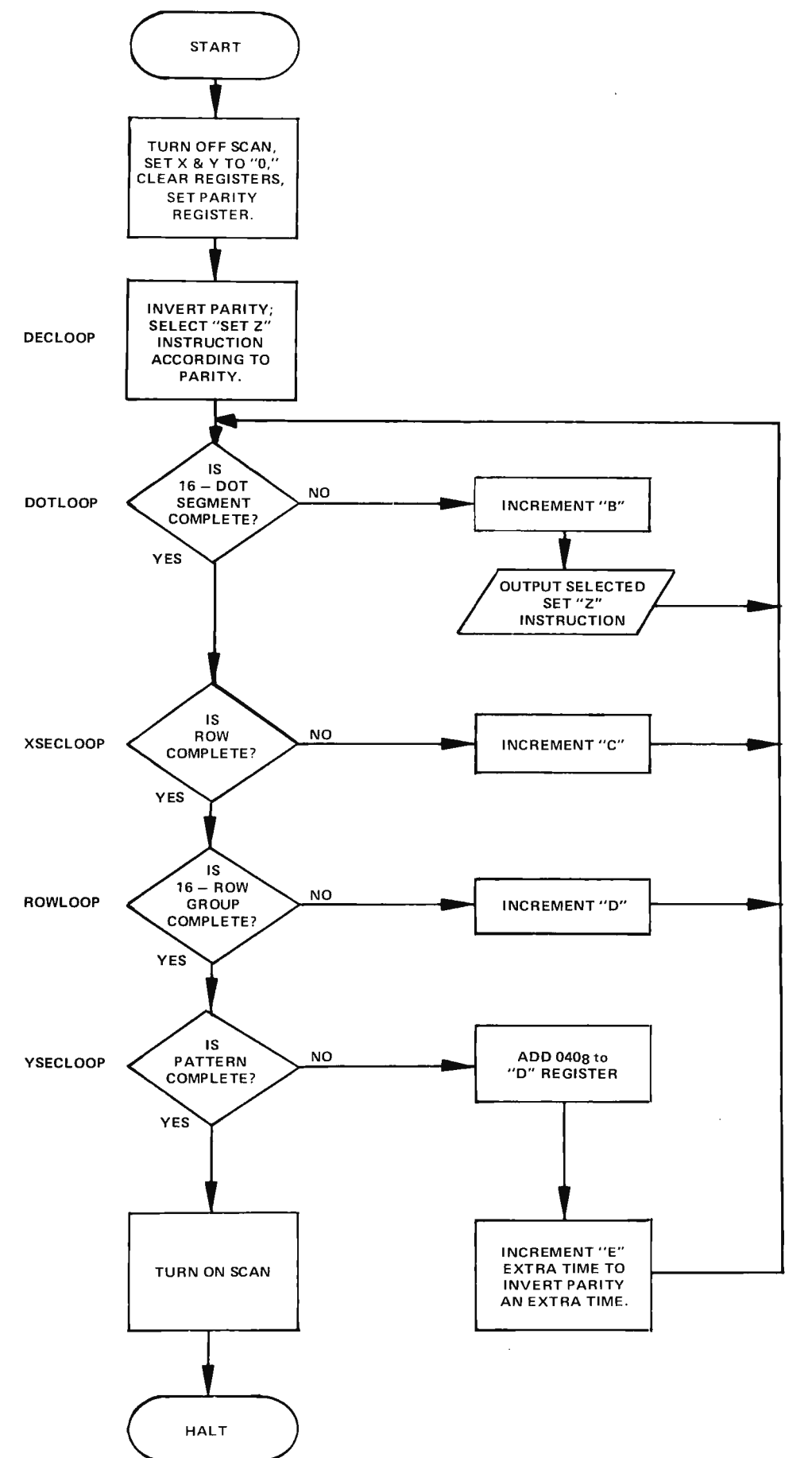

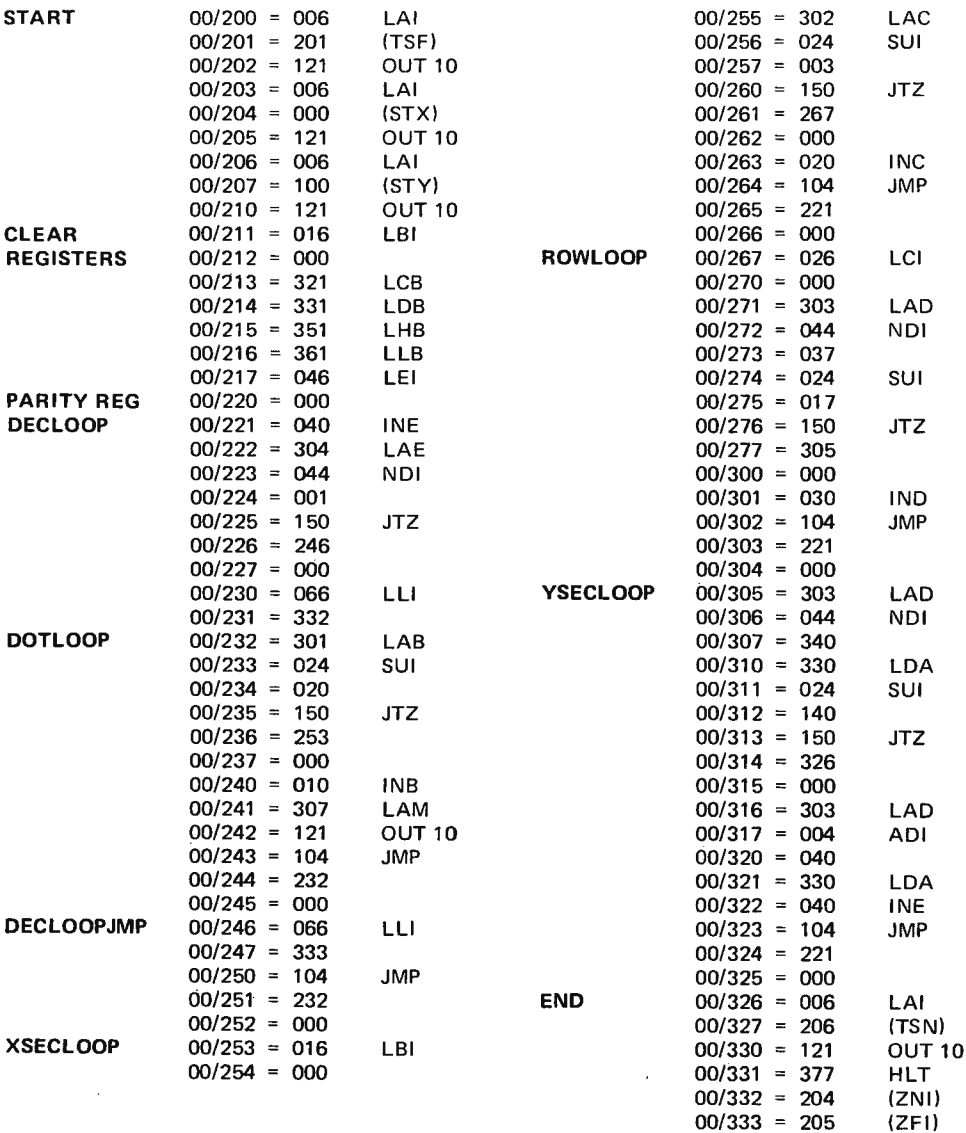

present Y coordinate. Use the STX and STY instructions to select a starting point. The dot whose coordinates are  $X=00$ ,  $Y=00$  will be in the upper left corner, the point where the scan begins its cycle.

The flow chart for a CHECKERBOARD TEST PATTERN program is shown in Fig. 11, with an 8008 listing in Fig. 12. The pattern produced will be 16 alternating light and dark squares. The 64 rows of dots are divided into 4 groups of 16 rows each. Each row is divided into 4 segments. The segments are alternately light and dark. The 4 groups also alternated to reverse the pattern between each group.

The set Z with increment instructions is used. The least significant bit of the E register is used in DECLOOP to alternate between "set Z on" and "set Z off." To obtain the complement of the entire pattern on the screen, place a 001 in location 00/220 instead of 000.

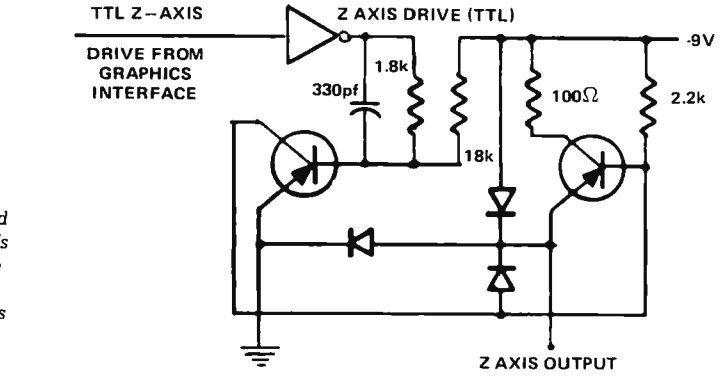

Fig. 13. A Z-axis drive circuit used to control blanking in the author's original version of the design. The transistors are 2N5139s and the diodes are silicon switching diodes such as the 1N914 part or its equivalent.

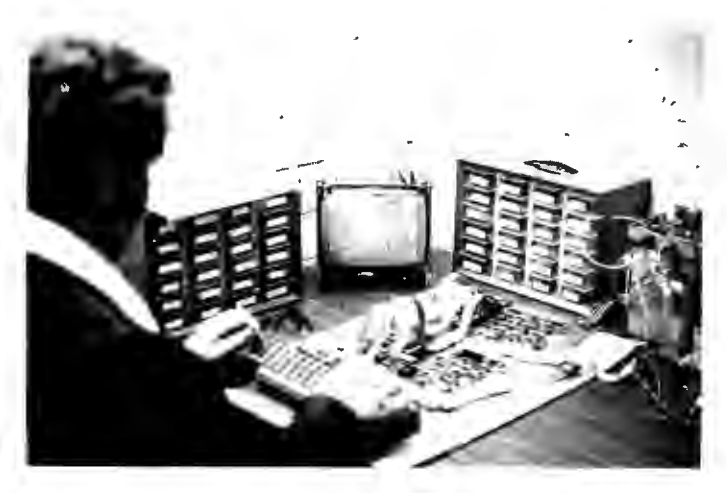

*Mike is demonstrating the prototype Sphere system It is on three boards, a keyboard/character generator, CPU and memory board. The output is being displayed on a small television screen.* 

back part of the building and enough memory to handle have the first kits available in Star Trek. I wanted it right October. This will take some now, but I had to get in line doing, but I wouldn't be behind the other customers. surprised if they come close Next, in talking with Ed for they are a very Roberts, the president of determined group. MITS, 1 found that the

set of peripherals in the based upon the M6800 was works, including some medium cost floppy disk systems, and a possible revolutionary tape system. We'll try to bring you up to date on Sphere as things progress.

#### MITS

The Altair 8800 has been selling well, as you probably know, and they are busy keeping up with it. They are also in production on all sorts of interface and control boards, memory boards, etc. They also have a very busy group of college-types working away at program development. They are delivering Basic now and are about ready to let loose Ex tended Basic. They put Basic into a system for me so

from page 61 extending the set of the situation page 61 extending program and let me situation page 61 down and kill off the entire some of the other  $6800$  based population of a mythical computer systems which are country in short order ...<br>coming out ... more on that and become instantly and become instantly later.  $\blacksquare$  addicted to computer games. The plans were to set up a 1 promptly ordered a production facility in the complete Altair 8800 with

They have an interesting rumors of a new MITS system

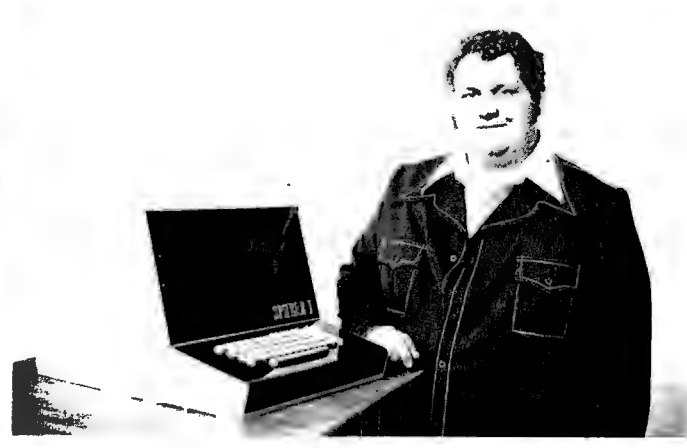

*Here's Mike with the Sphere system cabinet and keyboard. In production there will be several more control keys on the keyboard, including a numeric set* of *keys* for *fast number entry,* cursor *control, etc.* 

The dates of release weren't peripherals.<br>firmed up yet, but it was We'll have a lot more info firmed up yet, but it was definitely coming down the on just what MITS is doing pike. Ed said that MITS and their plans in the near would give good support to future. both the Intel 8080 and From New Mexico I flew Motorola M6800 systems. to San Antonio and a short With both Sphere and MITS visit to Southwest Technical producing 6800 systems Products, Dan Meyer Motorola was doing well and proprietor. SWTP has long their solid backup of their been well known for their chips was paying off. This excellent hi-fi kits. Readers of would also mean a big plus to *Th e A udi o A m ate ur*  users since this would allow a (Peterborough NH 03458) lot more swapping of programs and would simplify Continued on page 87

much more than a rumor. interfacing of memory and

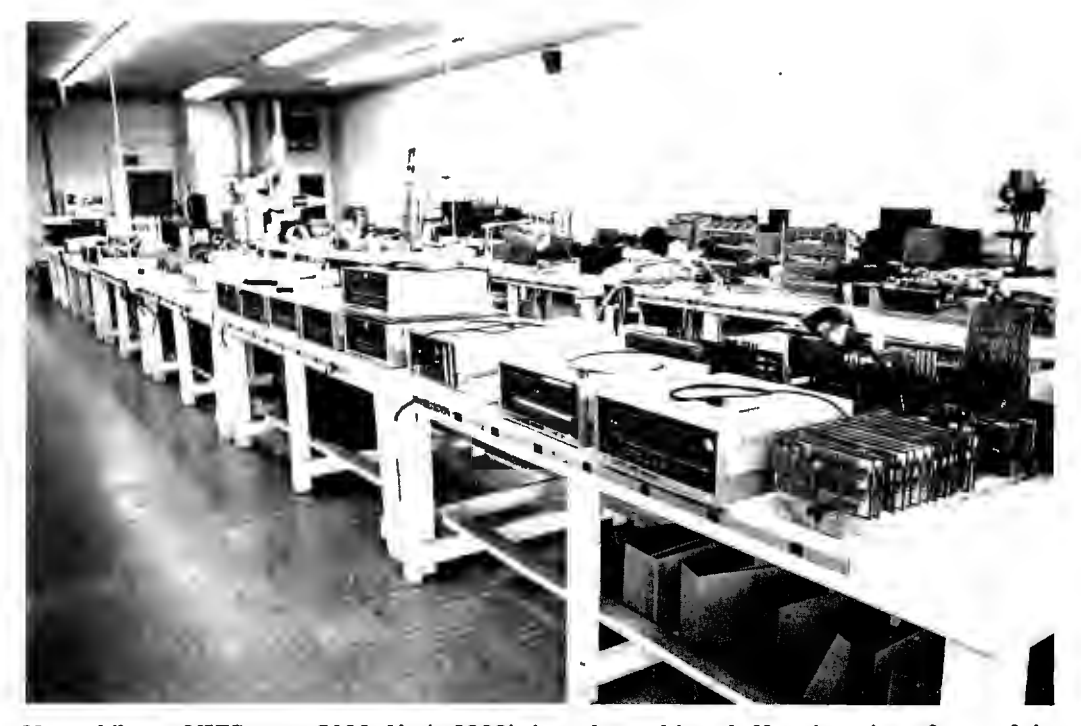

I could see it work ... then *Meanwhile*, at MITS, over 5000 Altair 8800's have been shipped. Here is a view of part of the ran in a tape of a Hammurabi *production line (during lunch when people were out).* 

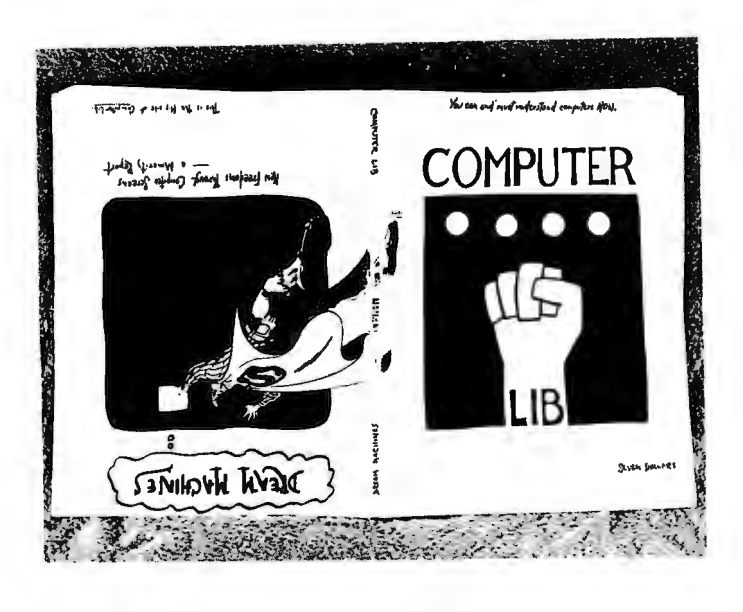

Computer Lib/Dream Mac hin es *by Theodor* H. *Nelson . \$* 7 *postpaid from Hugo's Book Service, Box 2622, Chicago IL 60690; 70 copies for \$50 postpaid* 

This is a marvelous, delightful, one-of-a-kind book. Softbound in an 11" by 14" format and filled with short pieces on many elements of computer lore, this is the *Whole Earth Catalog* of computer fandom. As the author says, a computer fan is "someone who appreciates the options, fun, excitement, and fiendish fascination of computers . . . Somehow the idea is abroad that computer activities are *uncreative,* as compared, say,

with rotating clay against your fingers until it becomes a pot. This is categorically false. Computers involve imagination and creation at the highest level. Computers are an involvement you can really get in to, regardless of your trip or your karma  $\ldots$ THEREFORE, welcome to the computer world, the damndest and craziest thing that has ever happened. But we, the computer people, are not crazy. It is you others who are crazy to let us have all this fun and power to ourselves. COMPUTERS BELONG TO A LL MANKIND."

The two halves of the book, *Computer Lib* and *Dream Machines,* start at the

*BOOK* print this acknowledgement II, ladles and genuement<br> **REVIEW** its name. This acknowledgement is mention that is not a mention as mention and the d.h.f.

two covers and meet at the middle. *Computer Lib* is a general, "cultural" "cultural" introduction to computers for all those who believe that they will "never understand" what computers are all about. It covers many topics: The basic stored program concept, the "rock bottom" aspects of computer architecture and machine language, minicomputers, big computers, time-sharing, programming languages {with two excellent examples, TRAC\* and APL), IBM and the computer industry, "cybercrud," the author's own term for the practice of putting things over on people using computers (especially, forcing them to adapt to a rigid, inflexible, poorly thought out system), and even some comments on "The Hearts and Minds of Computer People."

I found these last comments especially<br>poignant. "Computer "Computer people," Nelson says, "are a mystery to others, who see them as somewhat frightening, somewhat ridiculous. Their concerns seem so peculiar, their hours so bizarre, their language so incomp rehensible . . . We are like those little people down among the mushrooms, skittering around completely pr eocc upied with unfathomable concerns and seemingly indifferent to normal humanity. In the moonlight (i.e., pretty late, with snacks around the equipment) you may hear our music ." I'll leave some of the more telling comments about computer people for you to read yourself.

The other half of the book, *Dream Machines,* is primarily an introduction to computer graphics, as a way of organizing ideas and

\*TRAC is a registered service mark of Rockford Research, Inc., which means that we have to print this acknowledgement

expanding one's creative powers  $-$  a topic of intense personal interest to the author. Some useful introductory material on display terminals, film output (and computer art), halftone image synthesis, and shading and smoothing objects is included here. The author then describes his far-out ideas for an advanced text-handling system which manipulates "hypertext," and a super graphics system which is the ideal medium for "fantics" (the art of getting ideas across, both emotionally and cognitively) and "thinkertoys." These are then combined into the ultimate system, "Xanadu," which, of course, is part of the "Xanadu network." Besides the material on graphics, this part of the book also features CAI and PLATO, information retrieval, and artificial intelligence.

Nelson is a generalist, for the most part, and, like many generalists, his explanations for things are sometimes overly simplistic. Readers with a strong technical background in certain areas will wince at his exp lanations of DNA and RNA, the brain, artificial intelligence (which Nelson is, strangely, down on), and "body electronics" (ESB and a ll that, including "psy cha-acoustic dil don ics "). And "practically-minded" engineering types, who are involved in the hard work of actually building interactive computer systems, may snicker at Nelson's grandiose plans. But ideas like these are desperately needed, and people who use computers would do well to read this book and share its visions. We're publishing this review in the hope that some of you out there will get the book, seize upon its ideas and turn them into reality. How about it, ladies and gentlemen?

Practical Digital Electronics  $-$ An Introductory Course, by *Juris Blukis and Mark Baker. Hewle tt-Paclwrd Co., 7507 Page Mill Road, Palo Alto CA 943 0 4 . Tex t ( or d er # 0 5 035-9 0 0 7 3, \$8) and wo rl?book ( o rd e r* # *05035-90003, \$8) may be obtained from the company at the above address, or through a local HP sales office.* 

This is a good up-to-date, introductory text on digital electronics. It is most notable for its treatment of arithmetic elements and other elementary topics in computer design, data communication codes, and memories.

The text begins with an elementary description of gates and flip flops. Considerable attention is devoted to the simple RS flip flop in order to make sure that the reader understands exactly how this basic memory element works. This is followed by chapters on data communications and logic families. Then counters, shift registers, and other combinational circuits are studied; especially useful are the explanations of priority encoders, which are used to select among interrupts coming from peripheral devices attached to a computer, and parity genera to r/checkers, which are used in data communications. Finally, there is an excellent chapter on arithmetic elements, and a short chapter on memories (RAMs and ROM<sub>s</sub>).

While the inclusion of material on memories and data communications is an excellent idea, the actual coverage of these topics is somewhat sparse. One wishes that less space had been devoted to descriptions of the various logic families (27 pages) and more to data communications (7 pages) and memories (13). Not to be missed are some useful appendices on numbering systems and codes, and a brief description of Boolean algebra and Karnaugh maps. Sequential circuits are not introduced in this elementary tex t.

Whether this book is suitable for you depends on whether you are approaching the topic more from an experimenter's or hobbyist's viewpoint, or from a more " serious" professional engineering viewpoint. If you are a hobbyist, Don Lancaster's *TTL Cookbook* might be more appropriate (see the review in BYTE  $#1$ ). If you are more "seriously" inclined, this might be the book for you. The accompanying laboratory workbook is independent of the text and is useful only if you are also purchasing HP's 503 5T Logic Lab setup.

 $-d.h.f.$ 

Machine Language Programming For The "8008" (and similar microcomputers) *by Nat Wadsworth. See/bi Computer Co nsult ing, In c.,* 7*322 Rear-Bost o n Post Road, Milford CT 06460. 7975. \$79.95.* 

Perhaps the best review of *Mac hin e L a n g u age Programming For The* "8008" is in the author's own words. " By the time you have completed absorbing and understanding the contents of this publication you should be well equipped to develop programs of your own and thus be in a position to reap even greater benefits from your 8008 based  $m$  icrocomputer  $\dots$ ."

The book begins with a detailed description of the CPU instruction set and from that point on the reader is led

into the intricacies of program development, routines, and sharpening p r og r a m m i n g skills. Techniques like masking, setting up pointers and counters, and character strings are discussed in detail with illustration by actual source programs. Other chapters cover sorting and mathematical operations, input/output programming, real time programs and PROM considerations. The ma thema thical operations chapter gives detailed source programs for floating point arithmetic operations which are directly translatable into machine code for use. This alone is worth the price of the book considering some of the prices quoted for similar programs being offered.

From a different point of view, Machine Language *Programming For The "8008"* is a very unusual book. The author takes a subject matter that has all the possibilities of being dull reading and blends it into a book that is enjoyable to read. One gets the impression that programming is a new art form with the preciseness of science, but the beauty of art. Although the book is based upon the 8008 machines, the material is presented in such a way that it is a worthwhile investment for learning machine language programming.

> Bill Fuller 2377 Dalworth 157 Grand Prairie TX 75050

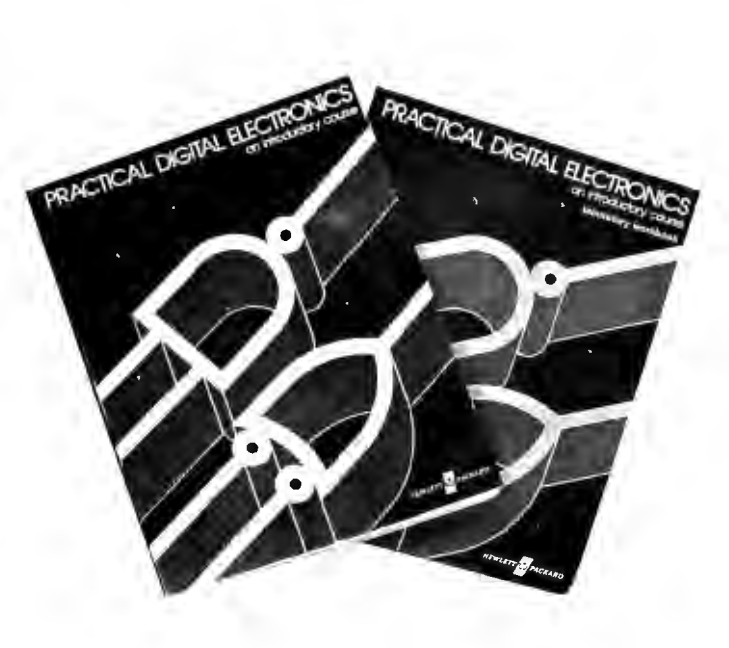

Key: "M" - mnemonic "OP" - op code "L" - length "S" - states the original  $8\,0\,0\,8$ "T" - time @ 500 kHz (us). documentation, rather than

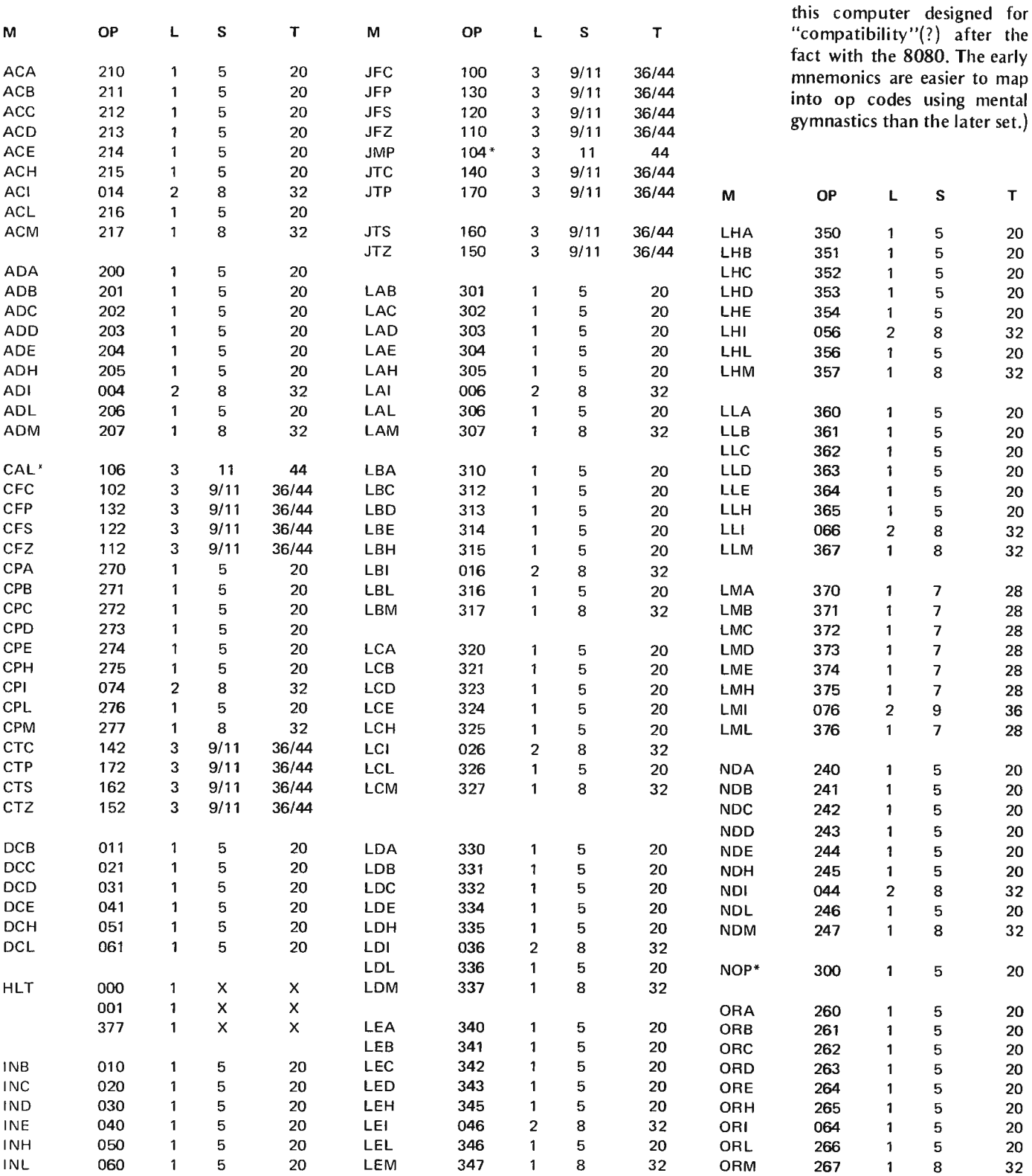

Alternatives for conditional instructions:

short time if false branch, long time if true branch.

Input - see separate list .. . Output - see separate I ist ...

mnemonics used are those of

the later Intel mnemonics for

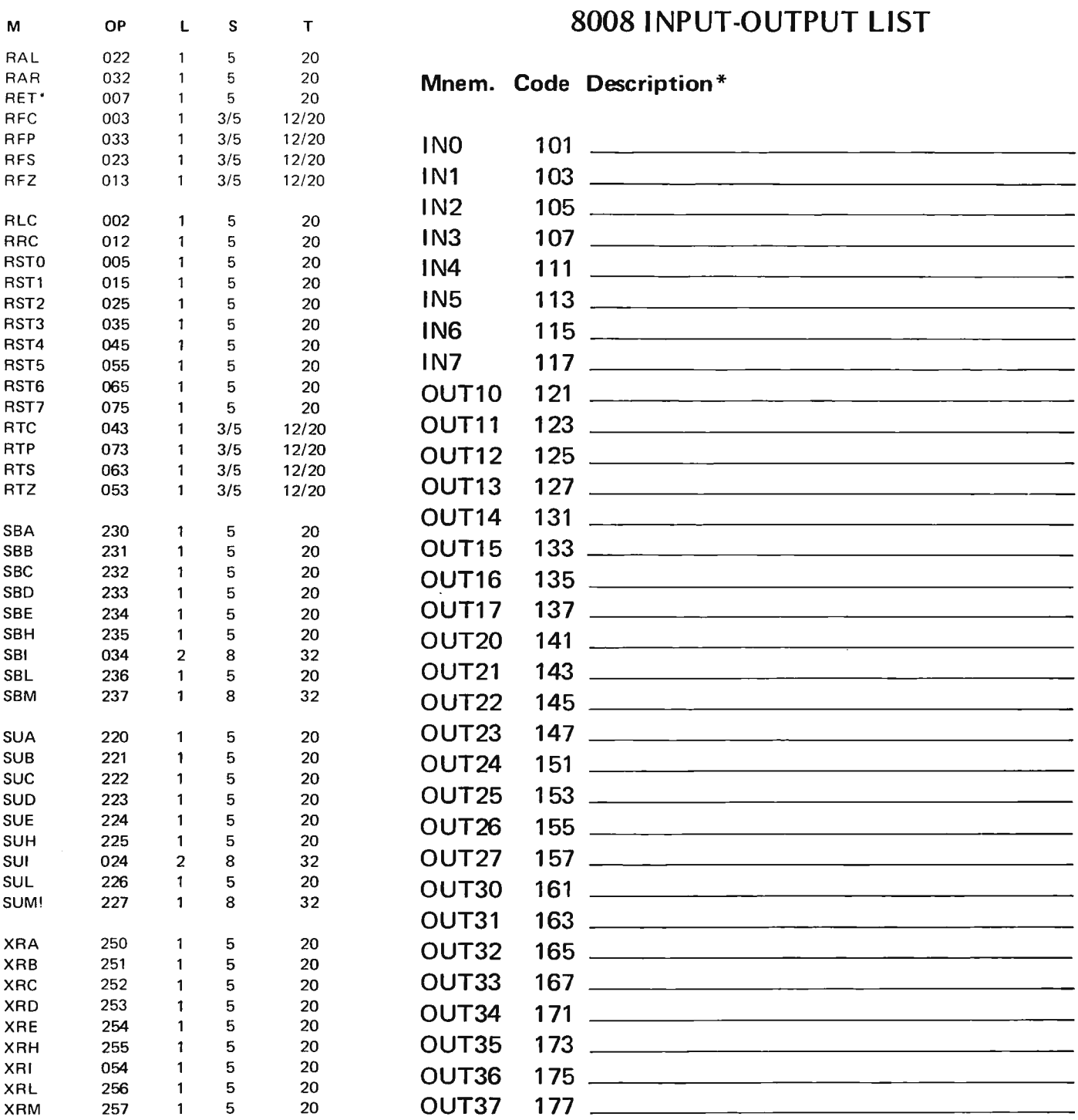

\*Instructions marked with asterisk are typical of several alternate op codes, same function.

Arithmetic/Logical Mnemonics:

- 
- AD = add, no carry input
- SB = subtract, borrow input
- $SU =$  subtract, no borrow input
- ND = logical product (AND)
- OR = logical sum (OR)
- XR = exclusive or (XOR)

CP = compare

AC = add with carry input \* The description column is left blank for your notes on the current assignments of devices.

# **ALTAIR OWNERS**

CMR PRESENTS THE MEMORY YOU'VE BEEN WAITING FOR

### *BK xB DYNAMIC RAM*

ON ONE PLUG-IN CARD FOR

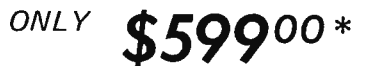

- •FACTORY ASSEMBLED AND TESTED
- PLUGS INTO 8800 WITH NO MODIFICATIONS
- PROTECT-UNPROTECT CIRCUITRY INCLUDED TO MATCH 8800
- •TWO 4k BLOCKS OF DYNAMIC R.A.M.
- •USER OR FACTORY ADDRESS PROGRAMMING (SPECIFY)
- •EACH CMR-8080-8k is SHIPPED WITH AN EDGE-BOARD CONNECTOR INCLUDED.
- •EXPANDER BOARDS AVAILABLE (ADDS FOUR SLOTS TO 8800)

### **TEN REASONS TO CHOOSE THE CMR MEMORY CARD**

- 1. 300ns ACCESS TIME
- 2. TWICE THE MEMORY DENSITY
- 3. LESS \$\$ PER K OF MEMORY
- 4. DESIGNED FOR THE 8800
- 5. USES THE LATESTT.I. CHIPS
- 6. G-10 EPOXY BOARDS
- 7. PLATED THROUGH HOLES.
- 8. GOLD PLATED CONNECTOR CONTACTS.
- 9. 8192 WORDS OF DYNAMIC RAM
- 10. 90 DAY WARRANTY ON PARTS AND LABOR

\*ORDERING NOTE:

-------------------- MEMORY CARD ORDERED. FOR FACTORY PROGRAMMING. SPECIFY TWO 4k MEMORY ADDRESS LOCATIONS FOR EACH CMR-8080-8k

MAIL THIS COUPON TODAY **D ENCLOSED IS CHECK OR M.O. FOR \$-**

<sup>D</sup> C.0.D.'s A CCEPT ED W ITH 3 0% DEPOS IT. T <sup>O</sup> <sup>T</sup> <sup>A</sup> <sup>L</sup> AM OU <sup>N</sup> T \$ 3 0% = -----------

VA. RESIDENTS ADD 4%<br>●PLEASE SEND\_\_\_\_\_CMR-8080-8k CAR **CMR-8080-8k CARD(S) ' AS** DESCRIBED ABOVE @ 599.00 EA. POSTPAID DESCRIBED ABOVE @ 599,00 EA. POSTPAID<br>●PLEASE SEND\_\_\_\_\_\_EXPANDER BOARD(S)<br>(ADDS 4 SLOTS TO 8800) BOARD ONLY @ 15.00 EA. POSTPAID TO:

E~------------------~

ADDRESS<sub>-------</sub>

CIT Y\_\_\_\_\_\_\_\_ST A TE & Z IP\_\_\_\_\_\_\_

**CMR** COMPUTER MANUFACTURING CO. VIENNA, VIRGINIA 22180

*Fig. 1. A typical "mark sense card " used to input* data *to* a *distri butor's programmer.* 

*(a). Programming side* - *marks are made with* a *soft lead pencil to indicate which bits are to be 11 "programmed"* - *to "program means to change state* from *the default sta te to the opposite state. Only those bits wh ich are to be changed* (*permanently!*) are *programmed by marks.* 

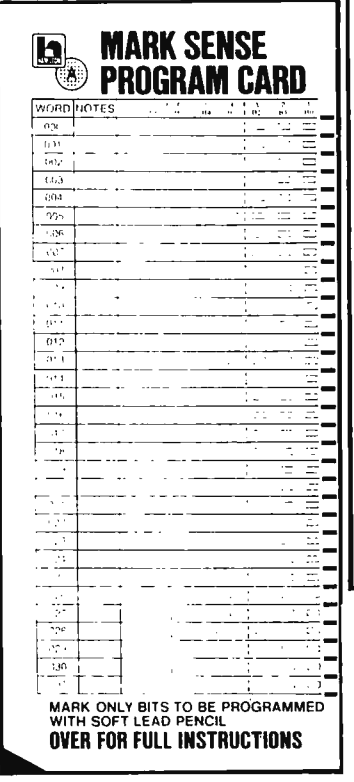

Programming Read-Only-Memories The Easy Way

It is often times advantageous for you to "freeze" a program into one of several types of field programmable read-only me mories (PROM is the abbreviation). There are several varieties of read-only memories available, with different characteristics. The purpose of this note is to illustrate one way in which you can get these memories programmed  $-$  using the services of an appropriate distributor. Illustrated in Fig. 1 is the me th od of getting input data to the distributor's programming machines  $-$  a " mark sense" card with positions for 32 words of 8

*(b).* Instruction side - notes on *use* of *the card.* 

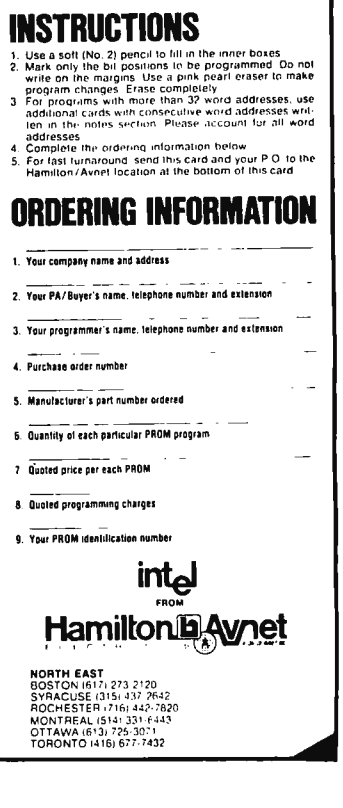

bits. For PROMs of larger sizes, multiple cards are used  $-$  see the instructions on the card reproduced in Fig. 1. The only hitch with this method insofar as individu als are concerned is that the dis tributor's marketing operation is set up to deal with companies on a regular basis. Thus it might be best to make an arrangement for one person in a local computer club to handle orders for PROMs by this method  $-$  so that the club could be listed as the "comp any" making the order. The price for programming is nominal perh aps \$2-\$3 per chip over the basic cost of the device. (Sooner or later, BYTE will print an article on the various types of field programmable ROM devices and the kind of ine x pensive programmers which can be built for home use.)

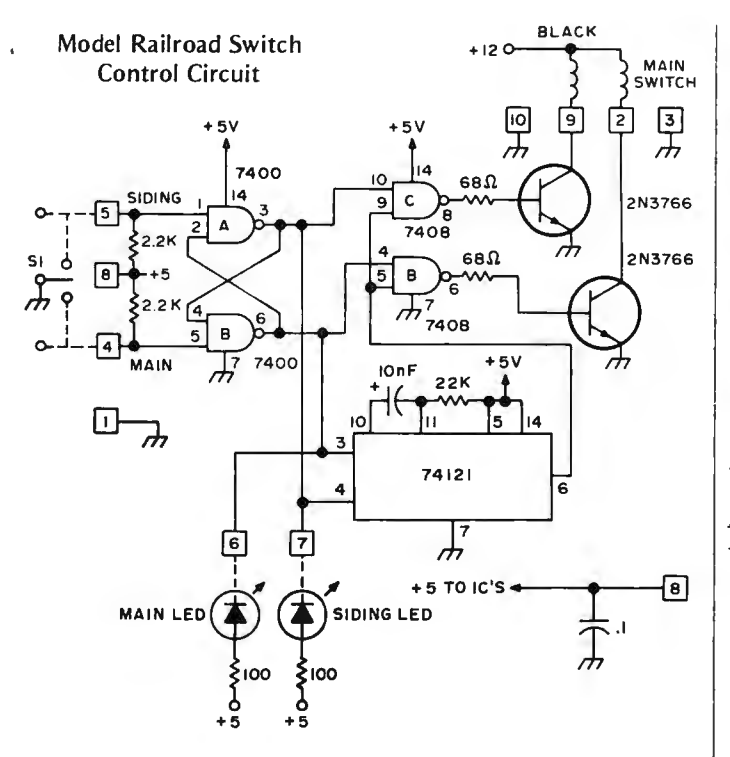

 $\Box$  [3]  $\Box$  GROUND

ाि । ।

SEPARATE + 12V SUPPLY 1 TO SWITCH COIL-MAIN } AMP, (UNREGULATED) TO SWITCH COIL-SIDING | USED FOR SWITCHES

- बि CONTROL-SHORT TO GROUND TO THROW SWITCH TO MAIN LINE
- [I) CONTROL-SHORT TO GROUND TO THROW SWITCH TO SIDING
- $\boxed{6}$  LED TO +5 TO INDICATE SWITCH IN MAIN (THIS POINT LOW)
- (2] LED TO +5 TO INDICATE SWITCH IN SIDING
- **8** +5 VOLTS IN FOR ICs

POINTS 4 AND 5 CAN BE PARALLEL TO MANUAL MOMENTARY SWITCHES AND LOGIC SWITCHES-ANY PULSE (LOW) WILL WORK, HOLDING POWER ON ABOUT *'h*  SECOND, 74121 WITH RESISTOR AND CAP CONTROL TIME.

Monstoy is busy working up a given direction of applications for his 8008 movement. The 2N3766 system in the area of model transistors used in this railroad layout control. He circuit's output drive have a sends along this diagram of a rating of 20 Watts, so this model railroad switch control circuit should be able to drive model railroad switch control circuit should be able to drive<br>circuit which is used to drive solenoids which take up to circuit which is used to drive the solenoid operated track about 1 Ampere at 12 volts. switches of a typical HO train Note that it may be necessary<br>layout. The input (at the left to put protection diodes layout. The input (at the left of the drawing) can be a pair across the coils of the of complementary  $TTL$  solenoid operated railroad signals (e.g., the  $Q$  and  $Q$  switch if the coil is highly signals (e.g., the  $Q$  and  $\overline{Q}$ outputs of some flip flop) or inductive. For manual from the manual switch operation, the electrical indicated with dotted lines at push-button switch S1 can be indicated with dotted lines at the left of the drawing. in parallel with computer

The oneshot 74121 is used drive. to control the length of time

Reader Herman De that the switch is energized in

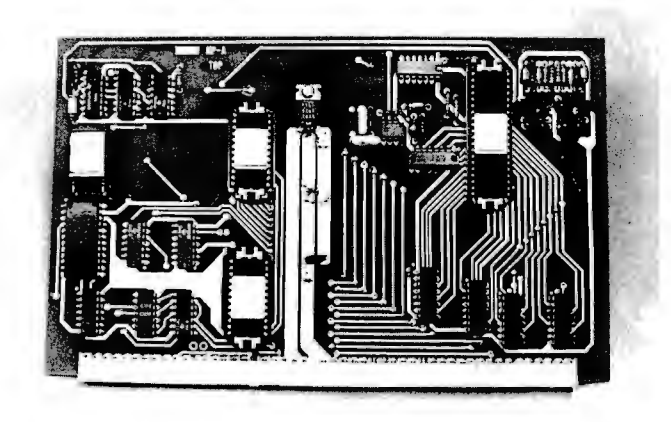

*And at Southwest Technical Products this prototype CPU board was getting its final wringing out before getting into production. Systems are expected to be available* by *November! Motorola M6800 based .* .. *again!* 

from page 81

have been reading the SWTP slower systems  $\ldots$  probably ads for some time and seen 8008 based ... which will<br>the rave reviews of the come in under \$200 for the

Dan has a good sized plant and is doing a substantial All of the firms are business in audio kits. I went working hard to develop there to just say hello and tell accessories, memories and him how much I enjoyed programs. Look out 1976. putting his television parting in television<br>typewriter kit together ... FLAKES<br>and to see what he might It just doesn't take any and to see what he might It just doesn't take any have un his sleeve for the time at all for the flakes to have up his sleeve for the time at all for the flakes to future To my amazement be rise. New as the computer future. To my amazement he rise. New as the computer had an M6800 CPU up and hobby field may be there are had an M6800 CPU up and hobby field may be, there are going, hooked to one of his already some sharp operators going, hooked to one of his already some sharp operators<br>TVT units. Those Motorola in there taking advantage of TVT units. Those Motorola in there taking advantage of  $h_{\text{OVS}}$  sure do get around. The the unwary, I'm put in mind boys sure do get around. The plans are to have systems of the "lifetime" guarantee<br>available in kit form by offered by a chap selling ball available in kit form by offered by a chap-selling-ball<br>November ... more support point-pens in the-subway-cars November  $\dots$  more support point pens in for 6800 systems more in New York. for  $6800$  systems  $\dots$  more users, more programs.

This is an exciting time in the microprocessor business circuit boards (the television<br>with systems getting going typewriter circuit). Good with systems getting going typewriter circuit). Good<br>just about every month The luck if you fall for this one. just about every month. The luck if you fail for this one.<br>Sphere MITS and SWTP SW Tech is a substantial firm Sphere, MITS and SWTP SW lech is a substantial firm systems are just the vanguard with a long history of good systems are just the vanguard

#### PCC Update

In conversation with Bob Albrecht at People's Computer Company, PO Box 310, Menlo Park CA 94025, the following updated information was obtained as BYTE #2 goes to press: PCC's publication will be charging a flat subscription rate of \$5 for six issues, with no special rates for students.

of what is coming. There are outfits talking about some come in under \$200 for the equipment. CPU . . . and maybe even one<br>Dan has a good sized plant for \$100!

One flake is selling<br>imitation Southwest Tech products and service to back them  $\mathsf{u}\mathsf{p} - \mathsf{I}'\mathsf{ve}$  built their TV typewriter and it is splendid. Said flake is getting ready to put out imitation microprocessor boards ... and kits. Undoubtedly he will give all of the support to his boards and system that one might expect from someone operating out of a cellar.

Watch out!

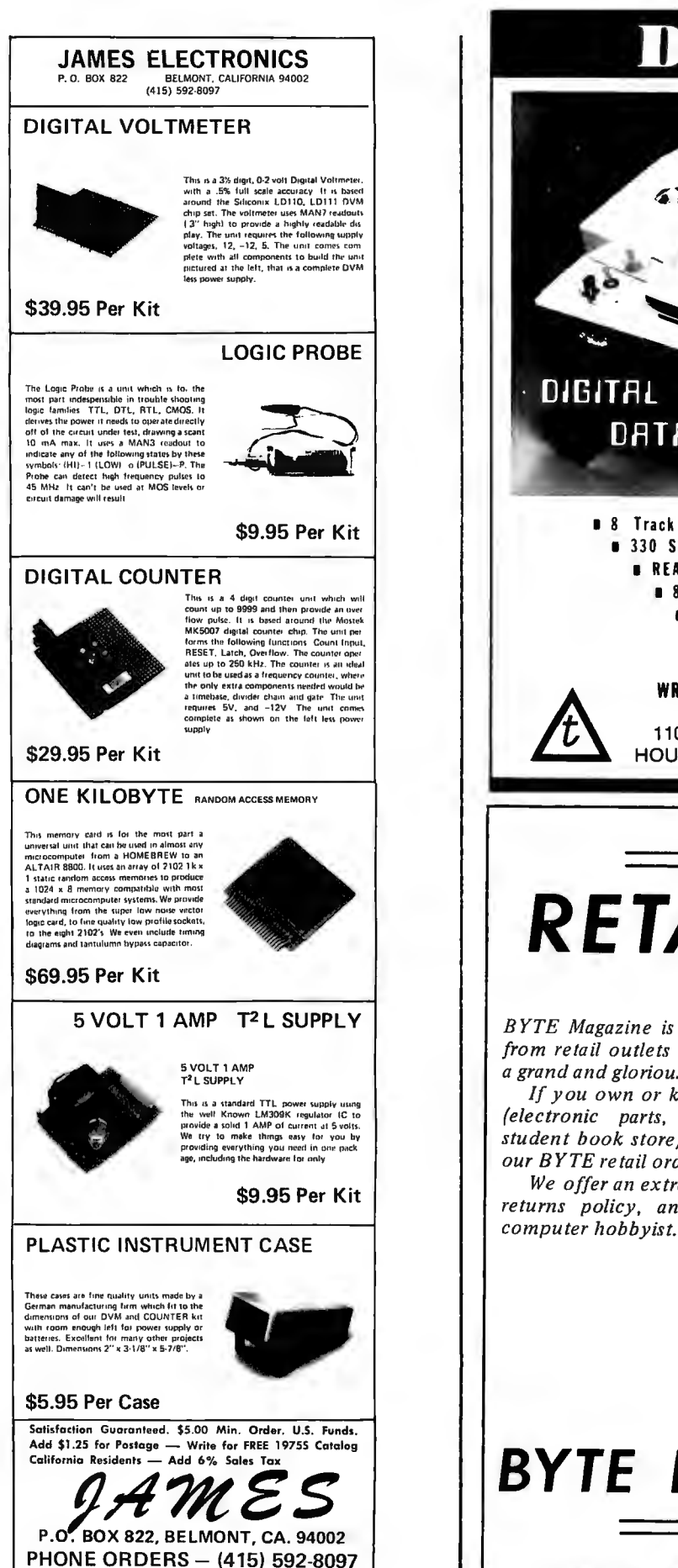

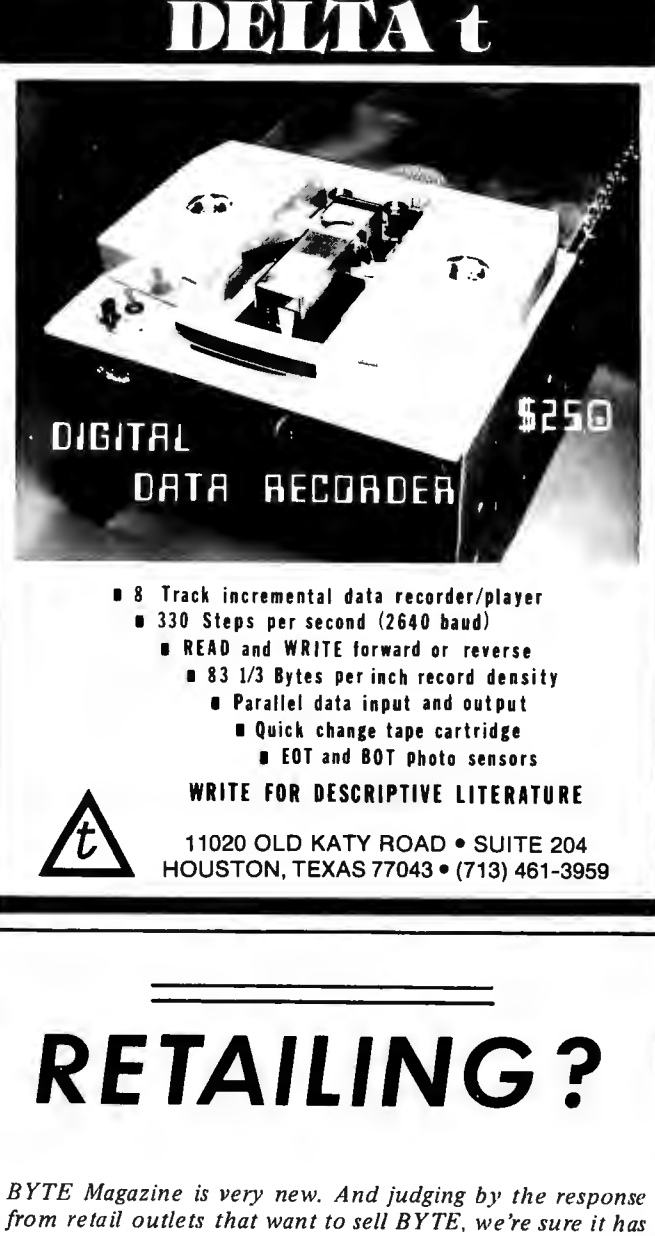

a grand and glorious future. If you own or know of a friend who owns a retail store (electronic parts, radio-T.V., hobby store, newsstand,

student book store) we'd be more than happy to rush them our BYTE retail order form.

We offer an extremely attractive discount, an unbeatable returns policy, and the only magazine for the serious computer hobbyist. More information?

> Write: **BYTE** Magazine Retail Sales Dept. Green Publishing, Inc. Peterborough, N. H. 03458

## **BYTE FOR RESALE**

88

We've got a bunch of these fantastic video display terminals ... and we've got a little problem. We promised Sanders Associates that we would sell them as scrap. A couple of wires disconnected makes them scrap, right? These VDTs should be great for SSTV, for a CW/RTTY keyer terminal, an oscilloscope, weather satellite monitor, or even a computer terminal (which they were). We've tested some of these and they seem to be near-perfect. You aren't likely to find a VDT system like this for less than ten times the price . . . so order several right away while we've got 'em.

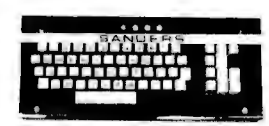

A A ASCII KEYBOARD This is the ASCII encoded keyboard used with the SANDER'S ASSOCIATES 720 System fremmial. Plugs into the change from to the chassis mounting base. Makes a very professional Video Readout Terminal combin **ITEM A** 

ITEM B: ENCLOSURE AND BEZEL FOR 12" CRT This is the frosting on the cake. All components A thru E fit perfectly inside this enclosure. It is hinged and can be lifted for easy access to the electronics. It will really dres

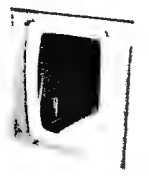

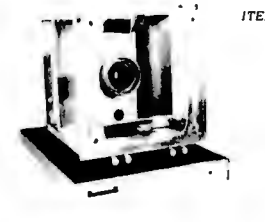

ITEM C: BASIC CHASSIS AND MOUNTING BASE for 12" big-screen CRT. Tube can be mounted either vertically on horizontally by notaing from plate 90 degrees. Comes with base, on-off *sw*, and intensity control, four controls fo

ITEM E: VERTICAL AND HORIZONTAL AMPLIFIER Exploration contained to a conservative 150W<br>complementary DC coupled output. Freq. resp.<br>beyond 2.0 MHz. Parts alone worth many times<br>the low, low price of 56.95 ea., or both for<br>\$10.95 PPD

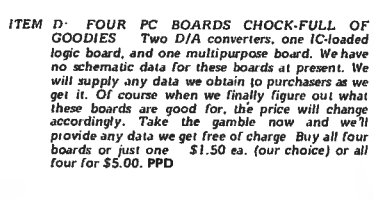

**ITEM** 

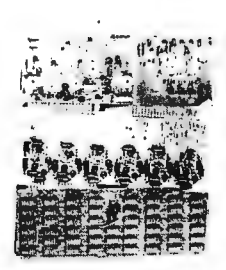

ITEM F. CRT HIGH VOLTAGE POWER SUPPLY – This is a real super CRT High Voltage Power<br>supply, providing all voltages needed for any CRT.<br>Outputs 10-14KV DC, plus 490 Vdc, minus 150<br>Vdc. Needs inputs to flus 5.0 VDC, plus 16

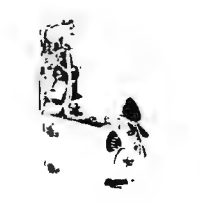

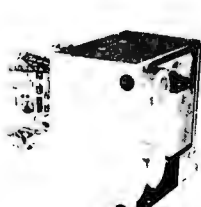

G: LOW VOLTAGE POWER SUPPLY A real brute used to supply all tow voltages needed by the original 220 CRT Terminal. Input. 117VAC, outputs: plus 15.0 VDC @ 10.0 A; minus 16.0 VDC @ 10.0 A regulated. Mount of the David Capac G: LOW VOLTAGE POWER SUPPLY

PACKAGE DEAL - For the really serious experimenter we'll make a very special offer - you can buy all of the sub-assemblies listed above plus a good 12" CRT, a muffin fan for cooling. We'll supply instructions for interconnection for all subassemblies so that you can, within minutes after receiving this once-in-a lifetime deal, put an X-Y display on the CRT. We'll also include a list of possible applications for those with short imaginations! Don't miss out on this real money-saving buy; the individual prices for the sub-assemblies add up to \$127.70. You can buy the entire package for a very low package price of - \$79.95 FOB.

On all postpaid orders, please ADD \$1.50 to cover handling costs. Orders shipped same day in most cases.

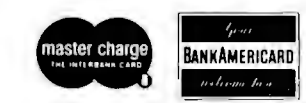

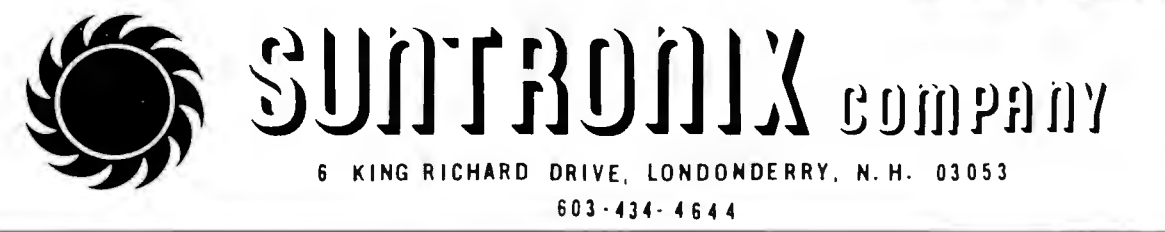

5% OFF ON ORDERS OVER \$50.00 10% OFF ON ORDERS OVER \$1 00.00 1 5% OFF ON ORDERS OVER \$250.00

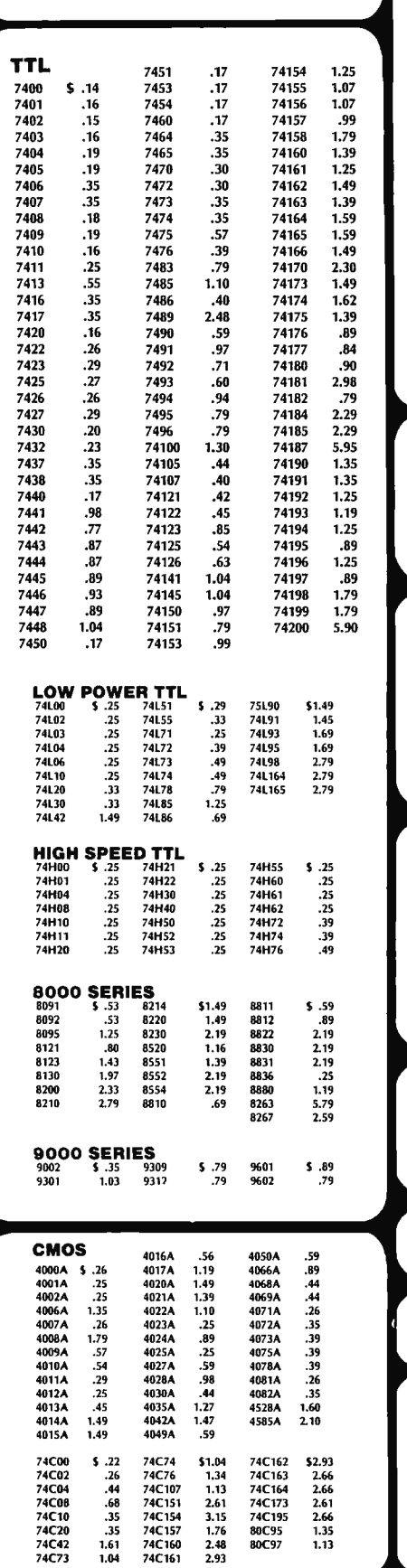

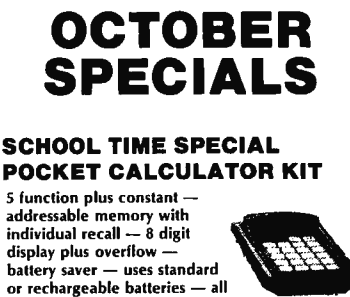

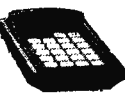

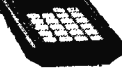

included CALC KIT (WITH BATTERIES) . . . . . . . . . . \$12.95<br>ASSEMBLED (WITH BATTERIES) . . . . . . . . \$14.95<br>BATTERIES ONLY (DISPOSABLE) SET . . . . \$ 2.00 DTL

#### 8038 FUNCTION GENERATOR

necessary parts in ready to<br>assemble form — instructions

Voltage controlled oscillator- sine, square, trianglar output 16 PIN DIP . . . . .. .. .. .. .. . . . . . . . . \$3.95

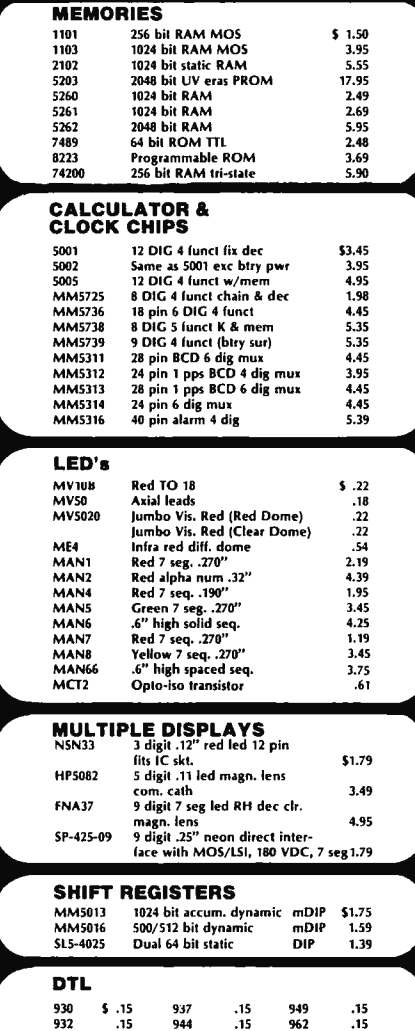

936 .15 946 .1S 963 .15

#### 5314 CLOCK CHIP

 $M$ 

6 digit multiplexed 7 segment output, fast; slow sel, 24 PIN DIP ...... .. ................ - \$3.95

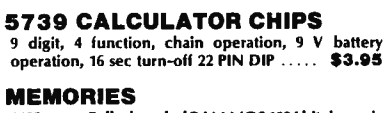

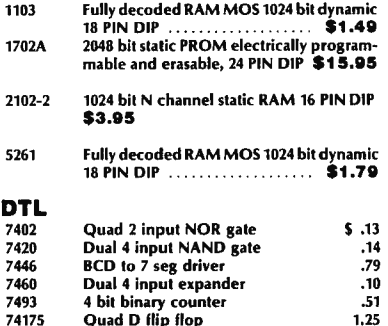

Data sheets on request With order add \$.JO for items less than \$1.00 ea.

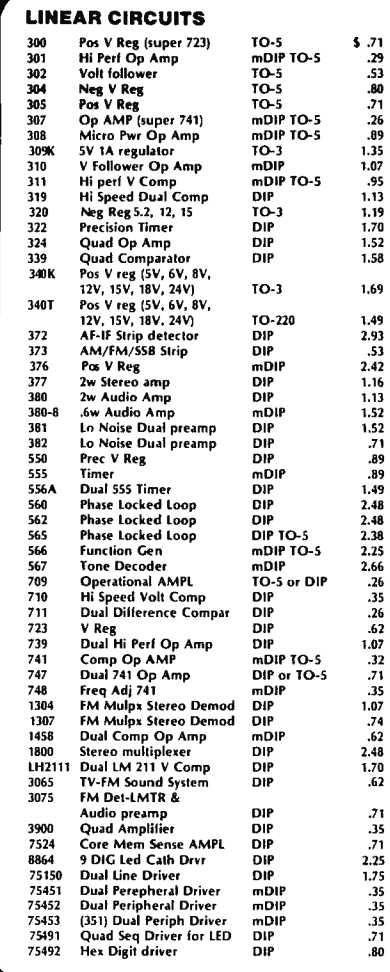

Satisfaction guaranteed. Shipment will be made via first class mail within 3 days from receipt of order. Add \$.50 to cover shipping and handling for orders under \$25.00. Minimum order \$5.00. California residents add sales tax.

INTERNATIONAL ELECTRONICS UNLIMITED

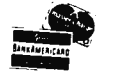

P.O. BOX 1708/ MONTEREY, CA. 93940 USA PHONE (408) 659-3171

### **COMPUTER EXPERIMENTER SUPPLIES**

### **FACTORY FRESH-PRIME QUALITY PERFORMANCE GUARANTEED**

#### **MICROPROCESSORS AND MEMORY**

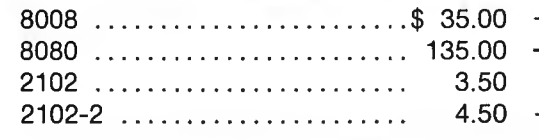

 $-$  Commercial Grade-up to 35 $^{\circ}$  C. These units are factory fresh, full spec devices.

#### **COMPUTER GRADE REGULATED POWER SUPPLIES**

All units are short-circuit proof, fold back current limited and with over-voltage crowbar protection.

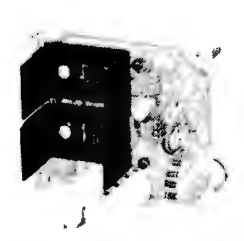

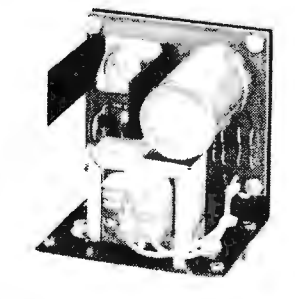

**MD-15 MD-5-1**<br> **COMA** +5 Volt Dual Tracking \$24.50 \$30.00

+5 Volt at 1 Amp

**MD-5-3 MD-5-6**  +5 Volt at 3 Amp +5 Volt at 6 Amp

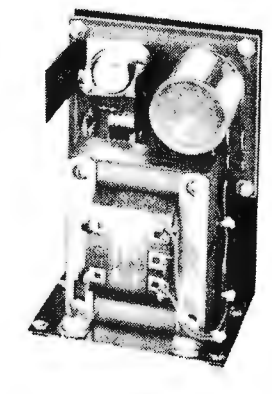

\$44.50

#### **MICRO COMPUTER SUPPLY COMBINATIONS**

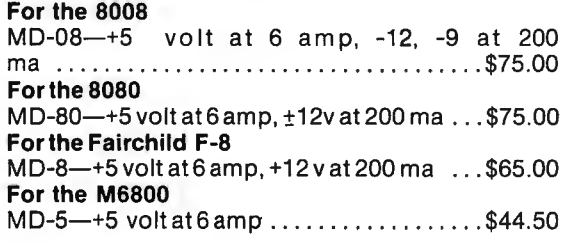

All units are short circuit proof, fold-back current limited and with over voltage crowbar protection.

All Prices Subject to Change Without Notice Minimum Order \$10.00 Add \$1.00 to Cover Postage and Handling Send Check or Money Order (No C.O.D.) To: N. J. Residents Add 5% Sales Tax

### **TTL INTEGRATED CIRCUITS**

All devices are factory fresh, full spec units.

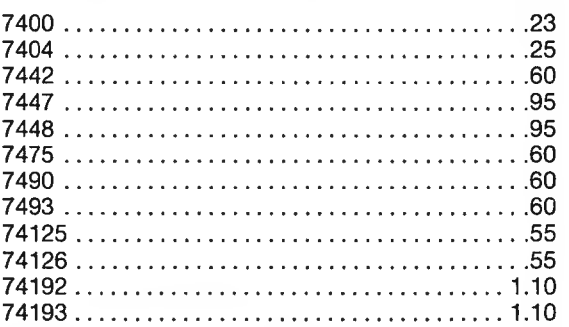

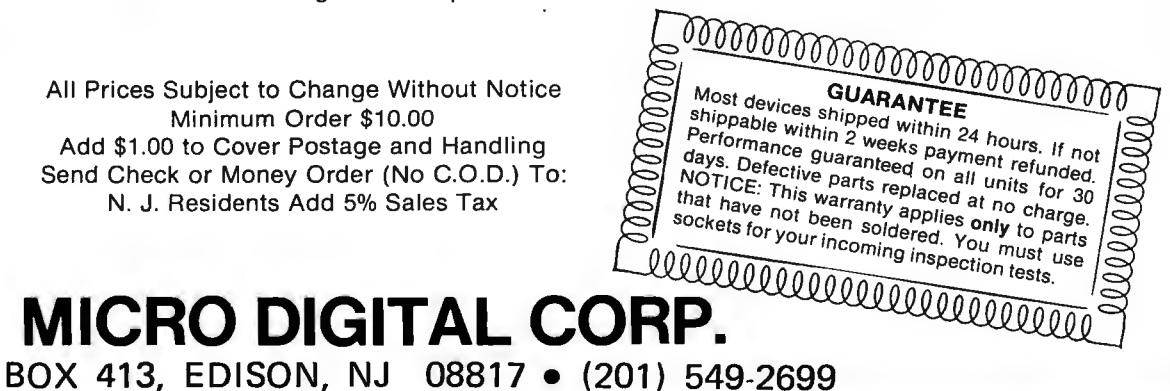

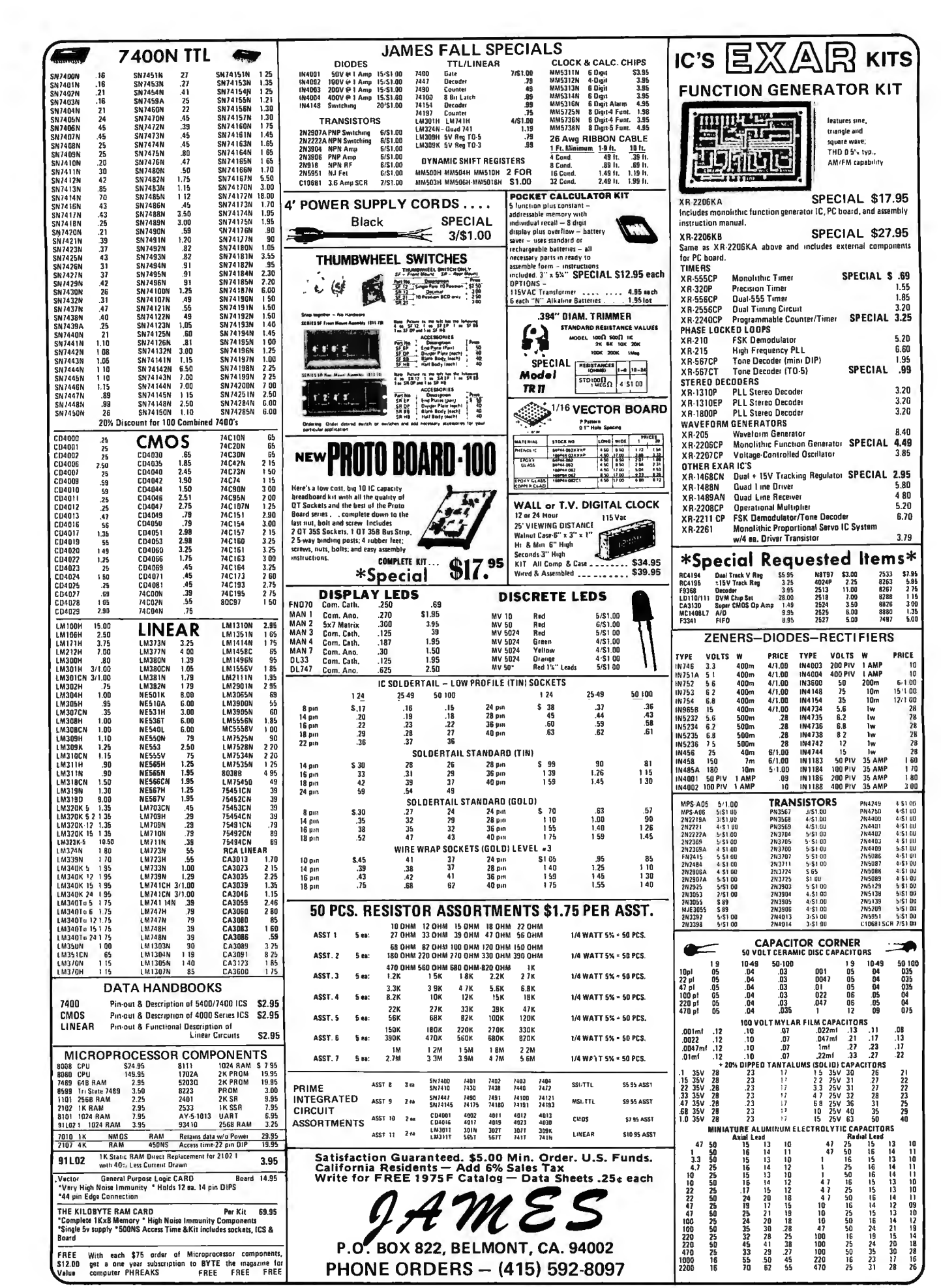

-

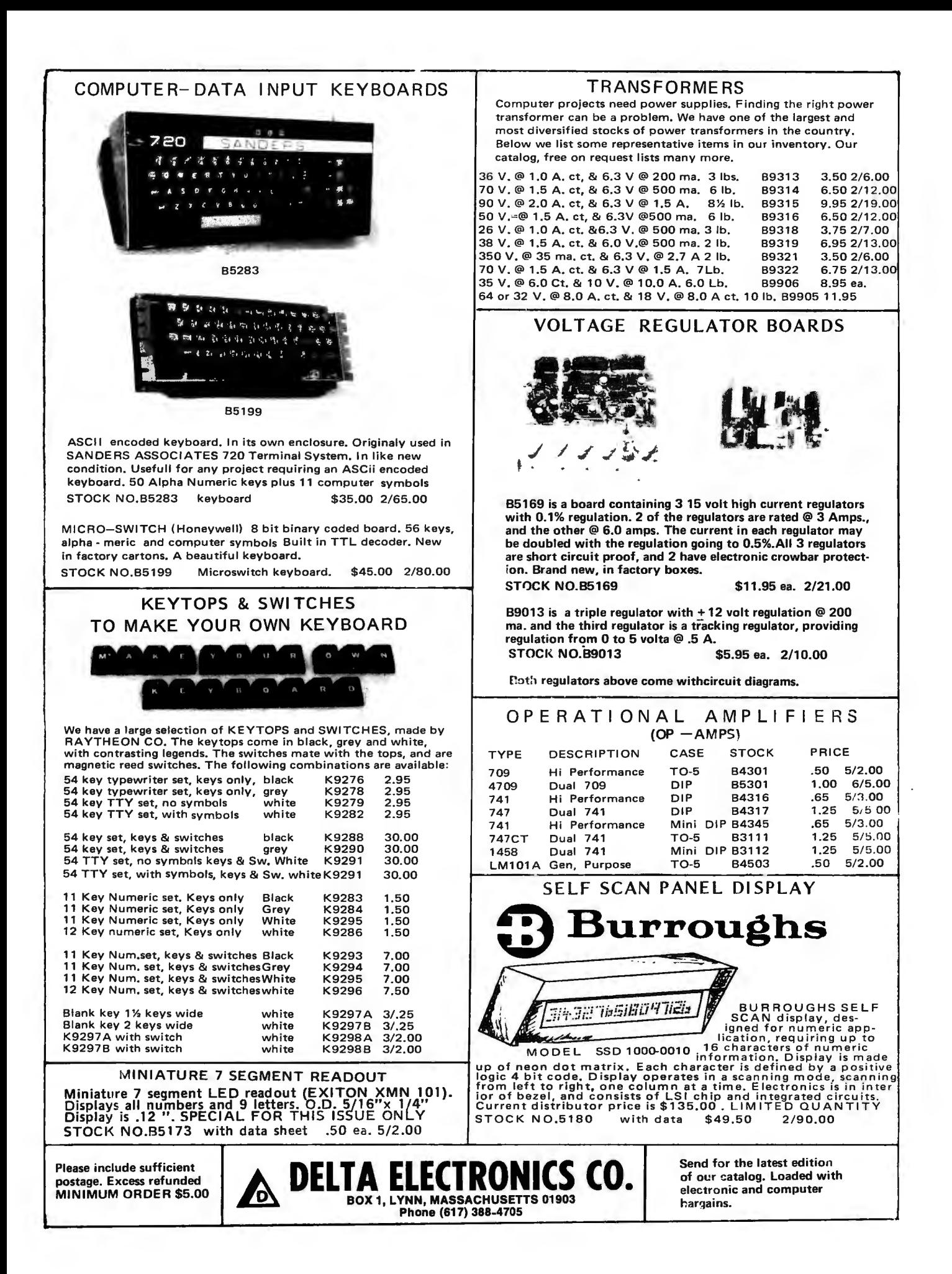

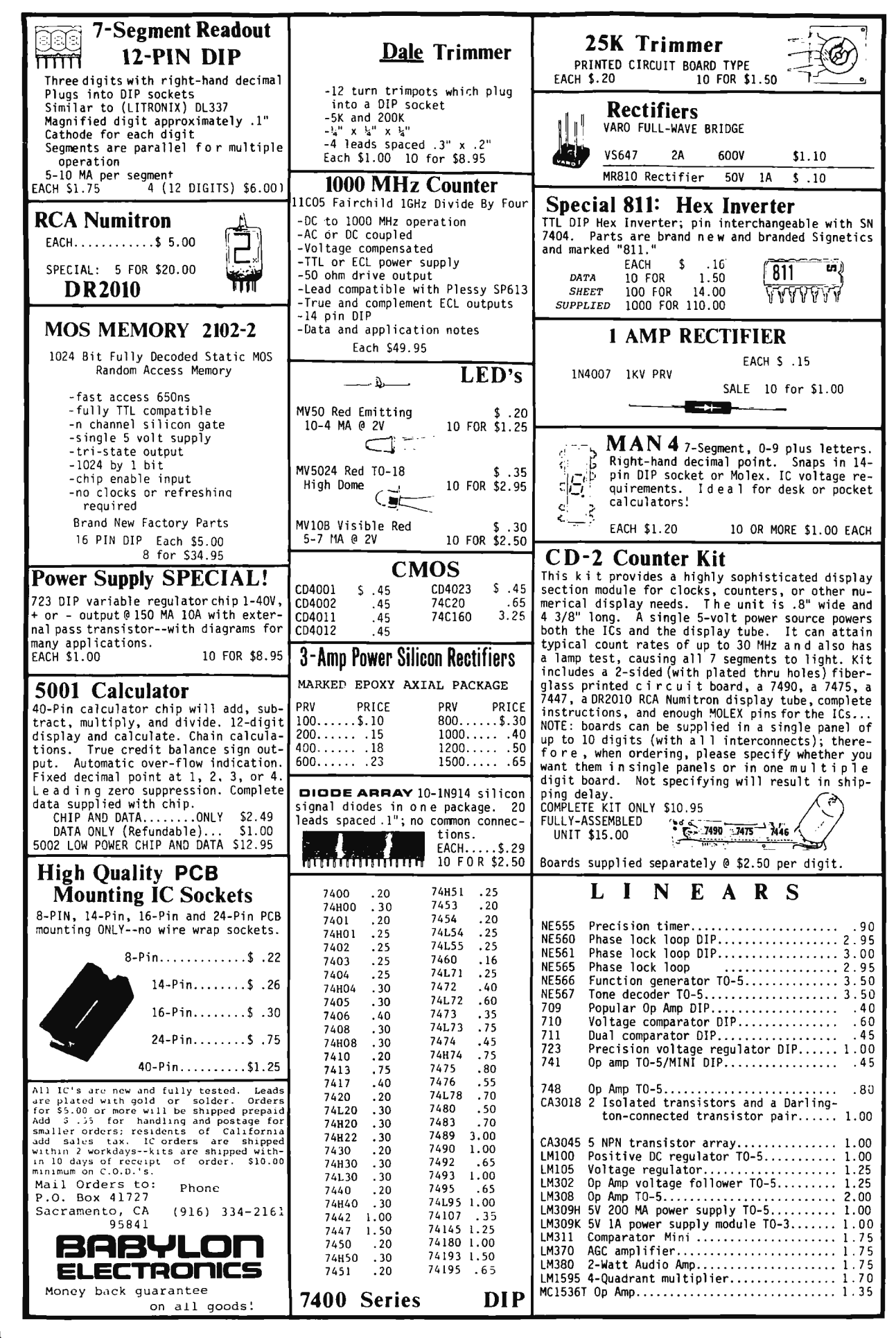

#### **KEYBOARD WITH ENCODER**

Late model keyboard used on computer terminal. Mounted in modern designed wood grained case dust enclosure for desk top use. Utilizes magnetic reed relay bounceless keyswitches. The encoder board mounted within. Fine biz for Morse Code Generator, TV typewriter, computer terminals, etc.<br>Ship wgt. 7 lbs. #SP-153-L . . . . . . . . . . . . **Ship wgt. 7 lbs. # SP-153-L** ............. **\$35.00**  **MARCHAR Video** 

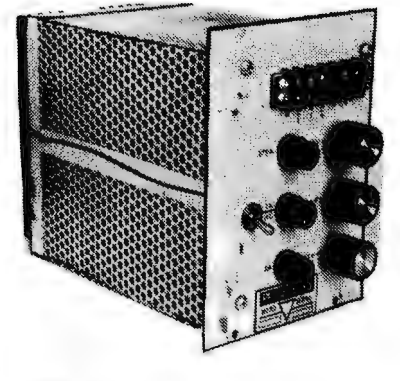

#### **GENERAL PURPOSE POWER SUPPLY**

A well designed transistorized regulated power supply with many uses. Each voltage adjustable by a pot. Each voltage fused. 115 volts AC 60 cycle input. Output (minus) 12 volts at 3 amp, 12 volts (plus) at  $1/3$  amp, 6 volts at 1 amp .. . three output voltages. Many uses ... as battery charger, op amp, 5 volt logic supply, operate your car radio or tape player, CB set, in the house, etc. A commercially built regulated supply for far less than the price of a kit. **Ship wgt. 10 lb #SP-152-L** ................. **\$12.50, 5/\$50.00** 

**MEMORY SYSTEM \$125.00** 

New memory system by Honeywell, small ... measures only 9x4x **1** inches. 1024 core memory, 1024 words with 8,9, 10 bits/word. Random access, with all logic, register, timing, control, core select and sense functions in one package. New, booklet of schematics and data. Looks like a good beginning for a mini-computer. Limited supply on hand. **Ship wgt 3 lbs. # SP-79** ......... **\$125.00** 

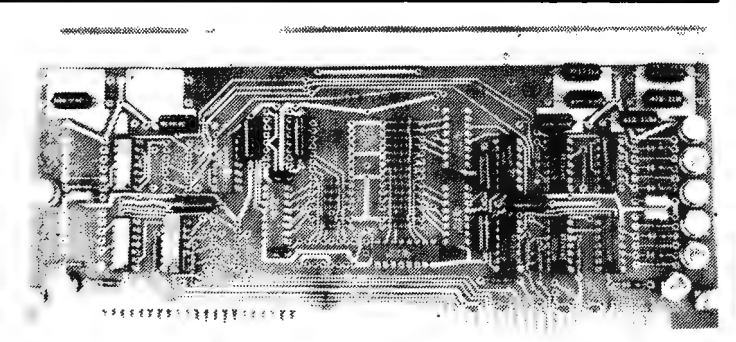

#### **CORE MEMORY**

This one by RCA, sandwich board construction with diode matrix. Fairly small measures approx.  $5 \times 7$  inches. The memory is on one plane  $32 \times 32 \times 9$  (9216). Edge connector simplifies use. They are brand new and we have some data provided by one of our customers which we will photo copy and include.

**#SP-80** ............. . .......... . ... . ..... **\$25.00** 

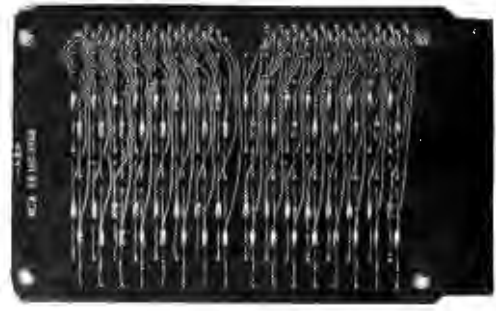

#### **CORE MEMORY**

Another brand new memory, ultra small. Measures only 4 x 4 inches with format on one plane of  $32 \times 32 \times 16$  (16,384). Only about 35 units of this on hand. **#SP-81** ...... . .................. . ........ **\$20.00** 

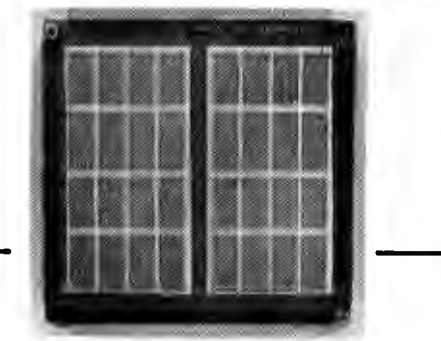

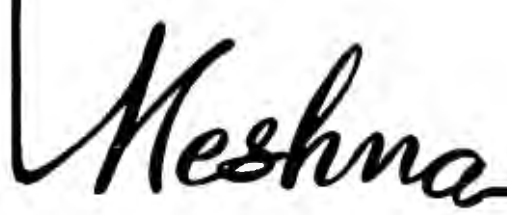

**FREE CATALOG** 

*Please add shipping cost on abo ve.* 

**MESHNA PO Bx 62 E. Lynn Mass. 01904** 

# **reader** I **service**

To get further information on the products advertised in this issue of BYTE merely tear, rip, or snip out this advertiser index. fill out the data at the bottom of the page, mark the appropriate boxes, and send the works to BYTE, Peterborough NH 03458. Readers get extra Brownie Points for sending for information since this encourages advertisers to keep using  $BYTE -$  which in turn brings you a bigger BYTE.

#### ADVERTISER INDEX

- $\Box$  ACM 62
- ri A. P. Products 13
- D Babylon 94
- 0 Celdal 69
- 0 CMR 86
- IJ Continental Specialties Cll I
- 0 Delta 93
- 0 Delta T 88
- IJ Godbout 44, 45
- 0 Hickok 56, 57
- 0 lnt'I Elec . Unlimited 90
- IJ James 88, 92
- IJ Martin Research 33
- 0 Meshna 95
- n Micro Digital 91
- I MITS CIV, 48, 49, 50
- D Processor Technology 19
- ri RGS 7
- $\Box$  Scelbi 10, 11
- 0 S. D. Sales 67
- 0 Signetics 55
- **D** Southwest CII
- 0 Sphere 2, 3, 4
- 0 Suntronix 89
- 0 Windjammer 63

Messages for the editor:

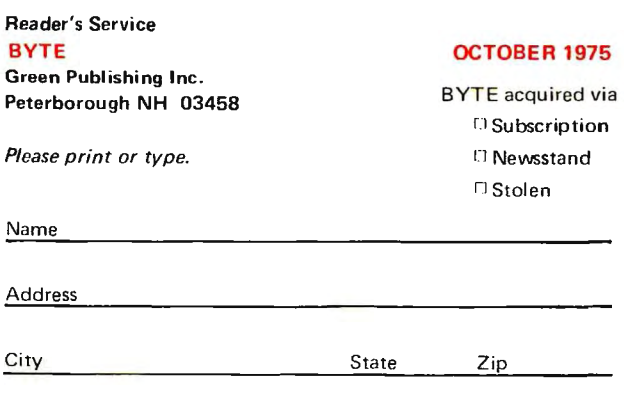

*Coupon expires in 60 davs .* ..

# **THE EXPLIC QUESTIONNAIRE**

BYTE is dedicated to the needs of its readership. In order to better gauge matters of editorial policy and content, as well as to give our advertisers some "hard facts", we publish this questionnaire. In this month's list are a few questions of editorial interest:

What is your primary interest in personal computing?

Would you suggest a game or two you'd like to see described in BYTE?

How did you hear about BYTE?

What did you like best about the first two BYTEs?

What did you like least about the first two BYTEs?

Are you a member of a computer club or society?

These questions are a short form "letter to the editor." If you have additional comments, don't hesitate to write! Send completed questionnaires to BYTE, Dept. Q, Peterborough NH 03458.

 $\mathbf{1} = \epsilon$  $\bullet$  $\bf{0}$ 

**Continental Specialties Corp. offers** a total line of breadboard test devices ... everything from inexpensive kits to high-power professional units and logic monitors too. Each high quality, compact unit comes with a guarantee of complete satisfaction or your money back within 10 days. Here are but five of the "hottest" items we make...

**1995** 

Add \$1.50 shipping/handlln g

PB-100 Complete Kit.

### **Power for the Professional!**  New Proto Boards

PB-203 and PB-203A with built-in regulated short-proof power supplies!

Ready-to-use. Just plug in and start building! 2 extra floating 5-way binding posts for external signals (PB-203 only). Completely self-contained with power switch, indicator lamp and power fuse. 24 14-pin DIP capacity. All metal construction... no chipping or crack ing as with plastic cases. Two-tone quality case makes both PB-203 and PB-203A aesthetically, as well as technically attractive.

- PB-203 PB-203A 3 OT-59S Sockets 3 OT-59S Sockets
- 
- 
- 
- $F$ use Power Switch<br>Power-On Light<br>9.75"L x 6.6"W x 3.25"H
- 
- Power-On Light<br>
 Weight: 5 lbs.<br>
 Weight: 5 lbs.<br>
 Weight: 5 lbs.<br>
 SV, 1 AMP regulated power<br>
 SV, 1 AMP regulated power<br>
 SV, 1 AMP regulated power<br>
 SV, 1 AMP regulated power<br>
 SV, 12 AMP regulated<br>
 SV, 2 A

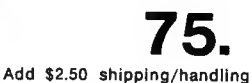

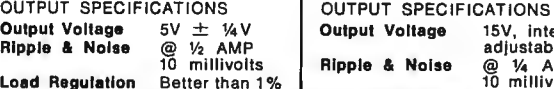

- 9 OT-59S Sockets<br>
4 OT-59B Bus Strips<br>
1 OT-47B Bus Strip<br>
Fuse Power Switch<br>
Power-On Light<br>
9.75"L x 6.6"W x 3.25"H
- 
- 
- 
- 
- 
- 

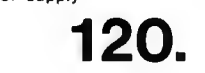

Add \$2.50 shipping/handling

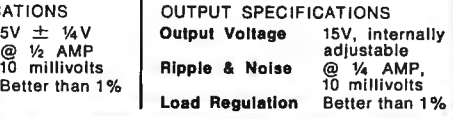

Continental Specialties Corp. LOGIC MONITOR brings ICs to life faster than a scope... safer than a voltmeter

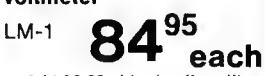

Self-contained, pocket size . No adjustments Puts life clip to any DIP IC NO POWER Simultaneously displays static and dynamic logic states of DTL, TTL, Add \$2.50 shipping/handling nts or calibrations needed.<br>into digital designs. Just<br>iy DIP IC up to 16 pins.<br>ER SUPPLY NEEDED!

HTL or CMOS on 16 large high Intensity LEDs. Watch signals work through counters, shift registers, timers,<br>adders, flip flops, decoders, entire systems. Concentrate on<br>signal flow and input/output truth tables. Forget probe<br>grounds, pin counting or sync polarity. Precision

**345678** 

::!!

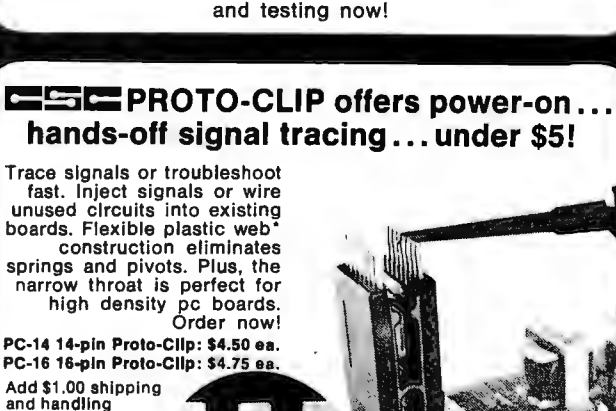

The PB-100 is a low cost, big 10 IC capacity breadboard kit, complete down to the last nut, bolt and screw. Includes 2 QT-35S Sockets; 1 QT-35B Bus Strip; 2 5-way binding posts; 4 rubber feet; screws and easy assembly instructions. 4.50" (114 .3mm) wide x 6.00" (152.4mm) long x 1.35" (34.3mm) high. Order your PB-100 kit! Start building

Scope probes,<br>test leads lock onto unique toothed grips

A complete minibreadboard budget kit with full IC capacity

**PROTO BOARD** 100

**COPYRIGHT CONTINENTAL SPECIALTIES CORPORATION 1975** 

All Continental Specialties breadboard test devices are made in the USA, and are available off-the-shelf from your local distributor or CSC. Direct purchases may be charged on BankAmericard, Master Charge<br>or American Express. You get a FREE English/Metric conversion slide rule with each order. Foreign orders please add 10% for shipping/handling. Prices are subject to change. Write or phone for<br>complete illustrated catalog, plus the name and address of the CSC dealer nearest you.

Patents Pending

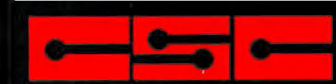

CONTINENTAL SPECIALTIES CORP. 44 Kendall St., Box 1942, New Haven, CT 06509 · 203/624-3103 West Coast Office: Box 7809, San Francisco, CA 94119 • 415/383-4207<br>West Coast Office: Box 7809, San Francisco, CA 94119 • 415/383-4207

# 

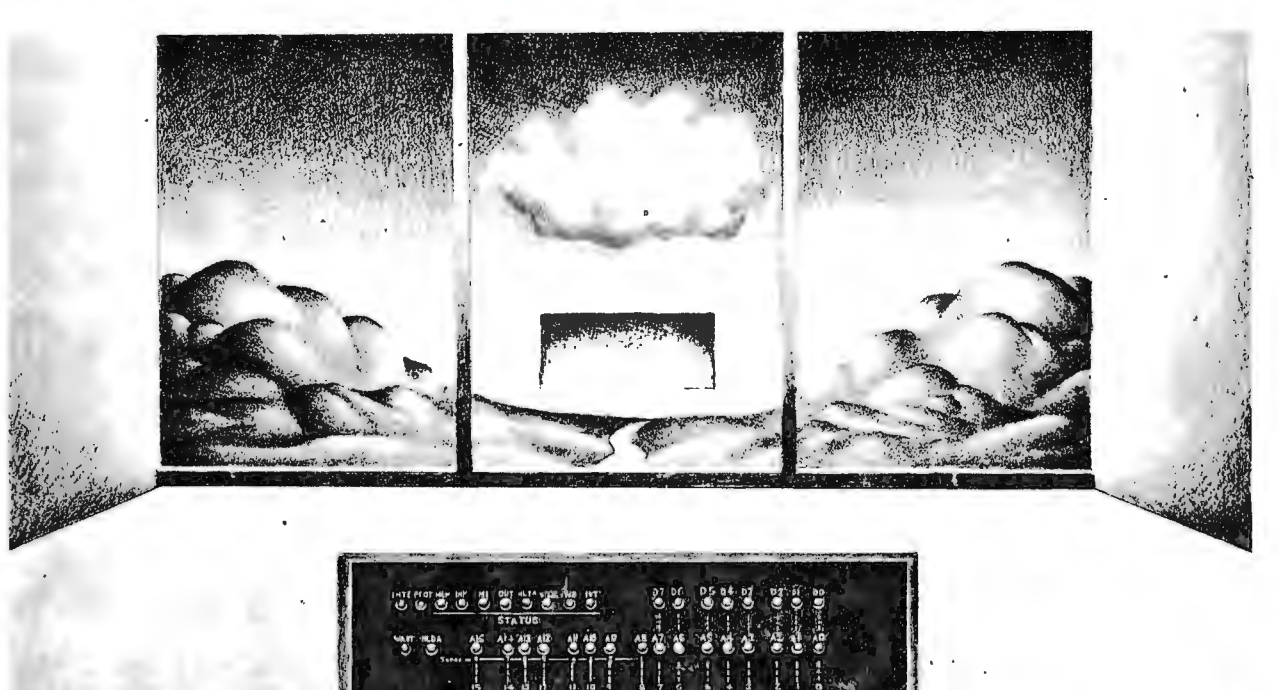

# $\begin{picture}(20,5) \put(0,0){\line(1,0){155}} \put(15,0){\line(1,0){155}} \put(15,0){\line(1,0){155}} \put(15,0){\line(1,0){155}} \put(15,0){\line(1,0){155}} \put(15,0){\line(1,0){155}} \put(15,0){\line(1,0){155}} \put(15,0){\line(1,0){155}} \put(15,0){\line(1,0){155}} \put(15,0){\line(1,0){155}} \put(15,0){\line(1,0){155}} \put$  $\begin{tabular}{|c|c|c|} \hline \quad \quad & \quad \quad & \quad \quad \\ \hline \quad \quad & \quad \quad & \quad \quad \\ \hline \quad \quad & \quad \quad & \quad \quad \\ \hline \quad \quad & \quad \quad & \quad \quad \\ \hline \end{tabular}$  $\left|\left|\left|\left|\left[\begin{matrix}1\\0\\0\end{matrix}\right]\right|\left|\left|\left[\begin{matrix}0\\0\\0\end{matrix}\right]\right|\right|\right|\left|\left[\begin{matrix}0\\0\\0\end{matrix}\right]\right|\right|$